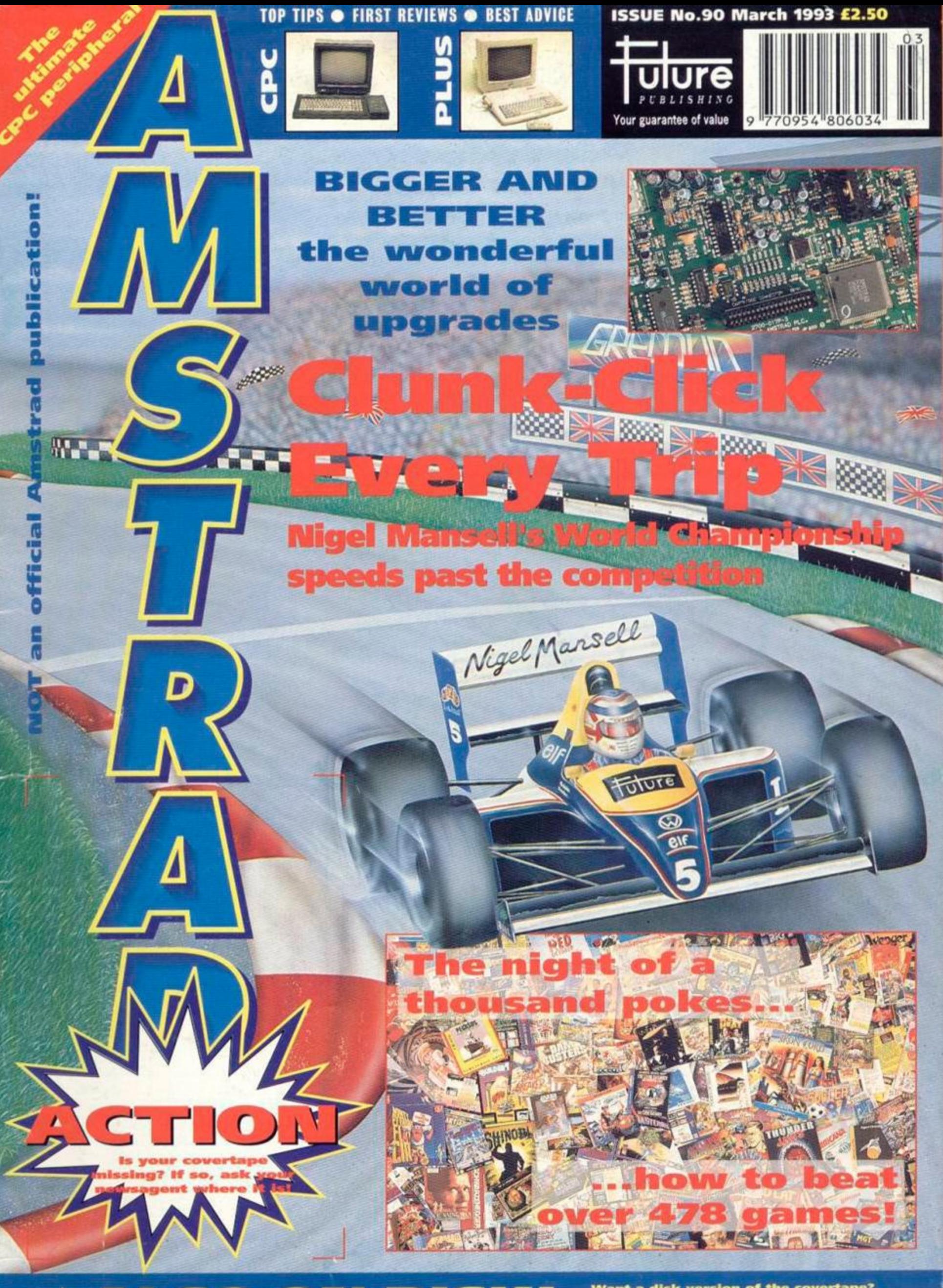

 $\bullet$ D) S KH  $\pmb{\mathbb{v}}$ Ч  $\bullet$  $\mathbf{A}$ 

Want a disk version of the covertape?<br>(6128 Plus owners take note) See the<br>tape pages for ordering details.

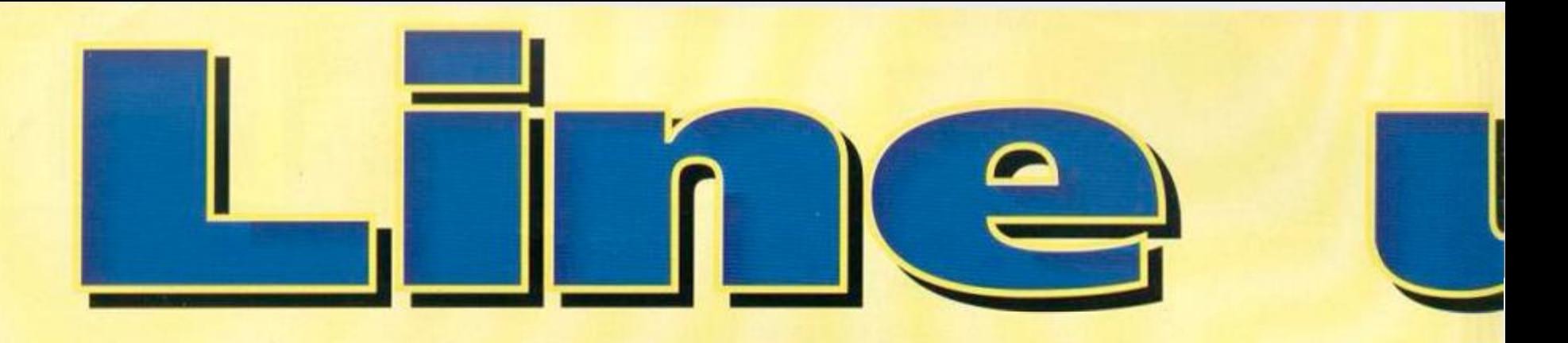

## Serious

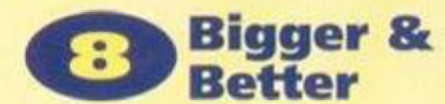

Phil Craven begins a new series on addons. Get the most out of your machine, without spending loads of money.

## **Technical Forum**

**Richard Fairhurst answers sackloads of** your technical problems, including a whole bundle of Mulitface problems.

## **Public Image**

Tim Blackbond sorts through the latest PD releases. If it's any good, you can be sure he'll tell you!

## **• i Type-ins**

Jerry Glenwright checks out more of your handywork, and carries on with the **BASIC tutorial.** 

## **Games**

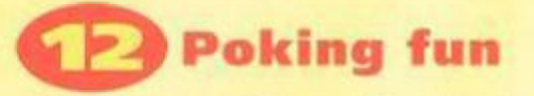

Phil Howard provides us with probably the largest number of multiface POKEs this side of, well, anywhere really! You need never despair again.

<span id="page-1-1"></span>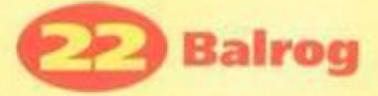

Leaving all those smelly orcs behind for the day, The Balrog takes his monthly pilgrimage to Bath for the chance to swap tales of distant lands.

<span id="page-1-0"></span>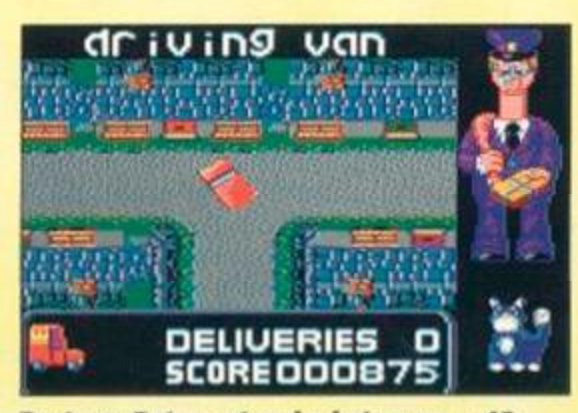

Postman Pat, a cat and a hat on page 48.

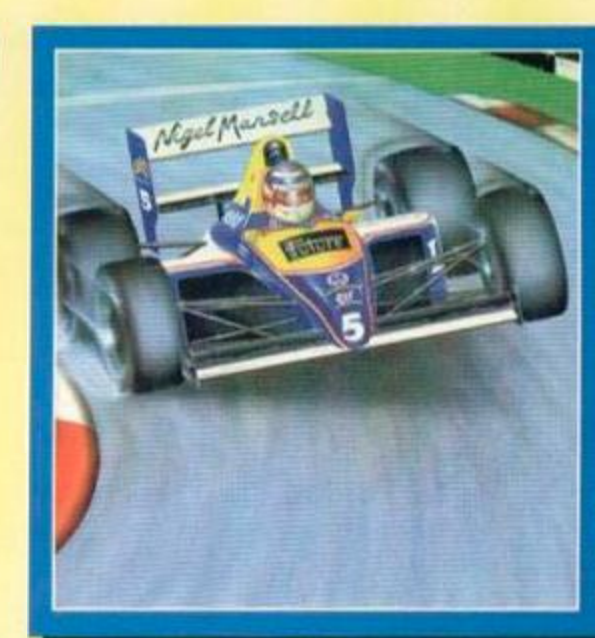

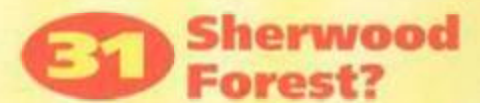

Win a weekend in Nottingham for a family of four, visit the castle, the Tales of Robin Hood, Sherwood Forest and meet the Sheriff (if he's in town).

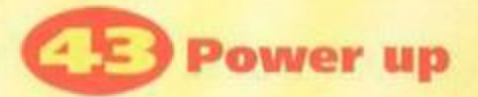

Yes! It's your chance to find out just what it is that makes the AA team tick. Plus! Take in all this issue's games at a single glance. Marvellous!

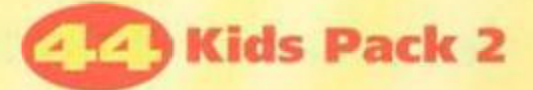

It's finally here. More horrific violence coming your way... No sorry, wrong game. This one's cute 'n' cartoony!

## **The Popeye Collection**

Time to crack open the spinach! It's all three Popeye games in one compact box.

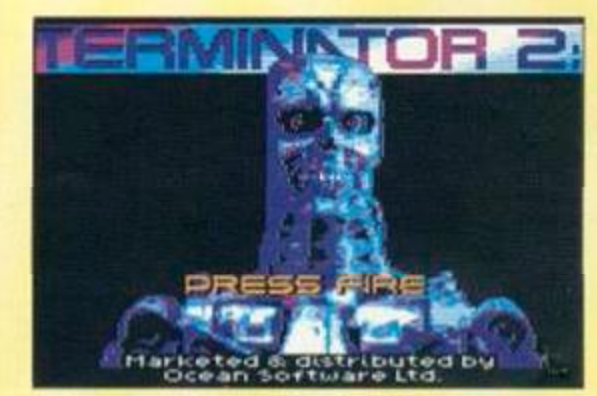

Act like Arnie! Terminator 2 is on page 56.

## **Main feature**

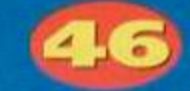

## Nigel Mansell's World Championship

Have you got what it takes to be the best? If so, then this is the game for you. It's one of the best we've seen.

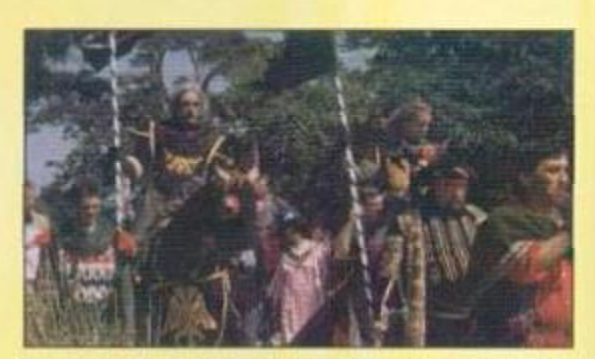

Tread in Robin's footsteps! Turn to page 31.

## **Postman Pat Hit Collection**

He's back. He's mean. He's got three games to his name, and Alternative have just released them on a compilation!

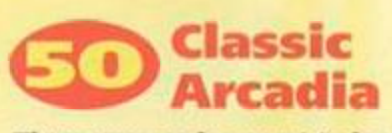

There were only meant to be three, but Alternative have gone wild and given us six remastered classics!

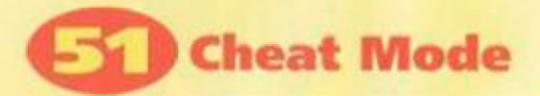

Phil Howard jumps on a few pages to regale us with yet more cheats. This month, he shows you how to beat all those Quattro compilations and a smattering of Dizzy games too.

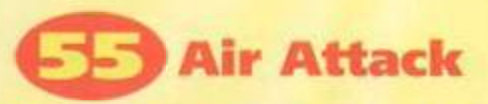

Put your head in the clouds and test your flying skills at 50,000 feet! You'll find a lifejacket under your seat and a sickbag to your right. Thank you!

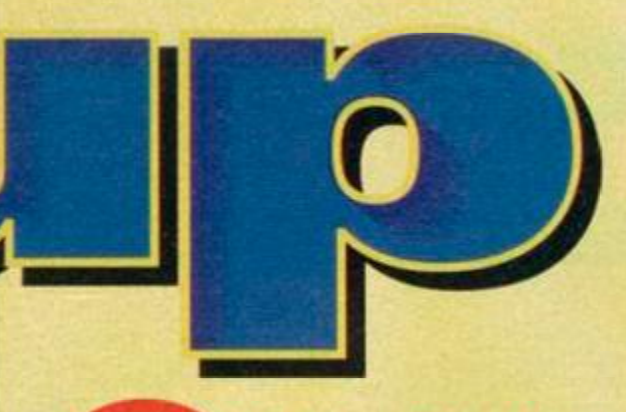

## **Action Replay**

There's only two entries in this month's Action Replay. We've got Terminator 2 and RBI2, and they've both got a whole page to themselves.

## **Regulars**

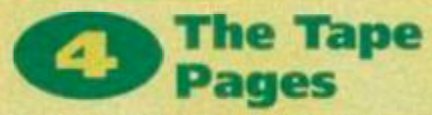

You'll definitely need those instructions this month. LARA certainly takes a fair old bit of explaining.

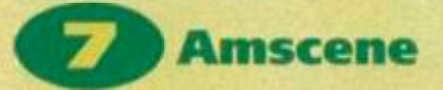

**News from the Amstrad front. Some** serious bargains in the way of hardware, software, and slightly-squidgy-ware!

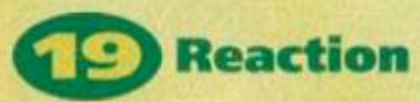

More of your views, questions and wondrous warblings.

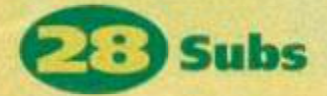

Save time, effort, money, shoe leather, frustration, space, the ozone, "filename.ext", water, the whale and the dolphin... with a subscription!

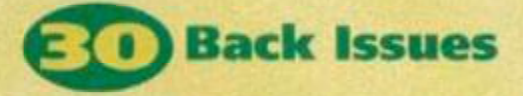

So you missed the eightieth issue of AA, did you? Well, wipe those tears away, turn to this page and cheer up!

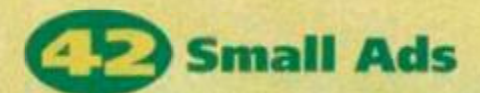

Are you missing a vital piece of hardware? Got something to sell? Want to swap some software? Got something to tell? Reach 35,000 readers in one go. It's as easy as one, two, three!

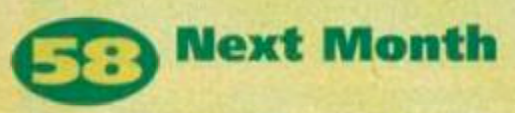

Let us wet your appetite! Isn't it nice to know that the next issue of AA is going to be just as good as this one? Read the last page and smile!

# AGTON PAGK

light change of pace this month, ttle down to the more relaxed, intellectual feel of a game of snooker and a very serious machine code utility. Why don't you Just go and your slippers?

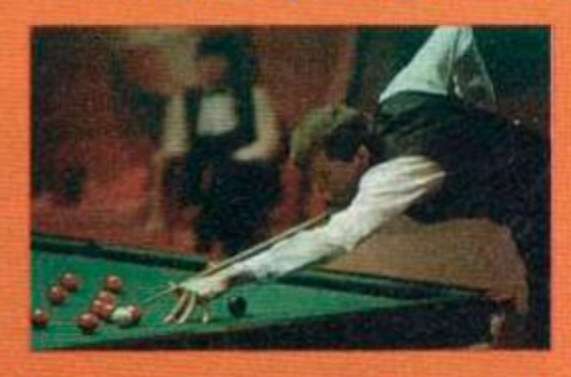

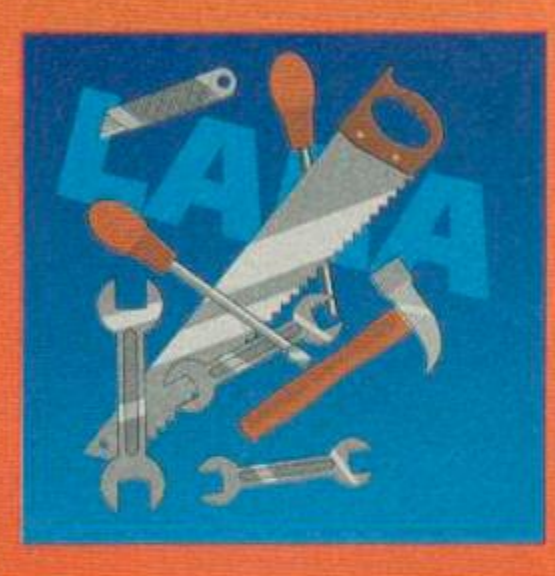

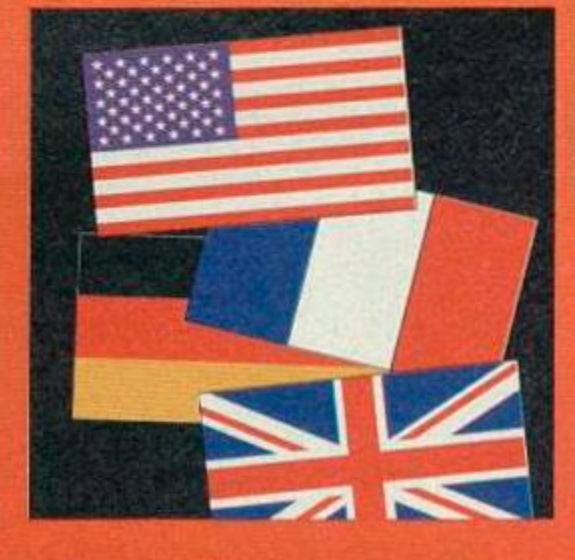

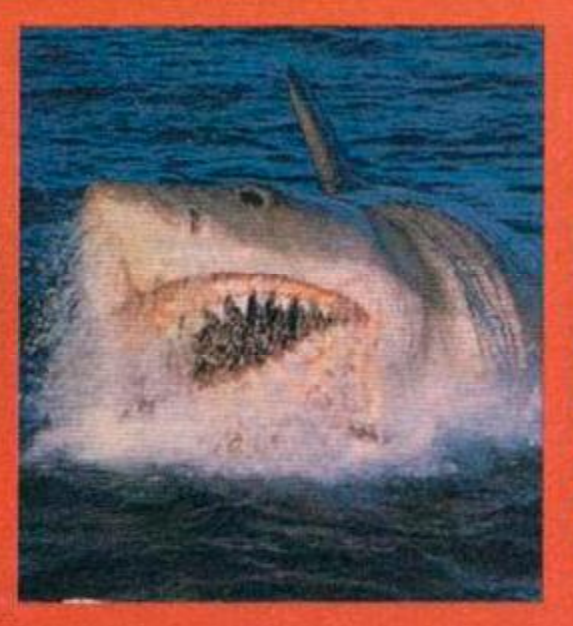

## **Steve Davis Snooker**

You've shot the had guys, saved the planet, won the race and flown the helicopter. Now it's time to play a nice relaxing game of snooker. Failing that, hit 'em as hard as you can!

## LARA

**Bored with BASIC? Not** much good at COBOL? It could be time for machine code, and time to check out **LARA!** Even If you hate coding, take a look anyway. Not only is it free, it's also amazingly good. Even if you don't know what's going on, you can still sit and gaze in awe. Alternatively, you could actually use It!

## **Type-Ins** Some more of the

hottest reader programs to ever reach AA Towers, and you don't even have to type them in! For the inherently lazy among you, we've put them on the tape. There's a height predictor (incredibly strange, but remarkably true!) a flags utility, and loads more for you to look at and learn from.

## No POKES! For a while this month

we thought we'd have enough room for the POKEs on the covertape - that's why we wrote all about them on the tape inlay. Unfortunately, **Steve Davis Snooker and LARA** were both so big that there was no tape space left for our poor forlorn little POKEs, Anahh! Don't worry, they'll be back next month. In the meantime, sit back in and enjoy this issue of AA.

## 4] COVERTAPE

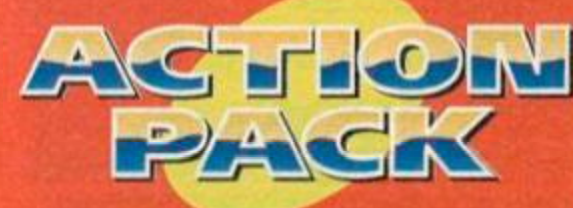

## **Complete Game CDS Software**

Here at AA Towers, we've had enough of guns for a while. It's time to be nice to animals, bad guys, and aliens. We want to play something a little more passive, something which calls for a quiet kind of skill, for a careful aim and gentle endurance. Something, in fact, like Steve **Davis Snooker** 

Snooker doesn't excite everybody, but we think we'll make lots of converts out of you lot with the help of this game. But before you go and play it, we're going to have to quickly show you how it's done.

Use the keyboard keys Q, A, O, P and ENTER (or a joystick) for moving your target around the table, and press fire. Then use left and right to set the power of the shot, and press fire again. Next, move the arrow around the white ball at the bottom of the screen to select spin. After that,

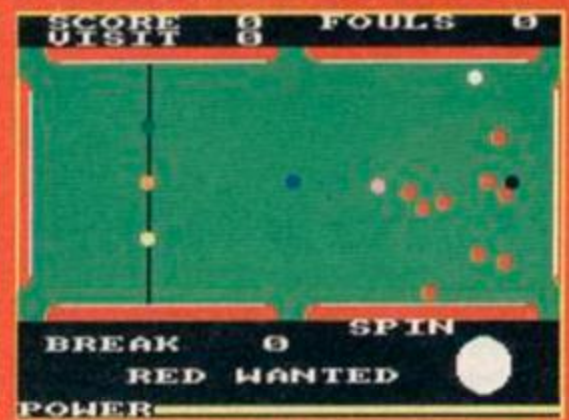

Spin the ball by using a combination of keys, and go for the red.

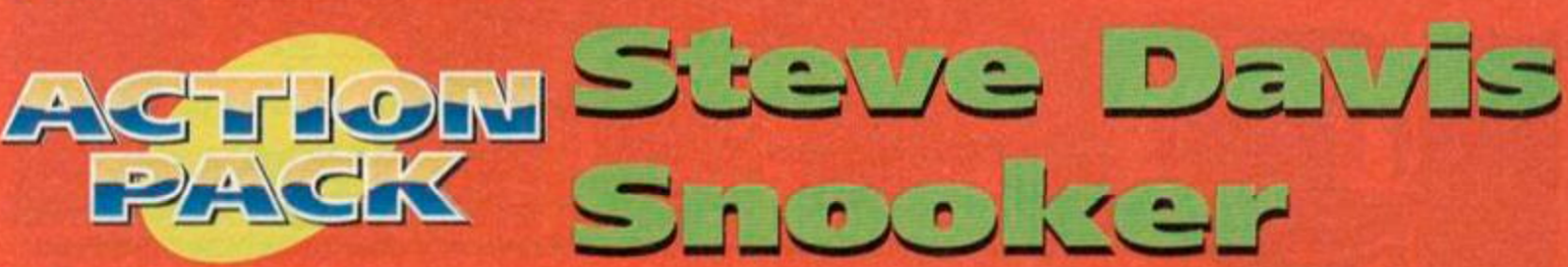

It's time to put away those guns, space helmets and other worldly toys. Istead, settle down at your monitor with a nice cup of orangina and enjoy a game of snooker.

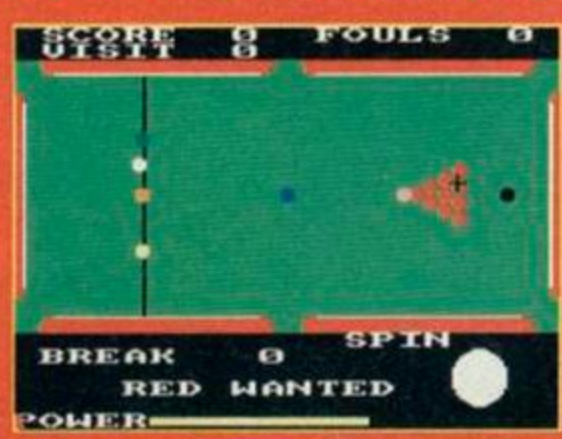

And you're off! Take your time and look at all the angles.

press fire, and watch all the balls whizz around!

When you pocket a red (stop, thief!), you can select a colour by pressing the corresponding number key on the keyboard. The numbers are easy - They start at two, and run in order of points (yellow, green, brown, blue, pink, and black). Oh yeah, at the start of the game, you have to position the cue ball somewhere in the 'D' (the semicircle at one end of the table) by using normal directions and fire/enter.

If you are so abysmal at aiming a white ball that you foul, you will be asked 'Play Again?' This is simply if you want the player who committed the foul to play the next shot or not. It's not at all complicated

As for the more advanced rules of snooker, you could go out and find a book or something,

## **SNOOKER DOS AND DON'TS**

You don't want to offend any snooker players by not adhering to all those special little points that they care so much about. Not only would you seem like an outsider, but it's not polite. Unlike real snooker, you are allowed to eat and drink whilst playing Steve Daws *Snooker.*  «• No spitting.

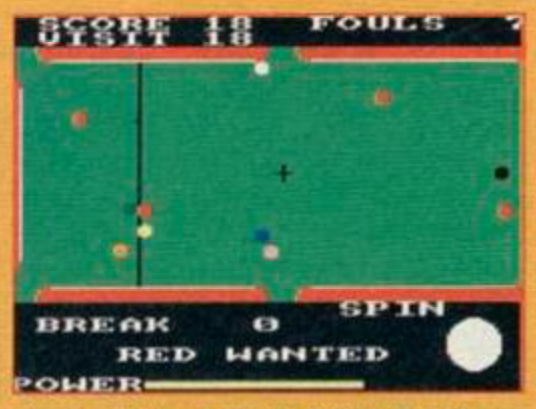

Oooh, you're so close. Just nudge it and you could have your ball!

Using the thin end of the stick, hit the white ball with the stick, and hope it hits the red ones.

If the red balls fall into one of the holes at the side of the table, you have to cheer.

**Follow this move by hitting one of the lovely** coloured ones into a hole as well.

If you manage to hit the white ball into a red one and nothing goes into a hole, it's the other player's turn.

If you lose the black ball in a hole before one of the reds, or any ball hits the pint mug on the table, you're out.

**Don't eat the blue chalk.** 

I Don't distract other players by blowing in their ears.

Don't wear tight, shiny brown trousers. Don't even think about cracking one of the thousands of possible smutty jokes to be made about snooker. *(And that* a/so *includes you, Simon. Ed)* 

#### Snooker - is it a game of carefully-taken angles and razor-sharp wits, or is it just two blokes hitting little balls with big sticks?

Well, Steve Davis thinks it's the former and Mrs Gladys Frunge from Kidderminster said she would stand up. in public, in support of the latter view.

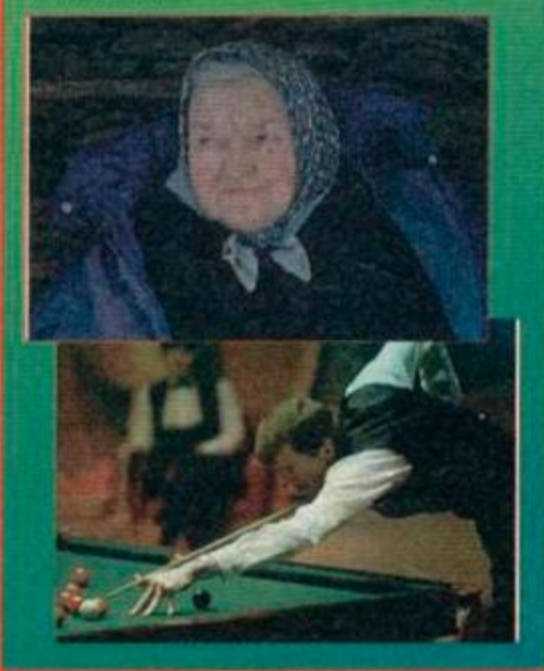

but you probably won't need it. If you don't manage to pick up the general idea of this game then you're obviously a babe in arms and shouldn't be touching anything electrical. It's kinda surprising that we should have to go through the rules, but there may have been some little bit you weren't clear on, so it's better to sort everything out!

## **CONTROLS** Joystick or the keys Q, A, O, **P** and ENTER

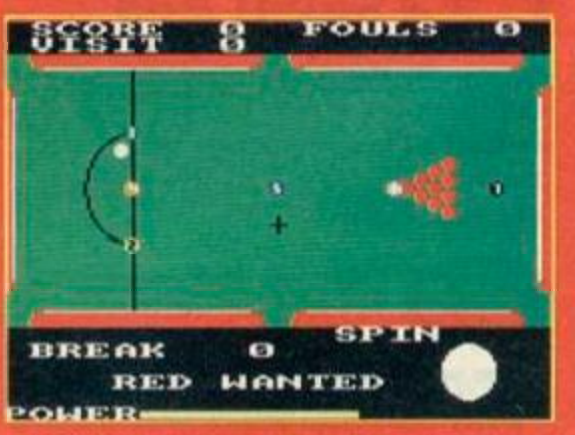

And when you've perfected the moves, why not start another game?

# *•jy^-jjj -*

For all those of you who are too worried about their fingernails to tap in long lists of numbers, here are the pick of the recent crop of fruity AA TypeOins.

## Flags Ross Riley

Wow! It's a flag! And another! There's Germany! America! Fab! Groovesome etc. Sit back and watch this nice little display of the major flags of the world.

Okay, so you're probably wondering what use this program could possibly have. Well, have you ever considered the fact that there are some people out there who get loads of enjoyment out of looking at flags? Well, there are. So spare them a thought!

## Height *James Ross*

Have you ever noticed just how easy it is to insult short people? *{Watch it. you're on very dodgy ground. Ed)* Some people on the AA team are a little under-tall themselves. *(I'm warning you. Ed)*  Here's a nice program with which you can tell stumpy people that they aren't going to get any nearer the clouds. Just enter your height in centimetres, or millimetres if it's easier, your age, and this program tells you what height you'll eventually reach.

## Number Scoffer Dean Jackson

It's time to blip round a screen scoffing numbers, and avoiding the nasties! What fun! It's also very, shall we say. uncomplicated. Use the joystick. *(Is that all there is to say? Ed)* Erm, yes. It's easy and ifs tun. Basically. *(There must be more than that? Let* me *have ago... I see what you mean. It certainly is good fun, and it's ever so easy* to *pick up. But what you didn't mention is the fact that its a bit on the addictive side. And that's quite an important point. Ed)* 

## Swap<br>Paul Turner

Have you ever played one of those puzzle games where you have to slide all the bits around? *(I love those, they're my fave. Is this game like that? Can I have a go? Ed)* Yes, this game's just like one of those and it's fab. The point of the game is to finish with an exact mirror image of the starting position of the grid. Simply move the bits using the cursor keys, and press copy when you want to swap a piece. Actually, It's a similar concept to the puzzley bits in *Terminator 2.* Okay, you can have a go now. Ed.

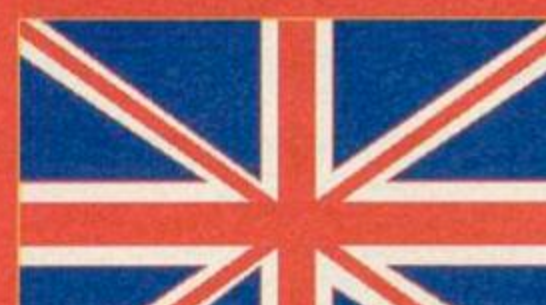

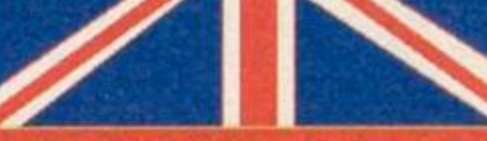

at that! Isn't it lovely? A real work of art, that is!

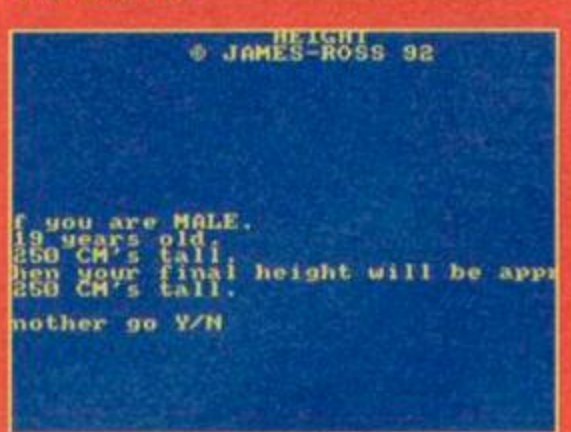

Did you know that most males groew up to be taller than their mothers?

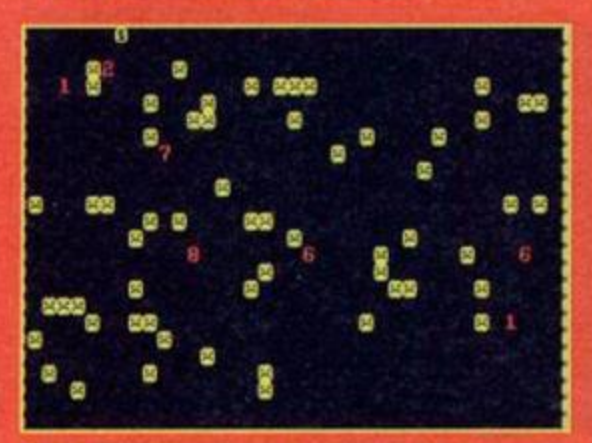

I'm a little number, short and stout, I haven't done any harm. Don't eat me!

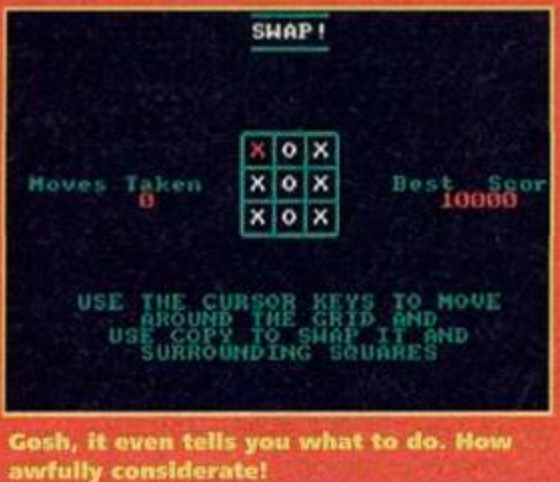

**Run this month's fabulous typo-Ins by typing RUM" and pressing enter or return.** 

## **COVERTAPE**

## How to load your covertape

6

Just pop tho tape into your machine, making sure it's rewound to the start of Side 1, and then press CTRL • ENTER {or typo RUN""), then press any key and the tape will start loading.

Within a few moments you get a menu screen. Choose the program you want using the Spacebar, then hit the Return key.

• Note that none of the programs need be loaded directly from the main menu. They can all be run from BASIC. The menu lists them, but you must quit back to BASIC to run them. (Use the RUN"(filename)" command.)

• If you have a disk drive either built into your machine or plugged in, you will first have to type Itape to switch the computer to tape loading. You get the I character by pressing SHIFT+®. Then just proceed as normal.

## Duff tape?

We go to great lengths to make sure that our covertapes work properly. However, if you still have difficulty, try this:

o Loading at several different volume levels (if you're using an external tape recorder)  $\bullet$ Cleaning the tape heads. This can be done with any commercially available cleaning kit  $\circ$ Adjusting the cassette recorder's head alignment. The alignment screw is located just to the left of tho tape head, and is usually accessible through a small hole. Turn it a fraction at a time with a jeweller's screwdriver. When the crispest sound is heard, the alignmnent is spot on. • Tapping the cassette gentiy against a table edge - the spools may be sticking or jammed.

If you still can't get the tape to load then send the tape, along with a brief description of the problem and a sae to:

**AA90 Covertnpe Returns, Ablex Audio Video Ltd, Harcourt, Halesford 14, Telford, Shropshire TF7 4QD** 

# **Want a disk**

The covertape contains its own tape-disk copying program. To transfer the programs to tape, simply follow the instructions on the tape.

• 464 owners with external 3-inch drives will have no probloms, but 6128 owners will need a cassette player with a REM socket. Stopping and starting the tape manually is difficult.

**• 6128 Plus owners who've had their machines** modified to load from tape can transfer the programs to disk, *but must rewind to the start of the tape again before the transfer starts.* 

You can also order a disk version of the covertape from our duplicators, Ablex. Snip off the coupon on the comer of this page and send it with a cheque/PO for £2.00 to:

**AA90 Disk Offer, Ablex Audio Video, Harcourt, Halesford 14, Telford, Shropshire TF7 4QD** 

## COVERTAPE

tf somebody walked up to you in the street, and whispered in your ear, "Ere, squire, fancy a topquality machine code utility for only £5?" you'd probably be quite tempted. But buy it. and you'd have wasted your money, because this month's covertape contains just such a utility and it's completely free.

We couldn't put the instructions for LARA on the tape, because they're 45K long. There also written in German. This is a pity, because it can be tricky to use. However, this short tutorial should get you acquainted with what is possibly the best 280 monitor available for the CPC.

LARA positions itself in extra memory if you have a 128K computer, so as not to corrupt the main program. You can load LARA, exit (press E followed by ENTER), load the program you want to have a look at. and then re-enter LARA (with SHIFT and function key 9). 64K users are restricted to the memory below &4000, which is okay for programs of less than 16K.

LARA commands mostly consist of a single letter, sometimes followed by one or more parameters. The first command you should know is H (or ?) which brings up a help-screen of all the available commands. When it pauses, press any key to progress to the second screen.

Let's have a look at a few of these commands. To dump memory to the screen, type D followed immediately by the address from where you want to start (for example. DBB00 to start from &BB00). After a while, the memory dump will stop: just press D and ENTER to carry on from where you left off. You can also disassemble code: instead of typing D, use L instead.

This is all well and good, but it's possible that

**EXAMINATION** 

LARA Is a toolbox utility for machine coders and it's a teensy bit on the clever side. No hang on, it's more than that  $\cdot$  it is in fact remarkably clever!

you don't have anything in memory to look at right now. No problem: load in a file using the R command. If you want to load it to a specific address, add a comma followed by the address (in hex) at the end of this. CP/M .COM files can be read by using the CR command.

You can also use LARA to look at ROMs. To do this, type K followed by the ROM number (for example. K07 will select the disk ROM), and then disassemble or dump as usual - remember that ROMs sit between &COOO and &FFFF. KFF returns to RAM.

To alter the contents of memory, use the S command followed by an address (S4000 alters &400Q onwards). The address will be shown, followed by its present contents, and a cursor for you to type in a new value - or simply press ENTER to move to the next one. ESC quits this mode. To make it easy to enter text into memory, the P command is available, which is followed by the relevant address and text (e.g. P170, Another great program with AA!)

Perhaps you need to search for some bytes. LARA's Q command comes in here: for example, to search between &4000 and &7FFF for the sequence &CD.&18.&BB. type Q4000,7FFF,CD,18,BB . You can also look for

(adr)<br>(start),(len)  $\epsilon$ .end) t)<br />
ky<br />
ky<br />
ky<br />
ky<br />
ky<br />
ky<br />
ky<br />
ky<br />
ky<br />
ky<br />
ky<br />
ky<br />
ky<br />
ky<br />
ky<br />
ky<br />
ky<br />
ky<br />
ky<br />
ky<br />
ky<br />
ky<br />
ky<br />
ky<br .int2 onfbyte)<br>tart)(,end)

LARA by Jürgen Weber

**SCREENBASE** READ COME ILL' WRITE COMFILE DUMP MEMORY CHANGE TO DEZ CHANGE TO HEX **IGURATION** 

CAT

END LARA FILL GO CODE HELP **COMPUTE** 

**The question** mark at the command line gives you a list of all the commands available.

**And what a truly** huge amount of commands there are. This is just the first section of the list.

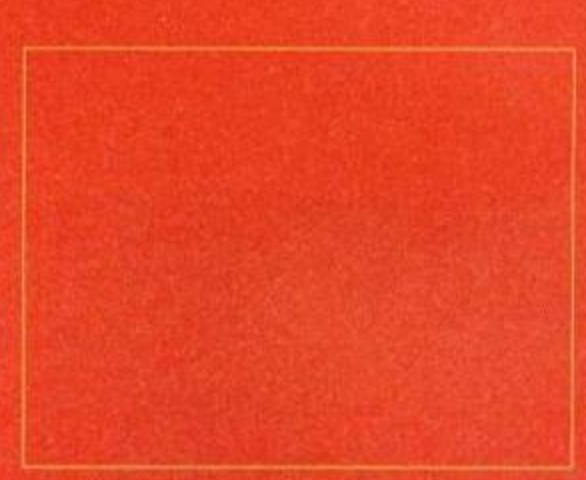

strings: if you wanted to search the whole of memory for the string "hazelnuts", you would type QT0000, FFFF, hazelnuts - Easy!

At some time you'll probably want to execute a machine code routine in memory: to do this, type G followed by the address. Two break points (i.e. places where the computer pauses and reports what's going on) can be set, the address of which should be added to the G command with a preceding comma (for example, G3000.3012 would execute code from &3000, and stop when &3012 is reached).

If you're not exactly sure what effect the routine will have on memory, 128K owners can use the commands YG and YP: YP puts the contents of memory into your extra memory (as a backup), and YG gets it back again. 64K owners, obviously, can't use this facility. You can move small areas of memory to a safe place somewhere else using the M command (M2800.29FF.8000 copies the bytes between &2800 and &29FF to &8000).

We could go on for hours, but now that you know the basics, you can just as easily find out by experimentation. (Besides, there's no space left.) The program is great for debugging code and examining other people's: 128K owners should even be able to use it in conjunction with the Multiface's "jump" function to hack into games. Now, no program is safe (evil cackle)...

## **Coming Soon!**

Don't forget that next month AA will

undergo a radical change. Not, we hasten to<br>add, in the content of the magazine, but the **covertape will be one of the best we've evr given you. Amstrad Action, in conjunction with Xasman Software, brings you the truly excellent and renowned word processing package Tasword** 

**As usual, the tape will also contain a superior complete game. To fit all this on to the tape, we've had to raise the cover price slightly - the new AA will cost £2.95. But you are getting a full word processor (that will** 

**work on disk machines as well) for a mere**  4Sp!

**All this, plus the usual blend of news, reviews, serious software, programming, and AA fun! Please turn to page 21 for an explanation from Amstrad Action's publisher.** 

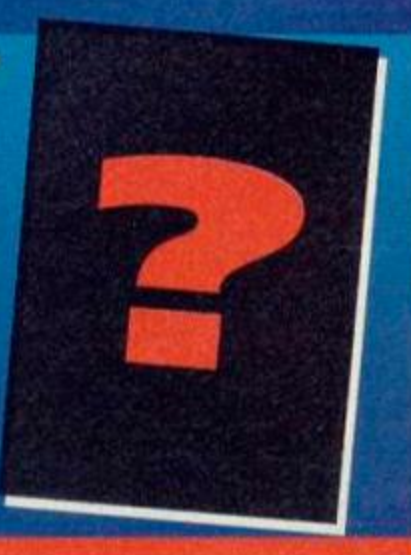

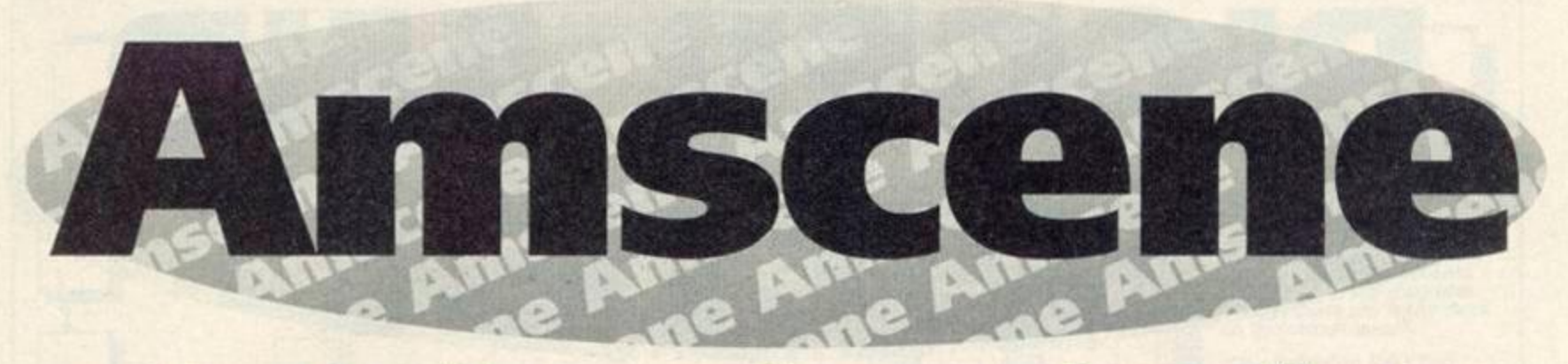

## Amstrad news, views and goodies!

This month we've found loads of bargains for you and a fair bit of news. If you've got any info that you think should be passed on to other Amstrad owners, then write to Amscene, Amstrad Action, Beauford Court, 30 Monmouth Street, Bath, Avon BA1 2BW.

## **Fly Fishing...**

We don't quite know whether anyone's noticed this before, or whether it was some kind of naff joke (and we'd know all about them) on the part of the author, but if you look at last month's review of *Vigilante,* you can't but help notice that the author of the game is one Mr J R Hartley.

## **Cheap ROMs**

Too cheap to buy a full ROM box? Dartsma PO is knocking out Arnor's AD1 boxes (only one socket folks) with Maxam or maybe Protext stuffed in. They cost around £10, but stocks are limited (he's go about twenty left). As usual, you can find Dartsma on 081 317 1170.

## **WAVE Update**

Long standing hardware suppliers WAVE have announced some new products soon coming to the CPC. Amongst these will be a range of leads to connect your old CPC monitors to completely different computers - solving a lot of reader's queries! They can supply leads to connect both old monitors (CTM 640/644) and new monitors (CM14) to Amigas (£14.99), STs (£15.99), MegaDrives (£12.99),and Spectrum +2s and +3s (£12.99). Unfortunately, the old monitors don't have speakers, so you'll need an extra pair, or headphones.

On top of this, they're reproducing the MP3, which allows you to use your old monitor as a colour TV (if you've got a colour monitor) for £34.99, plus £5.88 handling fee.

You can contact WAVE on 0229 87000.

## **Hacklt's Back!**

Just when you thought it was safe to turn your CPC back on, Siren Software release their new Hacklt black box (well it's white, actually). The new model is said to be even better as it's stuffed with an assembler as well as all the usual stuff. We'll have more for you at a later date.

## **CampurSoft Goes Ape!**

Campursoft' have got wads of new stuff coming out, including a scanner, a genlock (limited version), a memory expansion, and a stunning hard disk drive (possibly with an autoboot feature) with software written by our very own ChaRleyTroniC!

## **The Aussie's Need Help!**

No. that"s not cultural prejudice, it's a fact. They've got no CPC support down there! A certain Peter Campbell is a tad concerned at this, and has supplied two contacts for them.

The first is Q3Soft, based in Tasmania on 002 535318, and the second is the PCW Australia User Group who support CPCs as well, on 027 571105. Give them a call today!

## **Dartsma Moves House**

Dartsma PD has now changed address, and can now be found residing at 5c Robert Street, Plumstead, London, SE18 7NE.

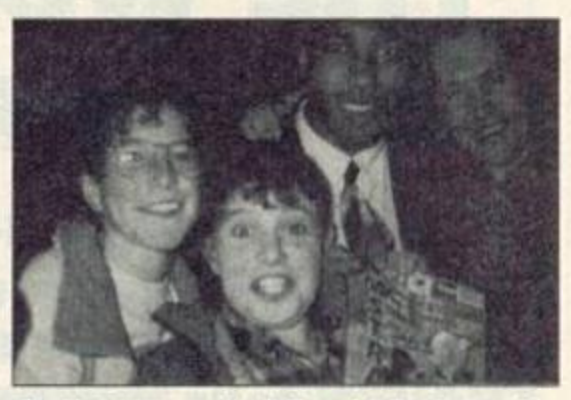

That's Tanya on the left and John Barnes is the one with the silly grin. No, hang on...

## **A Final Photocall**

I know our *"Get-APhoto-Of-Yourself-With-A-Star-And-A-Copy-Of-Amstrad-Action"* competition finished a while ago now, but we just had to print this one of Tanya Winston and her brother, Ben, next to Liverpool's John Barnes. And was she thrilled? "Not really, I actually support Arsenal."

## **Creative Dealings**

Creative are offering the 464 Plus with a mono monitor for just £115. They've also got a few modulators for the knockdown price of £19. Hurry while stocks last! Call 0353 663030 now!

## **Computer Shopping Spectacular**

If you're anywhere in the Telford area on March the sixth and seventh, then pop into the Telford Exhibition Centre. Why? Well, it's hosting a massive computer fair and we've heard that there are going to be lots of bargains, competitions and a local radio roadshow. Coo!

## **The Mammoth AA Compo Results Bit**

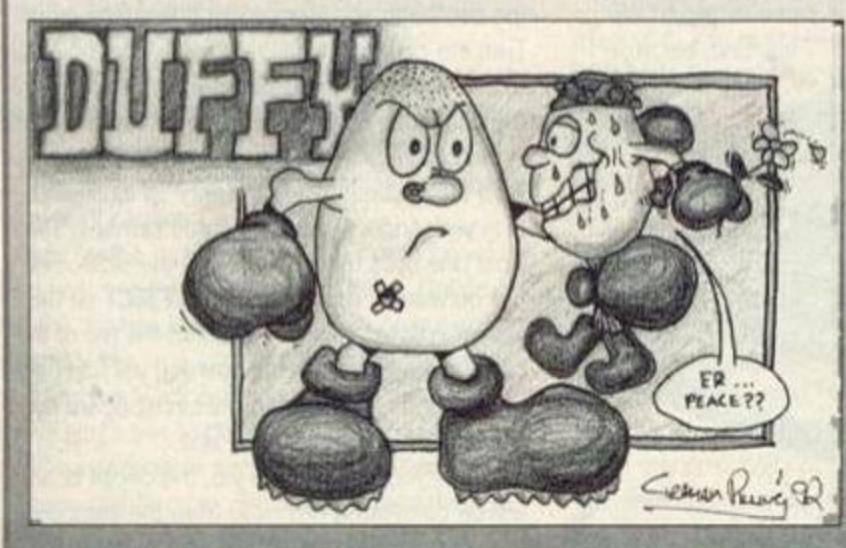

The scenario: Wading into the office through thousands of Dizzy pictures to find the AA editor curled up in the foetal position under a desk. "I've done it! I've finished judging the Dizzy competition!" Oh dear. Seems the strain was too much for Rod. That's the real reason he left, you see. He simply couldn't handle all the hideous egg gags.

Whilst being strapped up and carried off, he gave the name of the competition winner in a demented scream. "Graham Pilling of Huddersfield for his Duffy!" Now... Because *we're* all sadists here at AA, we're going to torment a few of those who didn't win, but came damned close. They're Aidan McKenna, Malcolm Cleland and Tom Ash. but they don't get a single egg gimick!

Rod, however, totally neglected to judge the Alternative compo that night, so we did it for him. The winner here is David Southgate of Staffordshire, so he can expect a bag of games pretty soon!

**FEATURE** 

 $\left( 8 \right)$ 

# Weat B E Part ER. THE WONDERFUL WORLD OF UPGRADES

BIGGER AND

**Of all the great add-ons for the 464 Plus the most popular are the 64K RAM pack and the disk drive. They're also the most expensive... or are they? In the first part of a new series, PHIL CRAVEN tells you how to cut the cost of add-ons.** 

A RAM pack costs between forty and fifty pounds, and a disk drive about £160. There's no doubting their usefulness but there's no doubting their cost either.

So what if I were to tell you that you could have the extra 64K for only a tenner? You like that? And how about knocking, say. fifty to sixty quid off the cost of a drive? You like that too? Aaw, shucks. Sad to say, it can't be done. I'm sorry to be the one to tell you but, although we can get you the drive

for a tweak over £100, the best we can manage the extra 64K for is £10.72, including VAT and postage, which is a massive 72p up on what I led you to think. You still want it? Oh, all right. If you've got money to burn, read on.

Until you actually buy one, you wouldn't know that the existing 64K RAM pack was designed to perch neatly on the back of the older 464 and, although it works fine on the 464 Plus, it doesn't exactly perch neatly anywhere. In fact it

fits rather like a square peg in a round hole, and I don't just mean that they have different connectors. The RAM pack is too tall for the 464 Plus. The answer to this is to either raise the computer on a board or use an extension cable and let the RAM pack sort of flop all over the desk. The best solution is not to use the RAM pack at all but to put the extra 64K inside the computer where it couldn't be neater. Using a soldering iron, a solder sucker and this article you can upgrade your 464 Plus to 128K, the same as the 6128 Plus, and, because the parts cost a mere

£10.72, you can save yourself at least £30 in the process!

It isn't widely known, but the main circuit boards of the 464 Plus and the 6128 Plus are identical, having identical circuit tracks and identical holes for the various components. The difference between the two models is that the 6128 Plus has the disk interface and extra 64K components fitted where the 464 Plus has holes and the 464 Plus has tape components fitted where the 6128 Plus has holes. So it doesn't take an Einstein to wonder if putting the extra 64k components into the correct holes in the 464 Plus' circuit board would produce a 128K computer - and it does! The same applies with the disk interface components (464 Plus) and the tape interface components (6128 Plus). But first - the extra 64K.

Assembling the upgrade kit is simple. There are ten components to buy and fit (see the parts list) but, before you rush to get them, take a little time to examine the task ahead and make sure that you are confident enough to perform it or that you know a man who is.

With all power turned off, remove all peripherals including the cartridge and tape from the computer and disconnect it from the monitor. Turn the computer upside down and remove all the screws from the underside. While you've got the underside up, notice the three catches - one in the centre of the front and one on each side. Turn the keyboard the right way up again and. with your fingers, undo the three catches. The front one pulls towards you and the side ones pull outwards. That done, press EJECT on the tape player to raise its lid and lift the top of the casing away from the keyboard. It will fold back but it is still connected to the circuit board by several wires so don't yank at it.

Whilst you're doing the job, the circuit board will be completely removed from the computer but, at this point, leave it where it is and leave

## **EATURE**

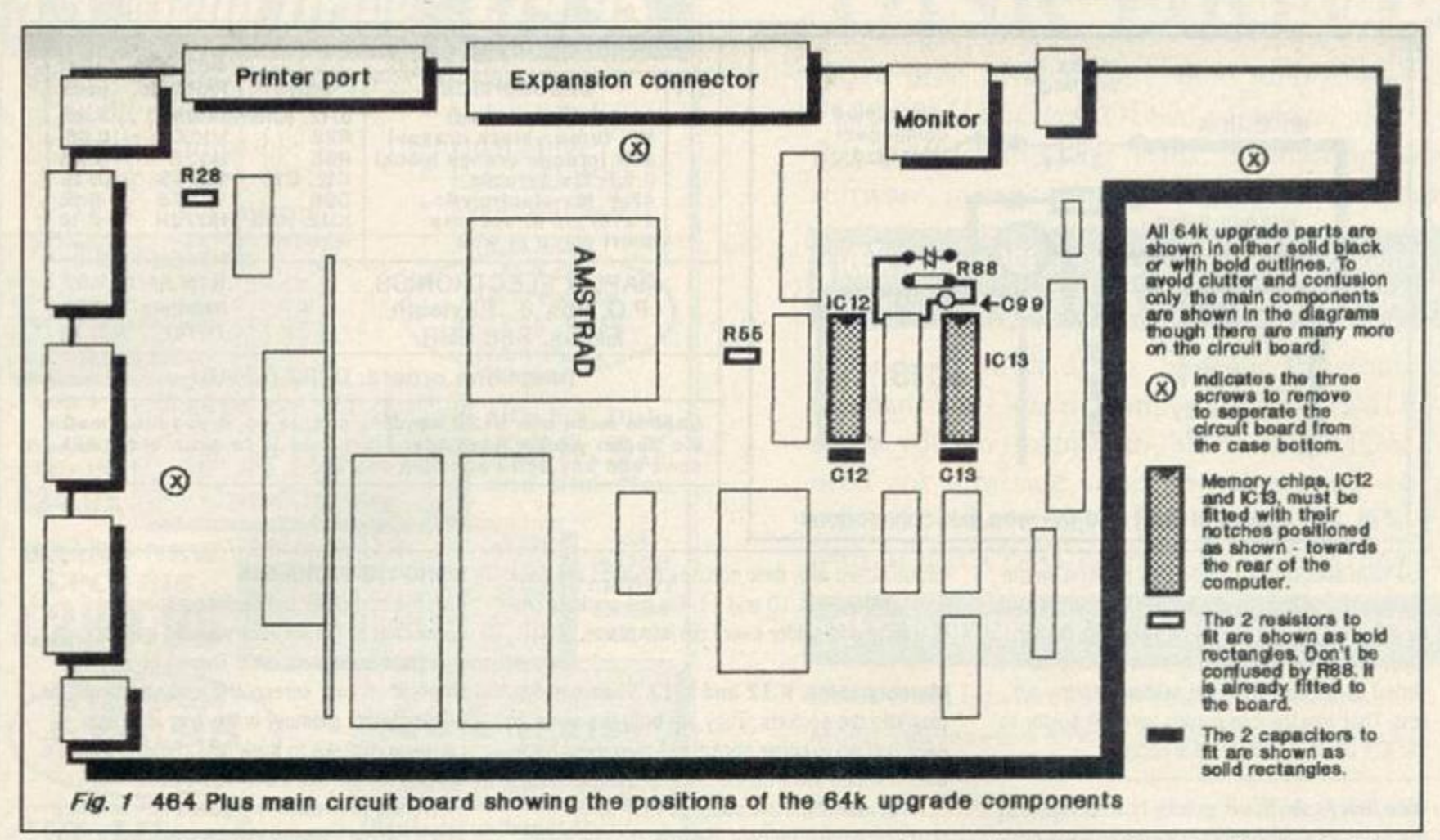

the top connected to it. Don't touch anything on the circuit board but compare it with Fig.l and Fig.2 and take a little time to consider how the 64K upgrade will be done. Fig.l shows where the components are fitted to the circuit board, Fig.2 shows the detail of fitting the electrolytic capacitor and wire link and the parts list indicates each component that you will have to fit. Use the diagrams to identify the location where each component fits. You will notice that the holes for the components have been filled with solder during the manufacturing process and it needs to be removed before fitting the components. For that, you'll need a solder sucker. Tandy sell a cheap bulb-type one that looks like abit like a small vinegar bottle and Maplin sell a better one called a Desolder Tool - its order code is FR26D and it costs £3.95.

If it looks easy enough to you then go ahead and buy the parts. If not, then close up the computer in the reverse order to opening it and consider the service offered by Avatar.

#### DOING IT

Open the computer as described earlier. Now, before going any further, hold your cold water tap for a second to discharge any static electricity from your body. That done that, touch the circuit board and chips as little as possible. Zapping a chip with the body's static electricity is rare these days but it's always better to err on the side of caution.

Remove the case top from the circuit board by disconnecting the wires that join them. Notice that the the two pairs of wires have colour-coded sockets - the blue socket goes on to the blue plug and the black one on to the black plug. Those plugs and sockets clip together and a small screwdriver is needed to prise their vertical tongues slightly open. Remove the tape deck connector by pulling it upwards. Remove the

keyboard by pulling the two film connectors from their sockets and take out the three screws that hold the circuit board to the case bottom (see Fig.l). The circuit board can now be lifted out but handle it by its edges. The component's pins on the underside of the board are sharp and will scratch a polished surface. You have been warned, you've no excuse.

Suck the solder from the holes that are needed for the ten components. You'll probably find it easier to suck from the underside of the board. Don't worry about the weight of the board bending the copper leaf springs. They will bend back again later. With the solder sucker poised very near a hole melt the solder inside the hole with your soldering iron, quickly move the sucker nozzle onto the hole and suck. Some of the holes will only be partly filled and sucking is more successful when a hole is full so. if at first you don't succeed, fill it up with solder and try again. It's easy when you get the hang of it. When all the holes have been cleared look closely at them, preferably with a magnifying glass, and get rid of any solder bits. Now you're almost finished!

There is no particular order in which the components should be fitted but, to help you get used to it, you might like to do resistors R28 and R55 first. The only fiddly bits are the wire link and the electrolytic capacitor. C99, which are best fitted before the IC sockets. Otherwise the sockets can get in the way.

#### FITTING EACH COMPONENT

Resistors R28 and R55 To make buying the parts easier, I have specified them all from a single source. Maplin. But Maplin don't stock the precise resistors that Amstrad used in the 6128 Plus machines (l/6th watt, 4.1mm long). To avoid any possibility of overheating the resistors, the ones specified are 6.8mm long and are bigger than those already in the circuit board.

This is not a problem. Bend the wires to fit the holes and solder into place.

They are coded by coloured bands as shown in the parts list followed by a brown and a red band. Be sure to put the correct resistor into the correct place. It doesn't matter which way round they are fitted. Push the wires of one resistor through its holes so that the resistor's body is quite close to the circuit board and bend the wires outwards on the underside of the board. That prevents the resistor from slipping out when you turn the board over to solder it into place. Turn the board over and solder the wires into place. Trim off the excess wire. Now do the same with the other resistor.

Capacitors C12 and C13 These are brown discs. Like the resistors, they can be fitted any way round - either wire in either hole.

Electrolytic capacitor C99 There are no holes for this one and when you've fitted it, you'll think it looks a bit odd but, surprisingly, this is exactly how it is done in the 6128 Plus.

C99 is a small metal can with two wires at one end and a dark stripe down one side, next to one of the wires. The stripe indicates that that wire is negative. It is important to connect this capacitor the correct way round. Fig.2 shows it as a circle with a positive sign (+) at one side and a negative sign (-) at the other. The negative sign indicates the dark stripe side. Melt a small blob of solder onto pin 18 of the existing memory chip, IC11, and solder C99's positive wire (not the dark stripe side) to that pin. Solder the negative wire to the side of the existing resistor, R88, as shown in Fig.2. You'll need to bend the wires to fit and the result will leave the capacitor sticking up but it can be bent over a bit before you close up the computer.

When soldering to an IC pin, as in this case,

## **FEATURE**

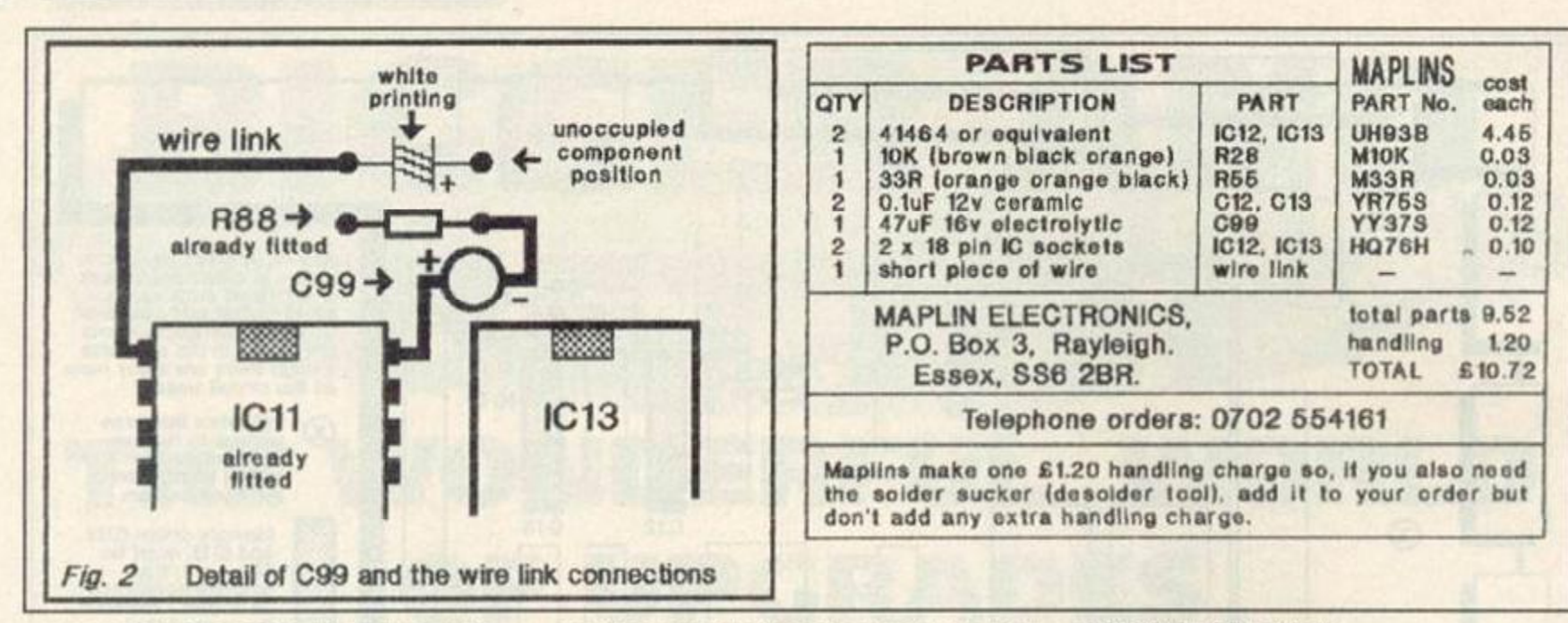

you have about six seconds with the iron on the pin before the heat starts to become dangerous for the chip. Six seconds is a very long time in soldering terms but, even so, it is best to do it as stated by melting a blob of solder onto the pin first. That way the capacitor's wire will solder to the IC's pin in a fraction of a second.

Wire link Again, this is exactly how it is done in the 6128 Plus. Any short piece of wire will do. Strip about 1/8\* of insulation from each end of the wire and tin the exposed metal conductors. Tinning is covering the conductor with solder and it is done by holding the soldering iron onto the conductor and allowing solder to melt over it.

Melt a blob of solder onto pin 1 of the existing memory chip, IC11, and solder one end of the wire onto it. Solder the other end of the wire to the hole as shown in Fig. 2. It isn't necessary to clear that hole of solder as melting it will allow the wire to push through.

Sockets for IC12 and IC13 These aren't really necessary but many people are afraid to solder the pins of chips. The sockets avoid that and they are cheap enough.

Look at the existing IC10 and IC11 and notice that they each have a notch at the end nearest to the back of the computer. The notches are to indicate which end is which. Most sockets have notches too. If yours do, then place them into the

circuit board with their notches towards the back - exactly like ICs 10 and 11. Do the sockets one at a time and solder every pin into place.

Memory chips, IC12 and IC13 These simply plug into the sockets. They are both the same so each can go in either socket but they must have their notches towards the back of the computer.

Most new chips are supplied with 'splayed' pins which must be bent inwards. It's quick and easy to hold a chip at each end with one row of pins on a hard surface and push down so that the whole row of pins bends inwards. You want each row to be more or less at right angles to the chip's body. Push each chip into one of the sockets making sure that all the pins go in and none become bent.

#### CLOSING UP

The upgrade is now finished and the extra memory can be used but, before closing up the computer, check that you have C99 the right way round and that the memory chips have their notches at the back. Now you can close it up, remembering to screw the circuit board to the case bottom and reconnect the keyboard's two film connectors, the tape connector and the blue and black wire pairs. The copper leaf springs should rest on the underside of the keyboard. If they have been bent down and can't touch the keyboard, bend them up again so that they do.

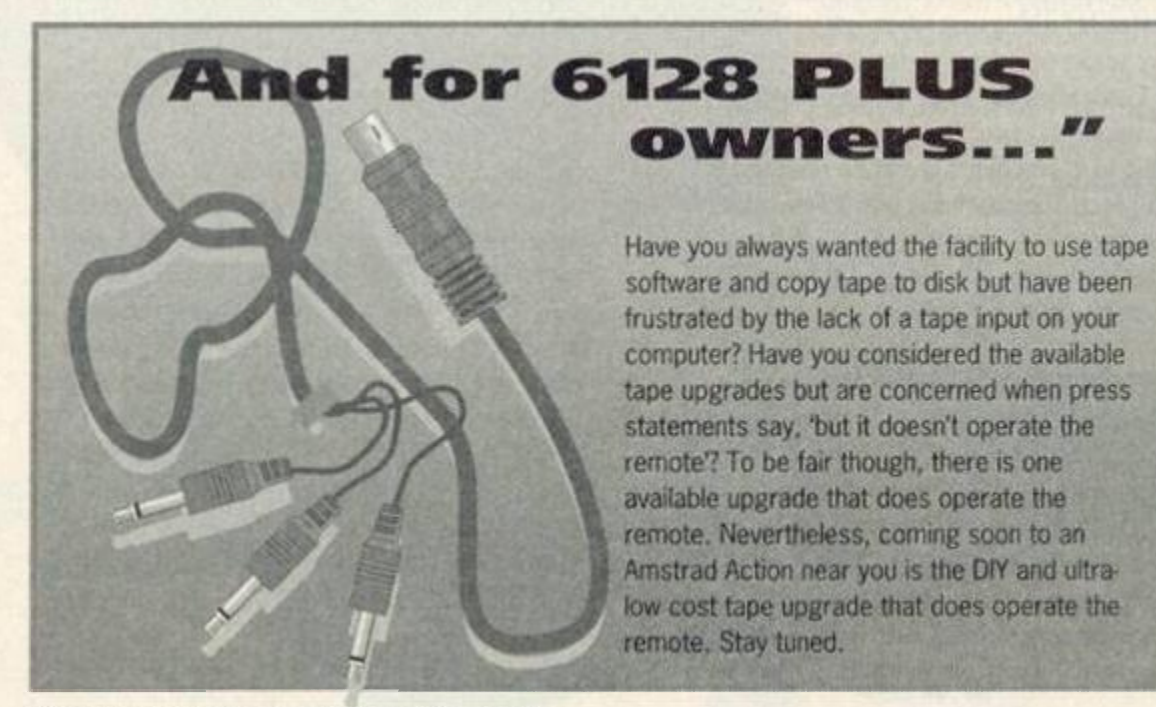

#### USING THE EXTRA 64K

With the computer put back together and connected to the monitor you can turn it on et voila! Nothing! Nowt! Zilch! There'll be nothing different on your screen and nothing to indicate that the extra memory is there at all. It's a common mistake to think that some software is needed for the extra 64K to be used. The DKTronics RAM pack is supplied with software which people imagine is necessary, but it isn't. What it does is test the extra memory and provide some RSX's so that it can be used from within Basic programs. But the main use of the extra 64K is with commercial programs that are written to use it and those programs will find it straight away. You don't have to do anything. You don't have to tell the computer that it's there and you don't have to tell a program that it's there. Programs that want it will find it. CPM+ is one such program.

Using the extra memory in your own BASIC and machine code programs needs some knowledge of the CPC's memory organisation facilities which, unfortunately, is beyond the scope of this article.

#### FINALLY

DIY projects that tell you how to alter the insides of your computer are unusual and we don't want to leave you in the lurch so we have taken the unusual step of providing technical help for this project on a special phoneline - the number is 0274 602180. It must be said. If these instructions are followed accurately, and the parts are good, the upgrade will work. But we cannot control what a person does inside his/her computer and neither Amstrad Action nor Future Publishing, nor the author of this article can accept any responsibility or liability for any damage to parts or equipment that might occur by doing this project. I can say is that many others have already done the project as sold in kit form by Avatar.

Hopefully, you've read this far before closing your computer so wet your appetite a bit by spotting another group of unused holes on the circuit board, including a set behind the tape deck that is obviously for a connector. A disk drive connector? You'll just have to wait and see, won't you? Seeya next month.

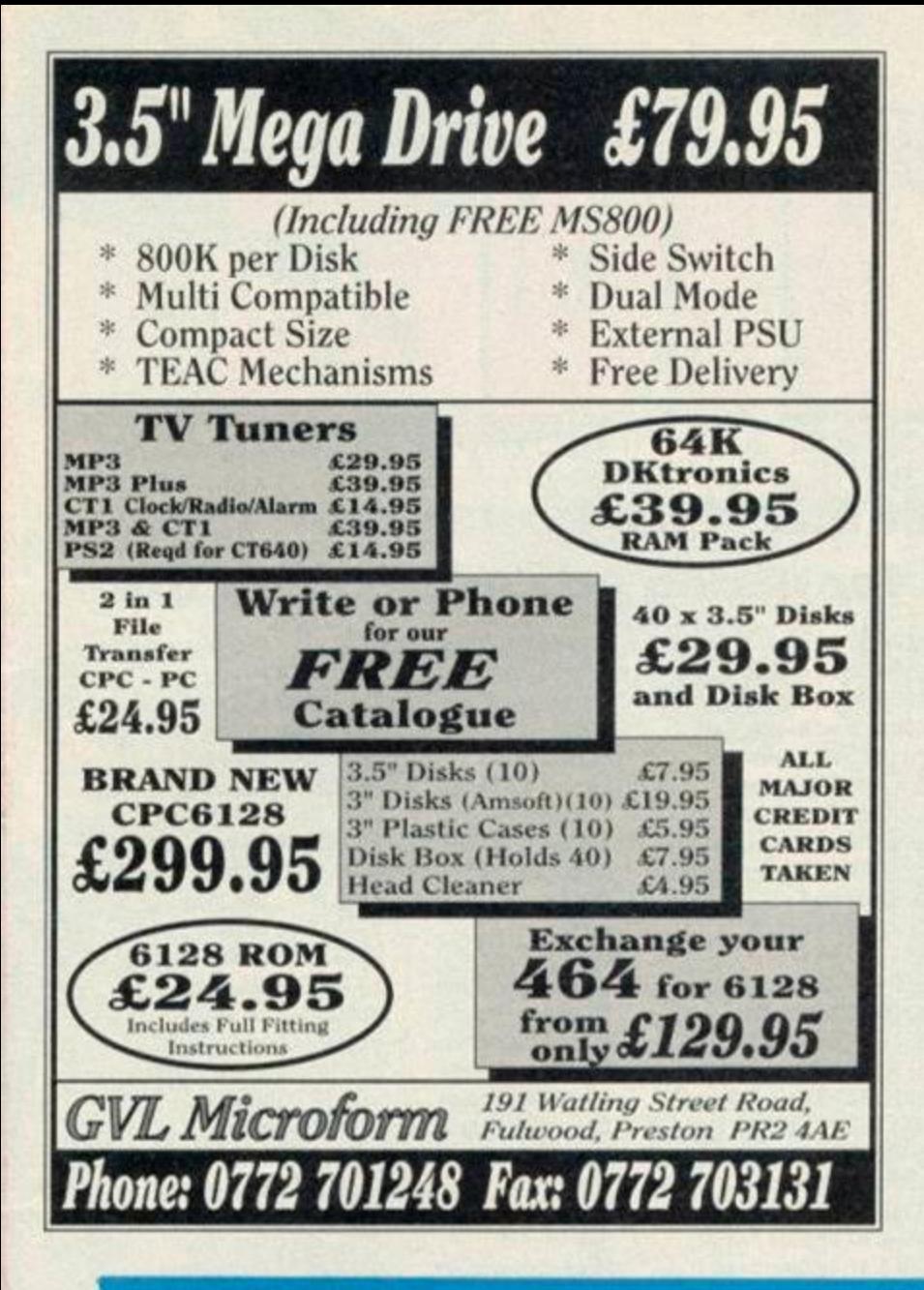

# **DISK DRIVES**

First disk drives for the 464/464+. Only £159.99. Includes DD-1 interface, 3.5" disk drive, all connecting leads, formatting/copying software, instructions and 12 months guarantee.

## **EREE** MULTIFACE II (RRP £35) for copying cassettes onto disk with every first disk drive order for the 464/464+

Second 3.5" disk drives. Slimline Panasonic drive mechanism. Comes complete with RAMDOS to allow you to format to 800K WITHOUT the need for any side select switches. Full 16 page manual, connecting cables etc. Only £74.99 or with ROMDOS XL cartridge £99.99! Amazing value!

## **FREE** 10 BLANK DISKS WITH EVERY SECOND DRIVE!!!

RS232 Serial Interface £59.99 (Includes full software) Mouse and Interface £39.99. Single socket Rombox £14.99

Please add £5.00 postage and packing for disk drives. All major crcdit cards acccptcd. Immediate despatch for credit card orders. Siren Software, Wilton House, Bury Rd, Radcliffe, Manchester M 26 9UR Tel 061 724 7572 Fax 061 724 4893

# WWW. FILMORE. BUY NOW! IT'S BYE NOW...

When the MULTIFACE was launched in 1986. it was an outright winner. No one has ever come up with such a powerful, useful add-on. Labeled *the ESSENTIAL CPC COMPANION,* this MULTIpurpose interFACE proved to be an absolute Godsend for the Amstrad CPC users. Remember the first disk drive on the CPC 464? Suddenly the loading took seconds rather than minutes from tapes. Except that there was not much to load • very little had originally been released on disks and there was no facility to transfer programs from tapes to disks.

## THE SAVIOUR

This is one area where the MULTIFACE saved everything - literally. The black magic box could stop anything any time and SAVE it to disk or tape. When the 6128 came with a built-in drive, it was left again to the MULTIFACE to do all the transferring - and to perform other miracles... So, in case you just came from Mars, what does a MULTIFACE do? First, it sits at the back of your CPC, its magic button always ready. Press it. and the MULTIFACE takes control!

## **ACTION!**

Once in action, it freezes everything and it displays its own menu. Being fully menu-driven and error-trapped, you'll probably never need the full manual that comes with the MULTIFACE. Most operations are also entirely AUTOMATIC. so to SAVE a game once you stopped it, you just name it, insert disk/tape, and press a key. You can then return and continue the program. If you get beaten later on, just reload from where you saved last and play just from there again! No need to go back to the start all the time. Or even better, the Multiface allows you to POKE

## **INFINITE LIVES**

listed in this magazine and you'll never loose. The MULTIFACE comes with a built-in TOOLKIT that lets you inspect/alter/dump the CPC RAM. It also has its own 8K RAM and 8K ROM. Many top programs were written with the aid of the TOOLKIT and the extra 8K RAM. And do you like the screen shots in this magazine? They are all produced using the MULTIFACE!

When we announced earlier that we were to pull out of the 8-bit market, the surge of interest in the MULTIFACE was such, that we had to make many more. And not just the MULTIFACE - we also have the one and only disassembler,

## THE INSIDER

that lets you *soe* and *alter* what happens any time anywhere inside a *RUNNING* CPC program. This is a unique de-bugging/development aid. It comes on a disk and loads inside a MULTIFACE. Press the magic button and the INSIDER will disassemble. find text/code, dump the CPC RAM to printer, etc. Get it at HALF-PRICE for £7,95! As this goes to press, we still have plenty of stock of both the MULTIFACE and INSIDER. However we can't go on manufacturing for ever. The MULTIFACE is terrific value, in fact more for the *customer* than for the *manufacturer...* So

## **HURRY !**

In any case we will only accept orders when we can supply the goods and we give a *full guarantee.*  Plus we still offer up to £15 OFF! mail orders!

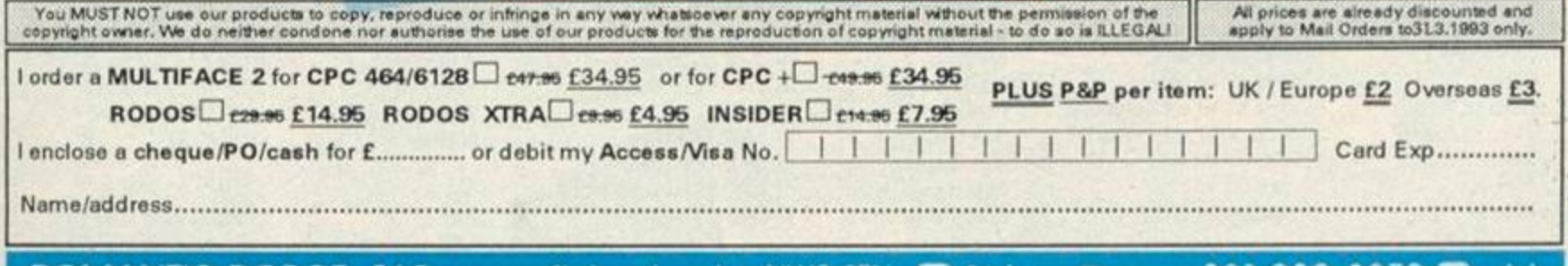

ROMANTIC ROBOT, 54 Deanscroft Ave, London NW9 8EN 2 24 hrs 1 **201 881-200 8870 S AA** 

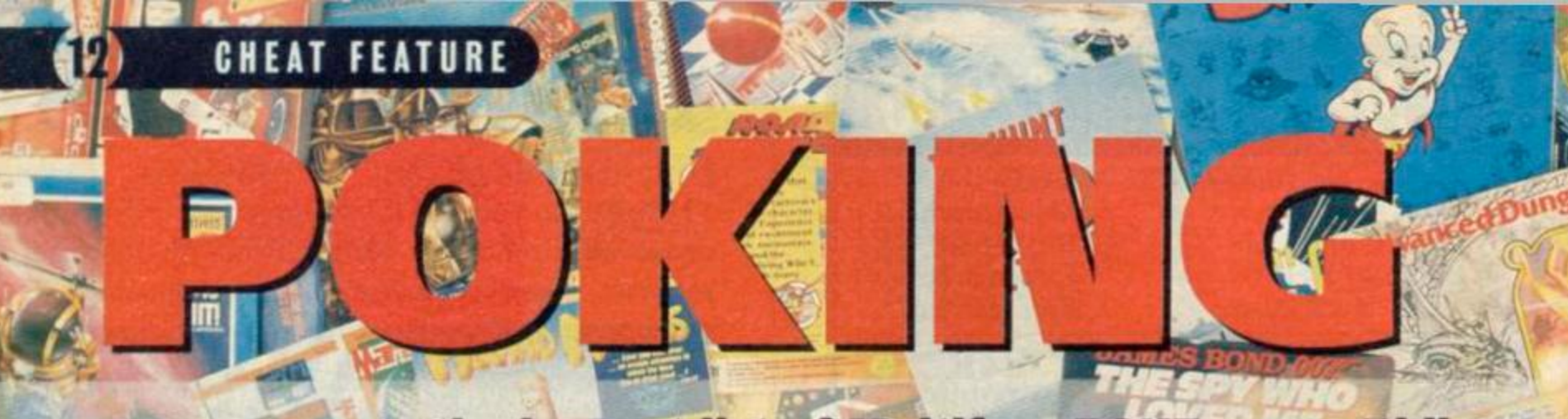

## **AA presents the longest list of Multiface POKEs ever. Phil Howard is the man responsible for giving you everlasting life.**

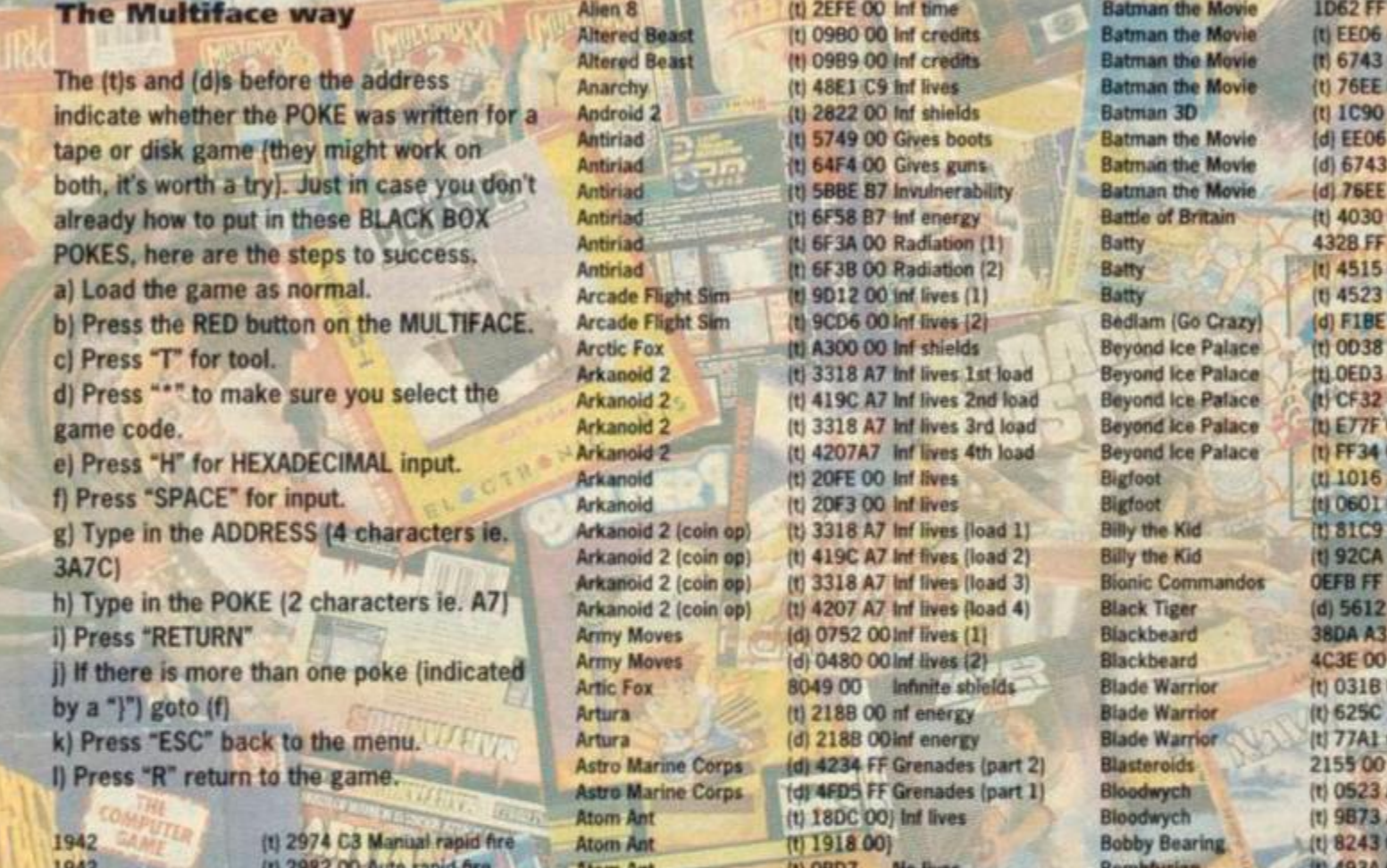

ig42 *iniwi***miwi** 1942 1942 1943 30 Starfighior 30 Starflghter 720 Degrees 720 Degrees 720 Degrees ATF ATF **ATF** ATF ATF ATV Simulotor **Academy** Academy Academy Academy Academy Academy Academy Addams Family demo Advanced Plnball After the War After the War Afterburner Afterburner Agent X 2 Airborne Ranger Airborne Ranger Airwotf 2 **Airwolf Alien 8** 

(t) 2982 00 Auto rapid Are (t) 24CO C9) Inf lives (t) 2400 CO) (t) 7A21 A7 inf energy! (t) 7F3A 00) Invulnerability (t) 7F15 00) (0 8027 00 Inf Hves (tl 9528 00 Inf credits (t) 8068 00 Inf tickets 2C5A FF 255 Lives (d| BE4C FELots of fuel (d) BE61 FF Lots of cannon (d) BE62 FF Asraam missiles (d) BE63FF Maverick missiles (t) 4C1E 00 Stops the clock 8CF3 00 Inf missiles  $801700$  Inf ammo 8006 00 Inf delay bombs 8CC8 00 Inf flares A049 00) Inf fuel 8BECOO} 83C2 00 Inf shield (t| 1200 00 Inf lives (t) 0415 00 Inf balls (t) 804E 00 Inf lives (part 1) It) 8049 00 Inf lives (part 2) ft) 1D58 00 Inf missiles (t) 20A7 3A Inf lives (t) 5CDA A7 Inf energy (I) 945A 5C Inf aid - press OE (d) 9539 3Blnf aid - press OE [-] 822B No lives (t) 786F 00 Inf lives  $(t)$  41BE 00  $\ln t$  lives

Atom Ant Atom Ant **Atom Ant** Atom Ant .\| \rV> t] Auf Wiedersben Monty **BMX** Freestyle BMX Freestyle BMX Freestyle BMX Freestyle **BMX** Freestyle Back to the Future 2 Back to the Future 2 Bad Cat (Go Crazy) Bad Cat (Go Crazy) Bad Cat (Go Crazy) Bad Cat (Go Crazy) Bad Cat (Go Crazy) Bad Cat (Go Crazy) Bad Cat (Go Crazy) Bad Cat (Go Crazy) Bad Cat |Go Crazy) Ball Crazy **Ball Crazy** Barbarian 2 Barbarian 2 Barbarian 2 Barbarian 2 Barbarian 2 Barbarian 2 Bart Simpson **Bart Simpson Basil Mouse Detect** Basil Mouse Detect

(t) 0807 No lives (t) 1490 No time  $(t)$  1413 No bombs (t) 1882 C9 No collision ADB3 00 Inf lives (t) 1456 00)Quaitfy (t) 1480 OOjon (t) 1481 00) each (t) 1482 00) event (t) 148F 00) 6954 00 Inf time 7A4C 00 Inf lives (d) 22ID OA) Lots of time |d) 22 IE 09) in venue 1 |d) 2 IFF FF Tune in interlude (d) 21FO OA) Lots of time (d) 2IFF 09) in venue 2 (d) 2223 OA) Lots of time (d) 2224 09) In venue 3 (d) 221A OAH-ots of time (d) 2216 09)in venue 4 (!) 1C6F A7 Inf lives (U 1C6F A7 Inf lives ft) 3012 D6)Mega power (t) 3013 10) (t) 3096 3A) {t|3E12 3Alnf energy |t) 432F A7 Inf fives IU 432FA7 Inf lives (d) 15AC FF Inf lives (d| 380E OOPosition (t) 9000 C9lnf time (t) 8E46 C9 Inf energy  $\frac{\ln \ln x}{\ln x}$ 

Batman the Movie Bombfusion Bombfuslon **Bombfusion Bombfusion** Bombjack Bomtyack II **Bombjack II** Booty Boulderdash IV Boulderdash IV Boy Racer Boy Racer Brainache Breakthru Brian Bloodaxe Brian Jacks s/siar Brian Jacks s/star Bronx Street Cop **Bronx Street Cop** Bubble Bobble Bubble Bobble \ Bubble Bobble Bubble Babble Bubble Babble Bubble Bobbie Bubble Dizzy Bubble Ghost **Bubbler** Buggy Boy Butcher Hill Butcher HiH Cabal

Removes grenades C9 Inf energy 00 Inf lives 00 Inf time 00 Inf lives C9 Inf energy 00 Inf lives 00 Inf time  $00$  trif fuel 255 lives 00 Inf lives 1 play 00 Inf lives 2 play 09 9 Lives \* A7) Inf spirits C9)and 00) Invulner ability 00)use all 5 C9)pokes A7 Inf lives 00 Lots of lives 00 Inf ammo 10 One shot Lots of lives 17 Inf fives Inf lives Inf bullets 00 Inf lives 18)Inf time  $C91$ Inf lives A7) Inf energy A7}Inf spell **00 Disables baddies** 00 Slows Timer 4A72 00 bit lives 4935 00 Inf time (f)4A71 00 Inf lives 0090 00 Loads of fives 02EB 00 Loads of lives<br>0649 00 Stops all ener Stops all enemies (t) 54F4 00 Inf lives (t) 05E9 FF Extra lives (t) 6C3C 00 Inf time 83E4 AF Indestructable (pl) 83CA AF Indestructable (p2) 7312 00 Inf livesl **BE38 00 255 lives** (t) 6848 C3 Inf lives (t) 1980 A7 FuH strength part 1 (t) 1999 A7 Full strength part 2 (t) 0579 32 Extra time |t) 4FFA A7 Inf bullets (t) 6026 A7 Inf lives pari 1 (t) 6087 A7 (d) 6024 A7inf lives part 1 (d) 6085 A7 (d) 6C0F A7 Inf lives part 2 (d) 6C70 A7 (t) 6E72 00 Inf lives (t) 82A4 00 Inf bubbles A74EB7 Inf lives 1E7F C9 Inf time (t) 1150 A7)lnf lives  $(t)$  11FD A7}

(t) 1972 00 Inf lives\* (d) 0B1A 00 inf lives

533.30

Cabal

Cabal

ons Drago

**Camelot Warrior Captain Planet Captain Dynamo Captain Blood Captain Blood Captain Blood Castle Master Castle Master Castle Master** Cauldron Cauldron Cauldron Cauldron Cauldron<sub>2</sub> Cavemania **Caves of Door Chain Reaction Chain Reaction Championship Sprint**<br>Championship Sprint Chase HQ **Chase HQ Chase HO Chase HQ Chevy Chase** Chicago '30s Chimera Cholo **Chronos Chronos Chronos**<br>Chubby Gristle **Chuckie Egg** Chuckie Egg 2 Classic Axiens **Classic Arcadia** Cobra Cobra **Cobra Force** Cobra Force Collapse Colloseum Colony Colussieum **Combat School** Combat Lynx Combat Zone **Combat School** Commando Commando **Conquest Continental Circus Continental Circus Continental Circus** Cop Out **Count Duckula Count Duckula Count Duckula Count Duckula** Crack Up **Crazy Cars Critical Mass Critical Mass Critical Mass** Crossfire Crossfire **Curse of Sherwood Curse of Sherwood** Cybernoid Cybernoid

 $\mathbb{E}$ 

(d) 1972 00 Can't die (-1089E 00 Inf lives) 7CD6 00 Inf lives (t) 460E 50 80 lives 143A3 00) Reset timer  $(+) 43A4 00$  $(-) 434500$ (-) ZE7F 00 lint energy 6829 00) Đ  $(-) 730500$ (t) 9CB3 00 lnf lives (t) 8D57 A7 linf lives (t) 8D58 A7) (t) 8D59 A7) (t) 1C90 00 lnf lives (t) 1FD6 00 Inf lives **Itl 2525 FF 255 lives** 4A41 00 Stops timer 4B81 00 Inf lives (t) 4646 04 Don't lose car (t) 2346 84 Inf spanners. (d) 2022 00 inf time (d) 3820 00 lnf turbo (t) 2074 00 Inf time (t) 3872 00 Inf turbo (t) 24E7 00 Inf time (t) 43DD 00 Inf lives 9172 FO Inf water/tood (t) 8316 A7 Invulnerability (t) 738B FF Inf lives (t) SIEB 00 Bonus on screen (t) 8C5B 00 No background: (t) 1468 FF Lives (t) 985B OO Inf lives (t) 67C2 FF 255 lives (t) 3880 A7 Inf lives (b) 09F9.C9 Inf lives (t) 1295 00 Rapid fire **4CCF 00 Gun shots 4ECA 00** Int lives 417F 8F **Int lives** 41CC B3) **Stops timer SFID AA 68C400** Inf lives  $-$  20E9 FF Cash. **68C400** Inf lives 042C 0A **Slows timer** (t) 5899 No of choppers (t) OSFE OO Inf lives (t) 042C OA Slow timer (t) 14CO FF 255 lives (t) 072A FF 255 bombs (-) 7707 A7 Inf energy (t) DFEC OO RANK Only gets better (t) 0886 00 More time. (d) 2772 00 Inf continues 1958 00 Inf lives<br>(t) OF6E C9 No mummies (t) 101B C9 No. rocks (t) 10C7 C9 No crow bros (t) 11DE C9 No bats 1233 A7 Inf lives (t) 5195 3C Stops timer (t) 308E 00) (t) 308F 00) inf Crafts (t) 3090 00) (t) ODIF OO Inf lives (t) OBE2 xx No of lives (t) 66AC 00 Inf lives (t) 756F 00 Permanent map (t) 0227 FF 255 lives 16AF FF Inf lives

#### **Cybernold 2 Daley Thompson Dan Dare Dan Dare 2 Dan Dare 3** Dan Dare 3 Dan Dare 3 Dan Dare 3 Dandy Dandy Dandy Dandy **Dark Fusion** Dark Side **Dark Side Dark Side** Dark Side **Dark Side Dark Side Dead or Alive Dead or Alive** Dead or Alive **Death Stalker Death Stalker Defenders Defenders Deflektor Deflektor** Deliverance **Desolator** Destructo Destructo **Devils Crown Devils Crown Devils Crown** Dizzy Dizzy Dizzy Yolk Folk Dizzy down the Rapid Dominator **Dominator Deadlebug Doors of Doom Double Dragon Double Dragon Double Dragon Dragon Spirit Dragon Breed Dragon Breed Dragon Breed Dragon Breed** Dragonninja Dragonninja **Dragons Lair Dragons Lair 2 Driller Driller Driller Driller Driller Driller Driller Druid Dun Darach Dynamite Dux Dynamite Dux Dynamite Dux Oynamite Dan Dynasty Wars Dynasty Wars**

Ter 10

**TRVISIO** 

初ます

 $\mathbf{T}(\mathbf{0})$ 

**The Second Second** 

2AD6 C9 Invulnerability (t) 17DE 00 Inf lives (t) 7C58 C9 Inf lives (t) 7B91 A7 Inf lives (t) O6FA 00 inf jet pack (t) 4BBD 00 lnf ammo (t) F744 00 Inf lives (t) E7AA 00 lnf energy (t) 570C 06) 9990 Energy  $(t)$  5700 27) (t) 5710 FF 255 keys (t) 570E FF 255 spells (d) 0851 00 lnf lives (t) 6F7B A7) inf fuel (t) 6E0A A7}and shield (t) 6580 18}  $(t)$  6581 18) (t) 6E20 00) (t) 6E3E 00 Inf time (t) 52B0 00 Inf lives (t) 514C 00 lnf bags tj 5006 00 Inf ammo (t) 171C 00 No ghosts (t) 1880 00 No demons OE (t) 8461 18) Inf Lives OE (t) 8462 08 003C No Select level 07CF 00 Inf lives<br>(t) 10FC A7 Inf lives 0819 FF 255 lives (4) 5166 00 inf time (t) 3DAA 00 Involnerability (t) 914A 00 lnf oxygen  $(t)$  A103 00 inf bullets 917F 00 Inf oxygen (t) 953A 00 Inf liver (t) 8925 No speed (1-10) (t) 185F 00 Inf lives (t) 22ED FF 255 lives (t) 0736 00 inf lives **09A4 FF** 255 lives **99AE 00** Inf lives Inf.energy **85F6 A7** (t) 3930 00 lnf lives (t) 384F 00 Inf time (d) 4CEB 00Inf lives (t) 2068 00 lnf lives 361200 Inf credits Invulnerability 3A1E 00 **3A1F 00)** 3A20 00] (t)  $130000$  lnf time (t) 1054 00 lnf time (t) 25B7 A7 Inf lives t) 7D3D 00 Inf lives (t) 6F7B A7) Inf fuel (t) 6E0A A7}and shields  $(t) 658018$  $(t)$  6581 1B)  $(t)$  6E20 00) (t) 6E3E 00}Inf time  $(t)$  7A19.00) (t) 4566 00 inf energy (t) 792A 18 Opens doors (t) 8807 A7 Inf lives (t) 8D29 00 lnf ammo (d) 8B84 A7 Inf credits (t) 2DBE 07 7 Dynamite (d) 2B3B C9Inf energy (t) 2974 C3 Manual rapid fire

E-Motion E-Motion **E-Motion** E-Motion E-Motion **Eagles Nest** Flidon Elite Elite **Elven Warrior Elven Warrior Empire Strikes Back Enduro Racer Escape FTPOTRM Escape FTPOTRM Escape FTPOTRM** Exolon Exolon Exolon Exolon **Exploding Wall** Extreme **Extreme** Extreme F1 Tornado Fairlight Fairlight Fairlight **Fairlight 2 Fairlight 2 Fairlight 2 Fairlight 2 Fantasy World Dizzy Fast Food** Fernandez Must Die Feud **Final Fight Final Fight Final Fight Finders Keepers Finders Keepers** Firetrap **Flimbos Quest Flimbos Quest Fly Spy Flying Shark Forgotten Worlds** Frankenstein Jnr Frankenstein Jnr **Front line** Fruit M/c Sim **Fruity Frank Future Knight Future Knight Future Bike Sim** Game Over 2 Game Over 2 **Game Over** Garfield **Gemini Wing Get Dexter Ghostbusters 2 Ghostbusters 2 Ghostbusters 2 Ghostbusters 2 Ghostbusters 2 Ghostbusters 2 Ghostbusters 2** Ghosthunter Ghosthunter **Ghouls 'n' Ghosts** 

(d) 28A7 00Inf lives (d) 1321 00 lnf energy (d) 1329 00) (d) 2E05 00 Balls don't explode (d) 389E 18Pods don't grow (t) IAE3 00 Inf Keys (t) 749F 00 Inf lives (t) 4611 00 lnf missiles (t) 7401 00 lnf fuel 18DF 00 inf keys 1826 00 Inf arrows etc.  $(t)$  0746 00 Inf shields (t) A114 00 Inf time (t) 421A 00 Inf credits (t) 4846 00 Inf bombs (t) 6887 C9 Inf power (t) 2A25 00 lnf lives (t) 1159.00 lnf ammo (t) 1F7A 00 Inf grenades  $(1)$  12FA No start zone 4200.00 Inf lives (d) 1B3F 00 Inf time (d) B061 00lnf energy (d) AB11 00Inf torch (t) 9778 00 Invulnerability (t) 7D2F 00 Inf life 75AB 18 **Unlocks doors** 6F88 00 Inf life 3865 18 **Uniocks** doors 3208 00 inf life 3E73 00 Inf brooch (1) 3EB5.00 Inf carpet (2) (t) A063 A7 Lives Inf lives 570C 00 Inf lives 538C A7 (t) 0E57 C9 Inf time No credits  $(d)$  1F31 No Player 1 lives  $(d)$  1F36  $(d)$  1F37 (t) 20CE 00 Inf lives

venger

No Player 2 lives (t) 20CE 00 Inf lives **6DCB FF** 255 lives 772400 Inf lives (d) 770F 00 lnf lives (t) AB2C 18 Bombs can't kill (t) 4FA6 00 lnf smart bombs 00F300 Inf energy **5DA7 A7** Inf bottle (t) 70CO 00 Remove ghosts **F41BA7** Inf troops (t) 733F 00 Inf credits (t) 5A98 00 inf lives **064280** 128 lives (t) 0799 A7 Inf lives (t) OE7F A7 Inf lives (d) SFEA 00 inf lives pt 1 (d) 9BC3 00lnf lives pt 2 1F7C 00 Inf lives (t) 1EAC 00 Don't fall asleep (t) 4438 00 lnf lives (t) 7ED1 00 Inf energie (t)  $6721 00$  Inf lives pt  $1$ (t) 6A01 00 lnf proton beams (t) 6A83 00 lnf pkr bombs (t) 6AD9 00 lnf pkr shields (t) 6D63 00)inf fireballs pt 2 (t) 70FC 00) (t) 7195 00 Inf slime (t) 61CA No start room (t) 61CF C9 Inf energy

(d) 3182 A7 Inf lives

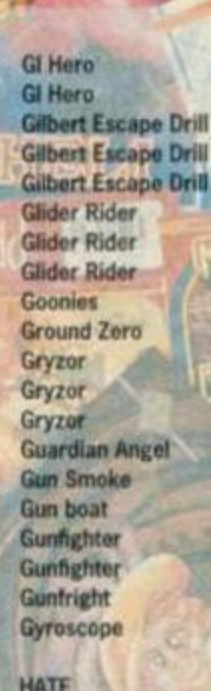

: 11

**Hard Drivin' Head Over Heels Head Over Heels Head Over Heels Head Over Heels Head Over Heels Head Over Heels** Heartland Herbert's Dummy run Herbert's Duramy Run **Highway Encounter Hirise** Hirisa Hobeoblin Hoppin' Mad Hotrad Hotrod Hotrod Hotrod How To Be A C B **Howard the Duck** 

**Hydrofoot** 

I Ball 1 Ball 2 +Ball 2 **Ikari Warriors Ikari Warriors Ikari Warriots Impact** Impossamole **Impossible Mission Impossible Mission Impossible Mission Impossible Mission Indy Jones Crusade Indy Jones Crusade Indy Jones Crusade** Indy Jones Crusade Insector Hecti **Insector Heck Insector Hecti** Insector Hecti **Inside Outing Inside Outing Irodman Italian Supercar Italian Supercar Italian Supercar** 

不 **4D8B00** Inf magazine **48E8 00** Inf ammo (t) 0797 18) inf time (t) 0798 29) (t) 10A6 A7)Inf snot (t) 112B 00 Stops timer (t) 12DF 00 lnf bombs (t) 1309 00 Invulnerability (t) 465F FF 255 lives. 5AF8 00 Stops timer (d) 1526 A7 Inf lives (t) 1526 A7 Inf lives (t) 1000 00 Invulnerability  $(t)$  916A No Lives (t) 23AC 3C Inf lives (t) 7CBO C9 Invulnerability (t) 33EC A7 Inf lives (t) 3388 A6 Inf bullets **OEE6 00 Jnf lives** (t) 5308 C9 Invulnerability

(d) 5402.00lnf lives (t) OBBF 00 Inf time (t) 23C3 00 Inf lives  $(t)$  2632 18 Inf doughnuts (t) 2909 00 lnf running (t) 4750 00 lnf shield (head) (t) 474A 00 lnf shield (heel) (t) 247B-07 Equipment 4725 00 Inf energy (t) 0204 00 lnf energy Inf lives 1008 00 (t) 0077 03 Freeze aliens (t) 297D 00 lnf lives (t) 2A7D 00 inf glue patches (t) 1234 00 inf lives (t) O4FF 00 Inf lives (d) 4B2B 00)Inf fuel  $(d)$  482C 00) (d) 4820 00)  $(d)$  4B36 001 (t) 13AC 00 Letters stay lit (t) 329C 00 lnf time (t) 7575 G3 Stops rust (t) 11B3 FF 255 lives

2182 00 **Stops timer** 251D 00 **No baddies** (t) 5960 B7 Inf bullets (t) 5908 B7 Inf grenades (t) 5878 18 Invulnerability (t) 6F95 C3 Inf lives (t) 261C 00 Inf energy (t) OED7 C9 Robots harmless 2632 21 Inf lift Inf snooze 2659 21 **265B 00** Passwords (t) 2249 A7 Inf whips (t) 31A7 A7 Inf lives (t) 31B8 00 Inf lives (t) 2248 00 Inf whips  $(t)$  4E74 00  $\ln t$  time (t) 4F2F 00 Inf lives (t) 4F22 50) 50 shots per level (t) 7F0B 50) (t) OF97 C3 Inf energy (t) 4F91 00 Stops nasties (t) 8913 00 Inf continues (t) 17C8 00 inf takes (t) 4f91 00 Inf time  $(t) 0049$ No start scene

#### Jack the Nipper 2 **Jack the Nipper 2 Jackal** Jackal Jaws Jaws Jaws **Jaws**

Jaws **Jet Set Willy** Jet Set Willy 2 **Joe Blade Joe Blade 3** Joe Blade 3 **Joe Blade Joe Blade Joe Blade Jungle Warfare Jungle Warfare:** 

Kane Karnov **Killer Ring** King Tut's Pyramid **King Tut's Pyramid King Tut's Pyramid** Klay Klay **Knight Force Knight Force Knight Force Knight Force** Knightmare Krakout **Kwik Snax** 

**LED Storm** Laser Squad **Last Duel Last Duel** Last Ninja 2 **Led Storm Licence to Kill** Licence to Kill Licence to Kill Licence toKill **Licence to Kill Licence toKill** Licence to Kill Licence to Kill Licence to Kill Licence to Kill **Light Corridor** Light Force Live + Let Die Live + Let Die Live + Let Die Live + Let Die Live + Let Die<br>Live + Let Die **Living daylights** Loopz Lopeare Lopears Lopears Lopears Lord of the Rings **Lord of the Rings** 

Lords of Chaos **Lords of Chaos Lords of Chaos Lords of Chaos** 

(t) 705C 00 lnf lives 5D23 00 Inf coconuts (t) 6108 A7 Inf lives (t) 5A65 No No lives (t) 3957 00 inf time (t) 4A45 05 5 lives part 2 (t) 3FCO 00)Inf mega bullets. (t) 4E4A 00} (t) 4E74 00) (t) 5787 00 Inf lives (t) 81FO No No of lives 3 2EE9 00 Inf time (sub game) **2FB600** Inf time (main) 2079 A7 No baddies 1050 00 Inf lives 149000 Inf uniform 1284 00 Inf keys (t) 3867 00 Inf lives (t) 801A 00 Inf bullets

(t) 1386 00 No obstacles (t) 40DB 00 lnf lives (t) 1208 C9 Invulnerability 747100 Inf water 7462 A7 Inf water 7105 A7 Inf lives (t) OBEB 00 Inf credits (t) OAFC 00 Inf drops (d) 48AC OOInf energy (d) 4F12 00 (d) 5825 00 inf time (d) 546D C9No decapitation 3967 C9 Inf Candle (t) 7B3A 00 Inf lives (t) 1909 00 lnf lives 5ADB 00 Inf energy (d) 4652 00 lnf money (d) 147F 00) Inf lives (d) 2BED 001 (1) 5289 80 128 lives t) SADB OO Inf energy (d) A6E5 A7) mf (d) A4F4 00 every thing (d) A7EE 00 on all (d) ABFO ODjievels (d) 907E 00) (d) 9A02 00 loput all (d) 9F44 00) of the (d) A47D 00)pokes (t) CEFF No No of lives (t) 81AB No No of lives 3ACE No No of balls<br>(t) 79DA 00 lnf lives (t) 5867 00 Invulnerability<br>(t) 7402 01 Inf fuel  $(t)$  7495 00  $\ln t$  missiles (d) 7402 01 int tuel (d) 5b67 00 Invulnerability (t) 7417 A7 Inf fuel (t) 2CED 00 Inf energy (d) 2A6F A6Inf lives IH 2RAS OO SAk Inf energy (t) 204E 00 64k Inf time (t) 2BA4 00 6128k Inf energy (t) 2D4C 00 6128k inf time (t) 417F 8F Inf health (t) 41CC B3 Inf keys + arrows (t) 96DE 00)Inf experience  $(t)$  96DF 00) (t) 96EA 00) (t) 96EB 00)

**Magiciand Dizzy Magiciand Dizzy Magiciand Dizzy** Marauder **Marauder Marsport** Mask Max Headroom **Max Headroom Max Headroom** Mazie Mega Apocalypse Meganova **Metal Army Metal Army Metal Army Metrocross Metrocross Metrocross Metropolis Miami Cobra GT Miami Vice Miami Cobra Rally Microball Midnight Resistance Mig 29** Mikie **Mission Genocide Mission Jupiter Molecule Man** Monty Python **Monty Python** Monty on the Run **Moon Buggy** Motorcross Sim **Motorcross Sim Moving Target Moving Target Muggins the Spaceman Mutant Fortress Mystery on the Nile** Mystical Myth<br>Myth Myth<br>Myth Navy Moves Navy Moves Nomesis **Nomesis Nemesis** Nemesis **Nemesis Nemesis** Netherworld Nightbreed Nightshade **Ninja Command** Ninja Spirit<br>Nodes of Yesod North & South North & South North & South

Offie and Lissa 3

Ollie and Lissa 3

**Lost Caves** 

**Mag Max** 

**Magicland Dizzy** 

(t) 1038 no Level number (t) 1AC1 C9 invulnerability (t) F783 C9 Super jump (t) FE9B 00 Walk on water (t) 0093 00) Fish and traps (t) 0135 C9)Inf snorkle (t) O30E FF Lives (t) 0309 FF Smart bombs<br>7456 18 Unlocks doors (t) 8B16 3A Inf damage (-) 12A5 00) inf energy  $(-1128700)$  $( - ) 120000$ (t) 8800 00 Inf lives (t) 01FF 00 lnf lives<br>67C8 00 lnf lives<br>(t) 7362 00 lnf lives (t) A3A4 00 Inf lives 0 878E 00 lnf ammo (d) 6433 09)Timer (d) 6434 09) starts at (d) 6435 09) 9,99. (t) 2C69 00 tnf lives (t) C7C8 00 lnf time (t) 0352 A7 inf energy **C7C8 00** Inf time (t) A54E 00 Inf balls 155700 If die, extra level 080800 Inf lives 621C C3 **Invulnerability** (t) AOC7 C9 invulnerability (t) 6154 00 Inf fire power (t) 9EBD 00 lnf time (d) 8B91 FF Lots of lives (d) A388 OOInf lives (t) 9CBC 00 lnt lives (t) 8438 No Zone number (t) 05C7 00) Bikes (t) 002B 001 (t) 64CF 00 Inf bullets (t) 6836 00 lnf lives 11A9 00 Inf shots (t) 0798 A7 Inf lives (t) 0408 00 Inf lives 1E3F 00 **Infilives** (d) 886D OOInf credits (d) 1401 A7 Lives level 1 (d) 13A4 A7 Lives level 2 (d) 1414 A7 Lives level 4 (t) 7001 FF 255 lives (t) 048C BE Inf lives (d) 98A0 05) (d) 989F 18) Invunerability<br>(d) 9D74 00Inf lives

U

THET

**HAT** 

(t) 9682 D4) Shield<br>(t) 96AA 20) - laser + double (t) 9D74 00)+Inf lives (t) 27BF 00 inf lives (d) 04CF 00Inf lives (t) 7ED3 00 Inf lives (t) 8301 00 lnf lives (d) 5220 00lnf credits (t) 4EA7 00 inf lives (d) 0443 00 Time (d) 13B2 No bags (d) 28A7 00 lnf lives

(t) 5030 C9 Inf wax for candle (t) 6360 C9 Removes ghosts

Rolling-Thunder

Ruff & Ready

Rygar

*Jenger* 

On the Run On the Run **Op Thunderbolt On Thunderbolt Op Thunderbolt** Op Wolf (it gun) Op Wolf (it gun) Op Wolf (it gun) Op Wott (it gun) Op Wolf (it gun) Op Wolf (It gun) Op Wolf (ft gun)<br>Op Wolf (R gun) Not On Wolf (it gun) Op Wolf (It gun) **Operation Gunship** Operation Gunship **Operation Gunship Operation Gunsh Operation Thursday**<br>Contration Hanni Docration Hanoi **Operation Hormuz** Operation Hornhuz<br>Out Run **Outrun Europa** Outrun Europa Overlander Overlander

ngeons&Dragons

P47 Thunderbolt, E.C. Pacland Paladin Patadin **Paitron** Paperboy 3 湖

**LIVIS BAY** 

Paws Periscope up Periscope up<br>Periscope up Periscope up **Peter Pack Rat Peter Pack Rat** Pick 'n' Pile Pipernania Plasmatron Popeye 2 werdrift Powerdrift Predator Predator Predator Predator Predator Predator Predato **Prince of Persia Prince of Persia Prison Riot Prison Riot Pro Boxing Sim Pro Boxing Sim Pro Powerboat Sim** Pro Powerboat Sim **Pro Powerboat Sim Pro Powerboat Sim** Prohibition Prohibition

Prohibition

A480 00 Energy **R2F200 Inf lives** (d) 18FF 00 Inf bullets d) 5362 00lnf credits d) DFE9 00thf time (t) 2G75 C9 inf energy (t) 2CFD 00 inf magazines (t) 2584 A7 Inf granades (t) 256F 00 lat bullets (t) 2506 00 lnf credits (d) 2CBD C9Inf energy<br>(d) 2D63 00thf magazines (d) 25EA A7 Inf grenades (d) 2505 00lnf bullets (d) 263C 00lnf credits 858E 00) 8591 001 Inf armour luf buffets **8D5300 R55R00** Inf tual **Inf** bombs **8E9R00** CF62.00 Inf Ile (t) BACF A7 Inf grenades (t) SFOE A7 Inf lives (t) 1869 00)Inf Harriers (t) 540E 00) 2253.00 / Inf time<br>(d) EE81.00 Inf time d) FF24 FF 255 credits (d) 1815 00 inf live (t) 1815 00 fm live (t) 27DC 00 lnf lives (d) 2C78 FD253 lives 97C200 Inf lives 9750 00 bif time (t) 2427 00 Inf lives (t) OSAC OO Inf lives (t) 8514-00 Int lives 293F 00 Inf staroina (t) 100B 00 lm lives (t) IFSC 00 lnf scouts (t) 1156 00 Inf fuel (t) 1181 00 lnf air **B702 3A** Inf time **BEDF OO Stops flys** 039F FF 255 lives (1) 2638 00 Stops timer (t) 0352 FF Inf damage (t) 1767 00 lnf bonus (d) 2A82 FF 255 lives (t) 2AA1 FF 255 lives (d) 97F1 FE 254 lives (d) C7C6 39) Timer (d) C7C7 39)99 mins (d) C7C9 39) Timer (d) C7CA 39199 secs (d) 97F3 FE Lots of ammo (d) FFF3.FF Lots of grenades (t) 935A 00) (t) 235A 00)Inf lives (t) A11B 00 lnf time main (t) AT3C 00 lnf time sub (t) 1521 No Lives player 1 (t) 1522 No Lives player 2 (t) 883C No Lives 1 (t) 8841 No Mines 1 (t) 882C No Lives 2 (t) 8831 No Mines 1 (t) OSEC FF 255 lives OFB1 B7 Inf hide time m 0869 B7 Inf lives ACTIVISION

Prohibition **Project Future**<br>**Project Future** Psycho Pigs UXB Psycho Hopper Psycho Hopper Pulsator Pulsator Puzznic Puzzni Puzznic

初全下

**Q10 Tankbuster Quest for Mindstone Ouest for Mindstone** Quest for Mindstone<br>Quest for Mindstone **Quest for Mindstone** Quest for Mindstone Quest for Mindstone Quest for Mindstone **Quest for Mindstone** 

R-Type

R-Type R-Type **Race Against Time Race Against Time Rainbow Island Rainbow Islands Rainbow latands** Rambo Rambo<sub>3</sub> Ramparts **Ramports** Ranarama Rasputin Rastan Rnalm. **Red Heat Red Heat Red-Heat Red Heat Red Heat Red Haat** Reflex Renegade Renegade Renegade 3 Return of Jedi<br>Return of Jedi Revolution Revoluti Rex **Rick Dangerous Rick Dangerous Rick Dangerous Rick Dangerous 2 Rick Dangerous 2 Rick Dangerous 2 Rick Dangerous 2 Ricochet Road Runner Roadblasters** Roadblasters Roadrunner Robocop **Rocky Horror Show Rocky Horrer Show** Rogue **Rogue Trooper** 

**Rolling Thunder** 

 $(t)$  9890 FFI 2418 7F 128 lives (t) 0303 00 Inf lives (t) 2146 04 Extra time (t) 5395 00) Inf lives  $(t)$  5396 00) (d) 3BCO FFIL ots at retries (d) 5990 00) (t) C512 00 Infilives (t) 588F FF 255 gold (t) 5C91 FF Kyle strength 255 (t) 5C92 FF Merle strength 255 (t) 5C93 FF Quin strength 255 (t) 5C94 FF Taina strength 255 (t) 5C9B FF Kyle psyche 255 (t) 5C9C FF Merle psyche 255 (t) 5C9D FF Quin psyche 255 (t) SCSE FF Taina psyche 255 927B A7 Inf credits (t) 91E7 C9 Invulnerability (t) 91EF 00 lnf lives (t) 900C AF Stops clock (t) 8E7C 39 9 minutes 208F 00 for restarts t) 42AC 01 Kill guardian 1 hit. (t) 8E9C 00 Int lives (t) 6983 A7 Inf energy (p1)<br>(t) 68E1 A7 Inf energy (p2) (t) 798C 00 Slows energy (t) DF94 A7 Int-health (r) 2353 00 lot lives (t) 7C80.00 lnf fives (t) 9FO1 00 Inf energy (t) 9508 00 inf bullets (t) 867E A7 Inf lives (t) 9F13 00 Int onergy<br>(t) 95EC A7 Inf bullets (t) 867E A7 Inf lives (t) 7782 00 lnf power (t) OFBB FF Stay on platform (d) OFET FF Stay on platform (t) 0680 A6)No obstacles<br>(t) 0677 A6)<br>(t) 071A 00)Inf lives (t) 071E 001 (t) 3F11 00 Inf lives 88G3 A7 **Inf lives** 9F35 A7 Inf fire 9F90 A7 Inf dynamite 9F99 C3 Invulnerability (f) 8623 A7 Inf lives (t) 9192 A7 Inf laser (t) 9734 A7 Inf bombs (t) 6331 00 Inf lives (d) 023F 00 inf lives (t) 24B4 01 Inf fuel (t) 3587 10 Extra extras (t) 023F 00 Inf time (t) 3F23 00 inf energy (t) 2413 FF) 255 time

 $(t)$  2414 FF)

(t) 838A 64 100 strength

(t) 3554 00 lnf medi-kits

(t) 4720.00 lnf lives...

(t) 198E 00 No shooting back

(t) 9564 FF) 255 Irves

SD SDK Sh

SAS Combat Simulator (t) 3286 FF) 255 lives Saboteur Saboteur Saboteur<sub>2</sub> Saboteur 2 Soboteur<sub>2</sub> Sabuteur<sub>2</sub> Sabre Wulf **Salgon Combat Unit Salgon Combat Unit Salgon Combat Unit Saigon Combat Unit Saigon Combat Unit Salgon Combat Unit** Salamander Salamander Salamander Smash TV **Satanal** Satan **Savage Part 1 Savage Part 2** Savage part 3 Scooby Doo **Scooby Doo Score 3020** Seymour to Hollywood **Mackled (Go crazy)** Shackled (Go crazy) Shackled (Go crazy) Shackled (Go crazy) Shackled (Go crazy) Shackled (Go crazy) Shadow Skimmer **Shadow of the Beast Shadow Dringer Stradow Dancer** dow Dancer Shadow of the Beast **Shanghai Warriors Shaolins Road Shinobi** Shingbi Shinobi Shinobi **Shockway Rider** Sidearms Silkworm **Sim City** Sim City **Skate Crazy** Skatin' USA Skatin' USA **Skatin' USA Skatin' USA Skweek Skweek** Skweek **Slap Fight Slightly Magic** Slug 073B 00 0945 00 Slug

(t) 4740 00 lnf energy (t) 5301 00 inf time (t) 2C38 A7 Int lives 3 SAS Combat Simulator (t) 49AA 00 255 granades (t) 3A49 00 Inf lives (t) 3A7C 00 Inf lives **B796 001** Inf time **B78E 001** (t) 33F4 00 Timer (t) 3AC6 00 Longer Jumps (t) 3C85 00 No enemi (t) 960E 00 Inf energy (t) A570 A7 inf lives (t) A398 00 lnf tives side A (t) A3FE 00 Inf ammo side A (t) A412 00 Inf bombs side A (t) A4C7 00 inf lives side B (t) A52D 00 lnf ammo-side B (t) A541 00 lnf bombs side B 3237 FF Inf Ilves 40FC C9 Invulnerability 4855 09 Watch the level (d) 1DSC 00lnf lives **7C4C C9** Inf time (t) 6DEB 00 Inf lives (t) 033C FF 255 lives (t) 2611 00 256 lives (t) OC3B 00 256 lives (t) 7C95 9F No ghosts (t) 7A26 00 Inf lives 68E9 00 Inf lives **61C800 Inf fives** (d) D732 09)Pulse 99999 (d) D733 99 Player 1 (d) D734 99). (d) D771 09)Pulse 99999 (d) D772 99)Player 2 (d) 0773 99) (t) 049F 30 Extra lives (t) 2920 00 Inf energy (d) 2106 A7 tof time (d) 06A2 A7 Inf credit<br>(d) 07C0 A7Inf magic (d) 2920 A7 Inf. energy (t) 3331 00 Inf lives (t) 1810 A7 Inf lives (t) 15B7 65 100 lives (t) 1407 00 lnf time (t) 0F62 00 lnf lives<br>(t) 3758 00 lnf time (I) 9181 no No of lives 0686 FF Lots of lives (t) 4D69 00 Inf lives. (-) 3898 FF) Cash  $(-13C74FF)$ (d) 8D3F 00No checkpoints (t) 4976 00 lnf energy (t) 48D3 00 inf shots (t) 177F 99 99 energy points (t) 1784 99 99 shot (t) 9974 FF Lives player 1 (t) 9982 FF Lives player 2 (t) 72A0 C9 Invulnerability (t) 4F32 FF 255 lives (t) 40F1.00 Inf lives

March 1993 AMSTRAD ACTION

Smash TV

**Snowball in Hell** 

Inf. lives

**Inf** time

(d) IDSC ODInf lives

(t) 101A GO Inf lives

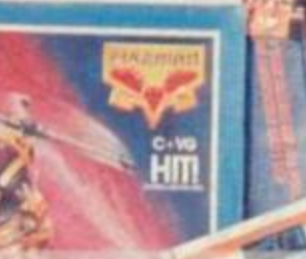

Soldiers of Light Soldiers of Light Sonic Boom Soul of a Robot Soviet Fighter Space Harrier 2 Space Harrier 2 Space Harrier 2 Space Rider Space Trader **Space Trader** Space Trader Space Trader Space Trader Space Trader Space Trader Space Trader Spaced Out Speedking Speedzone Spellbound Dizzy Spike in Transyvanla **Spikey Harold** Spindizzy Spindrome **Spindrome** Spitfire Spitting Image **Split Personalities** Split Personalities Spooky Castle Star Wars Stardust Steel Eagle Stormbringer **Stormlord** Street Fighter Street Fighter Street Fighter Stridor Stridor **Strider** Stridor 2 Stridor 2 Strike Force Cobra Stunt Car Racer Stunt Car Racer Subterranean Stryker Super Robin Hood Super Robin Hood Super Hera Super Hero Super Scramble Super Tank Sim Super Tank Sim **SuperTrux SuperTrux SuperTrux SuperTrux** Supers am Switchblade Switchblade Sword Slayer Sword Slayer T Bird (t) 15AB A7 Inf lives

(tj 57FA 00 Lives 1 (I) 5A49 00 Lives 2 (d) 8CC6 OOlnf credits (t) 2304 FF 255 lives 0CF1 00 Inf fuel (t) 1003 00 Lives (t) 0793 00 Inf lives (d) 0476 OOlnf lives (t) 5FC4 00 Inf lives It) 74CD FF 255 shields W74CCFF 255 lasers |t) 74CE FF 255 exterior ft) 74CF FF 255 interior (t) 7400 FF 255 computer ft) 40FA No cash (•) 659A 00) No time limit (•) 6596 00}or landing tax 5886 00 Inf time (t) 152A C9 Stops clock (t) 2832 A7 Inf lives |t) BC52 00 Inf lives (t) 1691 00 Inf lives (t) 9C33 A7 Inf Hves (t) A85E C9 Inf time (t) 7C4A 00)lnf lives (t) 7667 00) (t) 1B2A 00 Inf spfts 36F3 CI Always win (t) 2F23 A7 Inf lives |t) 0FF6 C9 Stops fuse (t) 090A 00 Inf lives |t) 4515 00 Inf Shields 03E4 00 Inf lives It) 1898 A7 Inf lives (t| 16C7 No Starting position (t) 687D C9 invulnerability  $(t)$  839F 00  $\ln t$  credits (t) 9197 00 Hif energy (t) 944C 00 Time limit 9999 (t) 28DC A7 Inf energy 26E9 00 Inf lives 2AC2 00 Inf time 12E6 A7 Inf time<br>017E 00 Inf lives 017E00 6943 A7 Stops timer (d) 2177 OOlnf boost (d) 98C3 C9lnviilnerability (t) 7036 A7 Inf Ives |t) 6C97 C9 Invulnerability |t) 6122 00 Faster Robin (t) 3763 00)lnf lives (t) 376A OO) (d) A881 00Stops ciock (t) 9928 00 Inf lives |t) 37F6 00 Improves firepower |t) 1991 00)Stops clock |t) 9961 00) (t) 9A25 00) (t) 94F5 00 Less crashes (-) 96E2 00 Inf lives |t) 30AC 00 Inf Lives (t) 2526 00 Inf Weapons (t) 14A8 3C) Invulnerability (t) 1486 3C) T Bird (t) 1433 A7 Inf smart bombs TLL (t) 917A 00 Inf lives

TLL (t) A6A2 A7 Inf fuel TLL (t) 9098 00)inf time TLL (t) 909C 18) do both T i l |t) A8C8 00)lnf bombs V

## TLL Target Renegade

Tau Ceti

Technician Ted Techno Cop Techno Cop **Techno Cop** Techno Cop Teenage Turtles Teenage Turtles Teenage Turtles **Teenage Turtles** Teenage Turtles Teenage Turtles Tennis Cup Terra Cognita The Apprentice The Apprentice The Hit Squad The Munsters The Prize The Prize The Plot The Spy Who Loved Me Thing Bounces Back Thrust Thrust 2 Thunderbirds Thunderbirds Thunderbirds Thunderbirds Thundercats Thunderjaws (demo) Tiger Road Time Scanner Time Machine **Tir Na Nog Tir Na Nog Titan** Titan **Titanic** Titanic Titanic Titus tha Fox Titus the Fox Titus the Fox Tombstowne Tomcat Toobm **Toobin Top Cat Trantor** Trantor Trantor Trantor **Trantor Trantor** Treasure Island Dizzy Treasure Island Dizzy **Treasure Island Dizzy** Troll Turbo Esprit Turbo Outrun Turbo Outrun Turbo Tortoise Turrican 2 (demo) Turrican 2 (demo) Turrican 2 (demo) Turrican **Turrican Twin Turbo V8** 

|t) A99B 00) do both (t) 0F28 A7 Inf lives |t) 1060 00 Inf lives (I) 40A3 00 Inf lives ft) 6066 01 )lnf nuke |t) 8F10 A7) (t) 7763 C9 Inf damage (t) 909F 00 Inf lives |t) 5050 C9)Put all pokes (t) EF68 00)in to get (t) 6275 00}lnf lives (t) 0CC6 75)and protection (t) 0CC8 18)from falling (t) 0CC9 OCJbuildings (•) 8968 3A Inf credits (t) 19AE 00 Inf lives It) 919E 00 Inf lives !t) 8978 00 Inf 46F9 00 Inf lives It) 1EE7 A7 Inf energy (d) 3500 OOlnf lives (d) 3C00 FF255 bullets 1C62 00 Inf fuse The Spy Who Loved Me (d) 113C 00464 cheat (d) 123C 006128 cheat (t) 9335 C9 Inf lives (t) 4347 C3 Inf lives (t) 2688 00 Inf bves |t) 5E48 A7 Level 1 time |t) 5FFC A7 Level 2 time It) 57C6 A7 Level 3 time It) 5746 A7 Level 4 time (t) 787A No No of Hves 47CCA7 Inf credit Id) 56F1 00 Inf lives (-) 1211 00 Inf balls 7330 00 Inf lives 9ACE 00 Invulnerable A083 18 Unlocks doors (t) 1075 No 01-10 for level (t) 1225 FF 255 lives 4162 A7 Inf oxygen 41F9 00 Inf lives 3008 00 Inf buHets (d) 1F7A FFJ255 Hves (d) 2147 FF) (d) 2011 FF 255 energy (t) 90C3 00 More energy |t) 93F6 A7 Inf lives (t) 9CE5 00 Inf credits (d) 9CE5 A7Inf credits 7C09 30 Stops clock ft) 2A7F 00 Inf time |t) OC72 FF Inf health (t) 1668 00 Inf fuel |t) 1614 OOJInvulnefability It) 1707 00) |t) 1871 00) (t)012E 18llmmunity from  $(t)$  8BOA 18 just about (t) 8A92 18) everything 546! 00 Inf lives 6FF7 7E Lots of lives 1487 FF 255 credits |t) 15ED 00 Inf credits (t) 600B 00 Inf bullets 9647 A7 Inf lives 3E65 3£) Inf smart bombs 3E66 FF) (t) 04F0 00 Inf vitality |t) 8F63 C3 Inf lives (t) 81BB 00 No comers '

Twin Turbo V8 Twin Turbo V8 Twin Worlds Twin Worlds Typhoon

Ultima Ratio UN Squadron UN Squadron UN Squadron Untouchables Uridium Uridium Uridium Uridium

Vampire Victory Road Victory Road Vigilante Vigilante Vindicators Vindicators Vindicators Vindicators Vindicator Level 1 Vindicator Level 1 Vindicator Level 2 Vindicator Level 3 Vindicator Level 3 Vindicator Level 3 **Vixen** Wanderer 30 Wanderer 30 Wanderer 3D Wanderer 30

Wanderer 30 Warlock WEC Le Mans West Bank West Bank West Bank **Wizard Willy** Wizball WizbaN Wonder Boy Wonder Boy **Wrestlemania** Wriggler XcH

Xenon Xenon Xevious Xybots Xybots J

Yabba Dabba Doo Yie Ar Kung Fu Yogi's Great Escape

**ZTB** ZT8 Zarkon Zarkon Zolyx Zorro Zub Zynaps Zynaps Zynaps (t) A550 00 Inf time (t) 1BEE 99 lives 345E A7 Inf energy 3658 00 Higher jump |t) 8084 OOlnf lives

(t) 3109 00 Inf Hves 1 COB 00 Inf lives (d) lClBOOInf credits (d) FE07 A6 Music off 0FD2 A7 (t) 1FC2 00 Inf lives (t) 0962 00)No homing ft) 0963 00)missiles (t) 0964 00)all 3 pokes

|t| 2D5B 34 Inf lives (t) 3B5E FF 255 lives (pi) It) 3B6F FF 255 lives (p2) 5816 A7 Inf life (d) 8C2B A7lnf lives (t) 07D3 FO 240 lives player (t) 07BB FO 240 lives player 2 (t) 1667 C9 Inf fuel (t) 158F 00 Inf stars 05B4 A7 inf oxygen 08D9 A7 Inf lives<br>1D21 A7 Inf lives 1D21 A7 12F9 A7 Inf lives O6OFOO Inf bme (part 1) 0615 00 Inf time (part 2)<br>3514 A7 Inf tives  $3514 A7$ 

1177

```
(t) 154EC9 Inf energy 
(t) 1578 00 Inf shields 
It) 4706 05)Shortens route 
(t) 4718 05}through 
it) 4724 05(black holes 
It) 264F 00 Inf lives
134500 Inf bme 
(t) 8A58 FFjinf lives
(08CF4A7) 
(t) 92DD A7)
1C1COO Inf Hves 
(t) A928 C3)lnf lives 
(t) A93A A7)
52E2 00 Inf Ives 
(t) 52E5 00 inf lives 
(d) 2A64 OOlnf credits 
It) 8018 00 256 lives
```
(t) 33A4 00 Inf lives ft) 0827 C9 Inf lives (t) 0808 C9 Inf energy 03F0 FF 255 Rves (t)A8F3C9 Inf credits ft) 70F3 00 Inf credits

(t) OAEO A7 Inf lives 883E 00 Inf energy (t) 07CC A7 Inf Hves

(t) A282 C9 No badstars (t) A0C7 C9 Invulnerability It) 281F C9 No enemy craft  $(t)$  8B69 18 Inf lives It) 4390 00 Inf lives  $(t)$  578C FF 255 lives (t) 4319 00 Droids harmless (t) 6139 C9 Rapid fire (t) **5F7E FF** 255 lives (t)4A3F 00 No enemy craft

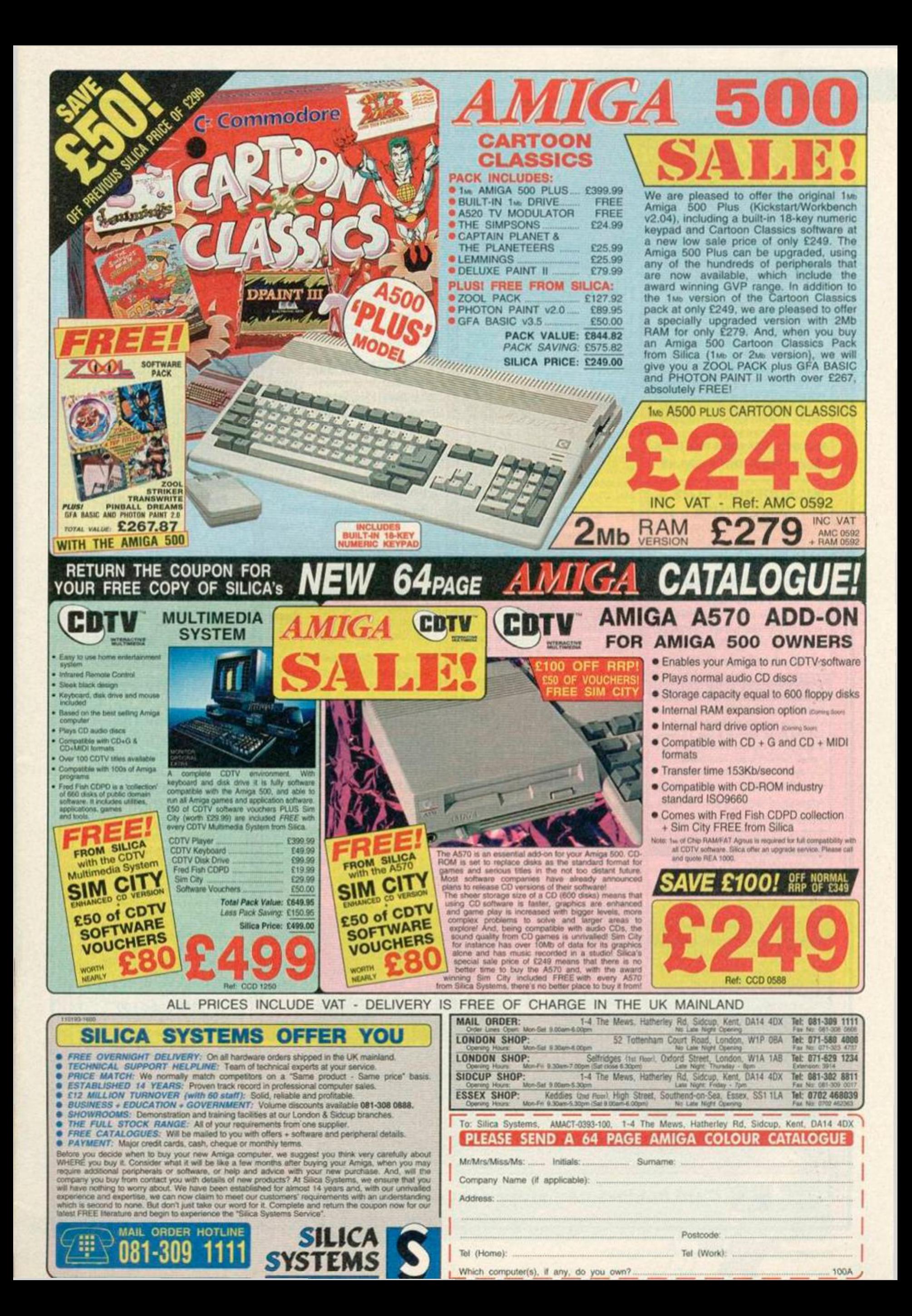

<span id="page-17-0"></span>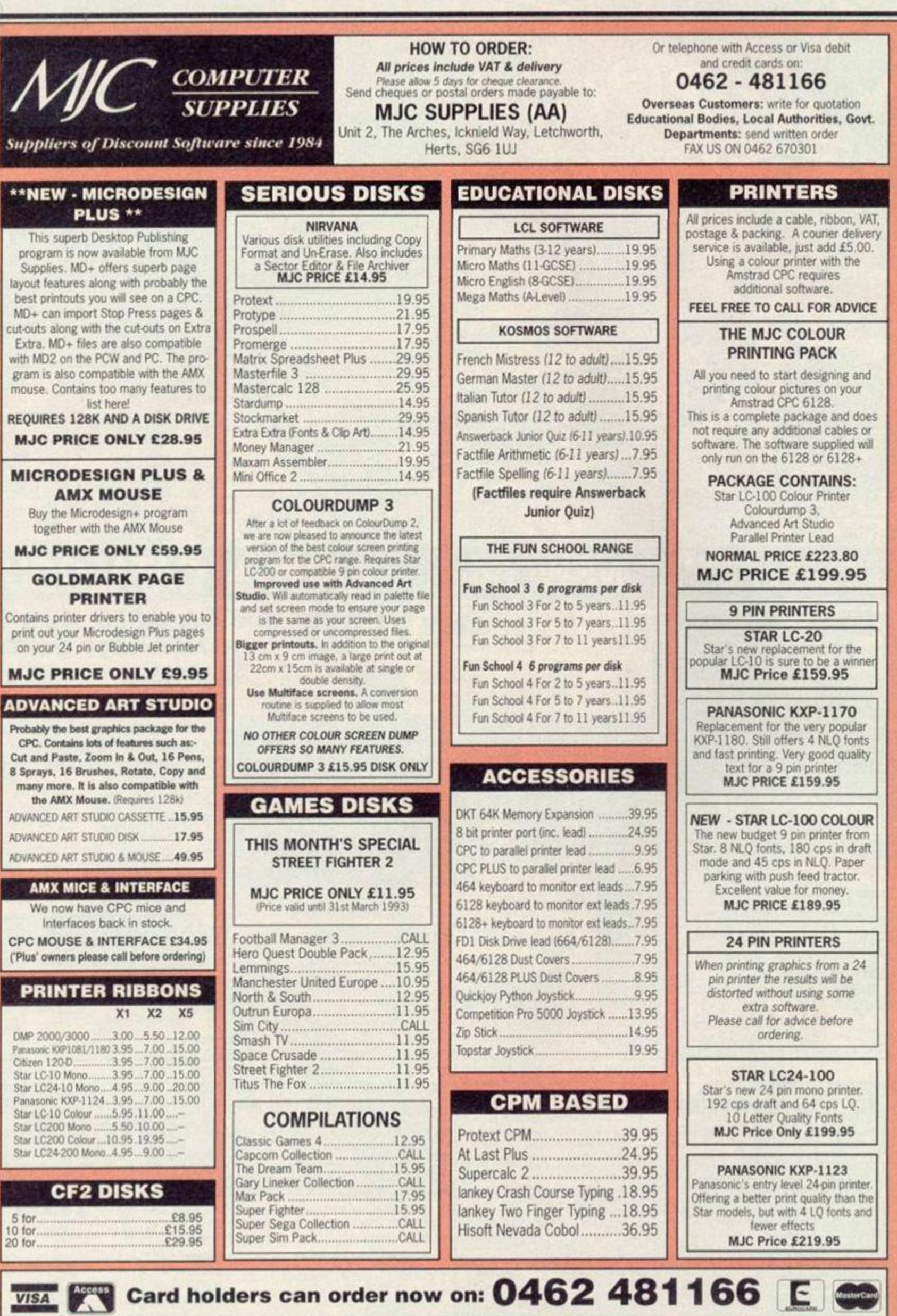

## **ETTERS**

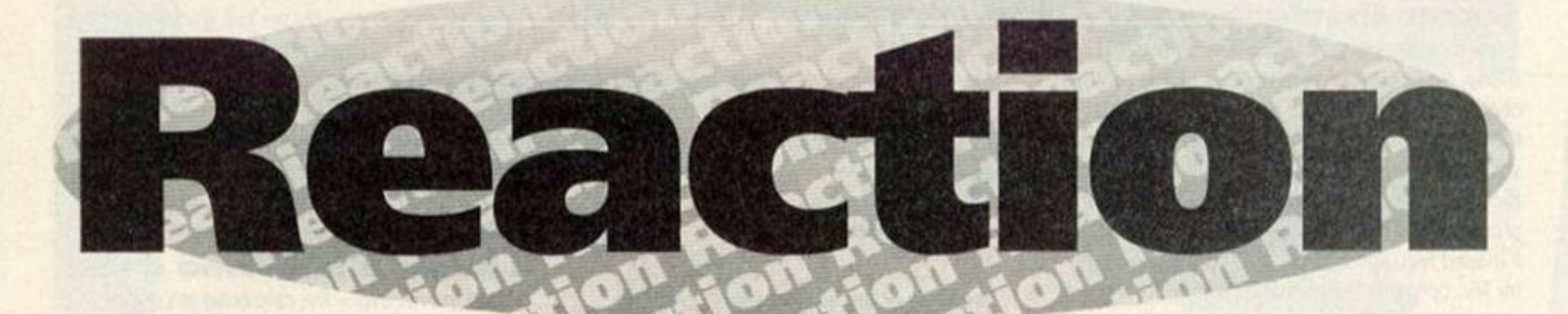

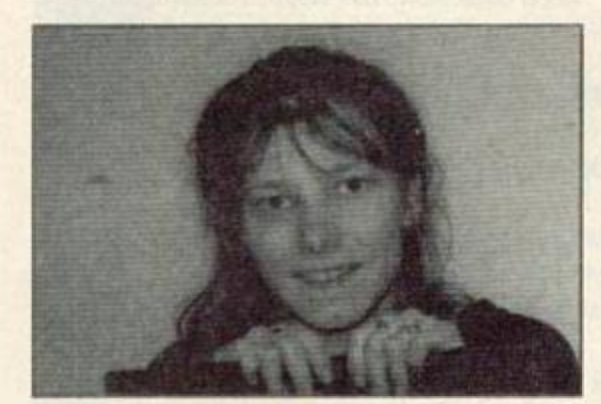

Welcome to Reaction! As well as your letters, we've also got an open letter from the publisher of Amstrad Action to you, the readers.

## **Don't try this at home, kids!**

As a newcomer to the world of computers, and very ancient into the bargain, I find much of what I read in your magazine a complete mystery. However. I have made a discovery which I wonder if many of your readers know about.

When a tape fails to load properly and the screen goes either blank or comes up with the message 'read error", it may be possible to cure the problem. I have encountered this on two occasions and each time I stopped the tape at the place where the fault occurred, removed it from the tape player, carefully pulled out a couple of feet of the tape, placed the tape between a couple of layers of smooth material (a couple of pillow cases are ideal), and then carefully ironed over the tape with a warm iron. After winding the tape back in and then rewinding in the computer tape player the tape then loaded perfectly! Am I an old genius, or what?

#### Mrs V Crossley Polegate, Sussex

*Erm, I'm not entirely sure how good an idea it is to pull out bits of your covertape and iron them. I mean, it is a good idea in itself as you're straightening out the tape. But, and I would stress this, please don't try this if you're one of our younger readers. Not only will you be unable to reach the ironing board, but irons are very dangerous things. Ask your mum or dad to iron your tape for you. Alternatively, for that real professional touch, take it to the launderette and* 

*get it done there!* Ed.

## **The awful truth**

I have been playing *Tir Na Nog* for at least three years and I seem to be unable to complete the game. This is despite playing it in several different ways.

I am now worried that this is a game which is perhaps impossible to complete. Several clues seem to point towards this conclusion...

• None of the Lords and Ladies seem to have completed this game, although it's been around for ages.

• No one has answered my previous pleas for help in AA.

• You gave the game away a year ago, so someone must have tried it.

Can you confirm the truth about this game? Can you force the writer to come clean? This is a last desperate plea, I must know if there is hope. Dave Gahan

#### Tupsley, Hereford

*There are two schools of thought as regards this little poser. Some people say that the reason nobody's ever finished the game is simply*  because it's so dull. The other school, of which *I'm a member, tend* to *think that the rest of the world is conspiring against you • including the programmer! No, seriously, I'm sure there's nothing wrong with the program itself otherwise*  we *would have had other letters about it and, erm,* we *haven't.* 

*By the way, are you that Dave Gahan out of Depeche Mode? Is that the reason you haven't* 

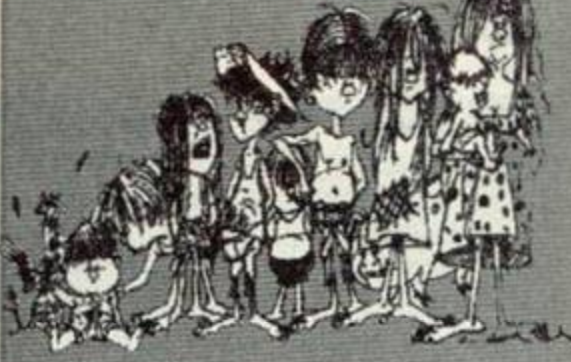

#### **Life after Protext**

Why is it always *Protext* which is put forward as the last thing in word processing for the CPC? I have to admit that I was an avid user of the program, that is until Brunword. I have been using BW now for about two and a half years for page layout Including illustrations.

Logos are designed using the *Eosydraw* 

*released many records recently • because you've been too preoccupied with* Tir Na Nog? Ed.

## **Naughty, naughty, very naughty!**

In issue 88 of AA. I glanced at a program by Simon Clark called *Blocks.* Very recently I had borrowed some copies of ACU from someone, and I noticed a striking resemblance to a ten-liner called *Tower of Brahma* by Chris Wooton. Simon Clark has taken *Tower of Brahma,* added bits and bobs to it. called it *Blocks,* and put it under his own name. I have supplied a photocopy of the original program, which was in the April 1990 issue of ACU. Whether this deserves £20 is beyond me, but I don't think it does. Maybe Simon thought we wouldn't notice, eh? So don't do it again, mate.

Nicholas Campbell Newtonmards, Northern Ireland

*I suppose it is a bit on the naughty side, but it's not the naughtiest thing I've ever seen. After all, it's not* as *if it's exactly the same program, Simon did make some changes. Maybe those bits aren't worth £20, but all we can do is try and be more vigilant in the future.* 

*By the way, did you know that Brahma is a Brazilian beer with a really smart advertising campaign? Ysee, if you buy a bottle of Brahma then ten pence, or something, goes towards*  saving *the rainforest. The best* bit *is* the posters, *there's all these bright parrots sitting in the forest and underneath it says something like 'Drink Brahma and be popular with the birds.'Ifs very smart.* Ed.

program which was published in the now defunct Attack magazine, any cleaning up being done in the *Dartscan* program Illustrations are scanned using *Dartscan.*  M F Gurney Billericay, Essex

*I must admit that Mr Gurney's letter and* enclosed example looked very *good indeed. We've reproduced his pictures, so you can see the quality. So, if you're thinking of getting a word ^ processor, this is certainly* on *think about. Alternatively, you could wait until next month and get*  Tasword *free.*  Ed

**LETTERS** 

## **Soccer simulation shock**

A few months ago I came into a little money, only a little. So I saw your rave reviews on the football compilation *Soccer Stars* and I ordered it from MJC Supplies. I received the game and, as you said, it was great. *Gazza 2* was good fun. as was *Kick Off 2,* and *Emtyn Hughes* was excellent. The problem came when I loaded *Microprose Soccer.*  It loaded fine, and I saw in the instructions to go for Microprose International Challenge for a quick start, this was not in my options menu. Your review said that you used the 11-a-side facility and it said nowhere in the instructions that you couldn't get 11-a-side on the Amstrad. I was quite put off as the six-a-side American facility isn't that good. Please could you give me an address where I could find out whether I could get this facility or a new disk. Jon Joasbury

#### Ivybridge, Devon

Well, either our reviewer was lying, or you can *get 1 l a-side and you just haven't found it yet. You could either contact MJC supplies and see if they forgot to include part of the instructions. You could iust find* the *address of the original publisher on the game box itself, and try contacting them.* Ed.

#### **Console conundrum**

I am the proud owner of the Amstrad games console, the Amstrad GX4000.1 have not yet bought any games, but I have been out looking for some. After a day of no success, I decided to go to the shop where I bought the console itself.They told me that I wouldn't find any in the shops, but that if I became a member of the Amstrad User Group then that had games for my particular console. Unfortunately, they had no idea where I should write off to, so I thought, "Who better than Amstrad Action?"

Could you please send me information about this club if it does exist, and where I can find games if it doesn't? I would very much appreciate it as I'm getting tired of *Burnm' Rubber.* 

#### Giancarlo Cassano London

*Okay, first the bad news • the Amstrad User Group disbanded* quite a *while ago. But, and here's the good news, you can probably get console games from a mail order company called Trade-In Post. They advertise mAAona fairly regular basis, look in a few of your back issues.* Ed.

#### **Some questions**

I am writing to congratulate you on producing a good magazine which is a good read for gamesplayers and serious users alike. I have several questions to ask you, they are... 1. What is the value of the components in a GX4000 console? Why did it have little commercial success?

2. What games do you have lined up as covertape games in the near future?

3. How much of the cost of an £11.99 computer game goes to the software house and how much to the retailer?

4. Why don't you include slightly more adverts (ie - you charge less for adverts) and then you could produce a proper magazine with more than your measly 58 pages.

#### Peter Barnes

Stroud, Gloucester

J. *The value of the components is probably around £30, but you've got to remember that they're buying in bulk. The reason it had no commercial success was because it was aimed at CPC users • people who preferred to have the CPC+ which was effectively a console and a CPC in one box.* 

*2. Oooh, let's see...* we've got Wizard's Lair, Syntax and European Superleague *amongst others. And they're all pretty smart.* 

*3. It depends on the retailer. Big retailers like Smiths and Menzies earn more from their games than Fred Bloggs, independent retailer.* 

4. *A lot of people don't like to admit this, but adverts make money. Our ads aren't actually that expensive (as ads go). If we charge less for ads then we need more ads to get the same amount of money as we were getting before. (If you see what I mean.) We'd have to sell loads more ads before we could afford an increase in pages.* Ed.

#### **All together now**

Firstly I would like to point out that if anyone was thinking of following up the article about the huge amount of CPC software available in France, don't bother. When I went, the full price shelves in Auchen were all but empty and, although the range of budget games was large, there were no outstanding titles. This was just before Christmas, when you'd expect the shelves to be quite full. I would also like to point out that in the latest issue of Check It Out, a young people's buying guide, not only was the great AA given a very poor 32%, but CPC Attack got 40%.

Also, snide comments were made about the amount of life left in the CPC. I urge all faithful AA readers to boycott this pathetic mag that's obviously written by Gameboy-playing idiots. Together we stand united. Fraser Hewitt

**Help us to help you**  Now, we know that it's essential that readers are able to contact the world's greatest CPC

mag, but we seem to be having a few problems. Firstly, there's the problem of

reach its proper destination.

unmarked mail. We receive far too many letters addressed simply to Amstrad Action. It would be much nicer if you would mark on the letters which particular feature you are writing to, as it makes our mail sorting system much easier, and means your letter is much more likely to

Secondly, it must be stressed that we cannot replace games that you have bought in the shops. Any damaged goods you have bought should be exchanged at the shop you

#### Sandwich, Kent

United we stand, divided we fall! Workers of the world unite, we have nothing to lose but our minds, and they aren't our own anyway! Remember kids, the state is your enemy! Storm the barricades! Lock yourself in your bedroom! Refuse to eat anything but crisps and... *Oi, Adam! What are you doing here? Get out, shoo!* Ed.

#### **I know a man who does!**

I have grave news - the rare oasis in London. Virgin Gamestore. has stopped stocking Amstrad software. This means that the only way Amstrad owners in the south can get hold of software is by ordering through mail order or taking a daytrip to France.

I have found a shop that does sell Amstrad software and isn't thinking about quitting the Amstrad market, but unfortunately for me it's way up in Coventry. It's called K-Soft, it's in Cathedral Lanes and has over four shelves of CPC stuff, but no cartridges. Chris Edwards

Surbiton, Surrey

*There is actually a very good mail order company called EDOS (which stands for Electronic Distribution of Software). They have* masters *of absolutely* tonnes *of* games, *you tell them what game you want and they duplicate it for you and send it off. It's all perfectly above board and legal, and the software houses know all about it. So don't worry! For a free catalogue simply send a large sae to EDOS, Computer Visions, 30a School Road, Tilehurst, Reading, Berkshire RG3 5AN.* Ed.

## **A face in the crowd**

Has anyone watching Gamemaster noticed a certain Scottish chap commenting on the challenges called Frank O'Connor? The challenges he commented on were for the SNES. Is this the same chappie that used to work for AA and left just before Adam came along? Traitor! Matthew Long Calcot, Berkshire

*You're spot on, Matthew. That cheery chappie was none other than the same Frank O'Connor who once graced these pages with his wicked wit* 

bought them from. If, however, you have problems dealing with software companies, then piease write and tell us. but mark your letters to Reaction, and don't include your tape! We really cannot do anything with them. Of course, if you have problems with your covertape. then send the tapes to Ablex and they'll send you a new one back. Their address .s on the covertape pages. Thank you, thank you and thank you. (Again!)

The address to send you Reaction letters to i\$...

Reaction, Amstrad Action, 30 Monmouth Street. Bath. Avon BAI 2BW. We regret that letters cannot be answered personally, so please don't enclose saes

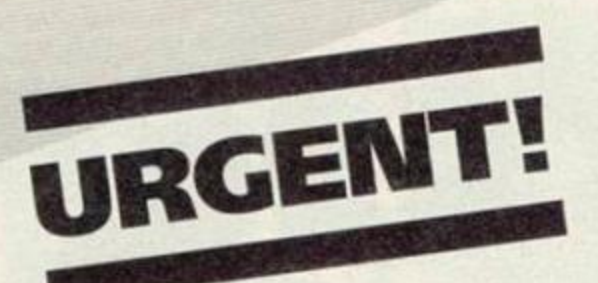

# URGENT! AVMSTRAID

**LETTERS** 

Beauford Court. 30 Monmouth Street, Bath, Avon, BA1 2BW Telephone: 0225 442244 Fax 0225446019

#### 23rd February, 1993

Dear *Amstrad Action* Reader,

Next month you will witness a radical change in *Amstrad Action.* Not so much in the magazine, but in the already acclaimed covertape. For a start, it's now going to be called The *AA* CLASSIC COLLECTION. This means it'll feature better programs than ever before, and more of them.

#### Every month you will receive a full commercial program, worth at least £20. Guaranteed.

This does mean that the price of the magazine will increase by forty-five pence (to £2.95), but it also means that we're sticking to our commitment of value for money. After all. you're getting a magazine, a full program (worth at least £20) and a game (worth at least £2.95) for less than three pounds. I consider this to be an exceptional offer.

We've spent the last couple of months trawling the CPC world for full commercial versions of the best programs. This means word processors, databases, spreadsheets, printing utilities, DTP packages... the list goes on.These will help to increase the size and breadth of your software collection. This means that you really will be getting the most from your CPC, and it'll help you make considered buying decisions when choosing the really advanced programs.

The first offer will be a fully working version of top word processing package *TasWord,* with spelling checker. This is *Amstrad Action's* most ambitious offer to date. If you were to buy this version of *TasWord* in the shops, it would cost you £25. This doesn't mean that we'll be neglecting games. The new Classic Collection pack will feature an action-packed full commercial game every month.

And what of the magazine itself? Well, I can assure you that it will continue to be the essential read it always has been. It'll be packed with information on the serious and the not-so-serious side of CPC computing.

#### *AMSTRAD ACTION* IS 100 PER CENT COMMITTED TO THE CPC. IT IS THE ULTIMATE CPC PERIPHERAL.

I look forward to hearing your comments on the Classic Collection. I feel certain that you will be as enthusiastic about this as I, and the rest of the *Amstrad Action* team are.

Kind regards,

Colin Campbell Publisher

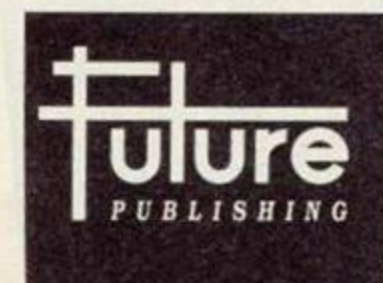

Registered Office Future Publishing Limited Beauford Court. 30 Monmouth Street, Bath. Avon, BA1 2BW Tel: 0225 442244 Fax:0225446019 Registered Number 2008885 England

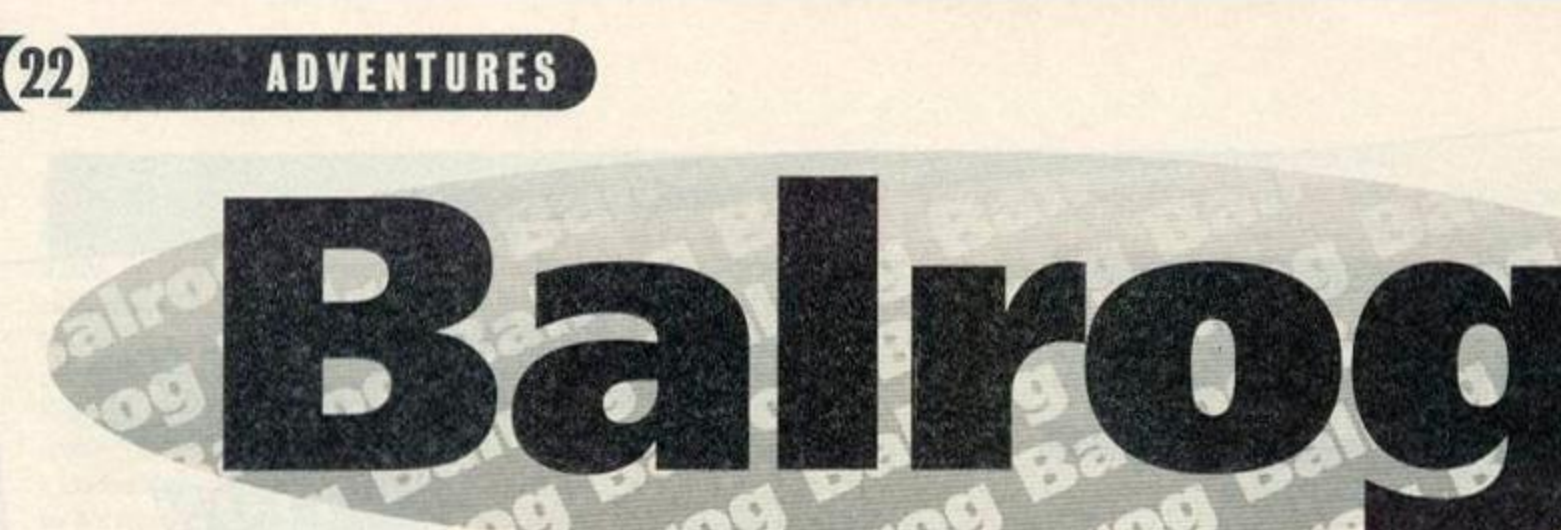

# Adventuring news, views and awards.

Welcome to yet another missive from the mighty Balrog spreading the word of adventure to all his followers. There's no hanging about this month, we go straight into the most awaited event in the adventurers' calender...

## **The Balrog awards results:-**

The response to the Balrog awards was very impressive - letters appeared from all over the World, and the results were as follows:-

- The Top Five Adventures Of All Time:
- 5 *Magnetic Moon* FSF Software
- 4 *Price of Magick* Level 9
- 3 *Hobbit* Melbourne House
- 2 *Bard's Tale* Electronic Arts

According to AA readers, *Helvera Mistress of the Park* is the best adventure of all time. Well done to Bob Adams, the author, for writing such a popular game!

The award for the best text adventure of the year was a close-run thing but the winner was... (sound of an excitedly-ripped open envelope)

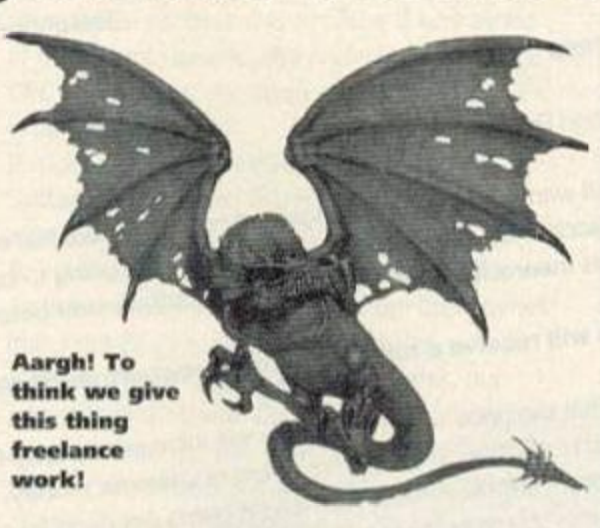

#### *Helvera Mistress of the Park}.*

The best graphic adventure of the year was also very close, but eventually Rob Buckley's *Eve of Shadows* came out on top. *Eve of Shadows*  also scooped the award for best PD adventure.

Wow Software deservedly (I think!) won the title of best software house (well done Joan!) and Adventure PD won the title of best public domain library.

Adventure personality of the year was another close run award (at one point it looked like yours truly would win but unfortunately I didn't!) which was eventually given to Debby Howard of Adventure PD.

And the award for the most promising author went to Simon Avery. And why not! (Brilliant Barry Norman impression by the Balg... NOT!)

The results of the Balrog questionnaire were also very interesting - the average age of a Balrog reader is 17 and 5% of Balgers are female (Balgettes?). There's an even split between 464 and 6128 owners with quite a few adventurers without disk drives. (The Balg was surprised by this - I thought many more adventurers would have disk drives so that they could play the various Infocom, Magnetic Scrolls and PAW games).

Nearly all of you gave the Balrog column a good mark out of ten (it averaged out to about 8.5) and most peoples favourite section was the cluepot, with the GAC Clinic and Lords & Ladies being the least popular (although this was often a

## **Lords & Ladies of Adventure**

I always have to tell any possible newcomers out there how this bit works, so if you've heard it before, skip to the start of the list! For you newies, this is how this section can help you...There are a number of CPC adventurers who are willing to share their knowledge with you. If you have a problem with any of the following

> games, simply drop a line to the Lord or Lady who's got the solution. Enclose a sae, and remember to keep your needs as simple as possible. Complete solutions are out - these cind volunteers have their lives to be getting on with!

Adventure Quest · Dungeon Adventure · Gnome Ranger · Imagination • Knight Orc • Kobyashi Naru · Jewels of Babylon • Lancelot • Lords of Time  $\bullet$  Mystery of Indus Valley  $\bullet$ Price of Magik • Redmoon • Return to Eden · Shadows of Mordor  $\bullet$  Snowball  $\bullet$  Souls of Darkon • Venom. Wendy Watters, 82 Booth Road, Stacksteads, Bacup, Lancashire OL13 OSF. Tel: (0706) 877518

Classic Adventure, Fantasia Diamond, Hobbit, Hollywood Hijinx • Inca Curse • Mountains of Ket • Planet of Death • Sorceror. Dave 'Flossie' Havard, 21 Belvoir Close, Fareham, Hants P016 OPJ

Forest at World's End • Jewels of Babylon · Seabase Delta. James Mackie, 45 Kenure Park, Rush, Co Dublin, Ireland

Bard's Tale · Hitchhiker's Guide · Laser Squad • Lord of the Rings **• Lords of Chaos • Lurking** Horror • Price of Magic • Quill (+Illustrator) • Scapeghost. Simon Netherwood, 36 Toothill Bank, Rastrick, Brighouse, West Yorkshire HD6 3EZ. Tel: (0484) 719326 5-9pm weekdays, 12-11pm weekends

Andy Capp • Price of Magic. The Kenderian, 475 Westhorne Ave. Eltham, London SE9 5LR

Jewels of Babylon Chris "The Barbarian" Gore, 22 St. Anthony's Pk.. Mallow, Co. Cork, Ireland

## **Help!**

Stuck in an adventure? Or desperately trying to find one - the helpline it the place for you! Just send a postcard to Balrog's Helpline at the usual Balrog address.

**• Patrick Dyson from Shipley** wants to know how do you glue the map and open the safe in Subsunk - can anyone help?

• Wanted: *Genesis* instruction booklet and hints and tips for *Moonmist, Lancelot and Slaine.*  Dominic Corby, 62 Roxwell Road, Chelmsford, Essex CM1 2ND. Tel: (0245) 353718

• Mark Hudd is stuck on Level 6 of *Bloodwych* - does anyone know how to get past the green pads? He also wants to know what the various wands and rings do. 2 Bankside, Staple Hill, Bristol. BS16 5LQ

**• Philip Carver is stuck in no less** than three games. He wants to know how to stay in the kitchen in the *Famous Five.* How to move the lift in *The Pawn* and. finally, how to persuade the sessiones to retreat at Tintagel in *Lancelot.* 

20 Pirie Road, West Bergholt, Essex, C06 3TA. Tel: (0206) 241181

## **ADVENTURES**

matter of taste - some people gave marks of 10 for Lords & Ladies and others gave it 0). Suggestions ranged from the silly ("Why don't you become a vegetarian and stop eating all those hobbits?") to more constructive comments which have all been eaten (but in a very intellectual kind of way).

Finally, as promised, two lucky readers won a game for their troubles of sending in the questionnaire. Well done to Marc Curtis of Liverpool and Graham Booth of Tadcaster.

If you have anything to say about an adventure game or the adventure scene in general then write to the Balrog at the usual address. Sorry but the Balrog cannot reply personally - I have enough on my plate trying to control all the ores that live with me!

## **GAC Programming Clinic**

This month readers have sent hints on how to get the most out of *GAC...*  Dear Balg.

I overcame one little difficulty in a way other users may find helpful. Unless you are extremely well organised, it can be a pain remembering the next number to use for your verbs, nouns and adverbs. I always have one of each called 'AA' carrying the highest number.

So, when I need a new verb, the screen displays all my verbs in alphabetical order with AA sitting at the top (naturally!) showing the next number. If it were, say, 47 and I needed a new verb, Twist, I can immediately delete 47, enter 47 Twist and 48 AA. Ray Bryan

## Dear Balrog,

Does anyone else know about the ADV1NMAN.ADV file that follows QS.ADV on the covertape? It is an amusing little adventure, and it is very helpful to be able to examine the GAC conditions used in it and see how they work. C Hetterington

## **Multipart adventures**

Although it is not possible to link various parts of a game together so you can carry through objects, there is another way to make multi part adventures - simply at the end of the first part give the player a password for the second part and then at the start of Part Two, make the start location have the description from Part One...' (making sure you have no exits from this location. Then just create a condition so that when the password is typed the player is transported to Part Two proper. However you won't be able to take objects across from Part One - you have to try and make Part One end with the player carrying either no objects or a few objects which you can predict (so at the end of Part One you could attack the player muggers who steal all his objects etc).

## **Contacting the Balrog**

To communicate the Balg, write to him at Amstrad Action, Future Publishing, Beaulord ^Court, 30 Monmouth Street, Bath. Avon BA1 **2BW.** 

## **Letters**

#### Dear Balrog,

I am conducting market research into the demand for Adventure Software on the Amstrad (tape/disk) as I am thinking of starting up an adventure software house to try and revive some of the old flare for the games. Is it possible to print this plea for help and ask everyone that's interested to write to me. lain Quigley, 14 Bute Court, Greenock, Inverclyde, Strathclyde, Scotland PA16 7AG

*Good luck lam and keep me up to date if anything comes of your idea! The* Balg.

## Dear Balrog

What is your favourite Level 9 game? Robert Melody, Purley

*Probably* Worm in Paradise - *the game is massive and has some very tricky puzzles. Thanks for the letter and* GAC *hints, Robert. Unfortunately I can't print them as they came from another magazine.* The Balg.

#### Dear Balrog,

I was thinking of buying *Bloodwych* as I have greatly enjoyed playing *Bard's Tale.* I was wondering if it was worth getting, how difficult it was and where on Earth to get it! I'm also looking for the old RPG *Rings of Darkness.*  Tom Ford, 5 Sheperds Way, Harpenden, Herts AL5 3HF

Bloodwych *is well worth getting - however you may have difficulty finding it now. If anyone wants to sell their copy then get in contact with Tom.* Rings of Darkness *is now pretty ancient and could be very difficult to get hold of. Even if you do manage to you'll probably only get it on the* Fourmost Adventures *compilation. Again if any readers can help then they should get* in *touch.* The Balg.

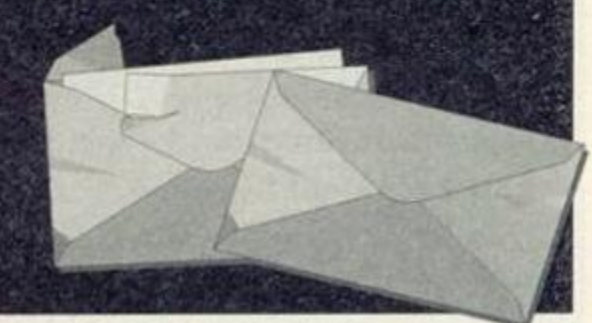

## **Balrog's Cluepot**

## **Cluepot**

This month's honeypot of clues comes to you courtesy of the following do-gooders... Thomas Christie of Grangemouth, Richard Jamieson of Aberlour, Katharyne Allen of Guernsey, Dominic Corby of Chelmsford and Robert Smith of Gwynedd.

## **Case of the Mixed-up Shymer**

• Examine garden display for pack of seeds. **• Give them to Mary, Mary, quite contrary to** complete the first puzzle and get gloves. • Put all in briefcase, find tramp in park and attack him, you will now be taken to hospital. • Wait until the nurse goes, don't get watch. • Get up. Get cases and papers. Get up.

**•** Put briefcase on empty bed, south, south, open locker, get stethescope and clothes, north, east, put all but papers in pillowcase, wait for second footsteps outside, wait, west, west, wear bandage, lie on bed, wait, wait. You are now in the ambulance.

• Wear stethoscope and wait until you are dropped off.

## **Erik the Viking**

• Blow the horn to summon your friends.

- **•** Type pull boat in the boathouse.
- **· Don't drink wine offered by enchantress.** • When you meet Dragon of the north sea, send Erik up mast and up on to dragon's nose. Dragon will sneeze and blow you and the boat away. To avoid this, block his nostrils with the bedding from the great hall.

## **Microman**

**• Get lighter, examine car, climb seat belt,** wind handle and jump to escape the car.

## **Mordon's Quest**

This one's especially for Rix.

• Make a blowpipe to despatch the pygmy and then use the pygmy to get passed the plant.  $\bullet$  Lay down the blanket over the quick sand to walk over it safely.

## **Rigel's Revenge - Part 2**

• To get passed the checkpoint: From start: Ex2, wait until you hear marching to east, E, N. E, get rifle, examine seat, get documents, W, S, W, wait again until you hear marching to the east. E, Sx2, Ex4, S, E, dig and get light guide.

## **Seabase Delta**

Another one for Rix!

• Enter car, fasten seat-belt and insert card in slot to get car in station to move (the card is obtained from the dead body).

## **Smashed**

Robert Smith! This one's just what you need.

- **•** Inject Clingon with anaesthetic.
- **•** Get cat and then enter chopper, switch on then pull joystick to get the key.
- **•** Inject Crank with sodium pentathol.
- **Get Clingon's dress.**
- 

• Hypnobse crank with Padre's book and give him the dress.

• Drill pills and string them with catgut to make fake pearls.

## **TECHNICAL FORUM**

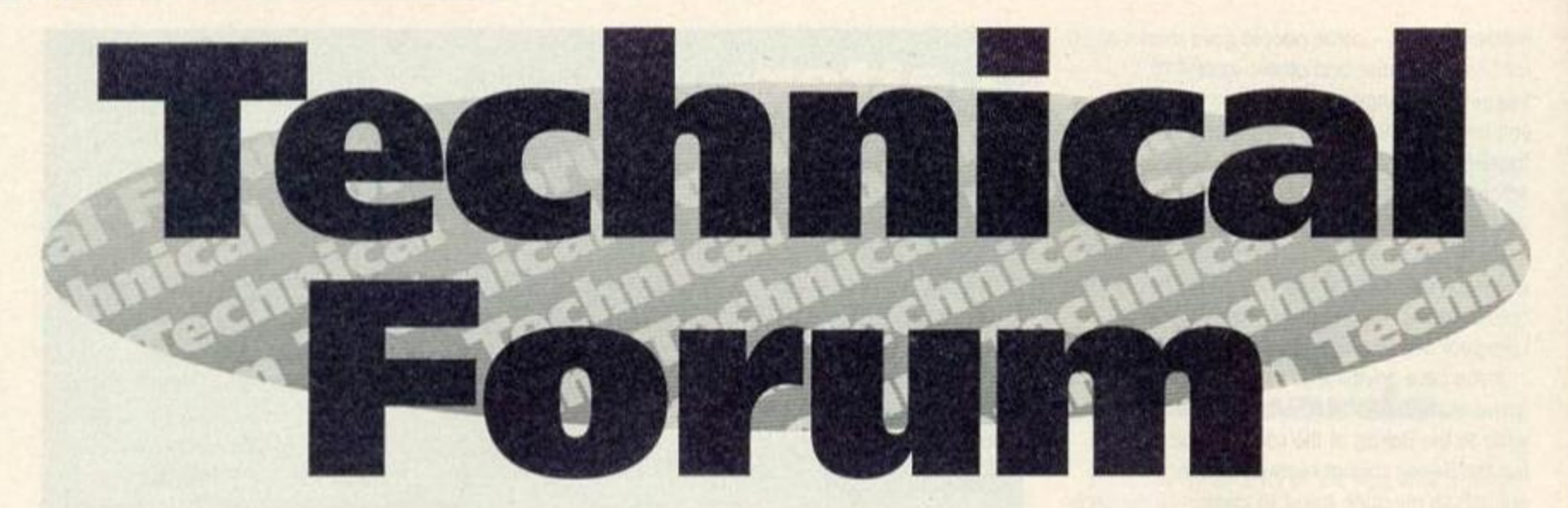

This month RICHARD FAIRHURST answers loads of your letters. If you have a pressing technical query then just write it down and send it off to Technical Forum, Amstrad Action, Beauford Court, 30 Monmouth Street, Bath, Avon BA1 2BW. We'll try and help. Mow let's make a start on those letters...

## **Multiface Questions**

This month AA is going overboard with tips for Romantic Robot's little black box. Here are some of the questions you've sent us about it...

#### **ANCIENT AND MODERN**

I have recently purchased a secondhand Multiface 2. When I first attempted to use it. the game I tried to load (*Rainbow Islands* on disk) did not load. I read in AA that it is possible to hide the Multiface by pressing the Stop button then R. However, this did not work. In fact, only a small selection of my tape games loaded succesfully. Is there a way of hiding it? Matthew Boulton

Kent

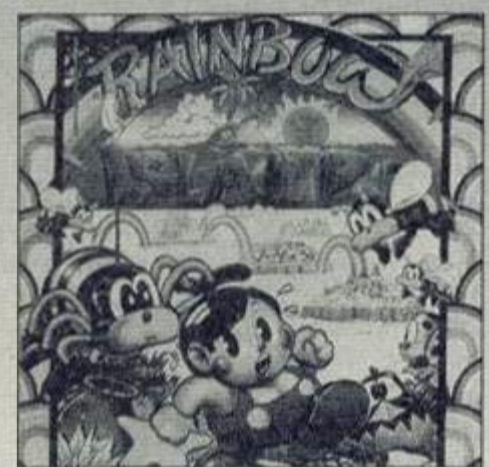

Rainbow Islands - if it doesn't load, what's wrong?

#### **SCROLL OF WISDOM**

I am trying to make a game, but have a major problem. Is there any way, in BASIC, that you can make the screen scroll from right to left (as in R-*Type, Robocop* etc) instead of bottom to top? Bruce Dunbar Tyne and Wear

*No problem at all. Type in this listing...* 

18 NEMOFV 49FFF: FOR n:4A0O0 TO SA02E 20 READ a\$: POKE n, VAL("&"+a\$) 30 NEXT n: CALL aAOOO 40 DATA 21,09,A8,ei,8D,A8,C3,Dl,BC(00,00,00 50 DATA 00,1S,A0,C3,1F,A0,C3,27,A0,S2,49,47

*Older Multifaces, unfortunately, don't have the*  facility to be hidden - this was introduced after *software houses got* wise fo *the device and started making games crash if a Multiface was detected.* As *you bought yours second-hand, it seems that you have one of these! The best suggestion Is to phone the manufacturers, Romantic Robot (081 200 8870) and ask them if they could upgrade your Multiface to the latest* version. AA

#### **PLUS PROBLEMS**

I have recently attached a Multiface 2 to my 464 Plus. Everything works well until I try and switch the Multiface off by selecting Return from the Multiface's menu: anything I type in, I get the message "Press PLAY then any key" and if I try and press ESCape, the disc drive I have attached starts. The only way I can stop this is by resetting my computer. Please help me. or I can't transfer many of my tape games to disk. Thanks.

Bruce West March

Are you *using* the special *CPC Plus* version *of the Multiface? A slightly different model is needed for correct operation on 464 Plus and 6128 Plus machines. If you bought the Multiface secondhand, Without realising that it*  was a CPC version, this might explain why it's *not working. Again, a phone call to Romantic Robot (081 200 8870) should sort things out.* 

*If you are using the Plus version in* 

60 DATA 48,D4,4C,4S,46,D4,0O,CD,0B,BC,2B,2B 70 DATA C3,05, BC, CD, OB, BC, 23, 23, C3, 05, BC

*This sets up* two new *commands: IRIGHT scrolls*  the screen right, and **ILEFT** scrolls it left. Like all *RSX programs, you should only RUN this program once after every reset* AA

#### **DOWN UNDER**

1. In Australia, there is hardly anything for the CPC. except Amstrad Action! How is it possible to purchase the latest CPC software? 2.1 use *Stop Press* on my 6128 and the printing is incredibly slow, because it uses only two pins. Could I get a program which increases the

*conjunction with a WAVE widget it may be a case of a dirty* expansion port somewhere *along the Hne. Find an ink rubber (or* even *better*, a Peco *track rubber from a model railways shop), and clean all the expansion port connections with it. If you still have no luck, return it to Romantic Robot* AA

#### ROBBING THE BANK

I find the Multiface's toolkit brilliant for altering the contents of memory, hacking games, etc. But how do I get to fiddle about wrth the extra memory of my 6128? The manual says something about pressing 'S', but I don't understand what it means: all that happens when I press it is that a question mark appears and I can't type anything. Please help me! Robert Ham

**Edinburgh** 

*When you press S, the Multiface wants to know the bank switching code (from* 0 to *7) to use. This number determines whereabouts in ntemory the extra 64K is switched* in.

*The easiest way to access extra memory is*  to *do the following: if you press S followed by 2, then whatever you do will alter the extra memory instead of the first 64K. (This is very useful for altering the second program if you're using* Flik, *from* last *month's covertape!) Pressing S followed by 0 brings back the first 64K. Unfortunately*, the *Multiface can't actually alter memory in 256K RAM packs above the first 64K!* AA

## **TECHNICAL FORUM 05**

number of pins and the speed?

3.1 can format and read sectors with a length of six, but is it possible to write to this format? Matthew Brown Australia

*1. Most of the mail-order companies which advertise in AA will be happy to send software*   $overseas$ , for an additional postage charge. Write *to them with an International Reply Coupon for details.* 

*2.* X-Press, *by Medway/Kmg, is one of the best programs that will deal with your specific problem. Unfortunately, it's not being advertised any more, but placing a Wanted advert in the Small Ads section in AA might help.* 

*Alternatively, a Polish PD program prints* Stop Press *pictures quickly - try your friendly local PD library. (That's if you've got one. If* not, try *a British one.)* 

*3. Not really. It is possible to write a small portion of data to this format, but not the full 8K: this means that a CPC cannot copy such sectors, a fact used by many disk protection systems. However, an Australian boffin has reputedly come up with a hardware modification for your CPC which lets you do this. More details when* we *get them.* AA

#### **CANON LAW**

I am writing to enquire about the Canon bubblejet printer. I have heard that it can emulate an Epson nine-pin dot-matrix printer. Would this printer be compatible with my CPC 464 (upgraded to a 6128)? A. Baker

## Northampton

*The Canon bubble-jets are increasingly popular these days, and no wonder: the output quality is excellent. Make* sure *that you buy a BJ-lOex, rather than a BJ-lOe. The 'ex' model is the one which emulates an Epson 9-pin, which most CPC programs support. You'll need a CPC printer cable, too: 0 J Software can sell you one for £8.95 (0257 421915).* AA

#### **SIZING THINGS UP**

Please help: is it possible for the length of a file to be recorded in a variable? Tom Ford Harpenden

*Enter this listing and RUN it:* 

10 MEMORY &9FFF: FOR n=&A000 TO &A021 28 READ a\$: POKE n, VAL("&"+a\$) 30 NEXT n: CALL & A000 40 DATA DD,6E,00,DP,66,81,46,23,SE,23,S6,EB 50 DATA 11,00, CO, DD, ES, CD, 77, BC, DD, E1, DD, GE 60 DATA 02,DD,68,03,71,23,70,C3,7D,BC

*Once RUN, you can get the length of a file (in bytes) into a variable as follows:* 

variable%=0: a\$="filename": CALL 48000,evariaMtX,Cat

*That should do the trick!* AA

## **TOP TIPS**

#### **MACCPC**

In Reaction (AA89) you printed a letter from a reader offering to send people details of how to transfer files from a CPC to an Apple Mac. Unfortunately you forgot his address, but it's easy anyway. Simply copy your files to a PC format 3.5' disk (using 2-in-l), and read this disk on the Mac using Apple File Exchange (which should come free with your Mac). If you have an old Mac without an Apple SuperDrive installed, you need to buy a SuperDrive for it.

I use this regularly for copying files between *Protext* on my 6128 and my school's Mac Classic II - as long as they are saved in ASCII format, MacWrite II can load them with absolutely no problem.

## Matthew Khan

Powys

## USER-FRIENDLY

I have read a lot of tips that say that you can change the user area to anything from 0 to 255 (with 229 being the erased files area) by simply poking this number into &A701.

Well, this worked on my 6128, until I bought a second ROMBO and fitted some ROMs (like *Protext)* in slots from 8 up: from then on it did nothing. However, I have come up with a POKE that works on all CPC setups. Type this line:

## POKE PEEK(ABE7D)\*2S6\*PEEK(ABE7E)\*1,user number

Or, if you remove the '+1' and place 0 or 1 after the comma, you can select a disk drive without the usual whirring! Chris Jones

Aldershot

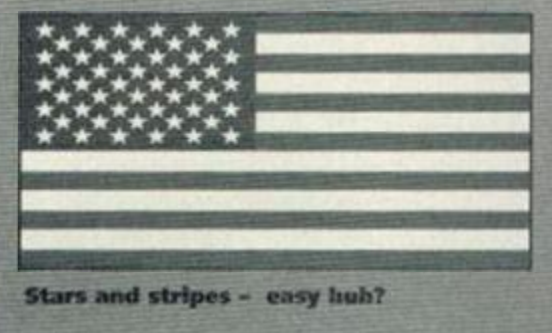

#### **MOVIN' ON UP**

I. Will the 256K upgrade work on the CPC 464? 2.1 am thinking of getting an EPROM programmer: do you think it is the best for writing a program?

3.1 am hoping to upgrade my CPC 464 to 6128 configuration: how could my 464 match the 6128?

4. What does the MP1-F do for the 464? James Henry Colchester

*1. Yes, although remember that not many programs can use the extra memory. To use it in your own programs, you'll need to use the supplied software (if you don't have a disk drive, make sure that it comes on tape!).* 

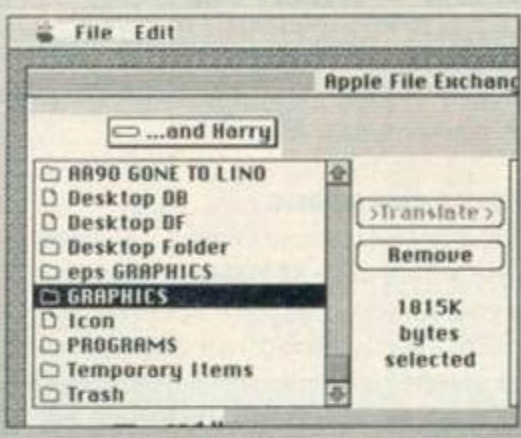

This is what Apple File Exchange looks like. It is extremely useful.

## **STARS AND STRIPES**

I've discovered a great tip to produce stripey writing on the CPC's screen (I use a 664). Simply POKE &B72F with a number between 0 and 255: change the number for different effects (I find 60 gives a good stripe effect in MODE 1). Or, to change the background, POKE &B730 instead. Smart eh? Don Tucker

Llangollen

*The same addresses should work on ttie 6128. On the* 464, fry *&B28F (for PEN) and &B290 (for PAPER).M* 

#### PARLEZ-VOUS PROTEXT?

In Technical Forum (AA85), Alex Williamson descnbed how to get accents for European languages for those sending letters as BASIC programs. I think I have an even better solution: just use *Protext.* It gives you a number of commands which set up the character set for foreign languages, such as French, German and Italian.

Even better, when you quit out of Protext, the letters stay the same! This means that, if you have *Promerge Phis,* you could have IP,"FRENCH" as a line in your BASIC program, which would redefine the characters and let you use them in your program. Of course, this is of absolutely no use if your pen-pal doesn't have Promerge Plus and Protext too. Still, itmight come in handy! John Waite **Woolwich** 

*2. Only if you want to write machine code programs on ROM, and even then, you'll need a RAM-ROM (Avatar. 0442 251705) to test them. If you don't already have a disk drive, this is the most useful addition. For the budding machine code programmer, a ROM-board*, Protext *and*  Maxam 1.5 *on ROM are recommended. 3. You'll need a disk drive (either an Amstrad DDI-1, or Siren's 3.5' equivalent - 061 724 7572) and a RAM expansion (64K or 256K). If you really want to go the whole hog, you can buy a 6128 ROM,* fo *give you the new 6128 commands such as FILL (WAVE, 0229 870000). However, this isn't usually necessary for running 128K commercial programs, and fitting can be very ' difficult on some 464s. 4. The MPl-F lets you display the output from* 

## **TECHNICAL FORUM**

*your CPC on any TV equipped with a SCART socket (in general, only present on more expensive models). The quality isn't too amazing: Campursoffs Videomaster (041* 554 *4735) gives better quality results.* AA

## PRINTS CHARMING

I have recently obtained a Citizen 120D printer for use with my son's 464 Plus. Unfortunately, being somewhere in the stone age as far as computers are concerned. I am unable to make it print any text from the screen. A friend tells me I need a print driver. Could you point me in the right direction?

Secondly, could you please recommend an effective but relatively simple graphics package for my son's use?

T.E. Sumner Plymouth

*Oh dear, your friend is leading you astray! All you need to do to print a line of* text *is use the command PRINT#8. For example, to print "The ultimate CPC peripheral', just type:* 

#### PRINTI8,"Ihe ultinate CPC peripheral"

*You don't need a print driver at all. As to your second question, the best art package that works on a 64K machine is the PD program*  GPaint. *A copy* was *given away on the covertape with AA - our back issues department can send you a copy for £2.50.* AA

#### **AAS EYE-STRAIN**

I find that most of the menus on *Advanced OCP Art Studio are* unreadable. Black and dark red bars can be seen, but no letters!

Recently my seven-year-old grand-daughter came across the disk and tried it out - with no

## **DOS UPDATE**

Last month, AA featured the ultimate guide to disk operating systems. Well, almost: since then, we've heard of major improvements to the two top-rated DOSses, so we thought a brief second look was in order.

*ROMDOS XL* The souped-up version of *ROMDOS* from Siren Software, has been completely debugged since the version we

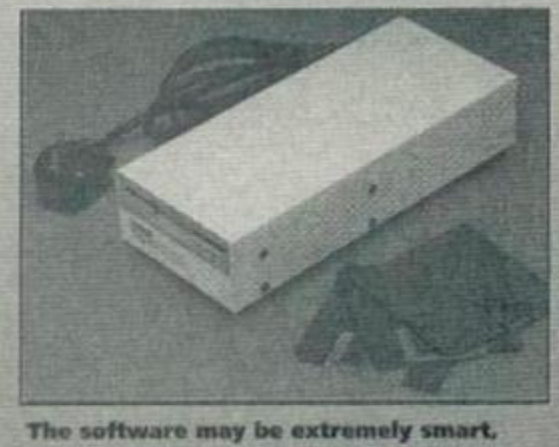

but it's useless without a 3.5" disk drive.

## **OH CRIKEY, HE'S BACK**

Just when you thought it was safe to turn on your CPC again, our intrepid techie expert Mr Fairhurst decides to increase the suffering of us all. Fade to a beach. Someone who bears a remarkable resemblance to an ageing television personality ambles along picking up tennis balls and bottle tops. The cold, salty wind breezes through his hair.

"Doctor?" questioned Richard.

"Is that you, student?"

"Yes, doctor. We need your guidance once more. Evil lords have taken over the CPC as we know it. There's a software cartel started, and Simon Forrester has

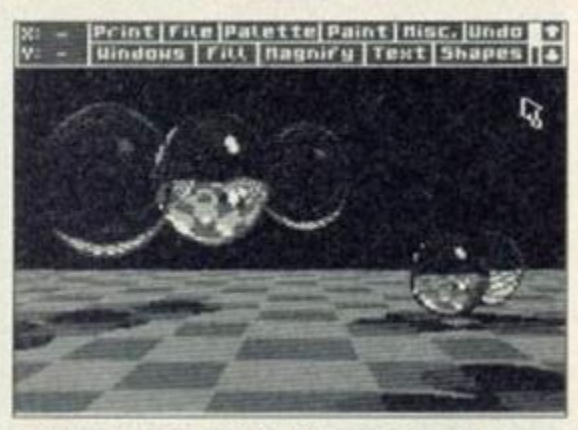

Advanced OCP Art Studio - it helps if you can see what's happening on screen.

success. However, leaving her persevering with it, suddenly the 'Misc' menu appeared in blackand-white - as did all the others. Unfortunately, after a few shape trials the menus reverted to

reviewed. What's more, it can now

automatically detect between formats in drive B. There is no longer any need to type IDOSOFF if you want to read data or CP/M format disks. This is great, because we reckoned this was the major minus point against the program.

One smart new feature added to *ROMDOS XL*  is a sector editor, like the DMON utility which we gave away on the covertape. If you play around with disks a lot, this is a great addition and unique amongst DOSses.

S-DOS This too, can now automatically sense what format the disk you have placed in the drive is. Unlike *ROMDOS XL,* though, it does this in both disk drives - great for ABBA switch owners or people with a 3.5" first disk drive (e.g. 464 Plus owners). It can also do this under both versions of CP/M (2.2 and Plus), a boon for all you 'A>' prompt junkies.

In addition, two more formats are supported by *S-DOS:* the first is a 3\* disk format which gives you an extra 27K per disk - the same format as printed in an AA type-in *(Ultiatorm)* a while ago, except that *S-DOS* detects it automatically. For 3.5' disks, format 5 Irom MS800 (the most popular MS800 format) is included: if you have a collection of MS800

been linked with the Brinks-Matt robbery and is due for the chair at seven!"

"And you think you can get me back by just asking?" asks the wizened seer of the EEC 3" disk mountain.

"AA are offering a fairly healthy wodge of cash if you'll do it," answers the ever quick Richie.

"How much?"

"Right. Stand aside all you fascist programmers and money-minded sales people. I'm coming back. You can't get away with this any longer!... Wheeze... You won't get away with abysmal conversions and game concepts any longer. I can see the real situation. If you want to stick around, you'd better stand up to the almighty power of THE FEGG!" Oh brollies... We're sorry...

their original condition. Have I by any chance got a copy with a bug in it? John Brownlee

Hertfordshire

*The reason that the menus suddenly became readable is because your grand-daughter selected the 'Screen mode 2' option: this selects the twocolour mode, and so only the first two standard colours are used.* 

Advanced OCP Art Studio *can be very difficult to see on a green screen (let alone understand!), but on a colour monitor it should be no trouble. Have you tried adjusting the brightness control? Failing that, select the 'Palette' option, and you will be able to change the colours (look in the manual for details) to something just a little bit more readable!* AA

disks, this makes S-DOS an ideal upgrade.

After last month's round-up. *ROMDOS XL* and S-DOS were way in front of the competition: these improvements have pushed them further ahead. For devotees of the original *ROMDOS.*  the improvements make the new version a very tempting proposition: if you have a large stack of *ROMDOS* disks, and want the convenience of built-in utilities, such as the rather spanky new sector editor, it's definitely recommended. To access 800K per disk without using a side switch, there is no other choice.

*S-DOS* narrowly retains the gold, though: it lets you use large formats in drive A, it's as happy under *CP/M Plus* as *AMSDOS,* the utilities are generally more powerful, and it's compatible with more programs. It's a close-run contest, but S-DOS is still the front-runner amongst DOSses.

#### *ROMDOS XL* 87 % £19.99 (ROM). £29.99 (cartridge) Siren Software, (061) 724 7572

S-DOS 89 % £12.95 (ROM) STS Software, (081) 317 3536

<sup>&</sup>quot;A lot"

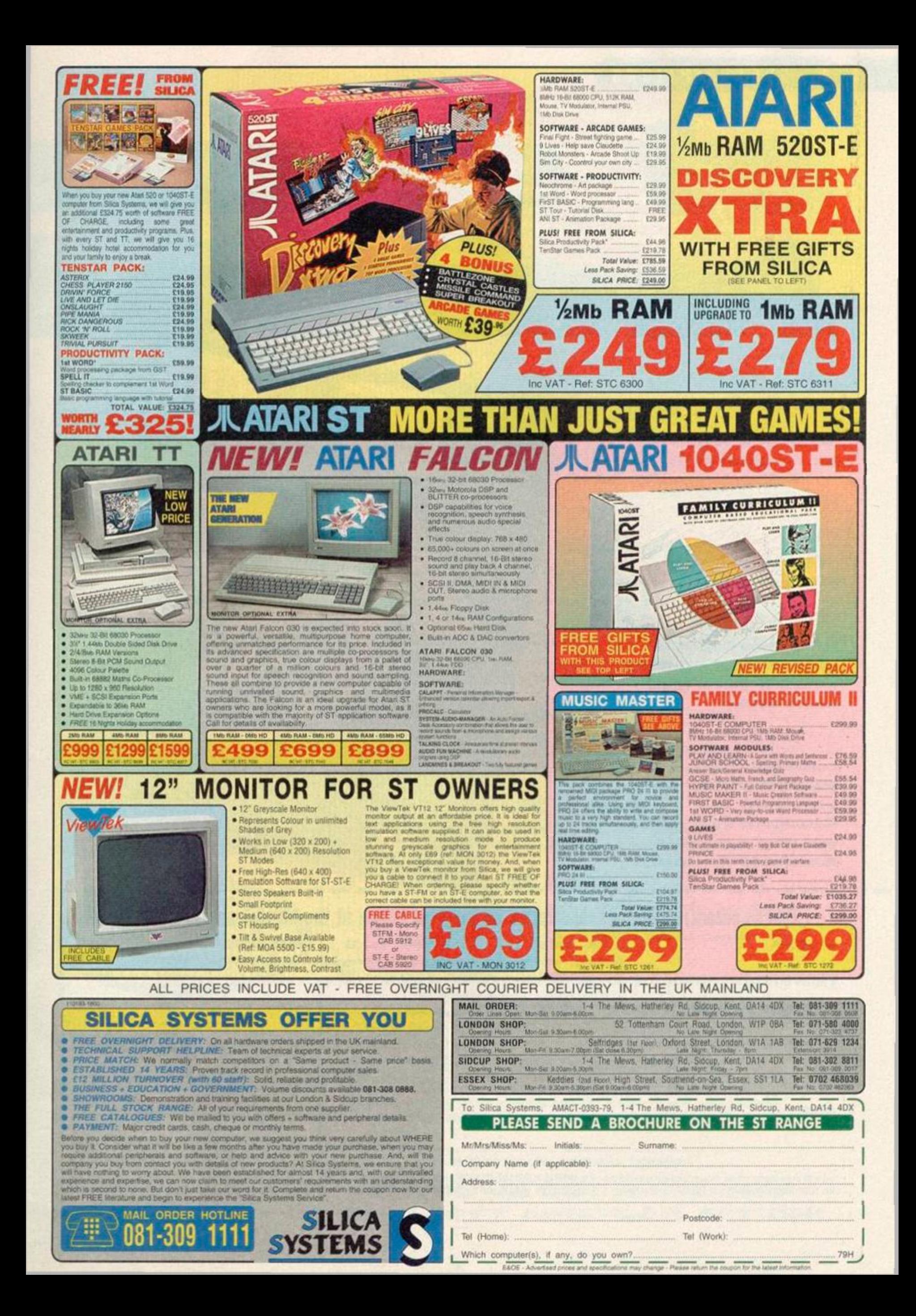

## SUBSCRIPTIONS

**this month**  subscription and<br>save £5! save  $E5!$   $\qquad$   $\qquad$  Get »

## Free

when you subscribe (or resubscribe!)

## Free

## Deliver

of your favourite magazine, every month

## **Free Club**

All subscribers automatically get a monthly Subs Club newsletter

**PLUS** you get complete **INFLATION** PROTECTION for a year **AND** you GUARANTEE newer missing a copy of Amstrad Action!

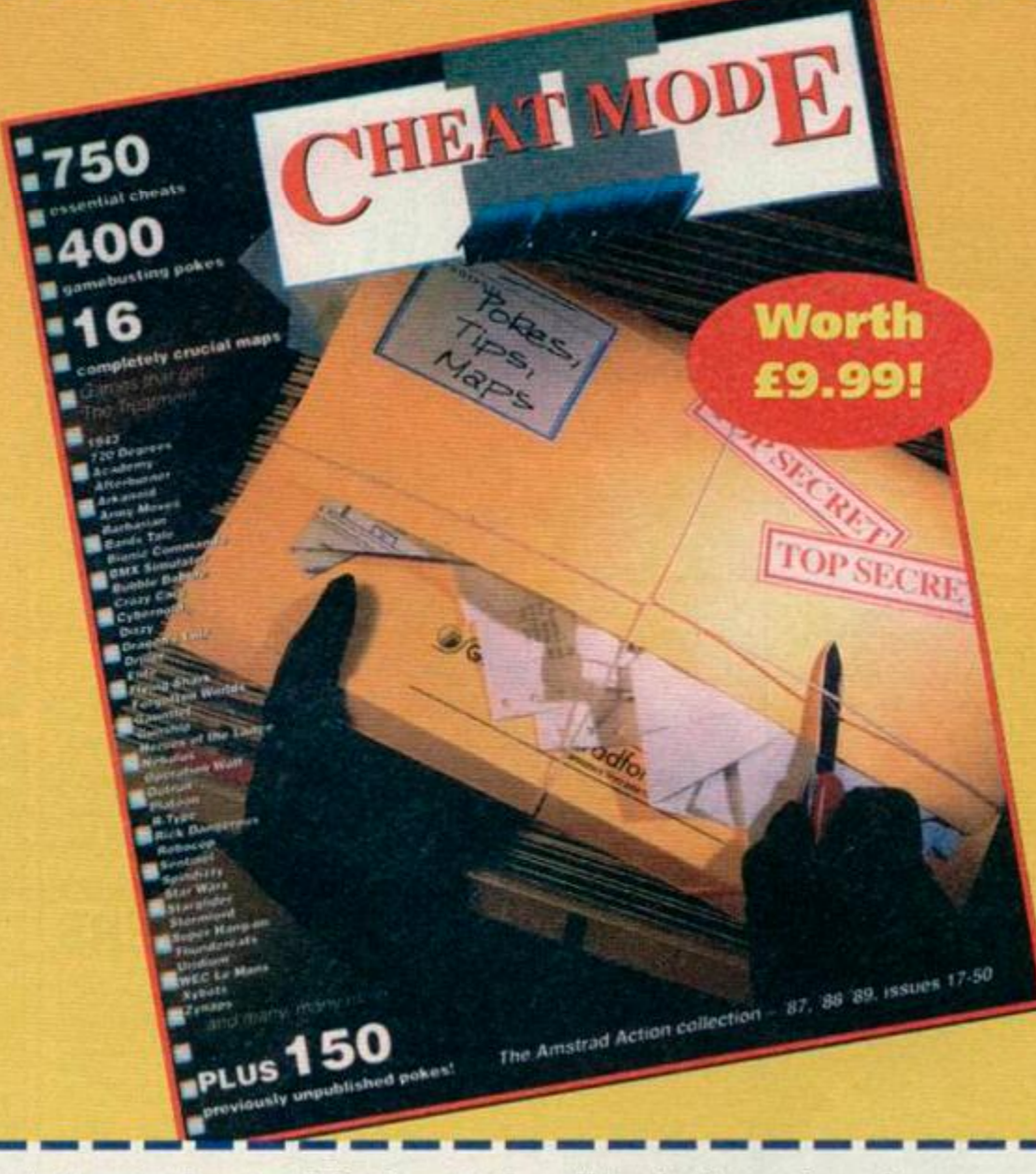

## Yes! Please enter/renew my subscription to Amstrad Action at the all inclusive price of the ingression

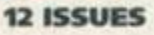

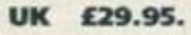

*To ensure you receive your magazine and tape quickly and undamaged, all overseas subscriptions are sent Air Mall* 

**UK £29.95. EUROPE £47.25 G REST OF WORLD £63.10** 

If you are an existing subscriber please quote your subscription reference number here - you will find this on your address label

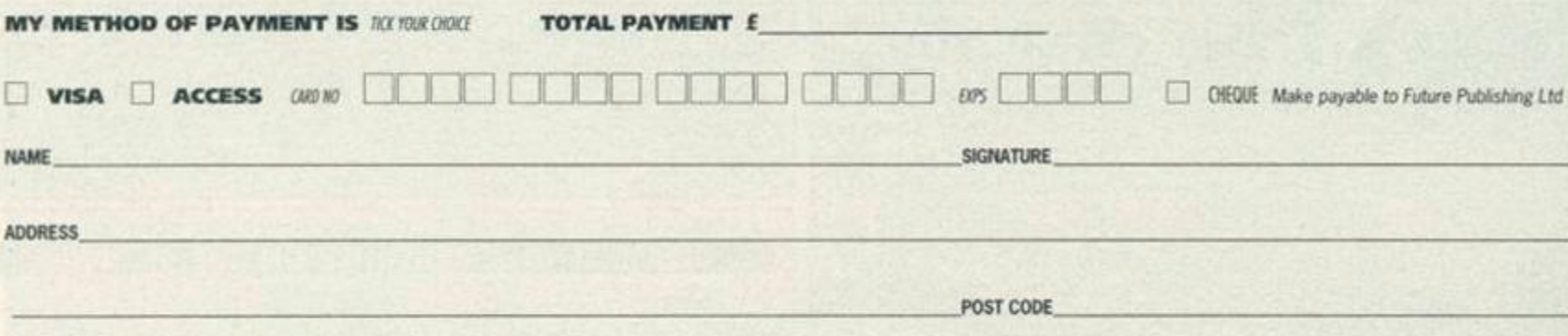

Enclose this coupon (together with your cheque if applicable) in an envelope and send to: AMSTRAD ACTION SUBSCRIPTIONS, FREEPOST, SOMERTON, TA11 7BR. NB: YOUR SUBSCRIPTION WILL BE PROCESSED IMMEDIATELY BUT PLEASE ALLOW 28 DAYS FOR THE DELIVERY OF YOUR GOODS. THIS COUPON IS VALID UNTIL 28TH MARCH 1993 AA/MAG/0393

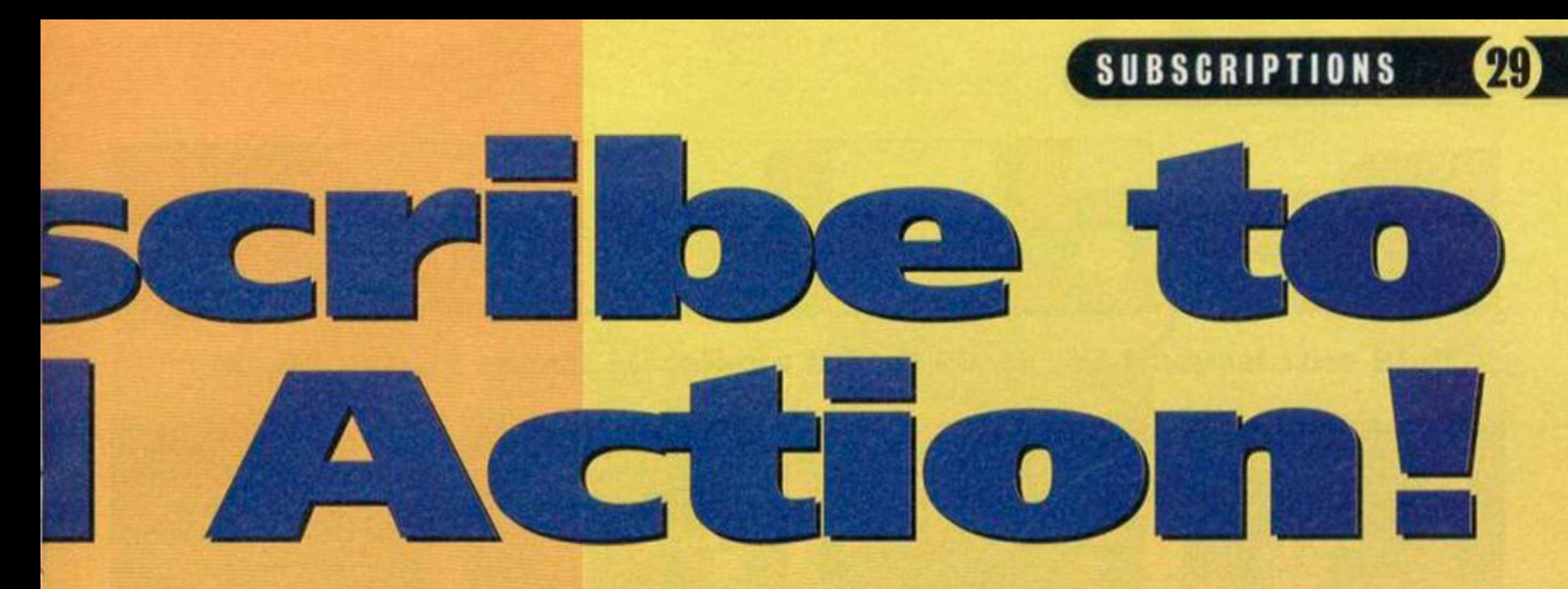

**when you -the Cheat book!** 

lives, energy, time etc **• POKE games for extra** 

**• CHEAT your way through** dozens of classic Amstrad games

• EXPLORE uncharted gaming territory with specially drawn game maps

**First released three years** ago, this book contains countless hints, cheats, tips, pokes and solutions for hundreds of CPC games.

Originally costing £9.99, this book is now available FREE to subscribers!

**Complete the** coupon and return it today. Alternatively, call our Credit Card Hotline on 0458 74011

## YOUR NO-QUIBBLE, NO-RISK

## **GUARANTEE**

Vou can cancel your subscription at any time in the future and we will refund you In full for all unmailed issues.

You just can't lose out!

## — the magazine that brings you **ALL THIS!**

## • A superb covertape

Packed with software including complete ga demos of new releases, serious utilities, reade programs and game cheats

## **O Top game reviews**<br>We don't just give you an opinion, we give you

FACTS — plus maps, annotated diagrams, tips and more info than you'll get anywhere else

## **• Budget games latest**

Many top games are now being re-released at budget prices. We make sure you don't miss any

## **Came cheats**

Stuck in a game? Every month we print pages of tips, hints, help, cheats, passwords, maps and solutions sent in by our readers

## **• The latest news**

Mew products, game previews. Industry interviews, reader opinions and show news

## • Technical help

Pages and pages of help, tips and info for those who want to do more than just play games... PLUS reviews of all the latest serious products

## **• Top features**

On music, desktop publishing, games, art and more — all the background you need to getting the very best from your CPC

## • BASIC programming

Learn how to use your machine's built-in pro gramming system to write your own programs **AND see what our readers can do in our Type-Ins** section

## ...and there's much, much more!

IF YOU'VE COT A CPC OR A PLUS, GET AMSTRAD ACTION!

## BACK ISSUES

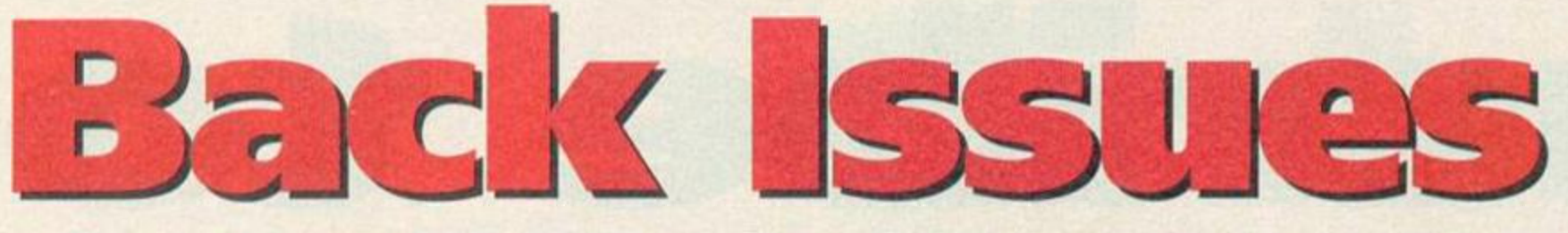

**Sold out! Issues 1-54, 56-65 • Still available! Issues 55, 66, 68, 71-81** 

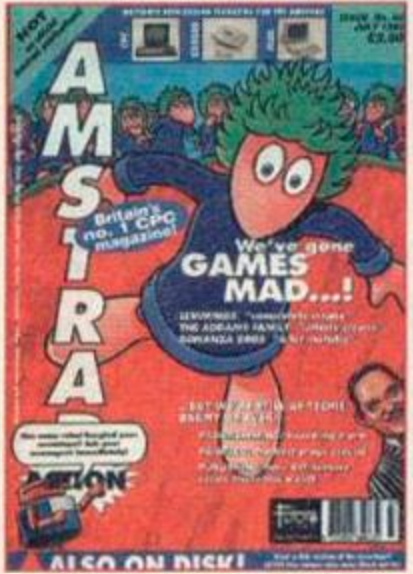

Issue 82; On the tape! *PowerPage* and playable *Lemmings* demo. Inside: reviews of *Lemmtngs* and *The Addams Family.*  Plus! Buyers' Guide to art packages.

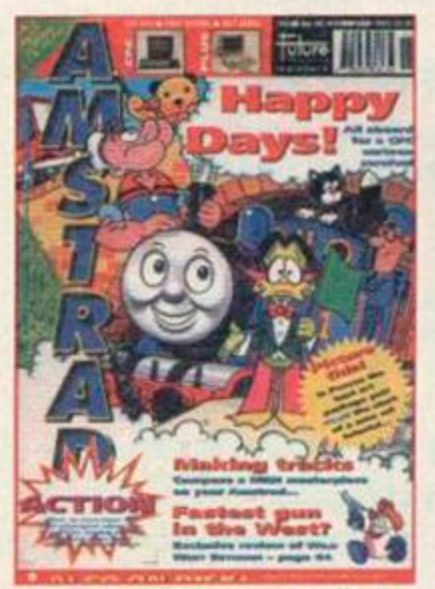

Issue 86; Feature on Alternative's kid's TV licences plus review of the *Picasso* art package. On the tape • Glider *Rider* (full game), MIDI demo and three utilities.

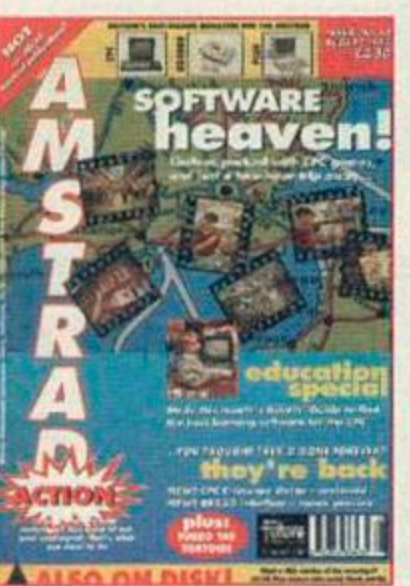

Issue 83; A packed tape with Tetris game, music composer and a full game - Defenders Of *The Earth.* Inside: CPC bargains in France!

Issue 87; Inside • the complete history od Dizzy and review of the Amstrad NCI00 notepad. And! Football *Manager 3*  reviewed. Full game of *Nexor* on the tape.

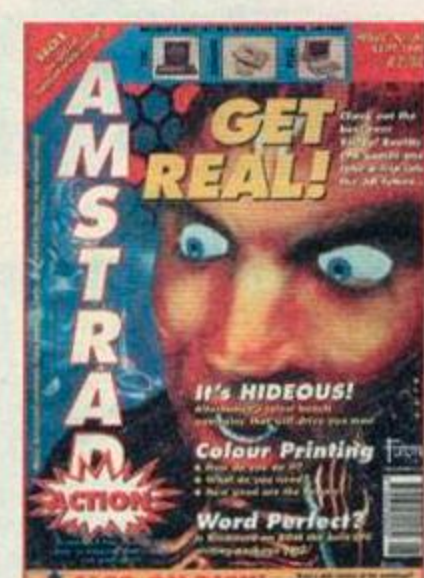

Issue 84; On the tape: *Famous Five,* the complete game. Inside! Review of *Hideous,*  Virtual Reality special, the best 30 CPC games and colour printing special.

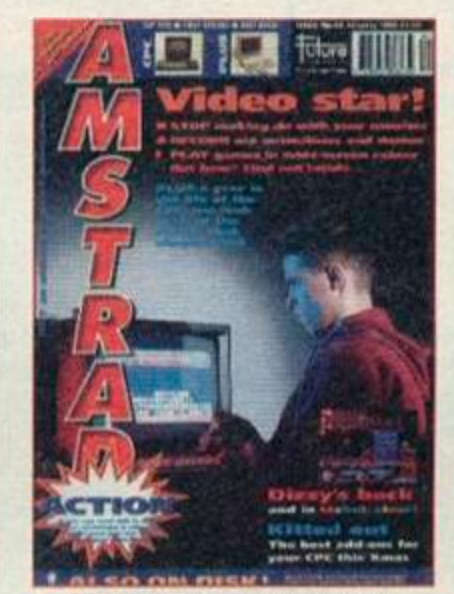

Issue 88: Two complete games on the tape - Tankbusters and Penguins. Inside, *Videomaster, Robin Hood: Legend Quest*  and *Crystal Kingdom Dzzy* reviewed.

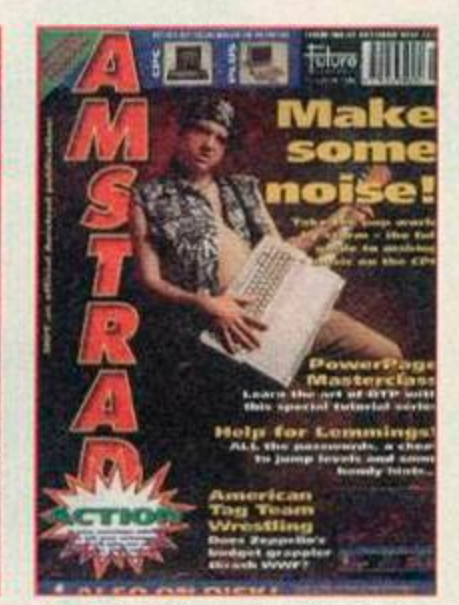

Issue 85; A look at music-making on the Amstrad. a WIMP interlace and a PowerPage tutorial. On t'tape, two full games • On *The Run* and Link.

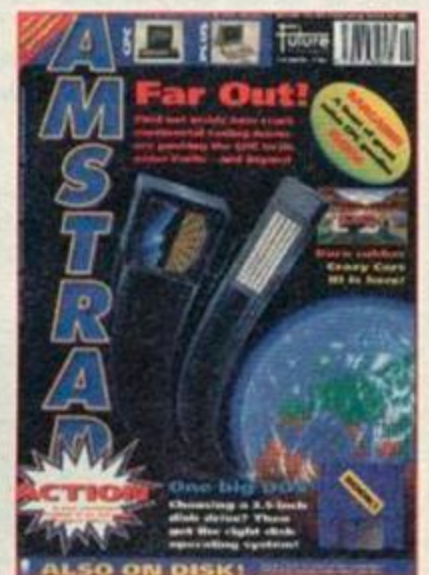

issue 89. Inside • Buyers' Guide to disk drives, a look at CPC-stretching demos and Crazy Cars 3 reviewed. Plus! *Wriggler*  and three great utilities on the covertape.

**Amstrad Action Back Issues** 

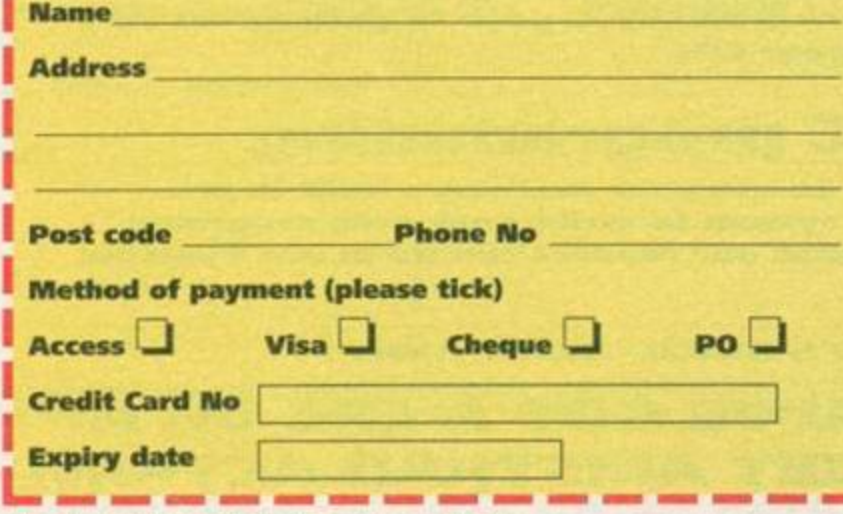

**UK price original cover price • Europe £5 · Rest of** the world £7  $\bullet$  Post and packing is £1 per order **(regardless of size). Please make all cheques payable in pounds sterling to Future Publishing Limited, and send the whole lot off to A A Bargain Basement, Future Publishing,** 

**FREEPOST, Somerton, Somerset TA11 7BR.** 

**I would like the following back issues...** 

#### *A*  COMPETITION S

# *jIUUMU SJUZJU:*

As kay, hands up who's seen Robin Hood: Prince of Thieves? It's good, isn't it? Especially the bit where our Kevin swings through the burning trees and jumps on the baddies. That's all supposed to take place in Sherwood Fo kay, hands up who's seen Robin Hood: Prince of Thieves? It's good, isn't it? Especially the btt where our Kevin swings through the burning trees and jumps on the baddies. That's all supposed wandering around if you win this rather ace competition.

**LIBM M** *Sj U* **=£3T i** 

Simply by filling in that coupon at the bottom of the page, a family of four are in with a winning chance to be taken on a guided tour of Nottingham, taking in the castle, the museums, the rather nice shops and the Tales of Robin Hood. The latter is a sort of interactive exhibition with all the smells, sights and sounds of mediaeval England. But that's not all! You'll also spend the weekend in one of Nottingham's many fine hotels, with breakfast and dinner thrown in. (Well, maybe more 'served' than 'thrown', actually!) And! You'll be taken around Sherwood forest itself. As an extra special treat you may get to meet the Sherrif of Nottingham. We can't promise anything cos he goes away a lot, but if he's in town we're sure he'll be dying to meet you! You don't go away empty-handed either, the City of Nottingham also mentioned some free gifts. Yum!

As runners-up prizes, we've got five copies of the Codies' *Robin Hood: Legend Quest.* A very smart prize indeed!

#### *mi* The Rules

• Employees of Future Publishing, CodeMasters and The City of Nottingham Council are barred from entering this compo. \* All entries must be received by the first of April, 1993. Any entries that reach us after that date will. I'm afraid, be chucked in the bin.

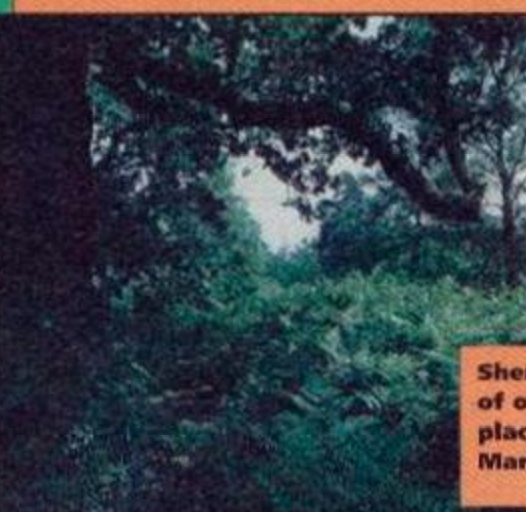

(That's after we take the stamps off for charidee.)

- Multiple entnes are very naughty and not allowed.
- \* The Editor's word is absolutely final.

**Sherwood Forest · home** of outlaws and also the place where Robin and **Marian were married.** 

To be in with a chance of winning this fabulous family weekend away, all you have to do is answer the following question...

Nottingham Castl

• Which of the following is one of Nottingham's main roads?

- a) Friar Tuck Avenue
- b) Maid Marian Way
- c) Robin Hood Place

Write the answer on the coupon, stick it on to the back of a postcard or envelope and send it off to *7m With The Bloke In The Green Jerkin",* Compo Amstrad Action. 29 Monmouth Street, Bath, Avon BA1 2DL All entries must be on the Ed's desk by the first of April, 1993.

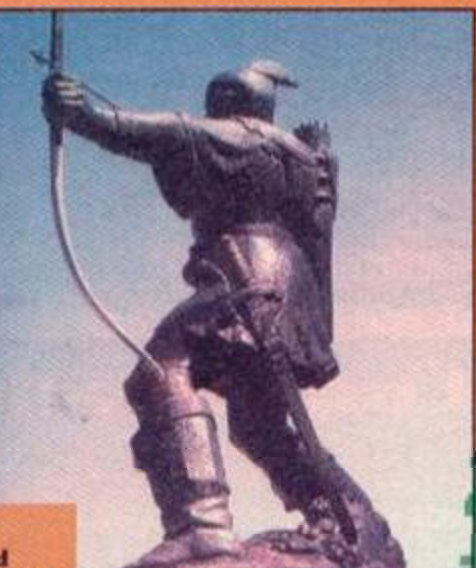

**Everywhere in** Nottingham, you'll find reminders of Robin Hood.

## Robin Hood Compo To: I'm With The Bloke In The Green Jerkin, Competitions, Amstrad Action, 29 Monmouth Street, Bath, Avon BA1 2DL The answer is My name is My address is Postcode ............<br>...

## **PUBLIC DOMAIN**

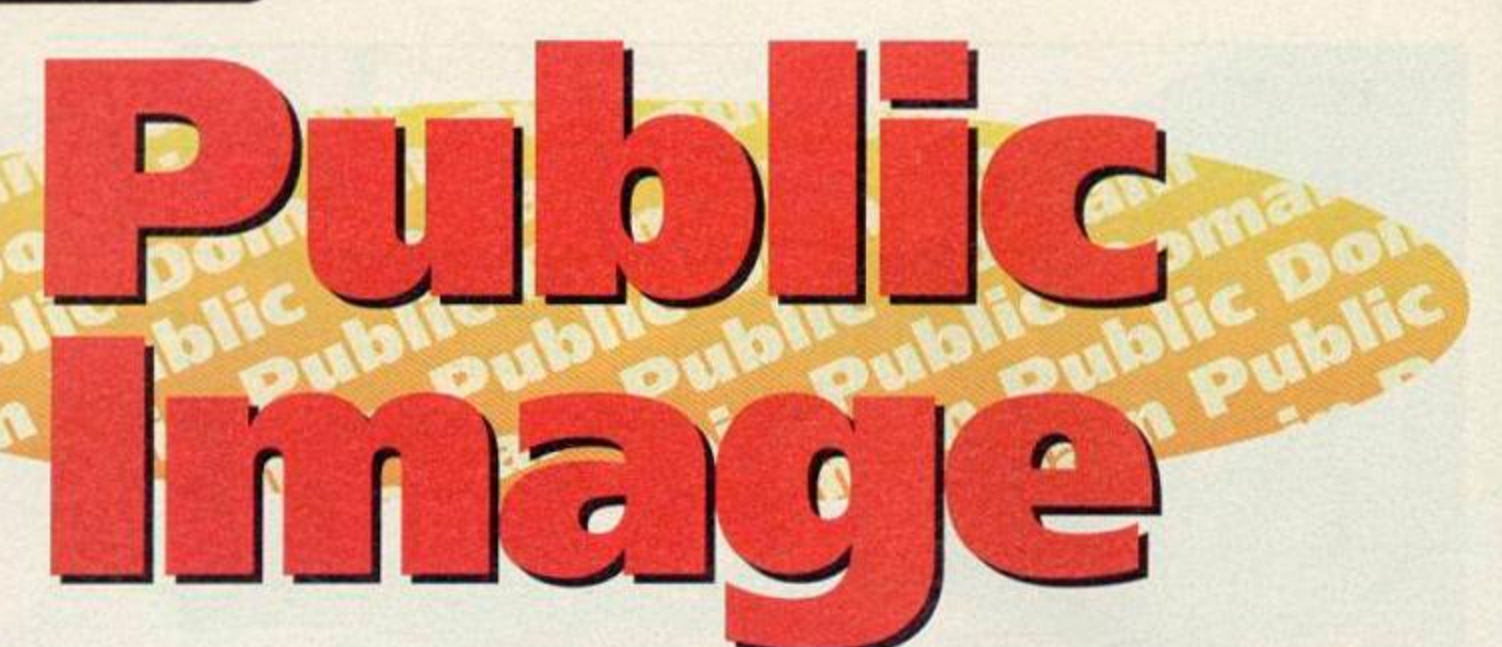

TIM BLACKBOND wants it to be known that he lives in Barnsley and eats coal. We don't believe him, but here's his PD news anyway...

#### **Adder**

#### By Simon Walker Available from PD Fun

This is a simple game based on the concept of an ever growing snake. Hands up those who have heard of it before! The object of this game is to

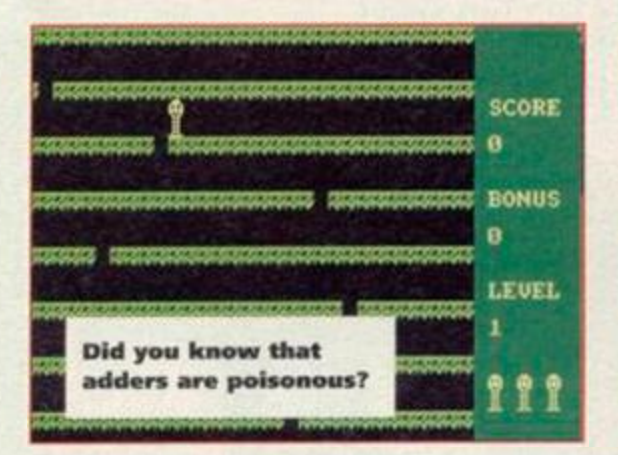

## **Loose Talk**

## **Amsof PD address presumed missing...**

It's all very well to give a new library a huge. plugging, but it all becomes so very, very pointless when the address is left out. *(Hear, hear! Ed)* This wasexactly what happened in the case of Amsof PD last month. Just to set the record straight, here is that elusive address: • Derek Hyland, Lyssanly, Cloyne, Middleton, Ireland

## **Amstrad Users Unite**

Apparently, the United Amstrad User Group has been running for several years, yet has been constantly ignored by that get who runs the AA Public Domain column. I'm sorry. Anyway, past offences aside, for a paltry £8 per year you get full membership including a bimonthly fanzine, free Public Domain and a smashing postal-book

guide your snake around a screen (avoiding the walls), eating the snakey staple-diet - numbers! Each number appears on the screen one at a time and slowly counts down until it reaches zero when... it disappears. If you get to it fast enough, the appropriate number of segments will be added to your body. It starts off easy enough for a two year old to play it, but as you get better the game gets harder as it's difficult to move around with your back legs three miles away. *(But snakes haven't got legs. Ed)* 

The graphics are simple, but then aren't all really lasting games simple in the visual department? Doubtless, this will keep you going for many moons to come. 78%

#### **Spring On A Thing**  By Frederick Nordakke

Not to be confused with the Gremlin game of almost the same name (Thing On A Spring), *Spring* is another one of those simple concept games to while away Sunday afternoons.

Spring has to get to the top of various multiplatform screens by leaping through the gaps that randomly appear on each row. The gaps wait for a few seconds before being replaced by

lending service Write for more information to: \* UAUG, c/o Tony Baker, 26 Uplands Cresent, Fareham, Hampshire P016 7JY

## **Alive and kicking updates**

After the exclusive AA review of Lee Rouane's fanzine, improvements have been made on the presentation front. Now, a font is used that actually has a lower case! The latest issue has no less than thirty-six pages filled with cheats, reviews and even tape-to-disk information. All this for a mere £1.20. Write to:

\* Lee Rouane, 3 Causeway House, Kelstedge, Chesterfield S45 ODW

## **Zap T' Balls: the untold story**

There are a hell of a lot of angry people on the continent, particularly EGS after the game *Zap V Balls* has been freely distributed around Britain. Well, apparently it isn't public domain.

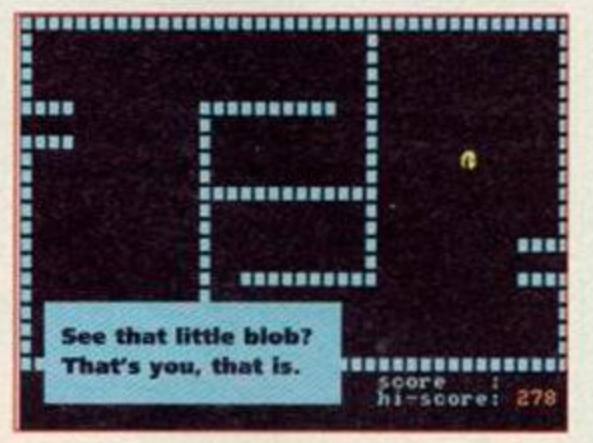

another hole somewhere else along the line. Sometimes it's possible to accidentally fall down a hole, in which case you'll have to climb back up again and waste valuable and limited time. Death awaits all those springs that are unfortunate enough to drop to the bottom row, so you'll have to be quick if you're to succeed.

Once you've passed the first level, you're treated to more of the same - except that arrows shoot across random rows, giving you something else to worry about. And that's about it. *Spring* will bring an hour or so of pleasure for the aformentioned Sunday afternoon, but it gets too repetitive for long-term enjoyment. 57%

Far from it, in fact. The only public domain version of *Zap* F *Balls* is the one that only has five levels and comes with a preview of the Advanced Edition. This only leaves the problem of what is to be done with the many libraries that have it within their catalogues. The best advice would be to remove it, quickly...

## **A short public announcement...**

Artificial Intelligence issue eight was released just before Christmas 1992 and as a consequence of the usual poor postal service around this time of year. I have received a few letters from people saying that they have not received a copy. If you have ordered, yet still not seen issue eight of Al, please write and tell me at:

#### • 19 Lee Street, Liversedge, West Yorkshire WF15 6DZ

You'l get a replacement copy and ill know who's just trying to get a free one.

## **The mailbag**

As the number of letters has dramatically picked up, I can't guarantee a personal answer, so don't waste a stamp by putting a sae in the envelope. Sorry an' all. but what can you do? Letters than cannot be answered in AA will almost certainly be in Artificial Intelligence!

#### NOWHERE TO ROAM

After reading a few issues of AA, various PD items have appealed to me. My problem is that I don't have the distributors' addresses. I would be grateful if you could send me some addresses, in particularly that of Robot PD as *Power Tetris* looked really radical. Could you possibly tell me how much *Power Tetns* is? Gregory Birchall **Coventry** 

*No addresses printed last month! See what lack ol space does* to *a man (lobby your MP for more PD pages now!). If you'll care to look elsewhere about this page, you'll find a number of addresses that will come in useful.* 

*Robot PD is temporarily closed for re organisation, so orders will be ignored until he can clear the backlog. The price of* Power Tetns *varies from library* to *library The cheapest library in Britian is Sheepsoft at a mere 20p per disk side.* AA

## **Fanzine review extra!**

If you run a fanzine, no doubt it could do with a good plugging, especially if it wasn't mentioned in the last fanzine round-up in Amstrad Action. Send me a copy and I'll return a sparkly copy of Al for your troubles and a review. You can't say fairer than that!

#### **Eurostrad**

Editor: La Redaction **II** Issue Two: £1 **III** UK: Malcolm Smith, 2 Baily Place, Moray. Scotland IV31 6RW **a** France: Thomas Fournerie, La Hemeliniere, 50450 Hambye • Espana: Manuel Laorden Mas, Valldemosa 64. Entlo 2, 08016 Barcelona

Eurostrad claims to be the first European fanzine for the Amstrad CPC. Well, that's what it says on the cover so it must be true. It's a twelve-page A4 fanzine, bound together with one staple in the top-left-hand corner of the page and is written in no less than three languages, these being English, French and Spanish. There should be no disappointments here as I'll bet every reader has a firm grasp on at least one of these dialects.

So what's actually in the mag, then? Firstly, there's a British fanzine round-up of which some rag with the name Artificial Intelligence comes out on top of three others with a spanking nine point five out of ten! I think I'll be buying a copy of that fanzine very soon indeed! *(That's enough Al. Ed)* 

Quite a lot of it is actually in English, and there's a round-up of several British PD libraries, as well as a brief look at French fanzines and a short article on piracy in the United Kingdom.

#### CUE VIOLINS. CUE SIMON BATES AND GET THE HANKIES!

I have been a subscriber to AA since issue one and was very pleased when a PD spot started. However, since then I have encountered nothing but problems. I do realise that these things are not out to make a profit, but I do not mind paying more for a better service.

I spied the *Print Enhancer* review and sent two disks to Presto at thier new Neath address (which, I believe, has moved again). I got no answer. Also. I sent a letter to Dartsma asking for some of their clip art. I enclosed a sae and got no reply.

I think that all the PD libraries that are plugged in *AA* should carry some kind of guarrantee that they will return orders, instead of just leaving readers without their disks. Dave Wilkins Northampton

*Actually. I'm the one who has to take the blame tor the Presto delay. I* was *meant to send Matt Gullam a copy of* Print Enhancer, *but due to a sudden barrage of other things, his copy* was *delayed. You were* not the *only one to be kept waiting -1 am sorry.* 

*I must say that, in principle, I agree with you - PD librarians should send disks back as soon as possible. But remember that it is simply no more than a hobby to most, seeing as no money is made.* AA

Unfortunately, no matter how interested you are on the subject, you'll be none the wiser if you can't speak French.

The presentation is good, although in some areas a font is used that is both small and completely upper case. True, if you want a full-English read, this may not be the one for you but is still a very interesting read. It even has a Smurf on the cover! 78%

## **Amstrad Express**

Editor: Salman Sandhu · Issue One: 50p + disk **• Salman A Sandhu, 17 Cromer Road,** London SW17 9JN

Take a look at any French or German disk-fanzine and you'll be astounded at the amazing mix of both graphics and music. Now. stop that and move to Britian. Firstly we have CPC Domain which, and let's be fair, is an example of what not to do with a disk fanzine. Amstrad Express, I'm sorry to say, takes this concept one step further.

The entire magazine spans two sides of a disk. The contents are little more than uncompressed screen files (some of which are ripped straight from computer games) and ASCII text files, bound together with a simple menu system. Oh well, the presentation would have anybody vomiting in loathing and disgust, but it's the content that counts. Isn't it?

Unfortunately, this bit's pretty much the same. There's also some POKEs and keypress cheats (the *TMH Turtles* POKE I'm sure used to be in AA) and an adverts section which is a collection of

#### WATER, WATER EVERYWHERE!

I am a boating enthusiast (when I can get away from my 6128!) and would like to get hold of a navigation program similar to PC *Wayplanner.*  Does such a package exist for my machine? John Haas

## Essex

*I have no knowledge of a boating navigation program on the CPC whatsoever, especially public domain! If anybody else does, feel free* to *tell me about it.* AA

#### **Postbox**

For those of you who are interested in getting hold of more PD, here a few addresses to write off to. I'll have more for you next month, but I seem to have run out of room already!

ADVENTURE PD Debby Howard, 10 Overton Road, Abbey Wood, London SE2 9SD DARTSMA PD Adam Shade, 47 Kidd Place, Charlton. London SE7 8HF DEMON PD David Long, 47 Hillton Avenue, Birmingham B28 OPE DOMAIN PD Graeme Chesser, 44 Echline Grove, S Queensferry EH30 9RU G.D. PD Dave & Ged Lawson. 49 Woodville, Barnstaple, N Devon EX31 2HL WORLD PD E Williams, 111 Riverside Road, Orewa. New Zealand

badly drawn screens for WAVE.

There is a good point to the magazine, and you'll be glad to know it's a great one: The Special Offers section. This includes a wide range of software and hardware going at low prices. For example, a GX4000 can be snapped up for £25.

I suppose for 50p and a disk, it isn't too much to ask but when the ASCII reader system does little more than list a file, you might as well import the text into PowerPage 128 or a less-effective DTP.

25%

r rollerv has been left out again! WHAT?! So have the charts! It's a Okay, so howes we also charts! It's a disgrace! But don't worry you along with hey'll both return next month two more<br>more letters and reviews of two more more letters and reviews of two more<br>fanzines, namely the United Amstrad User Group magazine and Amstrad Fun.<br>In the meantime you can write to me at<br>Public Image, Amstrad Action, 30 Monmouth Street, Beauford Court,<br>Bath, Avon BA1 2BW. Thank you for listening, good night.

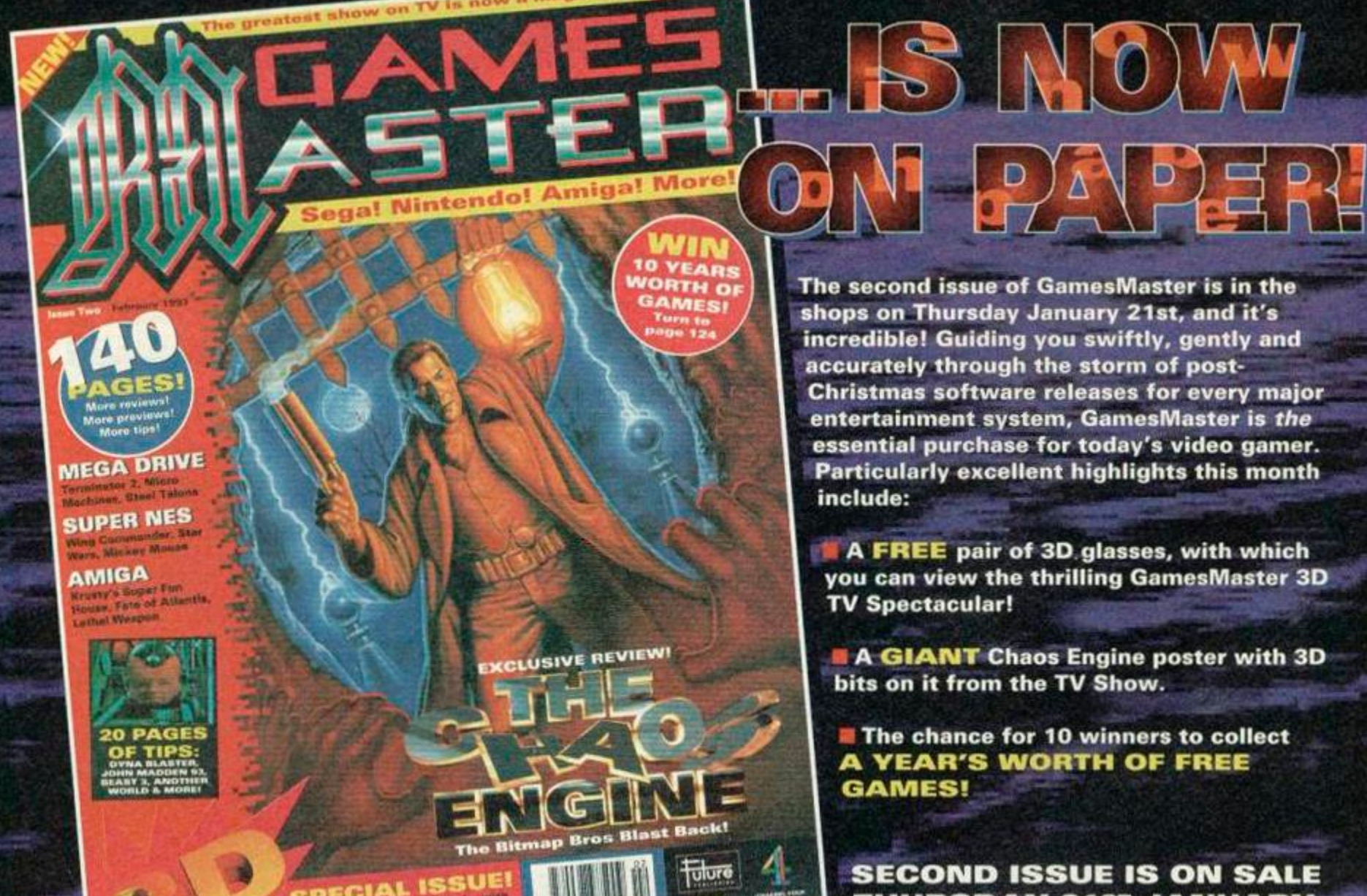

GÁM

MEGA DRIVE, SUPER NES, AMIGA, NEO GEO, PC ENGINE, MEGA CD, GAME BOY, GAME GEAR AND LYNX!

**THURSDAY 21ST JANUARY** 

TER

#### **Exprice PUBLIC APOLOGY Fast 7 day** WE WOULD LIKE TO APOLOGISE TO MAIL ORDER CUSTOMERS WHO HAVE ORDERED FROM OTHER FIRMS AND HAVE BEEN DISAPPOINTED. PRICEBUSTER WILL RESTORE YOUR FAITH. Disk Primering Countries<br>
1999 Pro Termin Tour<br>
1999 Pro Termin Tour<br>
1999 Quettro Fighter<br>
1999 Quettro Fighter<br>
1999 Quettro Sports<br>
1999 Quettro Corn Ops<br>
1999 Quettro Corn Ops<br>
1999 Quettro Corn Ops<br>
1999 Quettro Corn **Amstrad Sellers** \*\*\*\*\*\*\*\*\*\* Cass NEW £3.99 Super Off Road £3.99 **STOP PRESS** £3.99 Super Seymour £3.99  $67.50$ Switchblade 69.63. 63.00 DIZZY COLLECTION<br>DIZZY COLLECTION<br>DIZZY'S EXCELLENT ADVENTURES<br>Hero Quest<br>Hero Quest<br>LINEKER COLLECTION. £3.99 NEW £3.99 Great New Budget Titles for March and April: £7.50 £3.99 Sword of the Samurai .... NEW £3.99 69.99 Shadow Dancer £3.99 Terminator 2 NEW £3.99 E4.99 **NA** 63.00 Sargeant Seymour £3.99 NA<br>E10.99<br>E15.99<br>NA The National £3.99 Mega Hot (8 titles).<br>SPACE CRUSADE £4.50 Robot Cop WWF Wrestlemania<br>The Simpsons<br>Super Space Invaders  $£7.50$  $63.99$ Streetlighter 2<br>Superfighters (WWF, Final Fight, Pitfighter), NA<br>Too Hot To Handle<br>DREAM TEAM (WWF, TERMINATOR 2, 612.99) Toobin' £3.99 Total Recall<br>Treasure Island Dizzy. 63.99 £3.99 April Treble Champions<br>
Thial Pursuit<br>
Turbo Outrun 63.99<br>
Turbo Outrun 63.99 £10.99 £15.99 £3.99 Quattro Firepower..... Ghouts & Chosts<br>NEW £3.99 Quattro Racers £3.99 Rodland £3.99 **BUDGET** £3.99 **Final Fight** £3.99 NEW £3.99 RBI2 Baseball<br>Rainbow Islands Darkman £3.99 Turrican. 63.99 £3.99  $63.99$ Turrican II .. £3.99 \*\*\*\*\*\*\*\*\* \*\*\*\*\*\*\*\*\*\* Red Heat<br>Robin Hood Legend<br>Quest Tusker. £3.99 **SPECIAL OFFERS** NEW C3 00 Vendetta £3.99 Hudson Hawk<br>Impossancie NEW £3.99<br>Indiana Jones & the Last Robocop. £3.99 E3.99 Rick Dangerous<br>
Rick Dangerous 2 MEW 63.99<br>
Shadow of the Beast<br>
63.99 Electronic Metal Control (1990)<br>
Subble Bobble<br>
Bubble Dizzy<br>
Electronic Carson (1990)<br>
Electronic Games<br>
California Games<br>
Captain Dynamo<br>
Captain Dynamo<br>
Captain Dynamo<br>
Captain Dynamo<br>
Captain Dynamo<br>
Captain Dynamo<br>
Ca Bad Lands<br>Batman the Movie **FIREHAWK Cass £7.99** CALL US ON 24 HOUR SUPERSTAR SEYMOUR **Cass £9.99 CREDIT CARD HOTLINE** Seymour goes to NIGEL MANSELLS WORLD CHAMPIONSHIP 021 440 4108 **NEW £3.99 Cass £8.99** Please state name, card<br>number, expiry date &<br>goods required \*\*\*\*\*\*\*\*\*\*\*\*\*\*\*\*\*\*\*\*\*\*\*\*\*\*\*\*\* Silent Service 63.99 Sly Spy<br>Smash TV<br>Snooker Management £3.99 \*Subject to availability

NEW £3.99

NEW £3.00

E3.99

**NEW £3.99** 

 $63.99$ 

NEW £3.99

£3.99

£3.99

63.99

£3.99

£3.99

£3.99 NEW E3 00

£3.99

£3.99

**BLOCK** 

**CAPITALS** 

Name: ...

Address:

Postcode:

**ROMBO DISCOUNTS** 

NEW £3.99

£3.99

 $\begin{array}{rcl}\n & & \text{A.3 } \text{SO} & \text{Multim } 3 \\
 & & \text{NEW 4.3 } \text{SO} & \text{Multim } 4 \\
 & & \text{A.3 } \text{SO} & \text{Multim } 5 \\
 & & \text{A.3 } \text{SO} & \text{Multim } 5 \\
 & & \text{A.3 } \text{SO} & \text{Multin } 5 \\
 & & \text{A.4 } \text{SO} & \text{Neu} \\
 & & \text{A.5 } \text{SO} & \text{Neu} \\
 \text{NeW 4.3 } \text{SO} & \text{Neptut } 5 \\
 & & \text{NeW 4.3 } \text{SO} &$ 

Dizzy Prince of Yolk

Dragons of Flame.<br>Excape from Planet of<br>Escape from Planet of<br>the Robot Monsters.<br>F-15 Strike Eagle.<br>F-16 Contbat Plant.<br>Fantasy World Dizzy.<br>First Past The Post.<br>Footballer of the Year 2.<br>First Post.<br>Film School & Ranae.

Fun School 2 Range

(state age)<br>Ghostbusters II

Folk

## <span id="page-34-0"></span>**ROMBO ROMBOARD**

Now only £25.00 The most widely used of all Romboards. 8<br>sockets; on/off switch for each; high 8 or<br>low 8 ROM: slots selectable; facility for a ZIF socket or 16k RAMROM.

**DISCOUNTS** 

20% - with the Dual-Mode Drive<br>10% - with ROM software valued at £20 or more

#### **EPROM PROGRAMMER** with eject socket - £30

<span id="page-34-1"></span>us 8k, 16k, 32k, 12.5v, 21v, CMOS, regions by, I ok, J.C.A., LC.A., C.A., C.A., C.A., C.A., C.A., C.A., C.A., C.A., C.A., C.A., C.A., C.A., C.A., C.A., C.A., C.A., C.A., C.A., C.A., C.A., C.A., C.A., C.A., C.A., C.A., C.A., C.A., C.A., C.A., C.A., C.A., C.A capacity

#### 32k RAMROM - £13.95

32k of RAM in two 16k blocks. Each<br>behaves like a ROM, surviving resets, when<br>loaded with ROM software. Ideal for testing<br>ROM programs without the need to blow/ erase eproms.

#### **ROMBO VIDEO DIGITISER** Now only £65.00

Captures video pictures from a video recorder, camera or TV with 'video out' to computer ory. Manipulate pictures, save to disc, use in programs, print out, etc.

## ROMONOFF SWITCH-£7.95 Connects to the expansion port to turn all<br>idernal ROMs OFF or ON as needed. Not<br>uitable for a 464 with disc drive.

AVATAR

hone:

3<sup>1</sup>/<sub>2</sub> " DUAL-MODE DRIVE

Soccer Double 2<br>Soccer Double 3

Spy Who Loved Me ......

Spellbound Dizzy<br>ST Dragon<br>Streetfighter

Striker in the Crypt

Stunt Car Racer

Stuntman Seymour....

Stun Runner

Stricker. Strider 2

Multimix 4<br>
Multimix 4<br>
Multimix 5<br>
Myth E3.99<br>
Nary Moves<br>
Nary Moves<br>
Nary Moves<br>
Nary Moves<br>
23.99

NEW £3.99

NEW £3.99

£3.99

#### Includes:-

#### \* MS800 on disc \* MS800 on ROM \* 10 blank discs \* carriage

**X 10 blank discs \* carriage**<br>
Our superior drives do everything that all other<br>
3.5" drives do - and more besides!<br>
CHECK OUT THESE FEATURES.<br>
MODE 2: Full, unimpeded use with Rodos, Ramdos, Romdos and<br>
MODE 2: Full, unim

464 PLUS 1st drive - see this ad. Old 464 1st drive - not suitable. Please state your computer model<br>when ordering.

MS800 disc or ROM

0442 251705

MS800 disc and ROM.<br>ROM for disc owners (proof needed)

complete

HEMEL HEMPSTEAD, HERTS. HP3 8RG

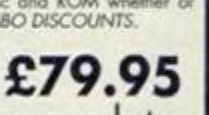

**Monday to Friday** 

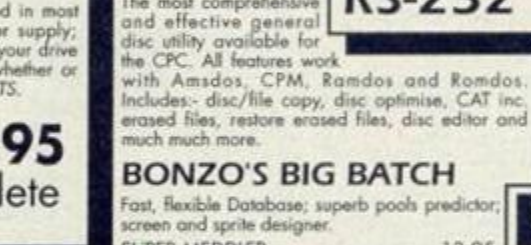

9.95

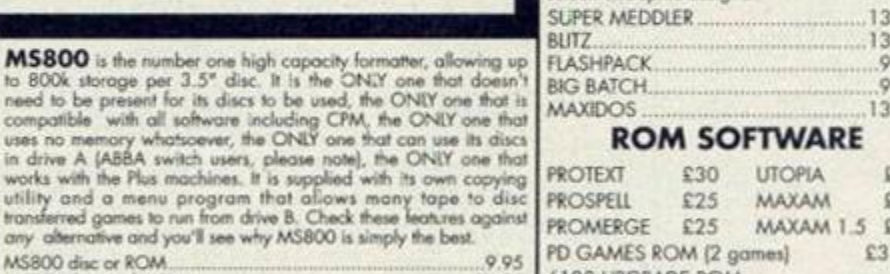

## **KUM SUFIWAKE**

£30 UTOPIA **PROTEXT**  $E25$ PROSPELL  $£25$ **MAXAM** £30 MAXAM 1.5 £25 PROMERGE  $£25$ PD GAMES ROM (2 games) £3.50 6128 UPGRADE ROM<br>Supplied with full fitting instructions  $-14.95$ <br>5.50 £24.95 **MAJOR CREDIT** 39 CROSSFELL ROAD, LEVERSTOCK GREEN, **CARDS TAKEN** 

No callers please

STRA SWITCH<br>SIDE SWITCH (lat)<br>SIDE SWITCH (plug-o<br>ABBA & SIDE combin<br>DRIVE ADAPTERS  $3.00$ 14.95 vori DRIVE ADAPTERS<br>
ROMDOS ROM only)<br>
Amstrod FOI 3\* 8 drive<br>
3\* Amsoft discs [10]<br>
3.5\* discs [10]<br>
3\* Individual disc case [10]<br>
3.5\* locking disc box [40] 9.95 20.00 3.5" locking disc box  $(40)$ <br>
The switches, which can be daisy-chained,<br>
glug anto the 6128 or 664 drive port and the<br>
drive(s) plug onto the switches. The 3rd DRWE<br>
SWITCH allows 2<br>
switch allows 2<br>
be commediated at wil

Computer

Postage

Total

Value

 $12.04$ 

Release dates of new titles are subject to change by the manufacturer

亚 美 四

3rd DRIVE SWITCH

Name of game

ORDER FORM AND INFORMATION. All orders sent FIRST CLASS subject to availability. Just fill in the

464 PLUS 1st DRIVE - £120

.. Tel. No: ................

POSTAGE RATES: Please add 50p p&p on all orders. EEC countries add £1.00 per item

**BONZO SUPER MEDDLER** 

icoptionally good tape to disc transfer utility, very<br>irge on-disc database of verified transfers.<br>aduces stand-alone transfers.

Transfers all varieties of SPEEDLOCK tapes onto<br>disc, producing stand-alone transfers. On-disc<br>database of verified transfers. Includes 4 adventure<br>games-FREE!

Over 60 additions to Basic, some very powerful.<br>Flash Basic's commands can be used within your

**DUAL** 

**CHANNEL** 

**RS-232** 

.95

.95

95

 $Q<sub>5</sub>$ 

 $\frac{E}{D}$ 

**BONZO'S FLASHPACK** 

**BONZO BLITZ** 

own Basic programs but<br>it does not need to be<br>present for the programs<br>to rant

**MAXIDOS** 

The most comprehensive

and external dividends a dividends of the SWITCH gives the Dual Mode feature to a double headed drive. DRIVE ADAPTERS allow CPC drives to be used on other machines, e.g. PC, PCW, ST, Amiga.

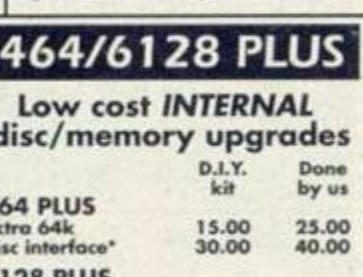

#### 61 with remote 18.00 3<br>(tape recorder not included) Tape 30.00

Together with the  $3.5^{\circ}$  drive, this<br>is the lowest costing 1st drive by<br>a very wide margin.

Please write or phone for details<br>before sending your computer.

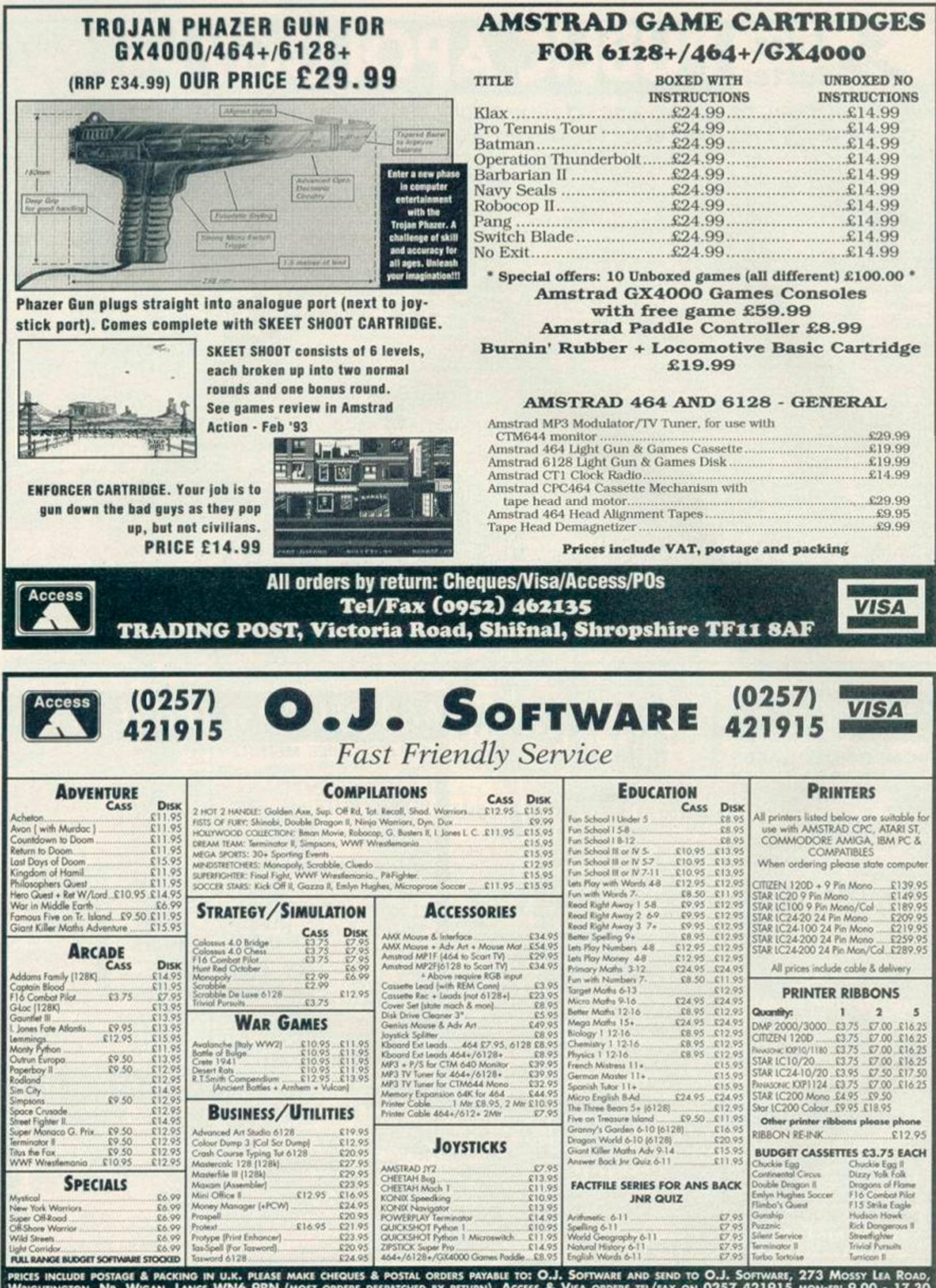

<span id="page-35-0"></span>Wrightington, Nr. Wigan, Lancs WN6 9RN (most orders despatched by return). Access & Visa orders tel/fax on 0257 421915 mon-fri 9.00 • 17.30 (ANSWERPHONE/FAX OUTSIDE HOURS). OVERSEAS ORDERS WELCOME (SOFTWARE ADD £ 1 PER ITEM POSTAGE; PAYMENT BY CREOIT CARD, EUROCHEQUE OR BANK DRAFT)

## YPE-INS

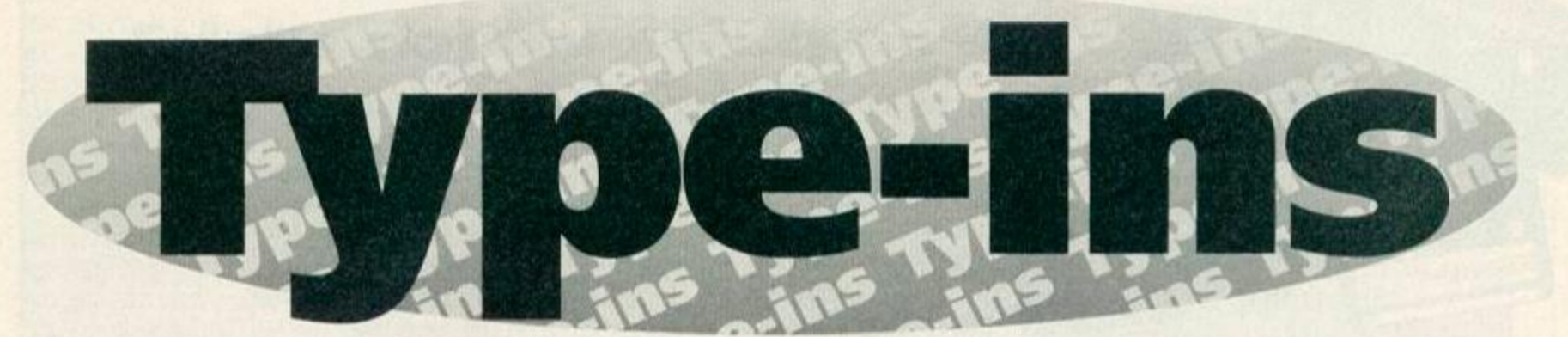

This month, live from Bath, we have four type-ins. If yours are half as good then send them to Type-ins, Amstrad Action, Beauford Court, 30 Monmouth Street, Bath, Avon BA1 2BW. If your routine is up their with the best, you could earn yourself twenty pounds!

## **ESTI-DIY**

*ESTI-DIY* by A J Bishop of Daventry, Northants. enables committed DIYers to work out, accurately, the amount of materials they'll need to complete a job. The program is menu-driven and, by prompting for the areas involved, computes the number of bricks or what have you necessary for a project with dazzling speed and accuracy. Interesting, and very useful.

FAPG S-REH...BY-T.BISHOP.... BAHP 10-MODE-1 FALC 20-REM-esti-d.i.y.  $BAFG$  30-CLS IADA 48 LOCATE . 15, 3: PRINT . . "ESTI . D. I. Y" IAMM 50-LOCATE•IS,9:PRINI••A...BRICKWORK" IACA 68-LOCATE•IS,12:PRINT•"B...CEMENT" IACK 78•LOCATE•15,15:PRIHT•"C...CONCRETE\* IANP 80•LOCATE•15,18:PRINT•"D...WALLPAPER"

- GAGJ 90·A\$=INKEY\$:IF·a\$=""·IHEN·90
- IAMA 100·IF·At:"A"·OR·At:"a"-THEN-GOTO·140 IACB 110·IF·A\$="B"·OR·A\$="b"·THEN·GOTO·260 IAEB 120·IF·At:"C"·OR·At:"c"·THEN-GOTO·340 IAKB 130·IF·At:"D"-OR·At:"d"-THEN-GOTO-460
- BAHJ 140-CLS
- GAD0 ISO-PRINT-TAB(IS)"BRICKWORK"
- NAAN 160•L0CATE•4,6:INPUT•"LENGTH•OF•WALL•IN• METRES';br
- NAED 170•L0CAIE•4,9:INPUI•'HEIGHI•OF•WALL•IN• METRES";bri
- $EAMH$  180 $\cdot$ bric=(br\*4.5)
- GANK 190-brick:CINT(bri\*13.3)
- IACM 200•br i cks=br i c\*br i ck/100\*10S
- NAJP 210-LOCATE-4,12:PRINT•"BRICKS•22Sxll3x7S  $\cdot$ ALL $\cdot$ SIZES $\cdot$ IN $\cdot$ MM"
- PAB0 220·LOCATE-4,15:PRINT·"BRICKS·REQUIRED... .........."CINT(bricks)
- NABG 239"L0CAIE-4,24:PRINT•"RETURN•T0\*MAIN\*ME NU-?-(Y/N)"

## Telephone Directory

FEZO | Alasdair Gillies's program **WINNER** Telephone Directory is a basic

(2K) but very usable repository for the telephone numbers of all your friends and relations. The program prompts for a name and. when you've entered it, fires the telephone number associated with that person right back at you. Phone numbers must be entered as data statements while you're typing in the program - although an input routine could easily be added to smooth the whole operation. All instructions necessary are contained within the program. Alasdair hails from Ardrossan, Ayshire and has just made twenty quid!

- CAKB S•INK•1,24
- CAKG 6-BORDER<6
- KACK 10-DIN-NAMEt(2O),Nt(20),Tt(20),YNt(3),N2 1(20),121(20)
- BAJP 20-MODE-2
- ABAN 30•LOCATE•2S,1:PRINT"\*\*.TELEPHONE-DIRECT ORy-BV-ALASDAIR.GILLIES\*\*"-
- MAEG 40 . LOCATE 25, 2: PRINT">>TYPE-'?' . TO EXIT-PROGRAM(C"
- NABD SO•LOCATE•2S,3:PRINI"PLEASE•ENTER-NAME"; :INPUT-NANEI
- EAMK 60-IF-NAME\$=""THEN-20
- FAND 70-IF-NAMEt:"?".THEN-30O
- GAND 80·IF·NAME\$="LIST"·THEN·500
- IAHL 90-PRINT:PRINI:PRINT;"SEARCHING"
- CAFN 100-RESTORE
- $DALL$   $110-FOR-N=1-TO-30$ DAFA 120 READ -N\$, T\$
- GAGL 130•IF-Nt:NANEt•THEN-GOTO•2S0
- HAFO 140·IF-N\$="END"·OR·T\$="END"·THEN-160
- CADG lSO-NEXT-N
- NAHK 160 · IF · N\$<>>
NAME\$ · THEN · PRINT · NAME\$ ; " 'S · NU NBER-IS-NOT"
- LAKK 170-PRINT:PRINT"INCLUDED•IN•THIS-DIRECT0 RV."
- ABKI 200•LOCATE•2S,IS:PRINT•"DO•YOU•REQUIRE•A N0THER•NUMBER":INPUT•YN#•
- LAMH 210•IF -YNt:""-OR•YNt:"Y"-OR•YNt:"YES"•TH EN-GOTO-20
- MAFG 220·IF·YN\$<>""·OR·YN\$<>"YES"·OR·YN\$<>"Y" •THEN-GOTO-300
- KAPD 250-PRINI-NAME\$;"'S-NUMBER-IS-";T\$:G0IO-200
- BAFJ 300-CLS
- CANN 310-INK-1,26,6
- 0BNP 320-PRINT-"THEN-WHY-DON'T- YOU-GO AND -SLI CE•YOUR•HEAD-OFF•WITH•AN•AXE•AND•BOIL•II • IN - A•PRESSURE-COOKER - UNTIL•IT•EXPLODES!

EABF 321-FOR.6:100-10-200 DALG 322-SOUND-1,0,1

- GAAN 240•At:INKEYt:IF•At:".THEN 240
- KAAH 250 · IF · A\$="Y" · OR · A\$="y" · THEN · GOTO · 30 · ELS E-END.
- BAKJ 260-CLS
- GADN 270-PRINT•TAB<IS)•"CENENT•1:4"
- LADG 27S•LOCATE-4,8:INPUT-"No-OF-BRICKS";bric ks
- GAIL 290-cenent:bricks/2S0
- FAMM 300.sand=cement\*0.2
- 0AEA 310•LOCATE-4,12:PRINT•"SAND-REQ•IN'CUBIC •METRES.";.sand
- PAGE 320-LOCATE-4,15:PRINT-"CEMENT-REQ-BAGS.. ........"CINT(cenent)
- CAEK 330-GOTO-230
- BAJJ 340-CLS
- HALC 350 PRINT TAB(15) "CONCRETE-1:6"
- KALN 360•LOCATE-4,6:INPUI•"LENGTH•IN-METRES"; CO
- KALP 370•LOCATE-4,9:INPUT•"WIDTH•IN-METRES";c on

#### CAIG 323-NEXT-0

- DAIM 324-FOR-0=1•TO-GO
- GANL 32S-SOUND'1,RND(10O),1,15,0,0,31
- CALG 326-NEXT>0
- CAFK 330-GOTO 321
- FADG S00•CLEAR:RESTORE•9000
- LAAK S10 CLS:PRINT• TAB (4)"\*\*• TELEPHONE -DIREC IORY.\*\*"
- DAAM 520-FOR-N:l-TO-30
- FAOP 530 IF N=15 THEN GOSUB 700
- DAPG 540-READ-N2\$,T2\$
- IANC 550-IF\*N2t:"END"-OR•I2t:"END"THEN•600
- IADH 560-LOCATE-25, N+8: PRINT-N2\$;"...-.";T2\$
- CAJG 570-NEXT-N
- EBCD 600-PRINT:PRINT:PRINTiPRINT"NO-MORE-NUMB ERS....WANT - TO-CONTINUE";:INPUT • YNt /
- CADK 610-GOTO-210
- ABJI 700•PRINT:PRINI:PRINI:PRINT"WANT•10-CONT INUE · LIST;: INPUT · YNS
- LAJG 710 IF•YNt:" -OR•YNt:"Y"-OR•YNt"YES"- THE N-RETURN
- CAEH 720-GOTO-20

TYPE-INS

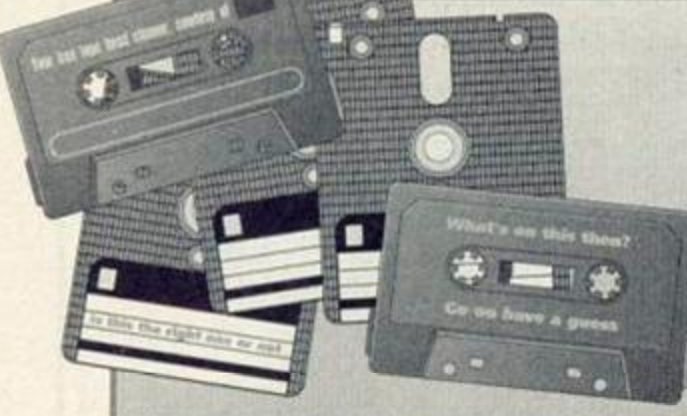

Anyone who's been an Amstrad owner for some time will know that it's often difficult to keep track of the thousands of programs tucked away on disk and tape. Commercial titles, games and utilities typed in from Amstrad Action and other sources, public domain downloads - they all have to be stored somewhere and catalogued. And it's for the latter operation that ProgLib was created. Written by Chris Godfrey of Basingstoke, Hants, ProgLib is a menu-driven database which stores details and whereabouts of all your programs so that, to find one, all you have to do is enter its name and the computer coughs up the relevant info. A print routine means you can get a hard copy listing of your software at any time.

JAPK 10.DIM.mane#(1888):DIM.author\$(1888)... IAKA 28-MODE-2:BORDER-0:INK-1,26:INK-0,8 M-LIBRARY" IALA 48-PRIMI" ............................. - Chairman B FAAK 50 - PRINT : PRINT : PRINT GAIO 60-PRINT"1.....ENTER-LIST"..... FAMC 78-PRINT"2.....LISI".... EAAI 80-PRINT"3.....BYE." FAPP 90 PRINT"4.....SAVE-LIST" GAJB 100-PRINT"S.....LOAD-LIST" GACG 110-PRINT"6.....CLEAR-LIST" GAIG 128-PRINT"7.....PRINT-LIST KAIE 130-INPUT"What-do-you-choose";ns

- LAKM 380-LOCATE-4, 12: PRINT-"ONE-INCH-=- 0.025-OF - A - METRE"
- MAJL 398 . LOCATE . 4, 15: INPUT . "THICKNESS . IN . METE RS" : conc
- HAMP 400 . concr=co\*con\*conc\*0.15
- GAEE 410 . concre=concr\*5.6
- HAOB 420 . concret=concre\*5.6
- ORFI 430-LOCATE-4, 18: PRINT-"CEMENT-BAGS...... ..........<sup>"</sup>;concret
- PALB 448 . LOCATE . 4, 21: PRINT . "BALLAST . IN . CUBIC. METRES...,";concre
- CAHK 458-G0T0-238
- BAMJ 460 CLS
- GACO 470-PRINT-TAB(15)"WALLPAPER"
- LAKJ 480-LOCATE-4, 6: INPUT-"WALL-DROP-IN-METRE  $S^u$ : $wd$
- NAOI 498-LOCATE-4, 9: INPUT-"DIST-AROUND-ROOM-I N-METRES"; dr
- EAOA 580 . pap=ud\*dr
- EAOD 510 · pape=pap/5
- MAKJ 528-LOCATE-4, 12: PRIMT"ROLLS-WALLPAPER-RE Q";pape
- CAGK 530-GOTO-230

## **ProgLib - which disk?**

- JALE 140.0N.ms.GOSUB.180,280,370,450,530,610, 668 KABE 150-LOCATE-7,25:PRINT"Press-any-key" GAKO 160 . IF . INKEYS="" . THEN . GOTO . 160 CADH 178-G0T0-28 LANI 180-MODE-2:PRINT"................. ...........ENTER-NAMES" IANK 198.PRINT"...............  $............$
- FANM 200-PRINT: PRINT: PRINT
- EAEH 218-FOR-x=1-TO-18888
- MAII 220 INPUT" Name of Game/Program"; NAME\$ (X)  $3.1.1.1$ MAIK 230 . INPUT" . Name . of . Publisher"; author\$(x) HAED 240-IF-NAMES(X)=""-THEN-GOTO-260 RACP 258-NEXT HAHL 260-PRINT"-No-nore-input." CALL 278 RETURN LAME 288-MODE-2:PRIMT"....................... ...........LIST-NAMES" TABI 290-PRINT"................................ .............. FAOM 300-PRINT:PRINT:PRINT EAFC 310-FOR-X=1-T0-1000 HADD 320 - IF - NAMES (X) = "" - THEN - COTO - 350 MAEN 338-PRINT-NAMES(X); : PRINT"-BY-" ; : PRINT-A UTHORS(X) .....
- BACP 348 NEXT IAEE 350-PRINT:PRINT"-LIST-FINISHED." CAJJ 369-RETURN
- 
- LAAB 370-PRINT: INPUT-"Are-gou-sure-(Y/N)-";af IAPB 388-IF-UPPER\$(a\$)="N"-THEN-GOTO-448 KALC 390 . IF . UPPER&(a\$)="Y". THEN . GOTO . 400 . ELSE  $-389$
- JAKA 460-PRINT:PRINT"Bye-then.":CLEAR
- GANJ 410-PRINT"press-a-key" FAPI 420 . IF . INKEY\$="" . THEN . 420
- BABK 430 NEW
- CAIJ 440-RETURN

CBPE 450-PRINT:PRINT:PRINT"-Insert-tape/disc-

## **Alpha Scroll**

You've all seen those funky scrolling messages on computer screens in shop windows, estate and travel agents, railway stations and the like which display on an endless sideways scrolling loop information and advertising, right? Well now you too can create scrolling messages. Manchester boy David Hall's Alpha Scroll reads a previously saved text file (or enables you to enter one and save it) which it then scrolls smoothly right to left across the CPC's screen. Fun for all the family!

JAJM 10.' . \*\* . ALPHA . SCROLL . \*\* . . . Bu . David . Hall JAAD 20.'.(C).Mar.1990........and.Andy.Hall AAKK 38.' KAPA 40.'.-------. Anstrad.CPC.version.------HANP 50.'-for..A.M.S.T.R.A.D...A.C.T.I.O.N. AANK 68-' FAHM 70 . IF . HIMEM=9999 . THEN . 100 EAEH 80-SYMBOL-AFTER-31 DAGG 90-MEMORY-9999  $CAPD 100 \cdot INK \cdot 0,0$ 

- then . press . a . key" FACG 468.0PENOUT"data"..... EAME 470-FOR-x=1-TO-1000 JAJA 480.WRITE#9.name\$(x).author\$(x) BAMP 498-NEXT DADC 599-CLOSEOUT GAEF 518-PRINT"data-saved" CAHJ 529-RETURN CBOK 530-PRINT:PRINT:PRINT"-Insert-tape/discthen . press . a . key" . . . EAAM 548.OPENIN"data"... FALA 558-FOR-x=1-TO-1000...... JANA 568 · INPUT#9, name\$(x), author\$(x) CALH 578-NEXT.... CAKM S88-CLOSETN GACL 598-PRINT"data-loaded" CAGJ 600-RETURN JAGK 610-PRINT: INPUT" - Are - you - sure" ; a\$ IAJC 620 - IF - UPPERS (a\$)="Y" - THEN - GOTO - 640 KANA 630-IF-UPPERS(a\$)="N"-THEN-RETURN-ELSE-6 28 CABC 648-CLEAR ROOL COR. RIIN EANC 650-FOR-X=1-TO-1000 HAMO 678-IF-AUTHORS(X)=""-THEN-GOTO-788 JAJO 688-PRINT#8, NAMES(X); : PRINT#8, AUTHOR\$(X) **BAOP 698-NEXT**
- 
- CANJ 700-RETURN

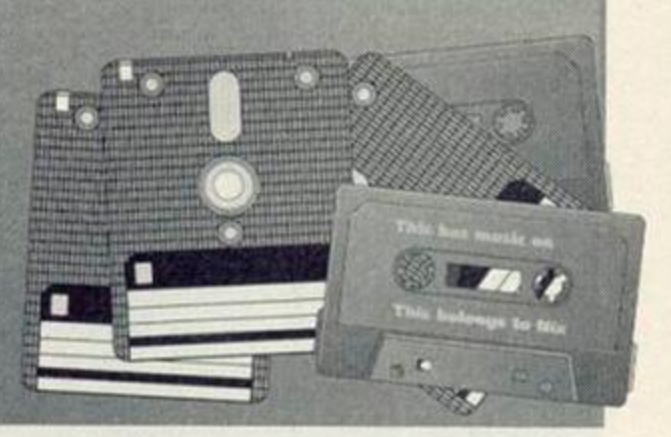

CAGH 110-INK-1,14 CAKH 120-INK-2.16 CAHE 130 - INK - 3.2 CAIE 140-INK-4,1 CAME 150-INK-5,3 CAAF 160-INK-5,6 CACI 178 - INK - 6, 15 CAFI 180 - INK - 7, 16 CAII 198 - INK - 8,26 CAAM 200-BORDER-0 EAOA 210-store=10000 FABG 228-FOR-loop1=1-T0-46 CAHH 238 · sum=8 GABA 240 - READ - code\$, total HAPA 250-FOR-loop2=1-TO-24-STEP-2 KAPF 268-value=UAL("&"+MID\$(code\$,loop2,2)) GAOH 270 POKE - store, value FAJO 280-sun=sun+value FAOK 290 · store=store+1 DAOP 300-NEXT-loop2 HAPB 310 . IF . sun=total . THEN - 340 LAPC 328 -PRINT - "Error - in - line - ";1128+loop1\*18 BANI 330 · END EABA 348 - NEXT - loop1

CAOC 358 - MODE - 1 BAPO 360-PEN-3 HAAG 370-PRINT-"A-L-P-H-A---S-C-R-O-L-L" CAIE 380-PRINT BABP 390-PEN-2 MABI 400.PRIMI."Iupe.name.of.file.to.load.or" NAOI 410.PRIMI."press.ENTER.to.create.a.messa  $qe$ CADE 420-PRINT RALO 430-PEN-1 HAHE 440.LINE.INPUT.">....", Inane\$ GAFC 450 . IF . Iname\$="" . THEN . 480 FAKE 460 . LOAD . Inane\$, 12000 CACL 478-COTO-958 RACK 488 - x = 1 **RAFK 498, u=1** EACR SRR . store=12888 CANC S18-MODE-2 BALO 520-PEN-1 NAEO 530-PRINT-"-ALPHA-SCROLL-by-David-Hall--·Please·": OAHF 548 . PRINT . "type . your . nessage . . ( . SPACE . LE  $FT - - 20000 \cdot 1$ " IABL 550.PRINT.".comme: content: (c).Mar.1990" FAGL 560 PRINT · STRING\$(80, "\*") DAIF 578-LOCATE-1.25 FADP 580-PRINT-STRING\$(80."\*"); EANO 598 - WINDOW - #1, 1, 80, 4, 24 EALC 600 LOCATE #1, x, y EAOM 610-PRINT-#1,CHR\$(143) DAGC 620-1\$=INKEY\$ EALH 630 . IF . i\$="" . THEN . 600 GAKG 640 - IF - i\$<>CHR\$(127) - THEN - 690 EAAD 650-LOCATE-#1.x.u DANE 668-PRINT-#1."." DAFO 670-SOUND-4,1000.2 CAHL 688-GOTO-RRR FACP 698 . IF . i \$ = CHR\$(16) . THEN . 600 KAON 780.IF.i\$()CHR\$(13).AND.store()32000.IHE  $N - 768$ BAKJ 710-CLS LAHP 720.PRINI."Iype.in.filename.to.SAVE.or"

GALF 740-LINE-INPUT-"", sname\$ CADL 758-G0T0-958 GAEA 760-IF-ASC(i\$))188-THEN-850 DAGL 770-SOUND-4,100.2 GANK 788-POKE-store, ASC(i\$)-31 FADL 798 store=store+1 EANC 800-LOCATE-#1,x,y DADH 810-PRINT-#1.1\$  $CADF$   $R2B \cdot x = x + 1$ GACK 830 . IF . x=81 . THEN . x=1 : y=y+1 HALL 840-IF-u=21-THEN-PRINT-#1:y=y-1 DAKE REB-LOCATE-71.1 FAKL 868-PRINT-32008-store CAOK 878-GOTO-SBB GAEF 888 . IF .x=1 . AND . u=1 . THEN . 600 CAME 898 - x = x - 1 GAAK 988 . IF . x=8 . THEN . x = 88 : y = y-1 FAFM 910-IF-4=8-THEN-4=1:x=1 EAEJ 920-POKE-store, 1 FABL 930 · store=store-1 CADL 948-G0T0-858 CADD SSB-MODE-8 JAJI 960.FOR.loop=store.TO.store+22 EAGC 970-POKE-loop.1 DAKN 980-NEXT-loop EADJ 990.POKE.loop.255 GALH 1000 . IF . sname\$="" . THEN . 1020 JANJ 1010-SAVE-sname\$, b, 12000, store-11960 **BAFM 1828 CLS** CAFH 1030 - INK - 2,1 BADP 1040.p=10 FAMP 1050-FOR-t=1-TO-640-STEP-4 NAIB 1868-PLOT-t, 398, p:DRAWR-0,-150:MOVER-0,-100:DRAWR-0,-180 GALN 1070 · p=p+1: IF · p=16 · THEN · p=10 CATC 1888-NEXT EAPF 1898 · p=18: CALL · 18888 HAKK 1100 - INK - p, 1: CALL - &BD19: CALL - 10006 IAON 1110 . INK . p, 0 : p=p+1 : IF . p=16 . THEN . p=10 CAPP 1128-G0T0-1188 IAKL 1130-DATA-CD2027CD3B27CDBE27CD8D27,1398

LAAM 730.PRINT."press.ENTER.to.continue.:-";

## **Famous Five!**

That's what we're offering: five minutes of glorious fame, and masses of cash (well, your name in print and twenty quid, anyway...). So if you're a brill BASIC programmer writing code which knocks spots off anything published here - send it in! Your name in lights and big prize money is awaiting. Here's a few dos and don'ts to help you on your way...

O DO include your name and address with your tape or disk.

O DO include a sae if you want material returned.

O DO write your application on the back of a fiver if you want to jump to the head of the queue. (Oi! Behave. Ed)

O DO include a written description of your program and details of its operation - on-disk doc files won't do!

O DON'T include instructions saying "...here's my program Hot-Dots, the name speaks for

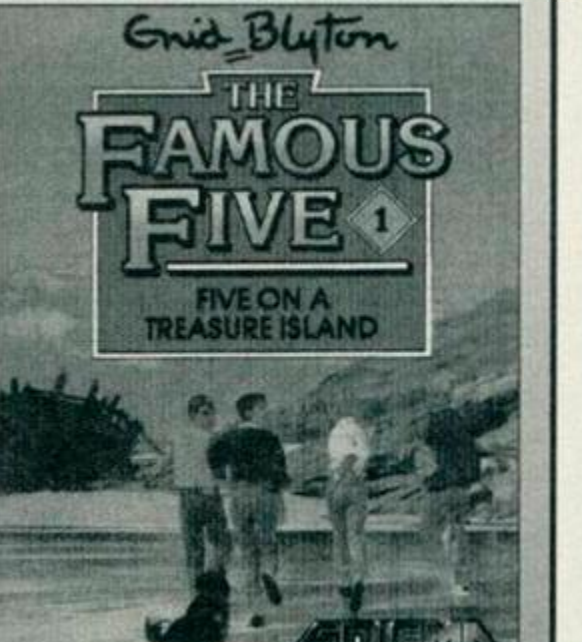

Get in Type-ins and win an island!

itself....", because it doesn't! If you can't be bothered to describe what it does, I can't be bothered to load it up, okay?

## **TYPE-INS**

TADI 1140 . DATA . CD6D27C921F47E360011F57E.1399 IALC 1150-DATA-018007EDB03E80326F9D21DF.1313 IACH 1160-DATA-2E226D9DC30C28DD21D08406.1193 IAAB 1170·DATA·BBCSDDE52135281158888E28,927 IAFH 1180-DATA-06087EDD7700DD232310F7DD,1255 IAKF 1190.DATA.190D20F0DDE1110800DD19C1,1220 HAFP 1200 DATA - 10DB21010022409CC91120C3, 968 TANC 1210 DATA 2188900620C5D5015000EDB0.1255 IAND 1220 · DATA · D1EB7CC6086730040150C009,1211 TAPJ 1238-DATA-ERC118F9C921D884FD5R489C.1799 HAJO 1248 · DATA · 191188903E20015000EDB001, 911 IAFA 1258 · DATA · 0800093D20F411F47E210893.929 HACO 1268-DATA-RE1886581AFFR82881772313.618 TAOG 1278 - DATA - 18F68D28F1C93A489C3DE687.1325 TAMD 1288-DATA-32489C21F57E11F47E818885.1867 TADJ 1290 DATA EDB021437FDD212D280E08ED.1238 IAOI 1388-DATA-5B6B9D1A473A6F9DA@FE8028.1232 HANO 1318-DATA-03DD7E00D511500006027719.812 TAHI 1328-DATA-10FCD113DD230D20E23A6F9D.1349 TAFT 1330 · DATA · 1F326F9DFE80C03E80326F9D, 1303 IAAK 1340 · DATA · 2A6D9D23226D9D7EFEFF2007, 1317 IABE 1358-DATA-21E02E226D9D7E11080021F4,1031 IALK 1368-DATA-9F471918FD226B9DC9F03CFC,1575 IAJF 1378 · DATA · 03FC3CF0F0CC883030303064, 1427 HACN 1380 · DATA · CC0C2000000000440C0C2030, 420 HAHL 1390 · DATA · 303030640C8C2008080808044,368 HAMK 1400 DATA 0C0C2000000000440C302000,216 HAET 1410 - DATA - 000000443000000044880000, 320 HAPI 1420-DATA-000000008844000000080044,280 HANJ 1438 · DATA · 000080000404008000004400, 348 HAMI 1440-DATA-080044000000000400008800,216 HAMF 1458 · DATA · 000000080044000800000400,88 HAPJ 1460-DATA-888800040000080044000000,352 HAJE 1478 - DATA - 0804000000000000004000000, 16 HADB 1480-DATA-0000000000000000000000000,8 HAJF 1490-DATA-0804000000200004000000800,56 HAIE 1588 - DATA - 1810080808080848020008480,80 HADE 1518 - DATA - 00000010000000000000000020,56 HACF 1528 - DATA - 000400200000100008080010,84 HAEE 1530 · DATA · 000020000400000020100000, 84 HAMK 1548 · DATA · 000000001020000000CC8800,388 HALL 1558-DATA-00000044CC0C200000000044,384 HAJM 1568-DATA-BCBC2888888888448C8C2838,228 НАНІ 1570-DATA-303030640С0С200000000044,368 HAOJ 1580-DATA-0C3020303030306430000000,432

## **Imagination**

Each month, we get a lot of Type-Ins. We get a lot of really good software. However, we also get a lot of stuff that really isn't worth printing. Why? It's not because it's too long, too short, or badly programmed. The reason a lot of programs fail to get on these pages is a lack of imagination.

If you want to guarantee your program a place on the most coveted listings pages this side of Venus, theres one simple rule to stick to - make it original! We've had thousands of file copiers, maths programs, graph drawers, etc. Why not try adding a twist? Why not take an old idea and give it a bit of life? Also, try sending in modifications to old Type-Ins. If we get enough we might try starting a regular feature of updates for popular programs.

Finally, don't worry about listings being to short. If your program does the job and is still incredibly short, so much the better.

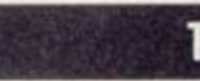

\*\*\*\*\*\*\*\*\*\*\*

401 TYPE-IM <sup>S</sup>

UVVUUUUUUUU **¥S¥IfIif¥¥¥¥F¥?¥FFS¥¥¥¥¥I¥¥f¥f¥¥II¥¥niff¥¥¥¥II¥¥¥I¥¥¥¥¥¥¥¥¥¥¥Y¥¥¥¥¥** 

## **BASIC TUTORIAL PART 11**

Last month we examined the password routine in detail and saw that, by combining BASIC constructs such as ON BREAK with simple string checking code we could work up an albeit minimal and rudimentary - form of password protection. Here it is for those who missed it:

5 REM This is a program to count the characters in a string 10 VALIDS="valid" 15 ON BREAK GOSUB 500 20 FOR CNT=1 to 5 30 etc

500 REM This code checks for a valid code examination 510 CLS: LOCATE 15,7 520 PRINT "ACCESS ATTEMPT - ENTER PASSWORD" 530 LOCATE 20,10 540 INPUT 'Enter password:"; PASSS 550 IF PASS\$=" THEN 540 560 IF ASC(PASSS)<>ASC(VALIDS) THEN CLS:LOCATE 15,15:PRINT "INVALID PASSWORD": NEW 570 RETURN

Of course, the password routine in this program doesn't actually stop anyone from *running* the code - ie by checking that they're valid users, all it does is stop unscrupulous persons from examining what took you hours, days or even weeks of hard work to produce. In other words, it helps to keep out unwanted program crackers, by deleting the code if the 'cracker' doesn't know the password.

BASIC isn't terribly good at providing suitable tools for protection. The password routine given here would probably insult the intelligence of anyone even half familiar with breaking into programs, but it does, at least, serve to illustrate a point. And when you become more

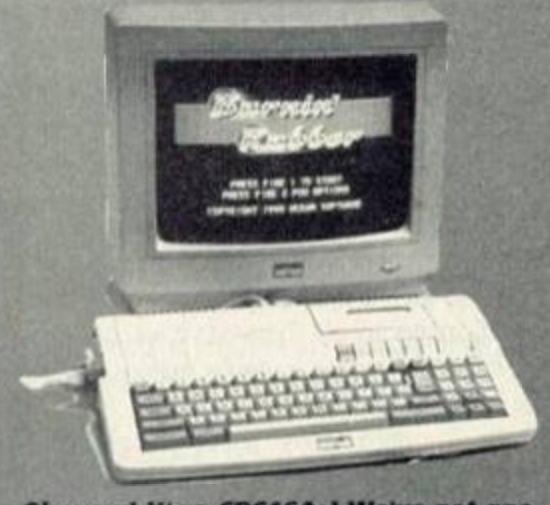

Oh wow! It's a CPC464+! We've got one of these in the office, you know!

conversant with BASIC and the machine in general, you can write more effective protection routines in both BASIC and machine code (the latter offering the only real solution to effective copy and cracking control).

But what if you want to check user validity before allowing them to even use the program let alone examine its workings? Easy. Simply insert something like this new line 15:

5 REM This is a program to count the characters in a string 10 VALID\$="valid" 15 GOSUB 500 20 FOR CNT=1 to 5  $30$  AS=" 40 INPUT "Please type a string"; AS 50 etc

Now every time the program is run it will expect the user to hack in a valid password before allowing them to continue operation (and thereby do anything useful). This kind of checking is common on multi-user installations in offices and the like where even operating the computer is limited to the privileged few. If you want to check for valid operation *and*  examination rights, use the ON BREAK GOSUB and the new line GOSUB 500, with slightly ammended (separate) routines and two different passwords.

5 REM This is a program to count the characters in a string

10 VALID\$="valid": EXAMS^'AUTHOR" 15 ON BREAK GOSUB 500 20 GOSUB 600 25 FOR CNT=1 to 5  $30$  AS $=$ "" 40 INPUT "Please type a string"; AS 50 etc

Here, two levels of password are in effect allowing operation of the program and containing unauthorised examination. You'll come across tins kind of user-interrogation, known collectively as testing and branching, throughout your excursions into BASIC programming. It's a useful and does more than simply provide an answer to a computed equation. Look at the following

10 INPUT "Would you like to play a game";AS 20 IF A\$-"yes" THEN 100 30 PRINT "OK. bye for now"

40 END

100 INPUT "Which level, (H)ard or (E)asy";A\$ etc

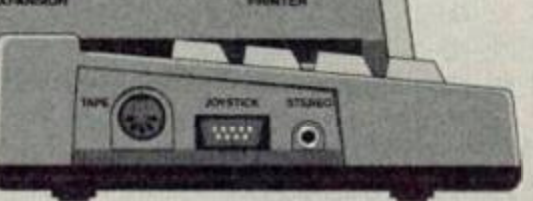

When the program is run it interrogates the user as to whether they'd like to play a game or not. If the answer is in the negative, then operation simply falls through to line 30 - a simple goodbye type message, and the program ends. If however, the user wants to play, then operation is restarted from line 100 - the start of the program proper. Line 10 gets a user response, line 20 makes a decision based on that response.

You can also make use of ON GOTO and ON GOSUB when testing and branching by using it to enable the user to select from a range of options, and we'll look at that next month.

So, include plenty of interrogation in your programs - that way. you'll ensure the user is getting exactly what he or she wants from it, and always encode pieces of the program which will be used more than once as subroutines. Unique code can be included in the main part of your program, oft-used stuff as subroutines placed in order at the beginning or end. Try multi-layer protection with one of your programs, and have fun until next month.

Speaking of next month, there'll be some slight changes to Type-Ins. The main difference is that it'll be hosted by Simon Forrester, the newie here at AA. Also, the tutorial section will be very different. Instead of the usual topics, he'll be dissecting a reader program each month, and taking you through the workings and uses of BASIC that way. There comes a point where you can learn nothing more by reading tutorials, and you've just got to dive straight in, and so that's what we're going to help you to do. Also, from now on, we'd like to see more assembly (machine code) listings in the mag. We've had plenty of tutorials on the subject, so we won't be covering them in that sense, but there's no reason why you shouldn't send your assembly listings in.

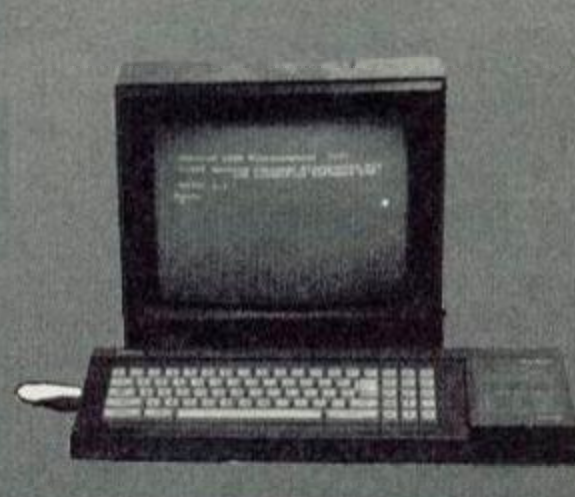

And here's a CPC6128. Very useful if you want to use this programming column.

OFTWARE CITY PO Box 888, Wolverhampton WV1 1TP Tel: 0902 25304

**AMSTRAI** 

Call us on: 24 Hour Credit

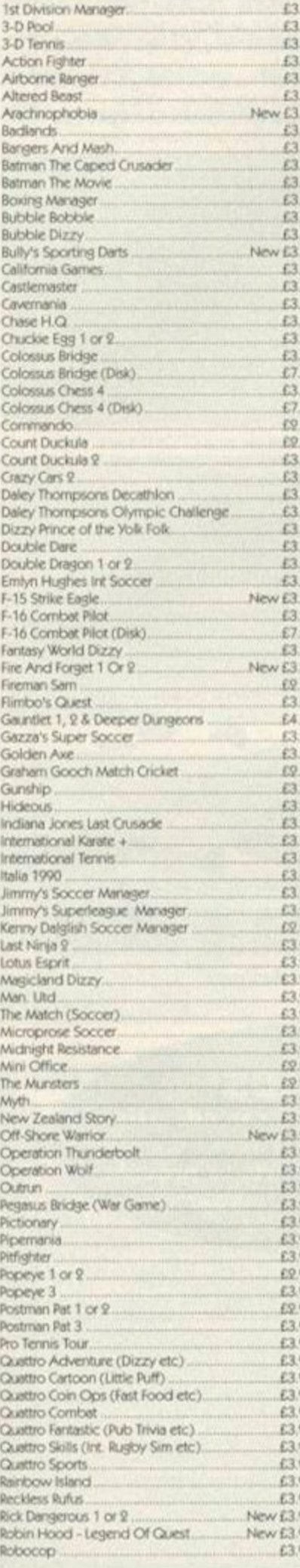

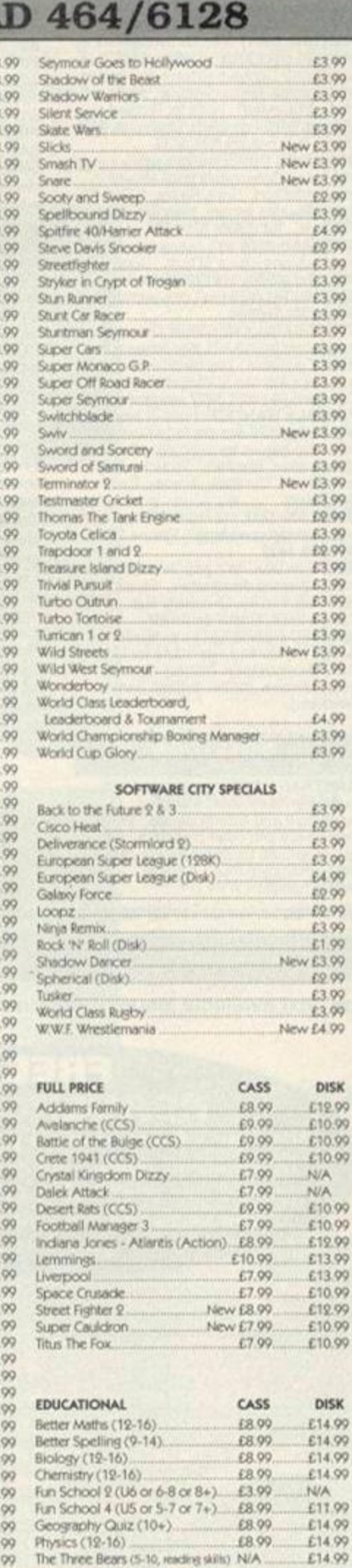

The Three Bears (5-10, reading skills) N/A

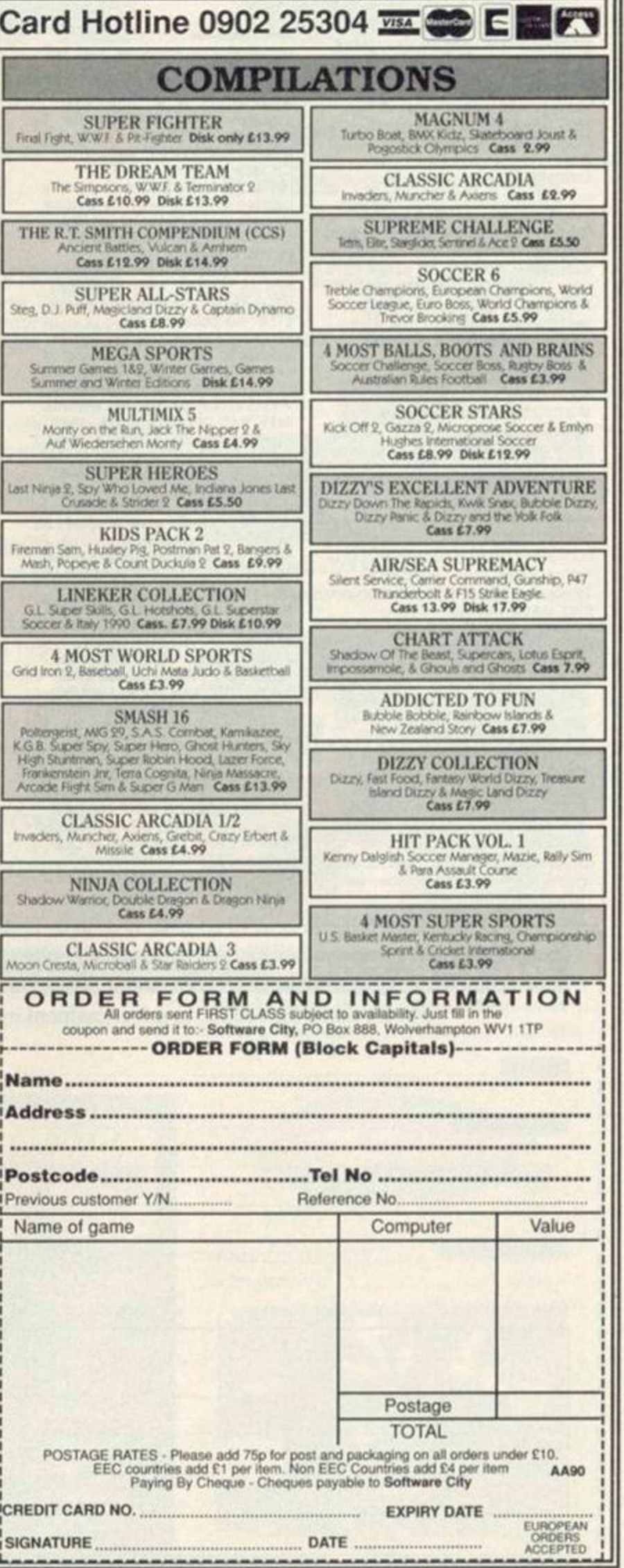

## *f*  **ADS** SMALL A

*tr* 

## For Sale

LISTINGS - lots of them on 3" disk. Mostly games or graphics, some from 1985. for £3.00 only. From Angola Allurn, 22 Point Royal. Bracknell RG12 7HH.

AMSTRAD CPC464+ with colour monitor. One year old. Mini Office 2. some games and manual. Offers around £260. Phone (060548) 5485 after 6pm. AMSTRAD 6128 colour monitor, joystick, printer, tape deck, 85 games, £275 o.n.o Tel: 081-460 7079 after 6pm. AMSTRAD CPC6128 colour monitor, cassette player with lead. Also printer lead, lots of disks, tapes and books including Mini Office II. Pyradev and many games. £275 o.n.o. Phone Roger (0646) 684423 after 6pm. SPECTOR 5: (STRATEGY) Buy weapons and armour to win all five sectors of an Alien Planet, and dominate

the world. 1-2 players. However, the world and works. I's prayers. There were LE.VV + Repercision. A OWN LOCATION ARCER.

DDI DISK DRIVE plus Interlace and manual £50. ROM Board with RODOS. Protext. Pascal and 6128 ROM £40. Tel: Brian (0425) 477229 (Hampshire). DISK GAMES for sale, including Lemmings. Turrican, Hollywood and many moro. Onginals in boxes. Tel (0582) 606888.

AMSTRAD 6128 colour monitor, manual, magazines. Datacorder and all leads. Lightgun plus loads of games on disk and tape including some covertapes. £150. no offers. Call Paul 051-928 3207.

FOR SALE: Loads of games, tapes only. Titles include Continental Circus. Lotus Esprit. Target Reneage. Wonder Boy. Out Run. Stunt Car Racer. All games for CPC464 only. For a list send an SAE to: Paul Garratt, 28 Howe Dell. Hatfield. Herts AL10 8BD.

Name

Address

**Telephone** 

AMSTRAD 464 MPI modulator. 10 games. Joystick, instruction book. £85 o.n.o. Tel (0642) 467413. SOFT 968 Firmware book for 464/664'6128. ROM routines and explanations. Any reasonable offer. Tel: Dave 061-427 7222. ROMBOARD XTRA (7 sockets) for

CPC464, complete with 40025 (CPC6128 system) ROM. Switchable between 464/6128 operating systems. Upgrade your CPC464 for just £40 including P+P. Phone Tim (0291) 627732 Chepstow.

AMSTRAD 464 plus with green screen monitor. 1 joystick, many games plus two cartridges. AA mags and manual, £150. Tel (0482) 795170.

CPC464 with colour monitor, joystick, manual. 30 games. 25 magazines. £150 o.n.o. or will swap keyboard and cash for 6128 keyboard and manual. Phone Jimmy on 7998266 anytime. AMSTRAD CPC6128 PLUS, colour monitor and paddle controller! Some software, including Mini Office II, £185 o.n.o. Tel: Chester (0928) 725904 ONE THOUSAND games, 84-92, tape and diek from £1. Speech Synth, mono monitor, Light Pan. eveny Amstrad man Multiface. upgrading so all must go. For details phone Wayne (0532) 572154. 464\* COLOUR MONITOR. Multiface.

DK Tronics Lightpen, 64K expansion, 2 Joypads, 4 cartridges, £120 worth of software. 19 copies of AA. Worth £600, accept £320. Tel: Dean (0253) 770391. Buyer collects (Fleetwood). COMPLETE PACKAGE 464 colour monitor, DDI drive, printer, Light Pen. Multiface 2.6128 expansion memory, all manuals. £400 worth software, including Mini Ofice 2, Devpack 80, Tassign, Lemmings. Rick Dangerous 2. Hero Quest. Back to the Future 2 and many more. £200. Tel: Geoff (0305) 854012. ROMBO ROMBOX with Protext and Maxam 1 1/2 ROMS £45. 3.5' second drive with RAM DOS and ROM DOS, any with the bod and from b CHU, MOEJE FRUGHBURGUE WILL Commstar software, £35. Multiface 2,<br>£40. Phone (0271) 24843.

## Wante d

DOOMDARKS REVENGE by Mike Singleton wanted desperately for the Amstrad CPC464 on cassette. Will pay £10 for working boxed tape. Write to: Paul Suttle, 11 Bath Place. Margate, Kent CT9 2BN.

OLD 464 GAME Who Dares Wins Two, desperately wanted, will pay reasonable price. Contact Craig on (0670) 855013. Please help!

AMSTRAD ACTION magazines, issues. 1-19 and 22-45. Also wanted the following games, on disk. Grand Prix Circuit. The Cycles. Lotus Exprit Turbo Challenge, Super Monaco GP and Dominator. Nige. Soal. 12 St Margarets Avenue. Sidcup, Kent DA15 7NP. WANTED: SSA1 Speech Synthesisor or Modulator for CPC464. Will swap Multifaco 2 Lightgun Phaser and games, or Qu!ckshot Aviator joystick. Swap 1 for 1. Interested? Write to: Richard Latham. 31 Oriel House. Black Cat Close. Birmingham B37 5DG. DDI-1 DISK DRIVE wanted with Interface. Reasonable price for unit In good condition. Chns Rivers. 1 The Butts. Steeple Ashton. Near Trowbridge. Wiltshire. Tel (0380) 870782. AMSTRAD 6128 with colour monitor. I must buy one - mine is bust. Good price paid. Tel (0536) 518780 (Kettering). JACK NICKLAUS Golf disk wanted. Tel (0734) 596884.

DESPERATELY NEEDED! Devpac Assembler from AA71 also magazine Assembler from AA71 also magazine<br>Issue if possible - pay cover price +<br>postage...Also AA72 magazine only. Call Paul 051-928 3207 anytime. PENPALS WANTED - male or female especially 6128 owners for swaps, info etc. Also games for sale: Wrestlemania. Moonwalker, Starwars. Write to: Teresa or Mark. 28 The Rally, Arlesey, Beds. SG15 6UJ.

DOES ANYONE out there have a copy<br>of Poolsmaster on tape? Phone Bill ter on tape? Phone Bill 061-436 1812.

ELITE on disk. Will pay the original price. Wanted desperately. Stuart Henshall, Flat 49. University Hall, Parry's Lane. Bristol BS9 1AR. WANTED DESPERATELY. North and South. Nightbreed Adventure for the CPC464. tape only. Will pay up to £9 each. Phone (0376) 516352 (Ian) (Witham).

#### **Services**

AMSTRAD HOME programmed computer games for sale. Including Adventure and Arcade games. Word processors and other programs. For list, send SAE to: Derek Payne. 89 Wolverhampton Road. Codsall. Wolverhampton WV8 1PL

FREE BASIC Programming help. Send specific enquiry (I don't have time to run a correspondence course!) with SAE to: Sean McManus. 226 Chertsey Rise. Stevenage. Herts SG2 9JO.

FREE! BASIC and assembly language programming advice for everyone! Don't forget to send an SAE to: Robin Gilbert. 9 Brynglas Terrace. Pyle, Mid Glamorgan CF33 6AG.

BROKEN JOYSTICK? For cheap repair call Wrexham (0978) 362808 after 6pm and ask for Martin. Send to 19A. Kenyon Avenue. Wrexham. North Wales LL11 2SP.

DEMON PD LIBRARY the largest CPC Library in the UK with over 300 selections at only 50p each! Write to: 47 Hilton Avenue, Hall Green. Birmingham B28 OPE.

TUCK PD • for a stock list and more details send an SAE to: Matthew Tuck, 15 Ravencar Road. Eckington. Sheffield S31 9GJ.

PD FUNII! For a free catalogue send an SAE to: 41 Mitchelgate, Kirkby, Lonsdale Via Carnforth. Lanes LA6 2BE We offer 100% fun! Games, demos, adventures and more (nothing boring)

#### **Other**

WILL SWAP MY Amdrum Digitial drum system for use on 464 664 6128 for any game on the 464+ machine. Call Dave (0222) 860581 (Caerphilly).

NUMEROUS CASSETTE Compilatons (History in The Making, Go Crazy. Five Star) swap for console, disk games (Rainbow Islands, Pang. Toki. Protext, RoboCop 2, Space Gun, Addams Family, X-Out). Tel (0935) 25974.

I WANT TO SWAP my Tamiya Radio controlled car for a CPC6128 with a cassette datacorder. Can't be bad! Tel: Gareth (0691) 778493.

MAN UTD FANZINE coming out. It'll grow with support. £1. 'Football Premier' Fanzine on all your results, letters, predictions and more. £1.50. To order: ring 061-799 4533 and ask for Matt.

HARD CORE PD is open for orders. For details send SAE to: Hard Core PD. Bradda\* Crowborough Road. Georgeham, North Devon EX33 1JZ.

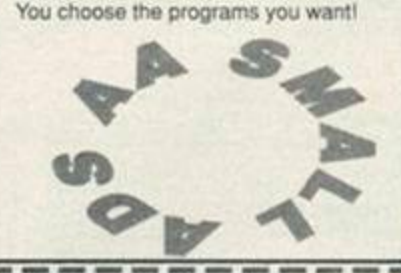

*ORDER FORM* SEND TO AA SMALL ADS, AD PRODUCTION, FUTURE PUBLISHING LTD BEAUFOfiD COURT. 30 MONMOUTH STREET, BATH. AVON BA12BW

Please place the following advertisement in the next available issue of Amstrad Action

## FREE **READER ADS!**

It's true – from now on you can advertise in Amstrad Action for NOTHING! It's all part of our continuing efforts to provide you with the best value magazine possible.

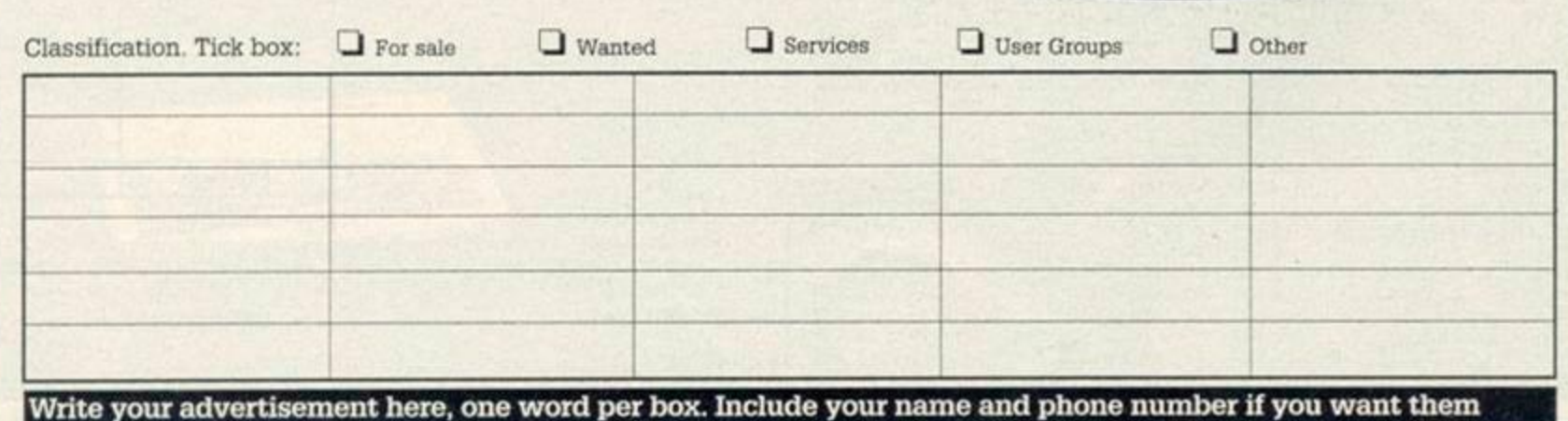

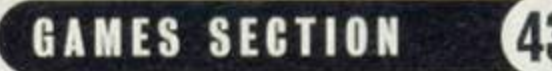

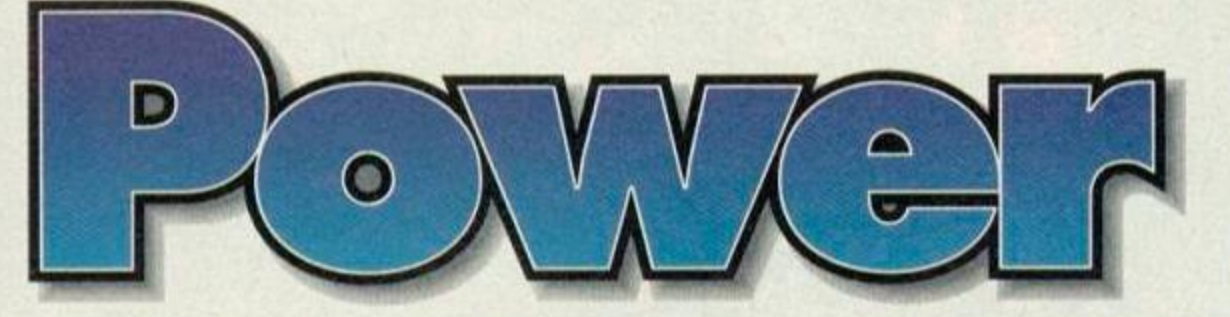

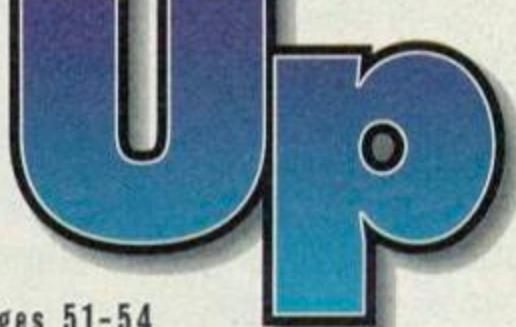

ACTION TEST pages 44-49 • ACTION REPLAY pages 56-57 • CHEAT MODE pages 51-54 Hurrah! It's finally arrived and it's absolutely beautiful. What are we talking about? Why, Nigel Mansell's World Championship, of course! **Reviewed<br>this month** 

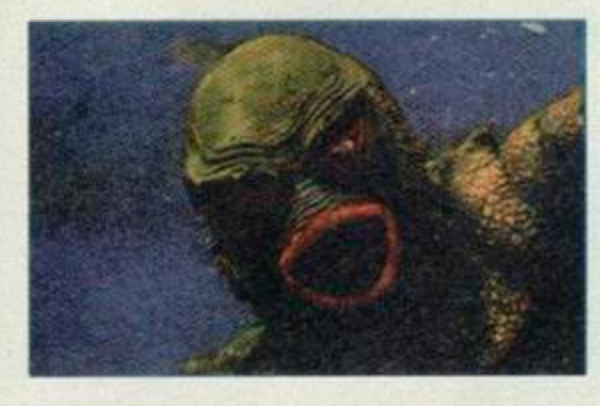

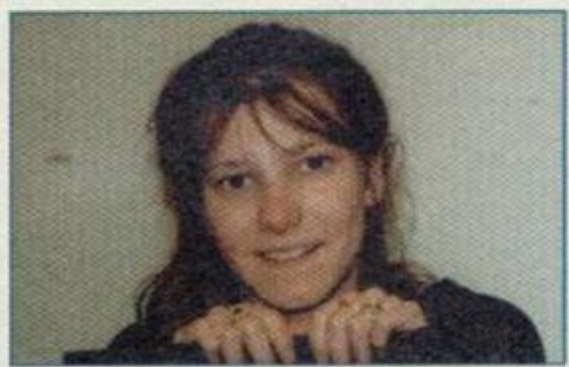

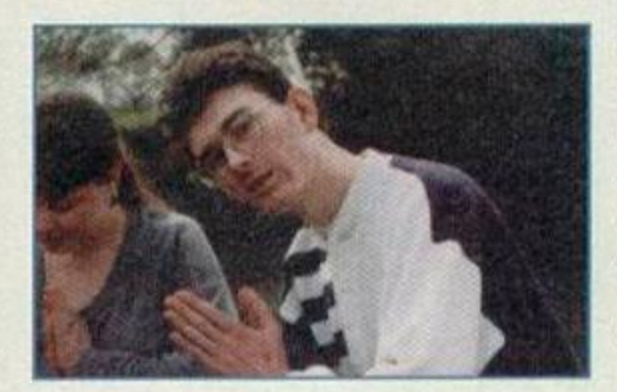

## **Simon Forrester**

We all get the distinct feeling that Simon struck some kind of publicity deal with Nigel Mansell this month, what with his rave review. Why should we think such a strange thing? Well, maybe the new Porsche parked outside AA Towers has got something to do with it. *(I wish! Si)* Simon spook fact number 528: He's related to Lady Godiva! Yep, the one who rode through Coventry with no clothes on!

## **Linda Barker**

Linda didn't review any games this month, instead she just subbed everybody elses stuff. *(It's not true, I did* The Popeye Collection! Ed). She's also recently become the proud owner of an orange VW beetle. Stand aside Nigel Mansell, Barker's on the road. Linda spook fact number 834: She can actually stomach (and find) salmon and black pepper flavoured crisps! *(I just thought I'd point out that I can't actually drive. Ed)* Oh dear!

#### **Jonathan Nash**

John, as usual, didn't actually appear in print this month either, but he did a lot of behind-the-scenes work and other such vital what-would-we-dowithout-you type stuff. We can't actually tell you what Jonathan's been doing, because a lot of it counts as delicate information! Jonathan spook fact number 395: He's world famous for his collection of Pinky and Perky memorabilia!

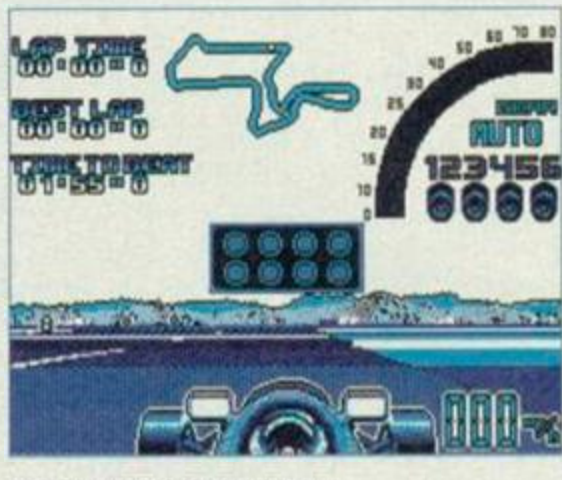

NIGEL MANSELL'S WORLD CHAMPIONSHI P 93%

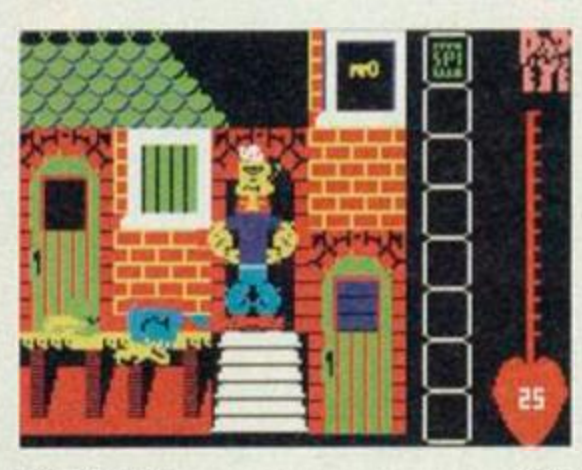

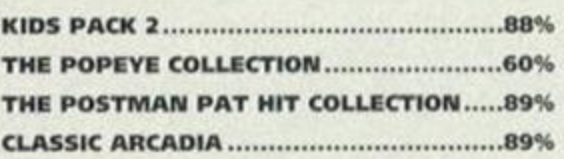

## The hit parade NEW ZEALAND STORY Hit Squad

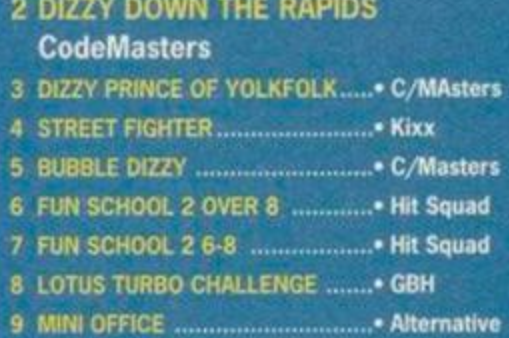

10 MAGIC LAND DIZZY • C/Masters

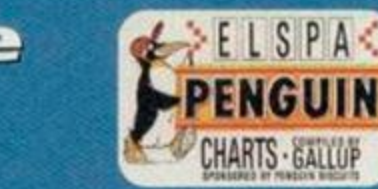

11 FUN SCHOOL 2 U6 Hit Squad 12 CRYSTAL KINGDOM DIZZY ....... C/MAsters 13 PIT FIGHTER Hit Squad 14 GOLDEN AXE Tronix 15 BUBBLE BOBBLE Hit Squad 16 SPELLBOUND DIZZY C/Masters 17 TRIVIAL PURSUIT Hit Squad 18 SOCCER DOUBLE E&J 19 SMASH TV Hit Sqaud 20 TERMINATOR 2 Hit Squad

**PENGUIN CHARTS - GALLUR** 

- 
- 
- 
- 
- 
- 

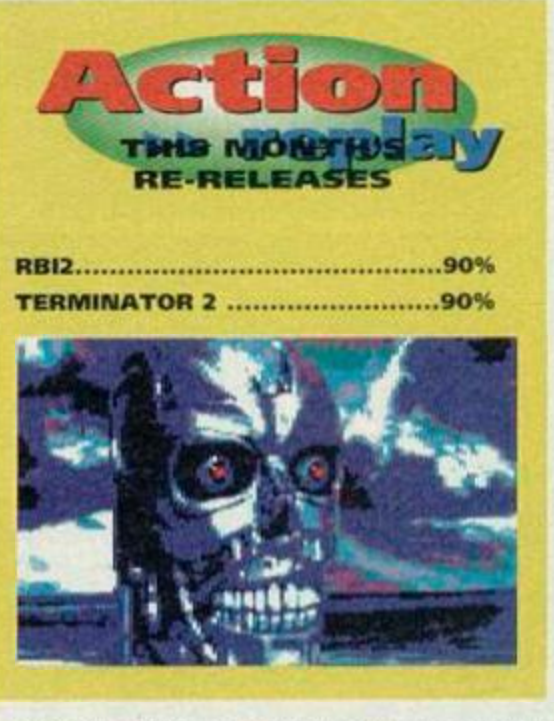

**GAME REVIEW** 

**School holidays? Off work? Ready to strangle the kids? Don't. Apart from being** highly illegal, it's not very nice. SIMON FORRESTER thinks that buying them Kids **Pack 2 from Alternative is a** much better option!

This little bundle contains six games - Count Duckula 2, Fireman Sam, Popeye, Postman Pat 2. Huxley Pig and Bangers & Mash. In case you hadn't noticed, some of these are reviewed elsewhere in this issue, so turn a few pages for those reviews, but as for the rest...

## **Sound Phone True 1**

No, don't laugh, it's really on here, and it's abysmal. It's a simple platform game with bland monochrome sprites, hideously slow and jerky movement, an ice-skating main figure (it kinda helps if the legs move roughly in time with Duckula's movement) and pathetic moving platforms that don't so much move as vanish and re-appear elsewhere. Count Duckula 2 isn't a game, a game is fun. This is like sitting your Alevels again.

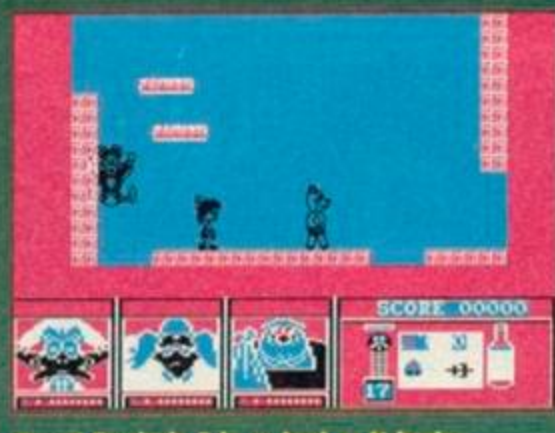

Count Duckula 2 is as bad as it looks.

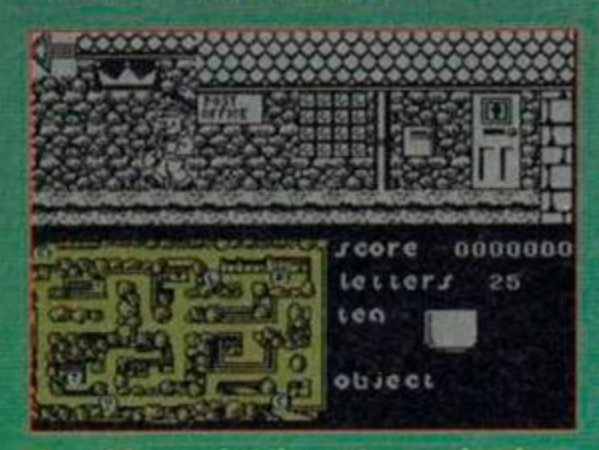

Tea, eh? Just what the postman ordered.

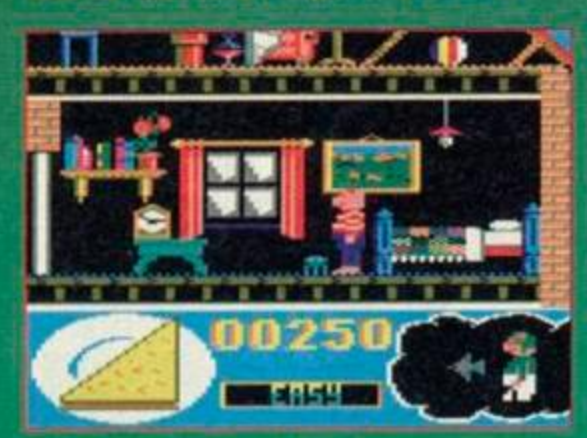

Pigs love toast. It's a fact. March 1993 AMSTRAD ACTION

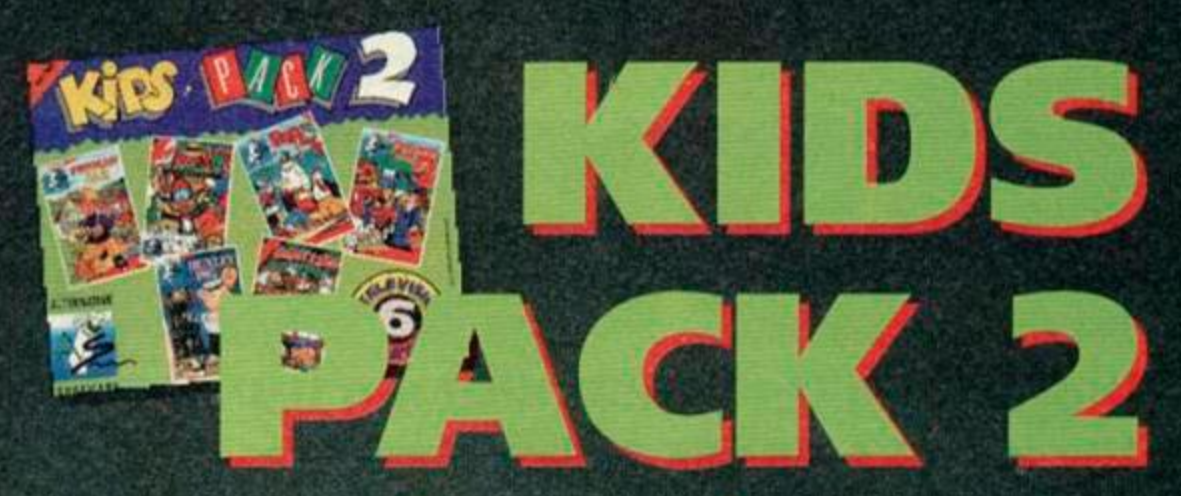

#### Alternative Software & £9.99 cassette **& 0977 797777**

Heaven knows why it was released the first time round, let alone out out again. In fact, it doesn't even deserve a ratings box. (You can't do that, it's got to have a score. Ed) Oh okay, how about zero? (Corne on, Ed) Alright, it can have a crap 2%

That's Postman Pat No it's not It's Fireman Sam. It may look pretty similar, but there are major differences. The fire engine is faster that Pat's van and there's lots of little subgames to have fun with too. These can vary from platform games to putting out fires, finding skateboards and getting kites off roofs.

Fireman Sam is a slightly more frantic version. of Postman Pat, with loads more arm work and less time to doze.

The only drawback is the loading system. The main game loads all at once, but the bits which involve putting out fires, climbing up the sides of houses and the like, load separately. Still, the newfangled kids of today should be able to figure it out. That said, don't ever make the mistake of thinking this is just for kids. If a twenty year old

reviewer can sit and get addicted to this stuff, it really doesdeserve to be taken seriously!

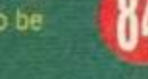

## **Excitey Pl**

The obvious reaction to this game would be Wow!' considering the excellent TV series, and the loading sequence does nothing to quench your enthusiasm. It loads. You press fire. You see the graphics. You move around the house. Scream. 'It's Craaaap!' Don't despair, things. could be worse. They get worse.

The game is based more around a bloke avoiding spiders than Huxley, looking slightly over-done and moving like he's broken both his legs, interacting with his friends. Yet<br>another opportunity for a fun licence has been wasted.

## **Etampers & Rifash**<br>Oh not it's the one with the theme tune by Chas

'n' Dave! Bangers & Mash, Bangers & Mash, Rabbit Rabbit Rabbit Wotcha Rabbit Rabbit Rabbit Wotcha Bangers & Mash. Classic musicians. (It took him two hours to work that out. Ed)

Bangers (or is it Mash?) is a rather acrobatic, chimp who has to jump along the jungly platforms and collect fruit (for his mum's pies) and diamonds (for points). At the same time he's

got to stun, and escape from, the baddies. The graphics are reminiscent of an enlarged Rick Dangerous and the sound is limited to appropriate spot effects and a nice meandering little tune whenever a ghost or witch is near.

Death, though inevitable, is especially irritating in B & M, as it comes in the most unexpected forms. A witch may fly up directly underneath you, and you'll die. Or maybe you'll jump and the screen will scroll upwards, you'll hit a previously. unseen ghost, and you'll die. Failing that, you'll be standing on a platform, a poisonous plant will grow where you're standing, and you'll die. Persevere and you'll survive!

Bangers & Mash is definitely one of the better games on this compilation. It's fun to play, challenging, and teasing. Each time you play you do progress a little further, though expect to find toothmarks in your joystick! It can get very frustrating.

By the way. Postman Pat 2 is reviewed on page 48 and Popeye on page 45. Both games have been taken into consideration when awarding an overall mark.

## ゴミくり 【 今日

#### 信頼条理事業でき

You'd have to play it to realize just how nice some of these graphics really are.

#### **SYDINGDESS**

Sonically restricted, but the whine doesn't grate and a nice tune sets the whole thing off.

#### **GRAB FACTOR**

This game will leap out of your CPC, grab you by the ears and scream in your face - it grabs you.

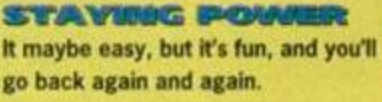

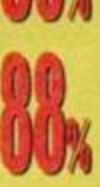

This is probably the most beautiful game you'll see for quite a while.

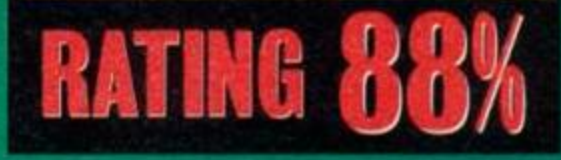

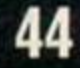

#### 小 **GAME REVIEW**

^JJJJJ

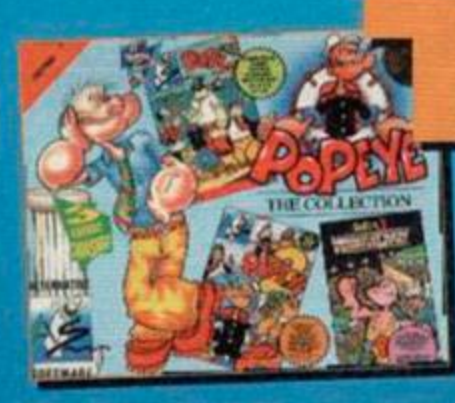

#### Alternative **20977 797777 £6.99** cassette

Blistering barnacles and shiver me timbers if It ain't Popeye! LINDA BARKER checks her sea legs and wades in...

Popeye is a perennial favourite, these Killer Tomatoes may come and go but the world's most famous sailorman lives on in these three games from Alternative. What a shame then, that they're not that good. Actually, that's a bit unfair cos *Popeye* is a bit of a laugh and *Popeye 2*  does have its good bits. Anyway, lets take a look at them one by one, shall we?

## **Popeye**

This is undoubtedly the best of the bunch  $-$  it's big, it's blocky and it's a bit beaut! The sprites are massive and dead colourful yet, despite their bulk, they manage to move with ease. You play the part of our Pops and you have to collect enough hearts to convince the fickle Olive that you really love her. If you don't... well, she might just run off with that brute Bluto.

*Popeye* is kind of 30, its difficult to explain but you can take refuge in doorways and window alcoves. Y'see, even though they look exactly like the rest of the scenery, they are actually set back from the rest. As well as being very clever, this is also very useful and is therefore a very good thing. So whenever Bluto comes blundering towards you, or a vicious vulture vrooms straight for your jugular - find a doorway! Ah, talking of doorways, you need to collect keys too as these give you access to other areas of the game.

As for the baddies, they seem to have absolutely no connection with the game, or with each other - apart from the fact that they all knock you out. I mean, one minute you're fighting off a witch and the next a floating shark knocks you out! It's mad. It's also quite a laugh.

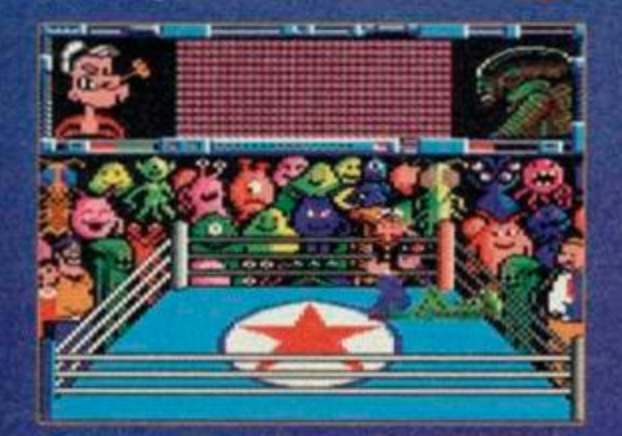

You've been a swell crowd - I love you all!

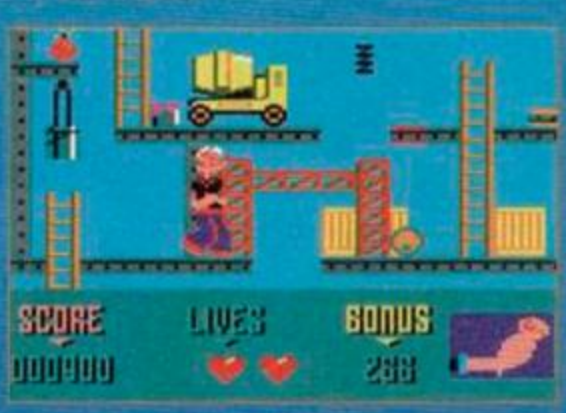

the Po

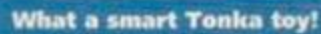

## **Popeye 2**

Oh no, that silly sausage Olive has gone and fallen foul of Bluto's burly biceps! He's grabbed her and made a run for it and you've got to save your babe. Lucky ol' Olive, eh? Popeye *2* is a platform game and it looks lovely. The characters, the platforms, the ladders and the various bits and bobs are all beautifully drawn. It really does look like it's going to be a complete treat to play.

But wouldn't you just know it - appearances are playing that old deceiving trick again. *Popeye 2* plays like a particularly spoilt child losing at Frustration - badly! The little Popeye sprite is wonderful until you actually try moving him. It's at this point that you begin to realise that this isn't going to be the pleasant experience that you were anticipating.

Popeye insists on falling down gaps rather than jumping over them and sometimes refuses to get off the ladders when you want him to. What's more, he has a marked fondness for death. Death comes in many guises but, whatever the means, Popeye always falls flat on his back with a rather large pot-belly stuck in the air. This confuses me. Popeye, standing upright, looks like rather a thin little chap - where does this belly come from? Oh well, pot-belly or no pot-belly - it's still not a very good game.

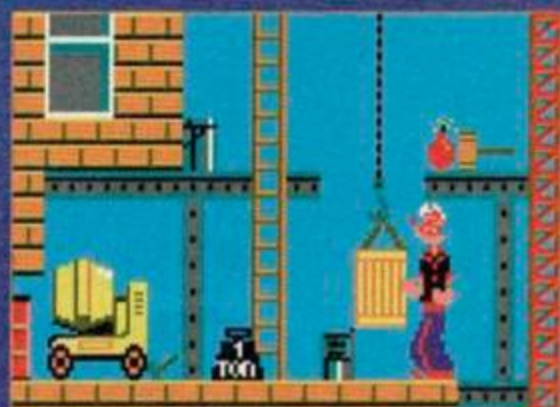

**He'll never fit in that little box!** 

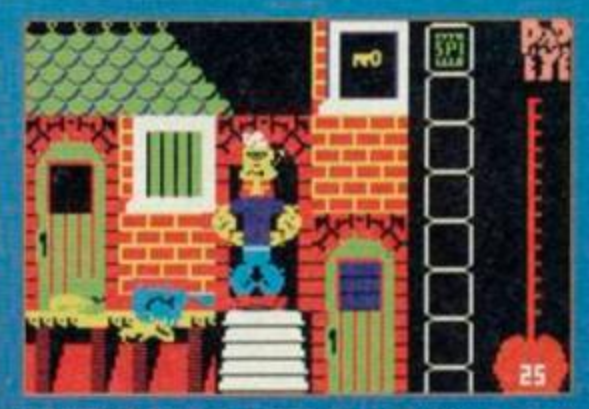

thought carrots made you yellow?

## **Popeye 3**

*Popeye 3* isn't very good at all because the basic concept behind *Popeye 3* is crap. It really does seem as if Alternative thought they should get in on the wrestling thang. and quickly. So they came up with the idea of some alien fiends called KRAGGS kidnapping Popeye and forcing him to save the earth by, erm. wrestling. The gameplay was tied to this conceptual plot and it really shows. The main sprites are murky and undefined and the gameplay is simply dull. Popeye 3 doesn't work as a wrestling game. You could have fun with it, but not for very long.

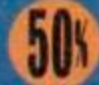

## こくの

*COPAPEY IIICS*<br>Popeye I and 2 look pretty darn good. Both are pretty darn good, *Popeye 3* has smart aliens.

#### CONDES

We've got the Popeye theme tune and various blips and blops. Good, but not great.

**GRAB FACTOR** These games are easy to grasp and quite easy to settle down with - but for how long?

**STAYING POWE**<br>You'll play Popeye for ages, *Popeye 2* for a while and *Popeye 3* is only for serious wrestling fans.

Popeye is the only game of the three that you should own. The other two are okay, but nothing special at all.

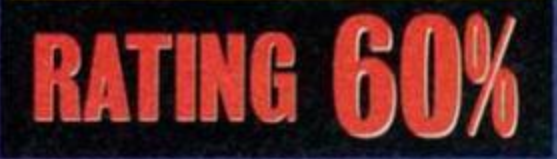

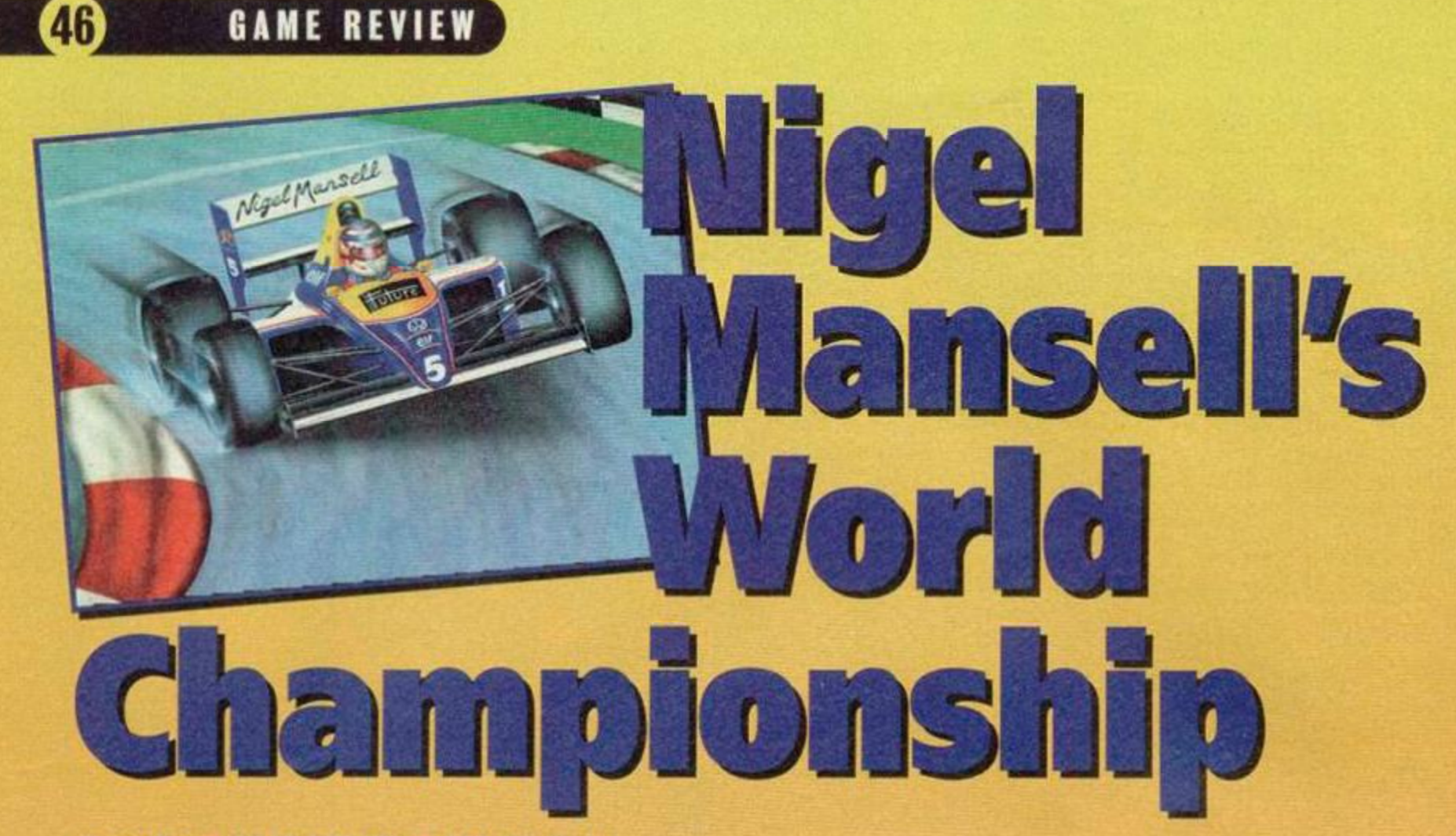

#### Gremlin **1** 0742 753423 **I** £15.99 disk

The true British classics, eh? Monty Python, Carry On films, Gazza and now, says SIMON FORRESTER, Nigel Mansell (and his fairly natty set of wheels)...

Okay, so Gazza is a bit of an idiot, and Carry On films aren't exactly tasteful, but Monty Python and Nige make us all stand proud. We at AA towers awaited the CPC version of *Mansell* with baited breath, hoping that it would measure up to what we'd seen on other formats.

When you first run *Mansell,* you'll see a Gremlin logo, and think 'Hmm... that's pretty". If this is the case, the odds are you'll probably spit your teeth out once the main game gets going. You're

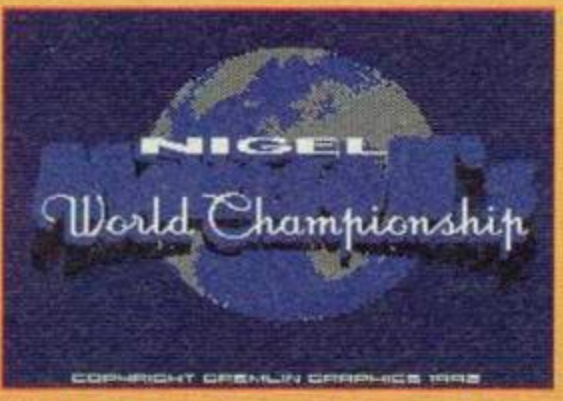

What a logo! What a world! Have you ever seen anything so absolutely gorgeous?

greeted with some of the most beautiful graphics ever to grace the CPC. Forget demos - they're all the same anyway. Just spend a while playing *Mansell* to find out what your machine can really do with some decent software.

## **Possible Downers**

## **DISK FLIPPING CASSETTES?**

get burning. That's all very well, but with a miffed at missing out on such a great game, game this size, it would have been impossible you still have a chance. Gremlin aren't sure to fit it on to one side of a disk. This does have whether a cassette version will be released, quite an unfortunate effect - you'll have to do a but there's an outside chance. We must stress lot of side-swapping throughout the various the word outside here, as the game wouldn't sequences in the game. This isn't too much of really lend itself to a huge multiloader. a hindrance, but there seems to have been However, no doubt thousands of 464 owners very little planning as to what section goes will give Gremlin untold grief until they release where. For example, you'll sometimes find a tape version that, due to the nature of the yourself swapping to the other side just to game, would be abysmal. You'd spend most of display the leaderboard, and then swapping your time rewinding cassettes, screaming at back again. It's hardly a major flaw, but it could tape loaders, and getting annoyed with tape mar your enjoyment slightly. counters. Sorry and everything!

So, you've loaded the game and you want to Now, for all you 464 owners who are slightly the word outside here, as the game wouldn't

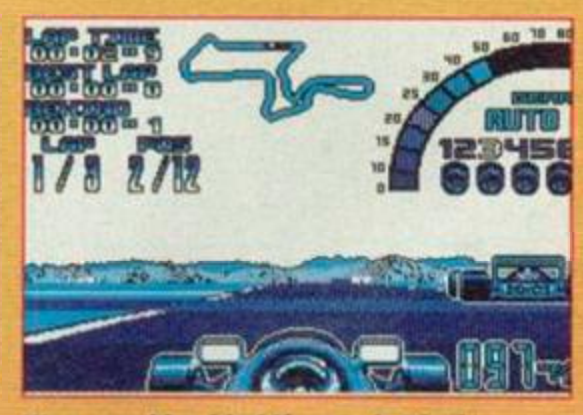

It's a very blue kind If game Is Nigel Manseil's World Championship.

We've all heard this kind of slobbering rant several times before, and we all know that beautiful sounds and graphics do not a stunning game make. So it's time to prise open the box and check under the hood, so to speak l

*Nigel Manseil's World Championship* is a, erm, racing game. Basically. *(We gathered that. Ed).*  Okay, right - you, as Nigel Mansell, burn round as many courses as you can and get to be the world champion a lot. If this sounds a bit limiting, don't worry - it's not. You work your way round the world, with plenty of different tracks, varying weather conditions (which you must accommodate by modifying your car), and

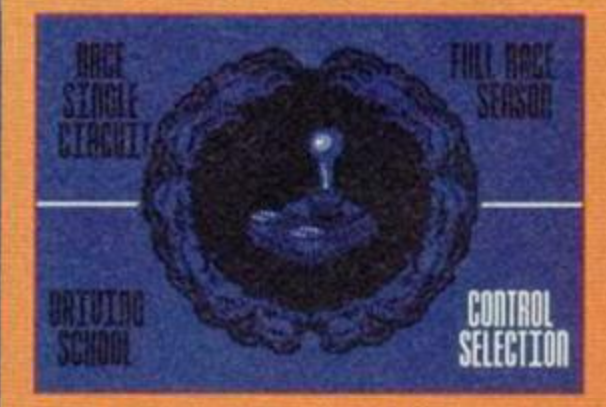

Soma lovely huge graphics on the Joystick • controlled main menu screen.

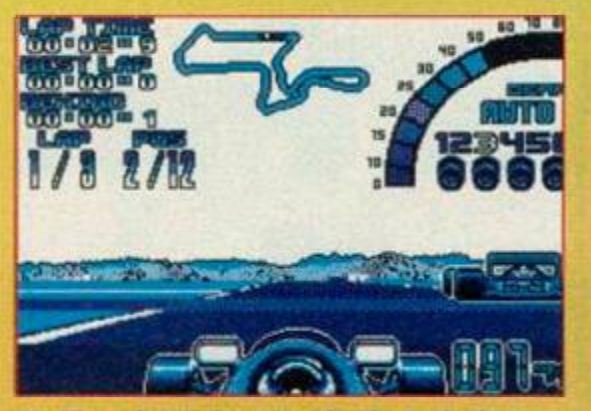

It's like a busy shopping day in Bath city centre minus the gawping grannies.

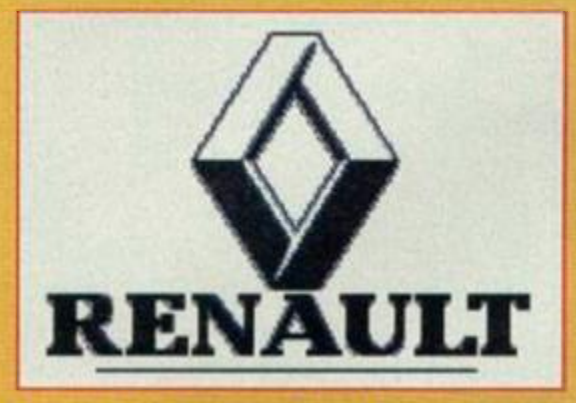

I wonder who sponsered this license then? Was if Ford? How about Flat? Ferrari? Lotus? Honda? Or maybe Renault...

various opponents. In each race, you must first qualify to decide your position on the grid. The qualifying race usually consists of two to three laps. After that, you'll be entered in the 'real' race, where twelve of the best drivers in your field are waiting to destroy and humiliate you. After the race comes the award ceremony, complete with a podium (no champagne though), and a chance to view the leaderboard to see just where you are in the big scheme of things.

If you're not exactly God's gift to drivers, you have the option to go to driving school, which involves whizzing round the track a few times in order to get the hang of the game (a nice idea), and check out the competition.

Ifs weird. The only way to describe it is that it's as if someone really

loved this game and spent all their time working on it until there was absolutely nothing more they could possibly add. When you want to modify your car to handle varying weather conditions, etc, there's this lovely sideways view of the car, and any alteration you select is played out via an animated sequence. At the beginning of the whole game, you are presented with a spinning globe, stopping at your current location. The options menu has some of the most scrumptious

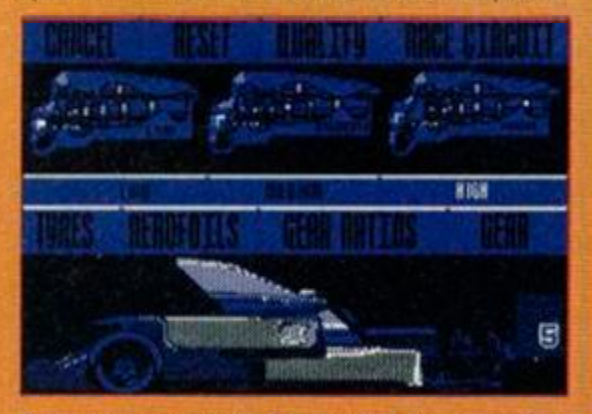

A gorgeous animated sequence accompanies any changes you make to your car.

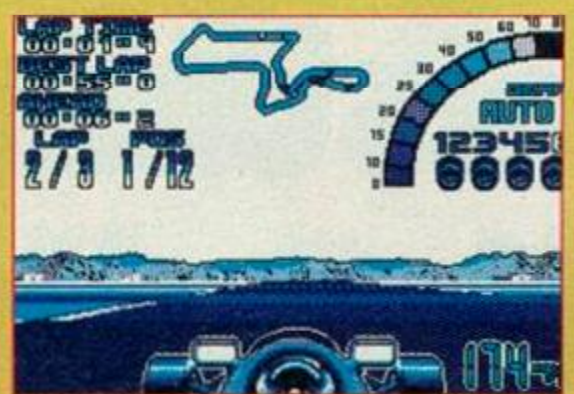

A nice open stretch and a chance to get some speed up, ready to fly off a corner!

icons you're ever likely to see, and all the menus throughout the game are joystick controlled and beautifully presented. *(By Jove, I think he rather likes it. Ed)* 

Another thing you'll notice about *Mansell* is that it runs at incredible speeds. Granted, the screen update is slow, but this doesn't seem to impair the game play, as it seems to create the impression that your car's going really fast. I suppose that what I'm trying to say is that it isn't at all flickery in the conventional sense.

There are varying difficulty levels and the easier ones are quite unbelievably, erm, easy. Once you've been on one practise run, you'll be able to handle the car with no problems, and you'll probably find yourself well ahead of the other drivers whether you started in pole position or not. But don't for a minute you go thinking that this detracts from the gameplay, because it doesn't! We all know just how irritating it is to play a racing game, make a slight slip, and know

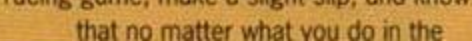

next few laps, you've lost and won't qualify for the main event. It makes a nice change to actually play a game where you stand at least a fighting chance of progressing. Still, even on the easier levels there are a few challenges. Overtaking, for example, is very difficult, as *Mansell* didn't seem to be at the front of the queue when they handed out track width. And of course, once you've got the

hang of things, you can try out the harder levels.

So what separates this game from the average driving game, such as *Crazy Cars III* last month? Well, the emphasis in *CC3* is on money. That's all very well, but *Mansell* allows you to explore all the lovely things you can do to your car without worrying about cash. It also lets you advance around the world freely, as your progress depends on your skill rather than your

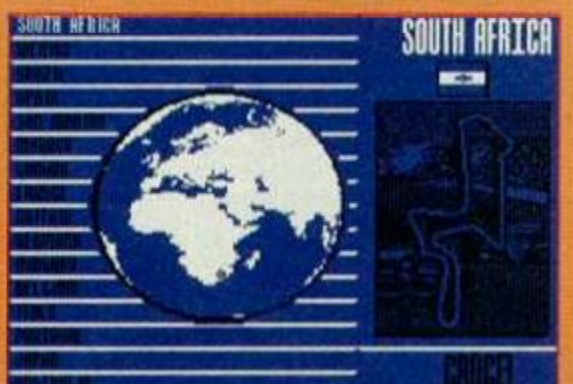

You can select various courses around the world with this spinning globe.

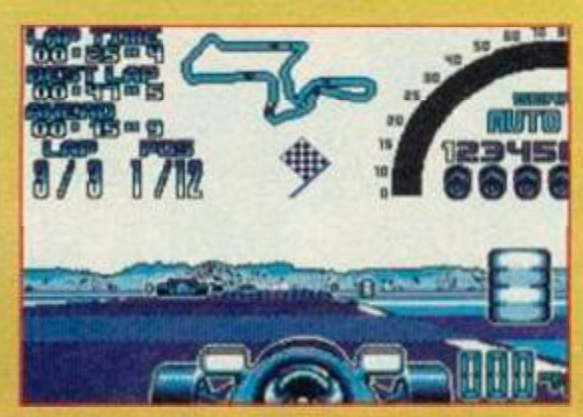

GAME REVIEW

That flag at the top means you're on your last lap of the circuit.

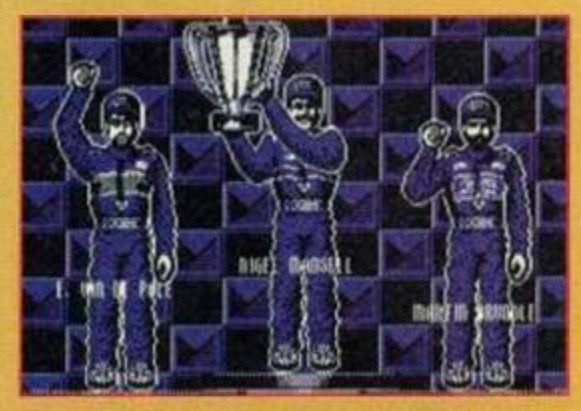

I was wondering how I'd survive without my daily dose of Nige... Thank heavens for Gremlin Graphics!

luck at betting. Also, you're racing against a more logical opposition, as opposed to cars that just appear out of nowhere. When you overtake the pack, you don't have to dodge cars, just stay in the lead (unless you lap them - ahem).

Flashy bits aside, *Mansell* is a very enjoyable game. Of course, if you don't like racing games, then don't bother, but if you do then this is most definitely one of the best there is.

If. however, you're not into this kind of thing, don't worry, because neither was a certain staff writer before seeing probably the best racing game released to date.

## m. **CRANDMICS** You have to play it to realize just how wonderful these graphics really **the set of the set of the set of the set of the set of the set of the set of the set of the set of the set of the set of the set of the set of the set of the set of the set of the set o SOUNDER** Sonically restricted, but the whine doesn't grate and a nice tune starts the whole thing off. GRAB FACTOR This game will leap out of your CPC. grab you by the ears and scream in your face - it grabs you. STAYING POWER It maybe easy, but it's fun, and you'll go back again and again. This is probably the most beautiful game you'll see for quite a while.

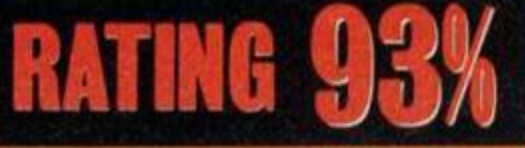

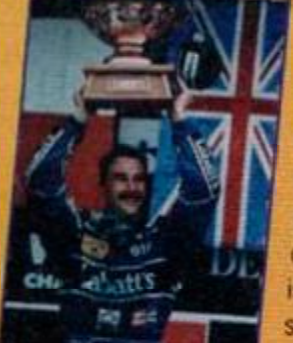

## **COMPILATION**

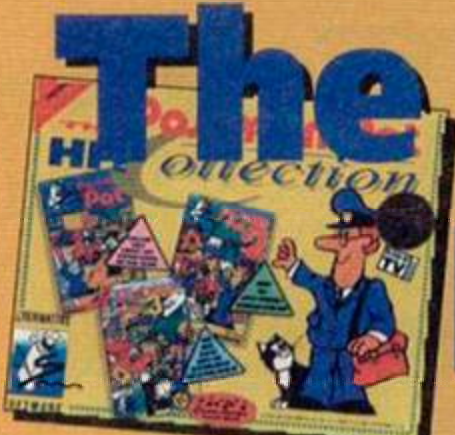

**Pat Bandar Cold** Alternative Software **1 £6.99 cassette 1 (0977) 797777** 

**You've seen the film. You've** read the book and heard the hit rave theme. Now play the games. That's what SIMON **FORRESTER'S done!** 

First there was *Pat.* In *Pat 2,* the battle continues. Pat 3 sees the final battle against rising postal costs with Pat sporting an Uzi and bandana. (He lives in his own world, y'know. Ed)

## **Postman Pat**

*PP* sees you on a basic delivery run on a standard sunny day. No aliens, no bad guys, no ramps, jeeps or rocket launchers - just Pat, the cat, and the van. This game is blissfully puerile. The most you will ever have to worry about is getting Miss Hubbard's prescription to the chemist's, and drinking tea with the postmistress. When you're not leading this frantic social life, you're lazily driving around in this funky roadster of a Pat van. If you can't find your way to the doctor's house, don't worry - just keep driving round until you find it. Backwards if you want - nobody cares.

This game is absolutely perfect for its target age group. It doesn't have power-ups, continues, guns, or anything that anyone could possibly object to. It's just plain nice. The one mistake to

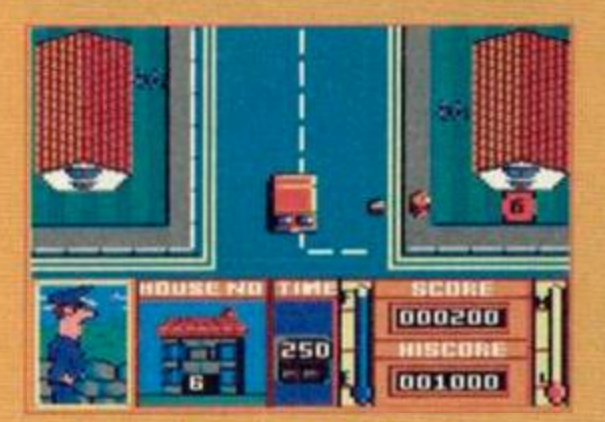

Not so much Paperboy as Paperpat!

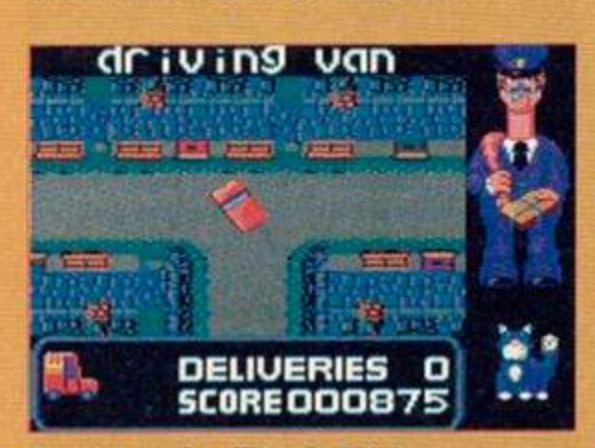

March 1993 AMSTRAD ACTION

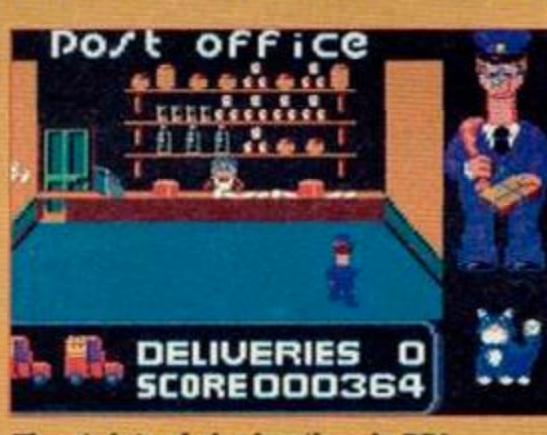

There's lots of nice locations in PP1.

make would be to restrict this masterpiece to children. Everybody should try to live like this. (Like, wow man!)

If you don't fall in love with this game, something is quite obviously hideously wrong with you.

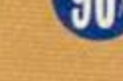

#### **Postman Pat 2**

He's back, he's mean, and he's broken his van. That's why he's on foot, and that's why they haven't bothered with the colour red.

*Pat 2* is a lot like *Pat 1,* but with a little less reliance on the cute factor. In fact, the emphasis seems to be on more lifelike characters, that aren't in the least bit cuddly.

Graphically, ifs a Speccy port (or a very close conversion), and is distinctly unappealing. The addition of a radar to help you seems a little tacky, as do the moving counters representing other characters. Stylewise, it's a fast version of *Tir Na Nog,* with the added bonus of being able to tell which way you're facing.

*Pat 2* turns a lazy drive round town into a boring trudge round the streets, and the colours give the impression that it's going to rain any minute.

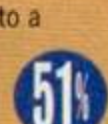

#### **Postman Pat 3**

Oh no! Delivery man Dan has broken his leg! Who will deliver all those phone directories? If you

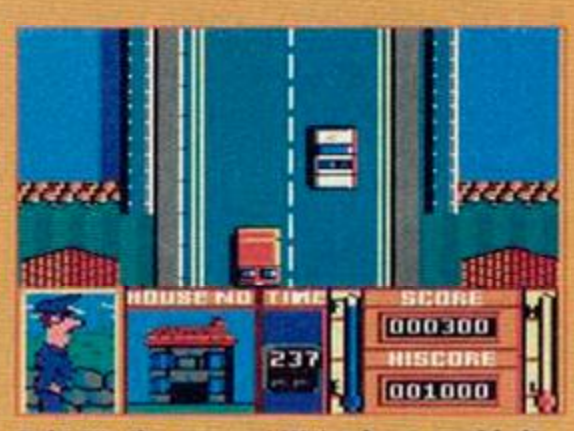

Burning up the village in Pat 1. Eek! It's the rozzers! We've been rumbled!

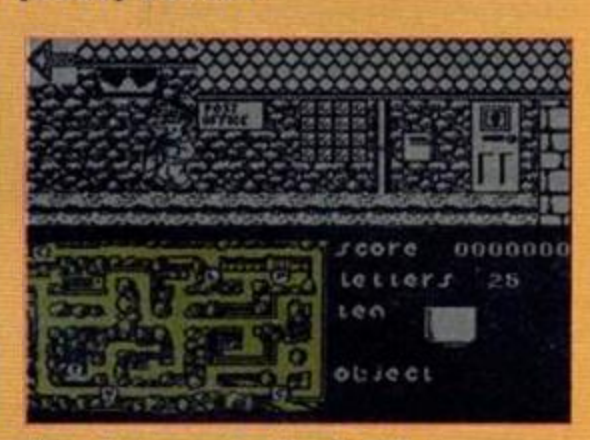

**More Speccy port action in PP2.** 

have a problem, if no-one else can help, and if you can find him, maybe you could hire Pat.

*Paperboy* fans will love this one. It runs in overhead view, a view that sees Pat screaming down a road chucking phone books at houses. That's not all. There are roadworks and other cars to avoid, as well as the police who, however cuddly, probably have a distinctly unsavoury cell waiting for Pat.

You must deliver a set number of directories to specified houses within a certain time limit. It seems logical that the roads get progressively harder through the game, but this is

 $\blacksquare$ 

not all that evident. All in all. it's a nice way to round off the collection.

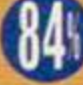

## o este de la provincia de la provincia de la provincia de la provincia de la provincia de la provincia de la p

**GRANDINGS** The emphasis here is definitely on cute, but what's wrong with that, oh?

#### **BOUNDARY**

There's only so much you can do with van noises, and these games don't exactlv stretch the limits!

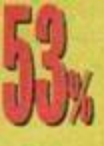

#### **GRAB FACTOR**

Quite frankly, if this stuff doesn't appeal to you. there has to be something wrong!

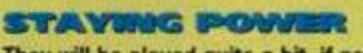

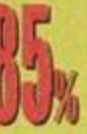

They will be played quite a bit. if not just to complete the various tasks throughout the game.

Never before has the CPC seen such hideously cute releases. We love this stuff!

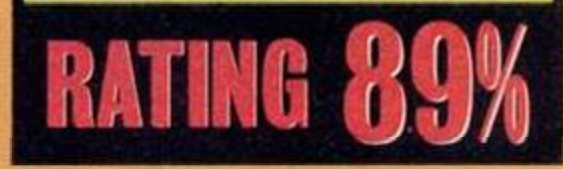

#### 1 NORTH MARINE ROAD, SCARBOROUGH, NORTH YORKSHIRE, Y012 7EY IF YOU'RE IN THE SCARBOROUGH AREA, COME IN AND SEE US. OPEN 9am -5.30pm 6 DAYS A WEEK. TEL: 0723 376586 **AMSTRAD DISKS**

ECTION<br>G CIRCUS 699

**IE RINGS/** 

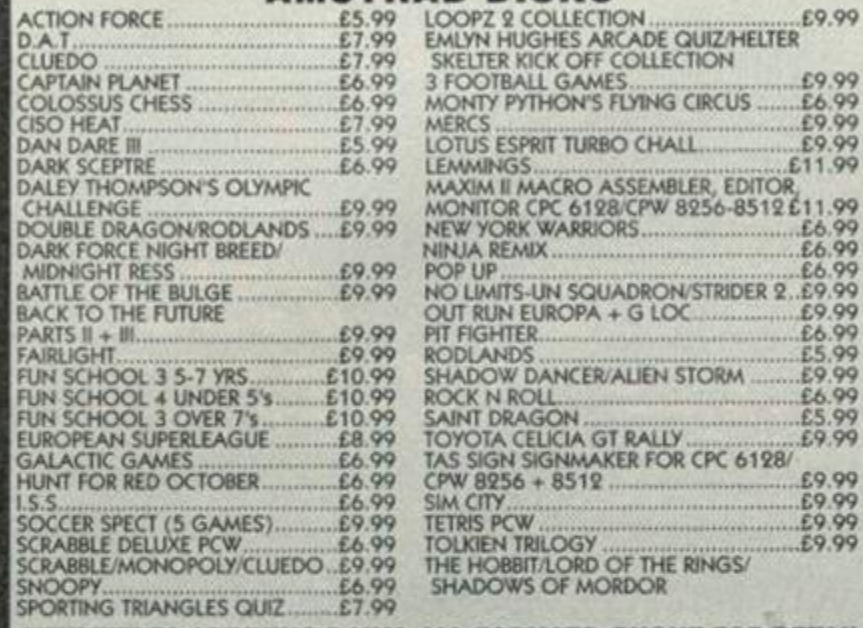

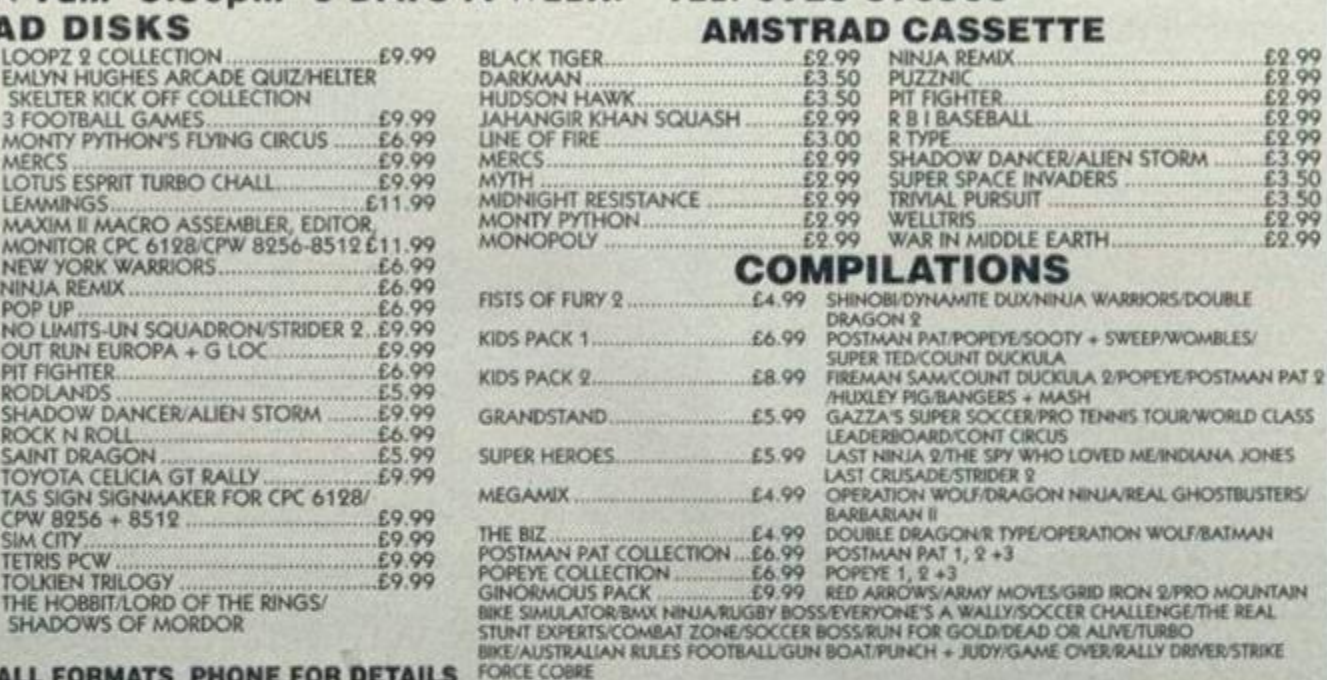

NEW TITLES ARRIVING DAILY ALL FORMATS PHONE FOR DETAILS GAMES SUBJECT TO AVAILABILITY. PRICES INCLUDE POSTAGE + PACKING. PLEASE NOTE : A PHONE CALL RESERVES TOUR ORDER.<br>CHEQUES + POSTAL ORDERS MADE PAYABLE TO **WIZARD GAMES.** 

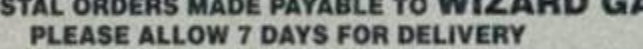

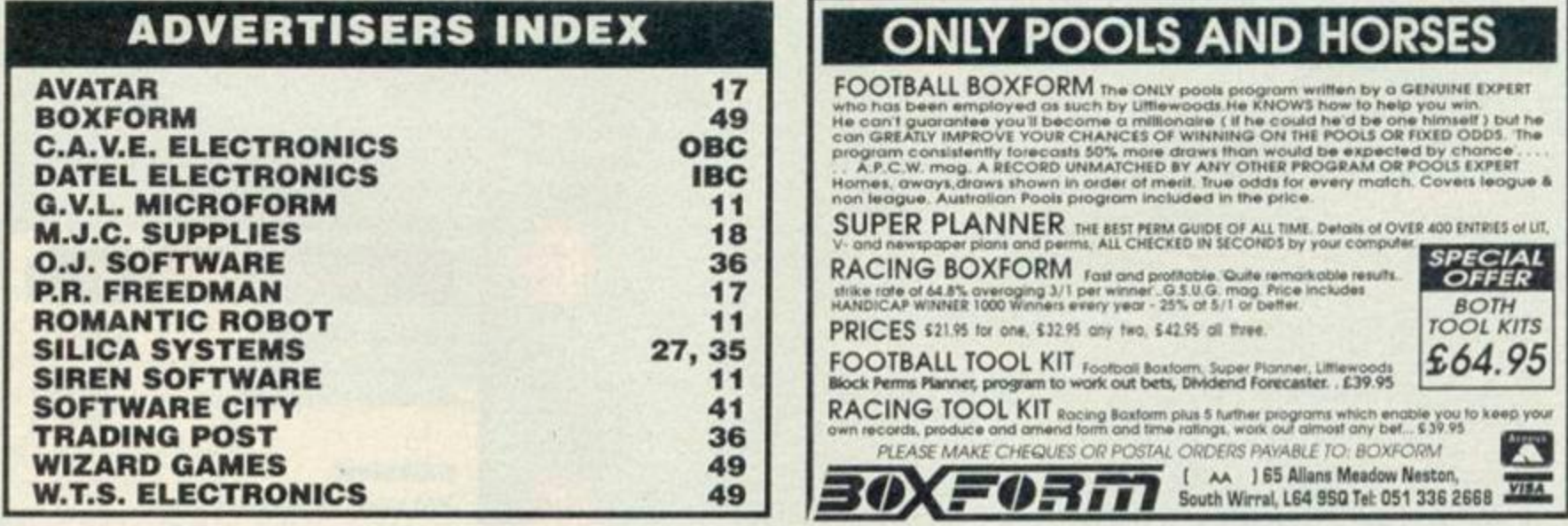

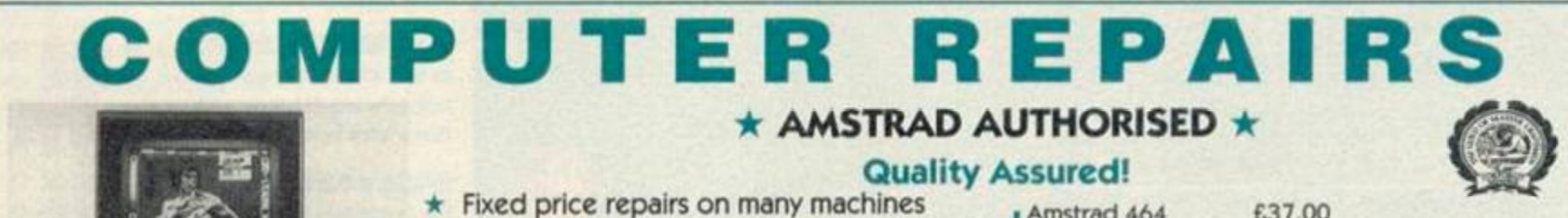

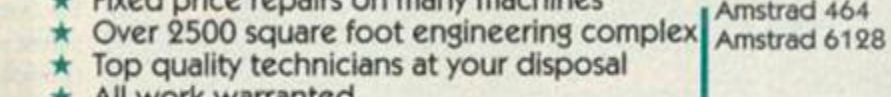

• • ork warranted Fast turnaround

**MAXAMESES** 

n

- 
- Simply post or hand deliver your machine and we will do the rest

Please supply evening and daytime telephone numbers

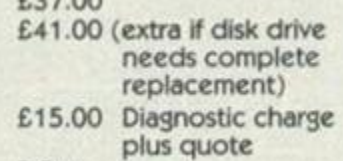

P.O.A.

All monitors

**Others** 

WTS Electronics Ltd reserve the right to refuse machines that in their opinion are beyond reasonable repair. Full charge applies.

Tel: 0582 491949 (4 lines)

WTS Electronics Ltd, Chaul End Lane, Luton, Beds LU4 8EZ

## COMPILATIO N

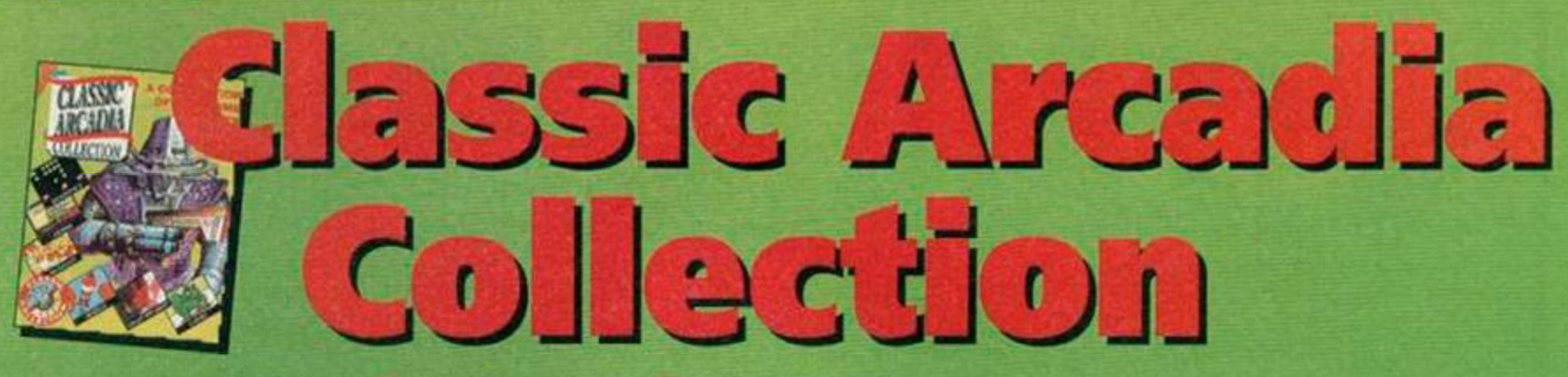

## Alternative Software £4.99 cassette I (0977) 797777

gins ad 9 gins that the the second a **FORMESTER has a poods** 

Well, the answer to that very question depends both on the games and whether you were around when these games were the 'in thing'.

*Classic Arcadia Collection* consists of six of the earliest (and some believe the best) games ever seen: *Invaders, Axiens. Muncher, Missile, Crazy Er'ert* (I never did understand why the star was there. Is Er'bert a swear word, or something?), and *Grebil. For* all those who quietly snigger at games like this whilst loading up *Blasterzombiephaze,* just remember that these games were the predecessors to all the techojunk floating around.

So... The games. Graphically and sonically. these games won't astound you. On the plus side though is the fact that, that from a programmer's point of view, the whole selection is very tightly designed. For anyone who's never played any of these oldies, here they are one by one.

## mvaders

This is the standard shoot-'em-up (I can't believe I'm explaining *Invaders).* Take away all the

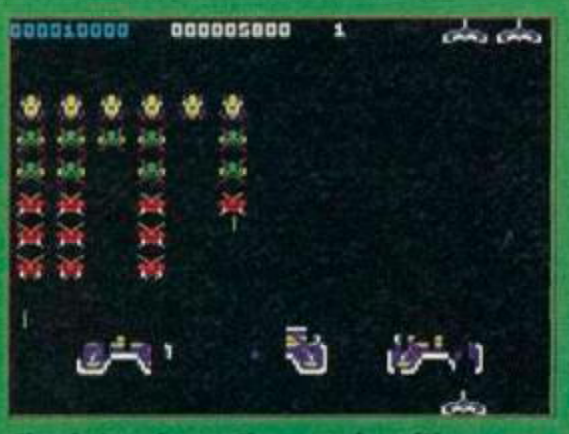

de Invaders action - we love it!

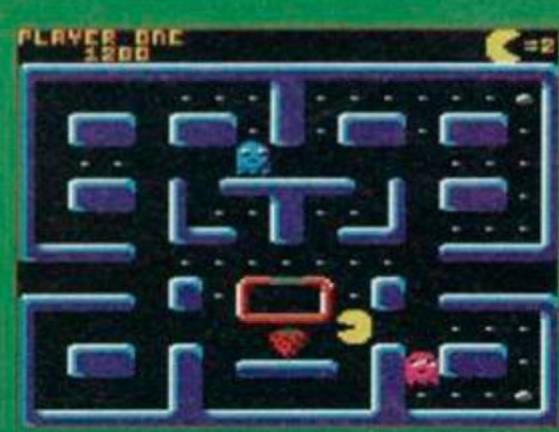

What exactly, if anything, is a Pac? March 1993 AMSTRAD ACTION

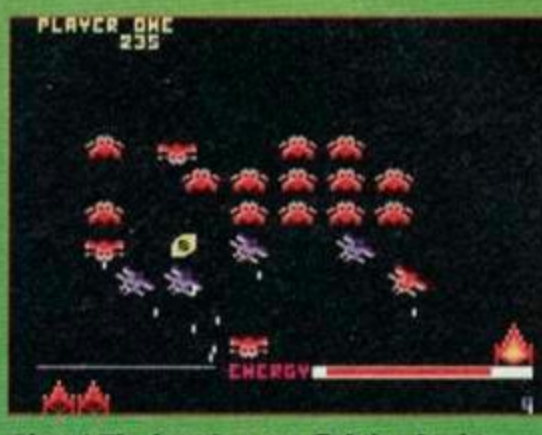

Oh no! The invaders are fighting back!

phazers, smart bombs, thrusters, etc and you're left with something like the screenshot. The block of ships at the top move left and right, gradually getting lower, and your mission is to kill them. Basically.

As a faithful representation of an alltime classic, this has to be worth a second look.

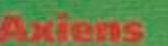

In the history of shoot-'em-ups, this came next. It involves the same old *Space Invaders* stuff (no doubt something to do with it being a straight conversion of Galaxians!), but with the invaders bombing down the screen with the intention of severely hurting you. There's enough

extras here to make this a darn playable game.

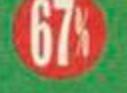

## **Mancher**

You've seen it on the covertape, you've played it to death. Now buy an official version and play that to death as well.

*Muncher* is nice as a *PacMan* clone but it doesn't really gel. Come to think of it, maybe the original didn't either...

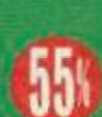

This one involves an alien race attempting to blow you to smithereens. And, erm, that's it. If you're looking for fast fun and

excitement then this game is definitely one to be avoided.

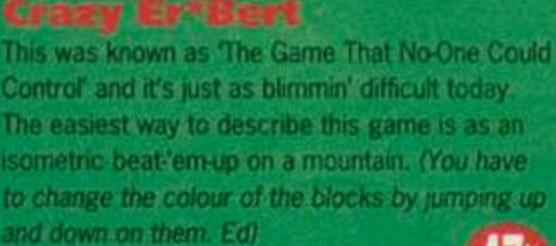

It's too confusing, and it really isn't much fun. Another duff one, methinks.

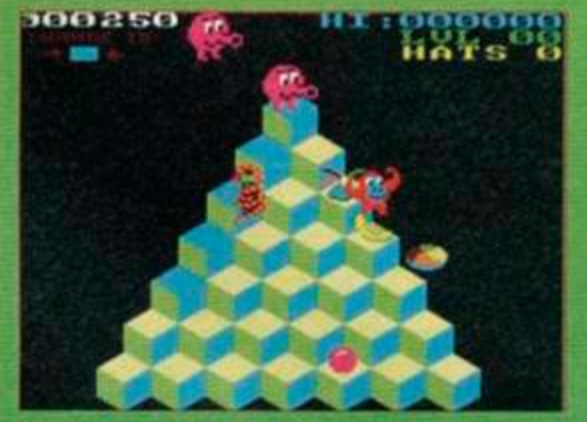

Could you run those keys by me again? v.v ".r.-b:: -

If you've ever played *Frogger,* then you'll understand *Grebit.* The idea is to guide your frogs across a busy road, and to the safety lily pad on the other side.

*Frogger* is as *Frogger* does, it wasn't all that thrilling then and, well, you can work out the rest yourself.

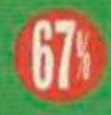

So, we've seen a bundle of old classics, some good, some bad. But whether a collection such as this is worthy of a re-release is debatable. In the end, it's got to be subjective. Remember though that this stuff started tit all.

## **ftttalC T**

**GRAPHICS** They're faithful to the originals but. still, they're not exactly impressive.

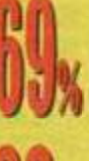

Don't expect miracles here either • the odd beep or rasp is all you'll get

**GRAB FACTOR** As with ail the early stuff, their

out of theso.

SOMNICS

simplicity will definitely grab you. These were here first, remember! STAYING POWER

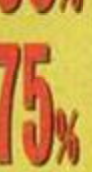

The fascination will wear off, but not before you've played some of them to death.

A nice package giving faithful covers of the old classics. Worthwhile for posterity, and fun

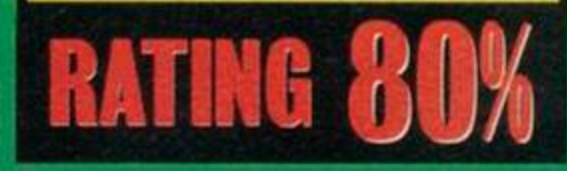

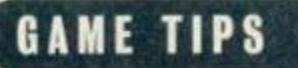

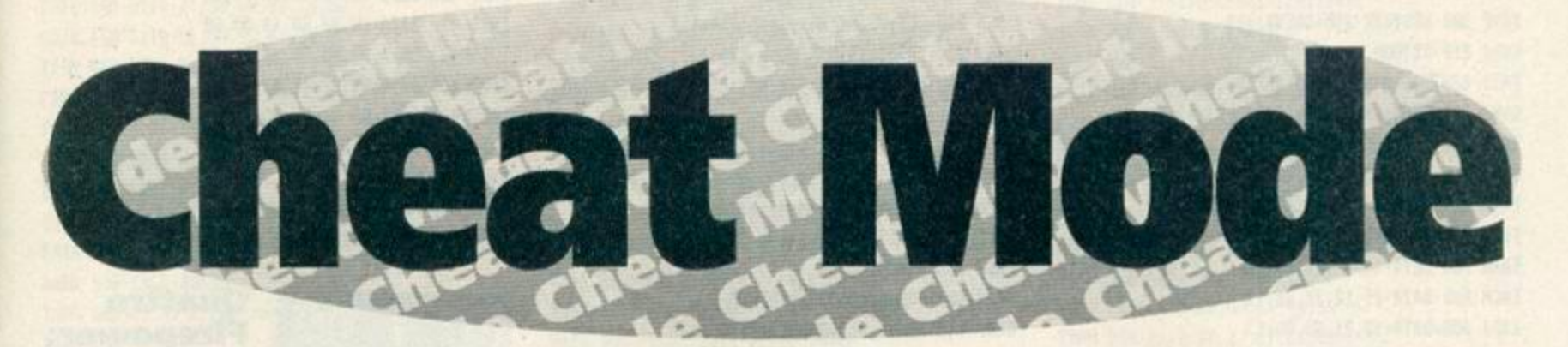

**That Phil Howard, eh? What a chap and no mistake. Once you've worked your way through his cheats special (back on page 12) get going with this little lot. Does this man never rest? Save Phil a bit of work by sending in YOUR maps, cheats, tips and pokes to Cheat Mode, Amstrad Action, Beauford Court, 30 Monmouth Street, Bath, Avon BA1 2BW.** 

POKEs for CodeMasters compilations are this month's flavour to be savoured. Dug up from past issues and requested by lots (and lots) of people are the following tape cheats. Most of the Quattro cheats will work on the individual games if you have them.

## **The Quattro compilations...**

*Adventure, Arcade, Cartoon, Combat, Firepower, Power, Racer,* and *Superhits.* Dunstable's Andy Price has, in his time, cheated on games almost too numerous to mention, here are some.

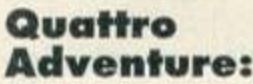

Dizzy - Lives Vampire - Lives Super Robin Hood - Invulnerability Ghost Hunters - Start room/energy

Withstand the arrows of outrageous fortune with a few well-placed numbers!

HAGF l-'-Guattro'Adventure EADF 2-'.by-ANDV-PRICE AANH S-' FAJC l0-DATA-2a,38,bd,22,2d FAJI 20-DATA'be,ac,ad,21,37 FAED 30-DATA-bd,3e,c3,77,23 EAEN 40-DATA'3e,21,77,23,3e EALM 50•DATA>be,77,21,40,60 EA00 6O'DATA-e3,ll,O0,bb,OO EAKP  $70.$ DAIA $-c3,4a,3a,41,50$ FAID 80-DATA-af,32,3a,9S,3e EAEH 90-DATA-04,32,25,89,00 FAXF 180'DATA-21,3d,be,22,4f FAIL 110-DATA-bf,c3,00,bf,c3 FAAA 120-DATA-88,13,21,23,be FAED 130-DATA-22,e3,39,3e,c3 EAOM 140-DATA - 32,e2,39,21,40 FAAC 150-DATA-00,ll,80,bb,e5 FANJ 160-DATA-eb,eS,c3,b7,39 FAJJ 170-DATA-dd,e5,dd,21,91

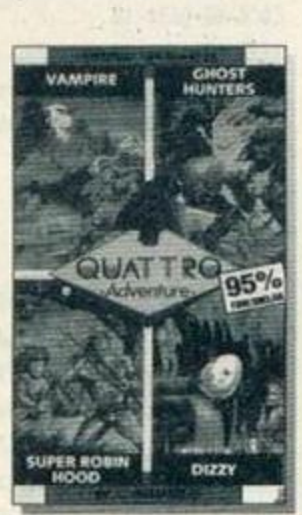

FAGG 180-DATA-Ol,3e,d0,dd,77 FAOC 198-DATA-00,3e,6f,dd,77 FACJ 2O0-DATA-Ol,3e,cd,dd,77 FANI 210-DATA-02,dd,el,fl,f3 FAFD 220•DATA•c9,3e,34,32,5b EAGP 238·DATA·2d,18,c5,00,00 EABP 240-DATA-06,05,11,00,ac FAKG 250-DATA-21,28, be, cd, 77 GAFC 280•DATA•be,eb,cd,83,bc FAGN 270-DATA•23,eS,cd,7a,be FAAD 280-DATA-21,lb,be,22,92 FAHH 290•DATA-ac,c9,3e,ee,32 FABA 300-DATA•22,81,3e,c9,32 FA0D 310-DATA-97,6c,c3,d0,76 FAHA 320'DATA\*52,4f,42,49,4e EAP0 330-DATA-06,0d,11,00,cO FAKG 340-DATA-21,28,be,cd,77 GAFC 3S0-DATA-bc,eb,cd,83,bc FAGN 380-DATA•23,e5,cd,7a,bc FAAJ 370'DATA-21,lb,be,22,fe FAPG 380•DATA»a4,c9,3e,c9,32 FAFD 390-DATA-cf,61,3e,02,32 FAAD 400'DAIA-ca,61,c3,73,61 EAB0 410'DATA'47,48,4f,S3,S4 FA0A 420•DATA•2d,48,5S,4e,54 DABI 430'DATA'45,52,S3 HAPA 440-RESTORE·10:start=&BE00 GA0P 450-finish=4BE20:G0SUB•770 FAHP 460-N0DE-1:INK-1,15:INK-0,0 FAFC 478•PRINT"1.-Dizzy" FABO 480-PRINT"2. - Vampire" IANB 490-PRINT"3.-Ghost-Hunters" IALN 500-PRINT"4.-Super-Robin-Hood" IABC 510·PRINI:INPUT"Number>",no GAFP 520 - ON - no - GOSUB - 530,600,650,700 HAJB S30-RESTORE•80:start=ABE21 HAHA S40•finish=4BE29:G0SUB•770 JADK 558-CLS: PRINT" Inf-lives active" JANK S60-INPUI"Speed-of-Dizzy-(1..10)",s HADE S70•POKE•4BE26,s:POKE -ABE2A.ACF HAAE 580-POKE-&BE04, &2B: MEMORY-&2FFF CAPN S90-LOAD"dizzy":CALL-&BE00 HAND 600-RESTORE-100:start=4BE0O HABA 610-finish=4BE43:G0SUB•770 JA0B 620.CLS:PRINT"Infinite.lives" IA0G 630 -NEH0RY-42FFF:L0AD"vanp ire" DAGB 640-CALL-4BE0C HAHE 650•RESTORE•330:start=4BE00 HAGA 660 -finish=4BE34:G0SUB•770

JAL0 670-CLS:PRINT"Invulnerability" LAPC 680-PRINT:INPUT"Enter•start-roon";r GAPD 690•POKE•6BE21,r:CALL•ABE00 HADE 700-RESTORE-240:start=&BE80 HAAB 710-finish:4BE2C:G0SUB-770 NADI 720-CLS:PRINT"Invulnerability-active" JANK 730-PRINT:INPUI"Faster-Robin";yl GAPP 740 - IF - LEFTS (y\$, 1)="n" - THEN - 760 DAII 750-POKE-ABE1C,0 DAGA 760-CALL-&BE00 HAFP 770-FOR-a=start-TO-finish  $FAJK$  780 $-READ-b5:b=VAL(7a^*+b5)$ GABJ 790•POKE-a,b:NEXT:RETURN

## **Quattro**

**Arcade:**  Advanced Pinball - Balls Fruit Machine - Credits 3D Starfighter - Invulnerability Grand Prix Sim - Track

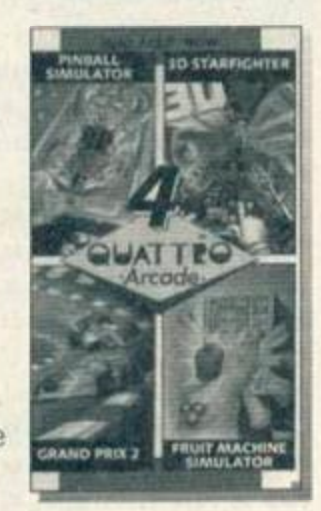

Endless cost-effective arcade fun!

KACJ 1-'-Quattro-Arcade-Cheat-System EADF 2.'.by.ANDY.PRICE AAKH 3-' FAAE 10·FOR·x=&BE00-TO·&BE24 GALJ 28-READ-cd\$:cd=VAL("&"+cd\$) EAGL 30-P0KE-x,cd:NEXI JAJK 40-NODE•1:PEN•2:PRINT"Choose-Cane:" IAOE 58 · PEN · 1: PRINT"1. · Pinball · Sin" HABP 60-PRINT"2.-3D-Starfighter" GAKN 70-PRINT"3. . Grand-Prix-2" JADA 80-PRINT"4.-Friut-Nachine-Sin" HABI 90-PRINT:INPUT"Nunber:-",n GABH 100.0N.n.GOSUB-120,140,160,200 CAHK 110-GOTO-390 FALP 120-RESTORE - 330:G0SUB•220 CAEJ 130-RETURN CABA 140 - RESTORE-370:G0SUB-220 CAGJ 150-RETURN KANF 160•PRINT:PRINT"Grand- Prix - cheat:" KAPI 170-PRINT:PRINT"Re-define-nane-as"; HACJ 180•PEN•3:PRINT"•INTEGRA":PEN•1

## **GAME TIPS**

BADP 190-RUN"" FAMP 200 - RESTORE - 350 : GOSUB - 220 CADJ 210 - RETURN FAII 220-FOR-x=&BE25-TO-&BE2B GABP 230-READ-a\$:POKE-x, VAL("&"+a\$) EAPA 248-NEXT: RETURN FAMA 258-DATA-ED.5B.38.BD.ES FADA 260-DATA-AC, E1, ED, 53, 2D FABA 278-DATA-BE, AD, 11, 37, BD EABN 280-DATA-3E, C3, 12, 13, 3E EACN 290-DATA-25, 12, 3E, BE, 13 EAPJ 300 DATA - 12, 21, 40, 00, E3 EAKL 310 DATA - 11,00, BB,00, C3 EACL 328-DATA-4A, 3A, 41, 58, 80 EAAO 330-DATA-AF, 32, 15, 04, EE EAGI 340 DATA - 41,00,00,00,00 EALP 350-DATA-AF, 32, 3F, 73, EE EAII 360.DATA.50,00,00,00,00 EAGO 378 - DATA - AF, 32, 3A, 7F, 32 EAIK 380-DATA-15, 7F, 00, 00, 00 EAIA 398-POKE-ABE2C.&CF FAFH 400-MEMORY-&2FFF:LOAD"" CAOP 410-CALL-&BE00

#### **Quattro Cartoon:**

Frankenstein Jnr - No ghosts Wizard Willy - Lives Olli and Lissa 3 - No ghosts Little Puff - Invulnerability

GAOH 1.'-Quattro-Cartoon EADF 2.'.by.ANDY.PRICE **AAKH 3.'** HAGI 4.'-Frank-Jnr: No-Ghosts NABB S.'.Wizard-Willy: - Inf - lives-&-Firepower LAHF 6.'.Little.Puff: Invulnerability TARM 7.'..............and.move.location IAFK 8-'-Ollie-&-Lissa: -No-Ghosts AAAT 9.' FANI 18 DATA - 2a, 38, bd, e5, ac FAET 20-DATA-e1.22.2c.be.aa FALF 30-DATA-ab, 21, 37, bd, 3e EAEN 48-DATA-c3, 77, 23, 3e, 23 FAPA 58 DATA - 77, 3e, be, 23, 77 EABJ 68-DATA-21,40,00,e3,11 FAEF 78-DATA-88.bb.c3.4a.3a FAGG 80-DATA-af, 32, 05, 5d, ee FAAD 98-DATA-41, ee, 50, cf, 88 FAEF 100.DATA.af, 32, 1c, 1c, 32 FABF 110-DATA-4c, 1d, 00, cf, 00 EAPN 120-DATA-00,00,0a,00,0a FABC 138-DATA-21, de, 7f, 22, 4b EAEN 140-DATA-80,21,18,8e,22 EAPJ 150.DATA.70,80,18,22,21 FABJ 160.DATA.ec.7f,11,00,fc FAPE 170-DATA-01,0a,00,ed,b0 FAOM 180-DATA-c3, 4d, fc, 3e, c9 EAFN 190-DATA-32,60,63,01,8d EABN 200-DATA-7f, 18, 69, 00, 00 FADI 210-FOR-x=&BE00-TO-&BE2E FALJ 220-READ-a\$:a=UAL("&"+a\$) GACD 230-POKE-x, a: NEXT: MODE-1 FAHE 240 - MEMORY - & 2FFF : PEN - 1 HAPA 250-PRINT"1.+Little-Puff" HAEJ 268 . PRINT"2. +Wizard . Willy" JAGC 270.PRINT"3.+Frankenstein-Jnr" IAIE 280. PRINT"4. +01lie.&.Lissa.III" HAIH 298 - PRINT: INPUT"Option"; n GALD 300.0N.n.G0TO.328,390,430,440

FAIK 310 - RESTORE: CLEAR: RUN JAHD 320.CLS:PRINT"Keypress.Cheat:" KABA 330-PRINT:PRINT"Press-Kegs .. "; :PEN-2 NACH 340-PRINT"D-R-A-G-O-N"; : PEN-1: PRINT" -all ·together" MAGF 350-PEN-1:PRINT"Gives-Invulnerability" LAPP 360-PRINT"Also, -Press-SHIFT-Plus-Arrow" KAKB 370-PRINT"Keys. To. Move. Location" BAEP 380 . RUN"" DABJ 390-RESTORE-100 FAJI 400 FOR · x=&BE23 · TO · &BE2E GABP 410-READ-a\$:POKE-x, UAL("&"+a\$) HAAH 420 - NEXT: LOAD"wiz": CALL - &BE00 IAKB 430 . LOAD" frank . jnr": CALL . &BE00 DAAJ 440 RESTORE . 130 FANI 450-FOR-x=&7FD0-TO-&7FF5 GAGP 460 - READ - a\$: POKE - x, UAL("&"+a\$) IAHB 470.NEXT:LOAD"candlelight" DAPA 480 - CALL - & 7FD0

#### **Quattro Combat:**

**Arcade Flight - Lives** Death Stalker - No ghosts **SAS Combat Sim - Lives** 

KAIK 1.'-Quattro-Combat-Cheat-System EADF 2.'.by.ANDY.PRICE JAIA 3.'.\*.use.Typewriter.codes.\* AALH 4.' FAND 18-FOR-x=&BE00-TO-&BE21 FAGJ 28 READ - p\$: p=VAL("&"+p\$) EAPF 30-POKE-x, p:NEXT TAKD 40-MODE-1:PRINT"Choose-Game:" HABL SO.PRINT"1. . Death . Stalker" HANH 60-PRINT"2. - SAS-Combat-Sim" IAAO 78-PRINT"3. - Arcade - Flight - Sin" HAAI 88-PRINT:INPUT"Number: .", n FAII 98-0N-n-GOSUB-100,180,200 FA01 91-RESTORE-440:GOTO-500 FAOP 100-RESTORE-400:GOSUB-290 IAPH 118 - INPUT"Ground - ghouls"; y\$ CAMP 120 - IF - LEFT\$(g\$,1)="y" - THEN - 168 JAHC 130 . INPUT"Fireball demons"; y# GAPP 140.IF.LEFT\$(g\$,1)="y".THEN.170 CAGJ 158 - RETURN GAIA 168-POKE-&BE24, &3C: GOTO-138 GABA 178 - POKE - &BE29, &3C: RETURN CANA 180-RESTORE-380: COSUB-290 CAKJ 190 - RETURN GABA 200 - RESTORE - 420: GOSUB - 290 JADF 210-CLS:PRINT"Infinite-lives:" GAAC 248 - INPUT"Player - 1"; y\$ HAFA 245-IF-LEFT\$(y\$,1)="y"-THEN-260 DACO 258-POKE-&BE24, &3D GADC 260-IMPUT"Player.2";y\$ HAJA 265-IF-LEFT\$(y\$,1)="y"-THEN-280 DAJO 278-POKE-&BE29, &3D CAKJ 280 - RETURN FAAJ 298-FOR-x=&BE23-TO-&BE2E HANA 300-READ-p\$:POKE-x, UAL("&"+p\$) EANA 310-NEXT:RETURN FAHB 328 DATA ED, 5B, 38, BD, EB FAAH 338 DATA - 22, 34, BE, 11, 37, BD FAMI 340 - DATA - EB, 3E, C3, 77, 23, 3E FADH 358 - DATA - 23, 77, 3E, BE, 23, 77 FAAD 360 DATA - 21, 40, 00, E3, 11, 00 FANH 370-DATA-BB, 00, C3, 4A, 3A, 91 FAAL 388-DATA-AF, 32, AA, 49, 3E, FF FAOE 398-DATA-32,86,32,32,8B,32

FALF 400 - DATA - 3E, 00, 32, 1C, 17, 3E FAPD 410 - DATA - 00, 32, BD, 18, 00, 00 FALG 420 - DATA - 3E, 00, 32, 8A, 89, 3E FAMD 438 - DATA - 80, 32, 4E, 89, 00, 88 FABE 440.DATA.00,41,50,00,CF,00 FANI S80-FOR-x=&BE2F-TO-&BE34 HAAB S18-READ-p\$:POKE-x, UAL("&"+p\$) GAAL 520-NEXT:MEMORY-&3000:LOAD"" DABA 530-CALL-&BE00

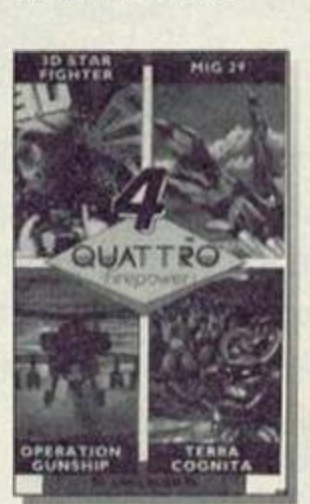

HALF 1.'.Quattro-Firepower

## Quattro **Firepower:**

Mig 29 Fighter -Lives **Operation Gunship** - Invulnerability 3D Starfighter -Invulnerability

Zap 'em out of the skies and remain *invincible!* 

EADF 2.'.by.ANDY.PRICE **AAKH 3.'** KAFM 18-MODE-1:PRINT"Quattro-Firepower" HAJL 20-PRINT-TAB(13)"by-ANDY-PRICE" KAOB 30-PRINT"1. - Mig - 29 - Soviet - fighter" JAEI 40. PRINT"2. . Operation-Gunship" HABP 50.PRINT"3. . 3D . Starfighter" HAPJ 68 - PRINT: INPUT"Number"; jp FACL 78-0N-Jp-G0T0-340,100,560 CACE 88-G0T0-18 0001 98-HAHK 100.'. Operation . Gunship HAML 110.'-Quattro-Firepower 00KN 12R.' EAFL 130 . ' . by . ANDY . PRICE AAMN 148-' DARJ ISB-RESTORE-168 GAFI 168-DATA-2a, 38, bd, eS, ac, e1 FADP 178-DATA-22, 35, be, ad, 21, 37 GAOC 188-DATA-bd, 3e, c3, 77, 23, 3e FAFN 198-DATA-23, 77, 3e, be, 23, 77 FAJE 200-DATA-21,40,00,e3,11,00 GADH 210-DATA-bb,00, c3, 4a, 3a, af GADA 220 · DATA · 32, 9b, 8e, 32, Sf, 8d FAJJ 230-DATA-32,53,8d,32,b1,85 FAPO 240-DATA-3e, 41, 3e, 50, cf, 80 FANA 258-DATA-00,00,00,00,00,00 FAKH 260-FOR-x=&BE00-TO-&BE36 FAAK 278-READ-a\$:a=VAL("&"+a\$) HAGP 288-POKE-x.a:chk=chk+a:NEXT GAED 298 . IF . chk () &1546 . THEN . 328 . FAEH 308-MEMORY-&2FFF:LOAD"" CANP 318-CALL-&BE88 IAGN 328-PRINT"Error.in-poke":STOP AANN 338-' IAJC 348.'.Mig.29.Soviet.Fighter HACM 358.'.Quattro.Firepower AAAO 368-' EALL 370 . ' . by . ANDY . PRICE AACO 388.' DAEJ 390 RESTORE - 400 GACI 400 . DATA . 2a, 38, bd, e5, ac, e1 GAMB 410-DATA-22, 2b, be, ad, 21, 37 GALC 428-DATA-bd, 3e, c3, 77, 23, 3e FACN 430-DATA-23, 77, 3e, be, 23, 77

FAPE 440 DATA - 21, 40, 00, e3, 11, 00 GAJH 450 DATA bb, 00, c3, 4a, 3a, af FAHM 460 DATA 32, c8, 08, 32, f1, 0c FAKH 478 DATA cf, 00, 00, 00, 00, 00 FAKI 480-FOR-x=&BE00-TO-&BE2C FAEK 490 - READ - a\$: a=UAL("&"+a\$) HABP S00.POKE.x, a:chk=chk+a:NEXI GAPD 518 . IF . chk <> > << LED . THEN . 548 . FAIH 520-MEMORY-&2FFF:LOAD"" DABA 530-CALL-&BE00 IAKN 548-PRINT"Error-in-poke":STOP AABO SSR.' CAMB 560.'.3D.Star.Fighter HAGM 578.'.Quattro.Firepower AAEO 588 - ' EAPL 590 . ' . by . ANDY . PRICE AANN 688.' DAGJ 610 RESTORE 650 FAFI 620-FOR-x=&BE00-TO-&BE2B GACN 630-READ-cd\$:cd=UAL("&"+cd\$) EANO 640 . POKE . x, cd: NEXT FAAB 650.DATA.ED, 5B, 38, BD, ES FAHA 668-DATA-AC, E1, ED, 53, 2D FAFA 678-DATA-RE.AD.11.37.BD EAFN 680-DATA-3E, C3, 12, 13, 3E EAGN 690-DATA-25, 12, 3E, BE, 13 EADK 700-DATA-12, 21, 40, 00, E3 EAOL 710-DATA-11,00,BB,00,C3 EAGL 720-DATA-4A, 3A, 41, 50, 00 EAGO 738-DATA-AF, 32, 3A, 7F, 32 EAIK 748-DATA-15,7F,00,00,00 EAIA 750-POKE-&BE2C, &CF FAOH 768 - MEMORY - & 2FFF : LOAD\*\* DAHA 770 - CALL - &BE00

### **Ouattro Power:**

Motorcross Sim-**Bikes** Twin Turbo V8 -Time/lives Pro Powerboat -Lives ATV Sim - Time

Stay ahead simply by tapping in this list.

FAFL 1.' Quattro Power EADF 2.'.by.ANDY.PRICE AAMH 5.' FAOL 10 - MODE - 1: INK - 1, 15: INK - 0, 0 HAEO 20-PRINT"1. - Moto-Cross-Sim" HAAF 30-PRINT"2. . Twin . Turbo . U8" JADC 40-PRINT"3. . Pro-Powerboat . Sin" HADK SB·PRINT"4. . ATU-Simulator" HABP 60-PRINT: INPUT"Number).", no CATE 28.0N·no-COTO-888.668.328.98 CACE 88-G0T0-18 HAAM 90.'.ATU.Simulator.cheat EACL 100.' by ANDY PRICE KAPF 110.' Function: . stops . the . clock DALI 120 RESTORE - 130 EADJ 130 DATA - 21, 70, 01, 11, 35 EALN 148 DATA 04, 3E, 16, CD, A1 EACP 158-DATA-BC.2A.0E.BC.22 EACP 168 - DATA - BS.BE.3E.C3.32 FAFA 178-DATA-ØE, BC, 21, 9F, BE EABP 180-DATA-22,0F, BC, CD, 80

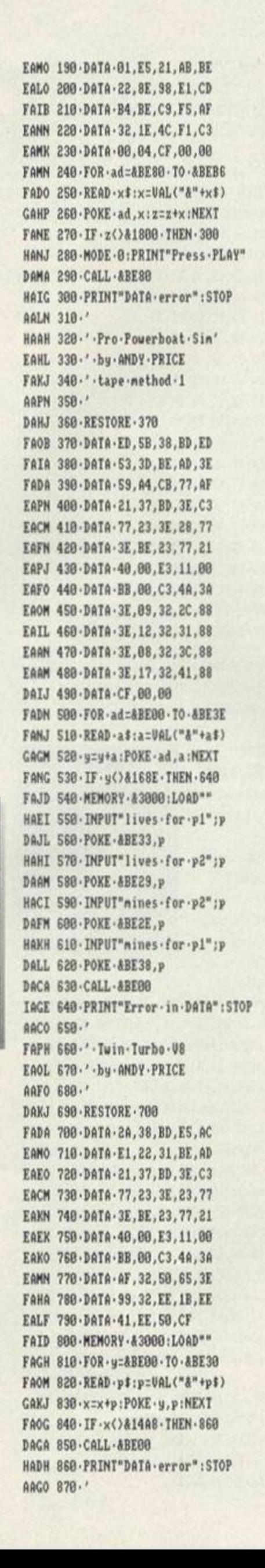

**GAME TIPS** 

TAAL 880.' Moto Cross Simulator

EACH 890 . ' . bu . ANDY . PRICE AAA0 988-' DAJJ 910-RESTORE-920 FAHA 920 - DATA - 2A, 38, BD, ES, AC FAEA 930 DATA E1, 22, 2F, BE, AD EAIO 940-DATA-21.37.BD.3E.C3 EAGM 950-DATA-77,23,3E,23,77 EAON 960 DATA - 3E, BE, 23, 77, 21 EAIK 970 DATA - 40,00, E3, 11,00 EA00 988 DATA BB, 00, C3, 4A, 3A EAMN 990-DATA-AF, 32, C7, 05, 32 EADN 1000 DATA - 2B, 0D, 00, 00, 00 DARD 1010-DATA-00.CF FADG 1020 - MEMORY - & 3000: LOAD"" FAFL 1030 · FOR · y=&BE00 · TO · &BE2E FAJP 1040 READ - p\$:p=UAL("&"+p\$) HALG 1050 . ch=ch+p:POKE.y.p:NEXT GADB 1050 · IF · ch()&18A8 · THEN · 1080 DABD 1070-CALL-&BE00 HAFB 1080-PRINT"error-in-DATA"

## Quattro Racer:

**BMX Freestyle -**Oualify BMX Sim 2 - Time **ATV Sim - Time** Championship Jet Ski - Course

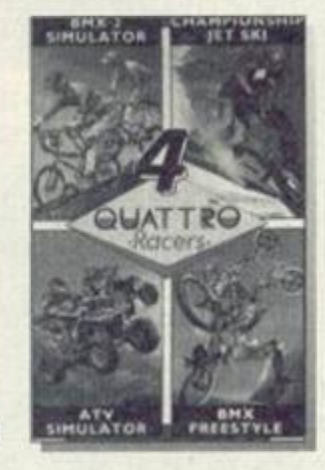

Race to the front and stay there whilst others look on in awe!

GAIA 1.' Quattro Racers EADF 2.'-by-ANDY-PRICE **AAKH 3.'** HAOC 4.'.ATU.Sin --- stop-clock GAPL S.'-BMX.2...-.clock-speed NAGC 6.'.BMX.Freestyle .- . nefarious . oddities! KAAL 7.'.Champ-Jet-Ski -- choose course AAPH 8.' EAPI 18-DATA-21.38.6c.11.30 FAFC 28-DATA-ac.01.91.01.ed EAKP 30-DATA-h0, 21, 94, be, 22 FALI 48-DATA-Sf.ac.c3.30.ac EALM 58-DATA-3e, 01, 32, 43, 5b F000 68-D0T0-c3.48.88.46.66 FAJG 78-DATA-4f.4f.b8.a8.a8 FAEJ 80-DATA-2a.38.bd.e5.ac FABJ 90-DATA-e1.22.2f.be.ad FAMF 100 DATA - 21, 37, bd, 3e, c3 EAKN 110 . DATA - 77, 23, 3e, 23, 77 FACD 120 DATA - 3e, be, 23, 77, 21 EAML 130-DATA-40,00,e3,11,00 FACI 140-DATA-bb, 00, c3, 4a, 3a FAAA 150.DATA.3e, c3, 32, 10, 66 EAFP 168-DATA-21.31.be.22.11 FAPC 170-DATA-66.cf.00.00.3e FAKA 180-DATA-02, 32, f9, 65, c3 FAIN 198-DATA-13,66,ff,ff,ff EABJ 200 DATA - 21, 70, 01, 11, 35 EAJN 218-DATA-04, 3E, 16, CD, A1 EAEP 228-DATA-BC, 2A, 8E, BC, 22 EAAP 230-DATA-BS.BE.3E.C3.32 FADA 240 DATA BE BC 21, SF BE EAPO 250 DATA 22, 8F, BC, CD, 88

EAKO 260-DATA-01, E5, 21, AB, BE

## **GAME TIPS**

EACP 278-DATA-22.8E, 98, E1, CD FAPB 280 DATA - B4, BE, C9, F5, AF EAEO 298 - DATA - 32, 1E, 4C, F1, C3 EAKK 308-DATA-00.04.CF.00.00 DALN 305 . MEMORY - & 2FFF JAFK 318 - MODE - 1: PRINT"Quattro - Racers" HAMO 320 - PRINT - TAB(13)"by - ANDY - PRICE" HABN 338-PRINT"1. . ATV-Sinulator" IABC 340. PRINT"2. BMX. Sinulator. 2" HAEM 350. PRINT"3. BMX Freesytle" KAJH 360-PRINT"4. Championship Jet-Ski" HADN 378-PRINT: INPUT"Number"; JP CAFL 380.0N.jp.C0T0.490,400,530,580 CAJK 398-G0T0-318 **DAIF 488-RESTORE-18** FABJ 410-FOR-x=ABE80-TO-ABESB GACP 420-READ a\$:POKE-x, UAL("&"+a\$) FALN 430-NEXT:LOAD"BMX2", &6C30 JACP 440-PRINT"Clock-Speed-(1.is-fast)" TORC 458-PRINT-TAR(13)"(S.is.normal)" TAFA 468-PRINT-TAB(13)"(255-is-slow)" JAHJ 478 . INPUT"Enter . Speed . Value:", v GADF 480-POKE-&BE95.v:CALL-&BE80 DADJ 490-RESTORE-200 FAOI S00-FOR-x=ABE80-TO-ABEB6 GACP 518 READ - a\$: POKE - x, UAL("&"+a\$) EABI 520 - NEXT: CALL - ABE80 LAFJ 538-MODE-1:PRINT"Keypress-Cheat:":PRINT KAIL 540-PRINT"Redefine-each-players"; HABE 550-PRINT" . name . as:": PRINT LAEC 568-PEN-2:PRINT"TAEHC-('CHEAT' - reversed  $3<sup>0</sup>$ BAFP 570-RUN"" DAJC S88-RESTORE-80 FACI 590-FOR-x=&BE00-TO-&BE38 GACP 680 - READ - a\$: POKE - x, UAL("&"+a\$) GAOB 618 . NEXT: LOAD" jetski" JACF 620 . INPUT"Start . Course . (8-8)"; tr

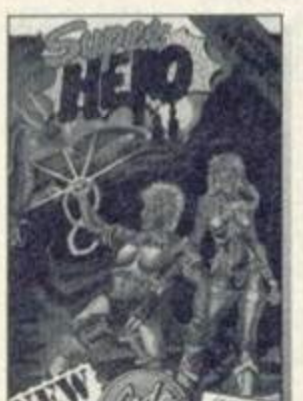

<span id="page-53-0"></span>GAPK 630 - POKE - &BE32, tr:CALL - &BE00

Quattro **Superhits:** Super Tank Sim -

Lives Super Hero - Lives Italian Supercar -Time

Gain superhuman qualities with this simply super routine!

HAPG 1.'-Quattro-Super-Hits EADF 2.'.bu.ANDY.PRICE AAKH 3.' FANE 18-FOR-x=&BE88-TO-&BE2A GALJ 28-READ-od\$:cd=UAL("&"+cd\$) EAGL 30 - POKE - x, ed: NEXT JAJK 48-MODE-1:PEN-2:PRINT"Choose-Game:" JAMM 58-PEN-1:PRINT"1. - Super-Stuntman" GAEJ 60-PRINT"2. Super-Tank" GAGJ 70-PRINT"3. Super-Hero" JACA 80-PRINT"4. . Italian . Super . Car" HABI 90 . PRINT: INPUT"Number: . ", n GABH 100.0N.n.GOSUB.160,120,140,200 CAHK 118-G0T0-398 FAOP 120 RESTORE 360: GOSUB 220 CAEJ 138 - RETURN GACA 140 - RESTORE - 380: GOSUB - 220

```
CAGJ 150 RETURN
KACB 160-PRINT:PRINT"Super-Stuntman:"
KAOI 170. PRINT: PRINT" Type . LIVEWIRE . into";
IAOK 180.PRINI".high.score.table"
BADP 190.RUN""
FALP 200 RESTORE - 340: COSUB - 220
CADJ 210-RETURN
FAFI 220-FOR-x=&BE2B-TO-&BE31
GABP 230 .READ -a$:POKE -x, VAL("&"+a$)
EAPA 240 - NEXT : RETURN
FAMA 258-DATA-ED.5B.38.BD.ES
EAGP 268-DATA-AS.ED.53.33.BE
EACP 270-DATA-E1.AC.DD.21.37
FAOA 280-DATA-BD.3E.C3.DD.77
EAHO 298-DATA-08.3E.2B.DD.77
EADP 300-DATA-01,3E, BE, DD, 77
EAPJ 318-DATA-82.21.48.88.E3
EATH 328-DATA-11.88.BB.37.3F
EAPL 338 - DATA - C3.4A.3A.88.88
EAFN 348-DATA-AF.32.C8.17.32
EACK 358-DATA-91.4F.00.00.00
EAKN 360-DATA-AF, 32, F6, 37, 32
EAKK 370-DATA-2B, 99, 00, 00, 00
EAJM 388-DATA-AF, 32, 63, 37, 32
EALK 385-DATA-6A, 37, 88, 80, 88
DAIP 390-POKE-&BE32.&CF
FAED 400-MEMORY-&3000:LOAD""
```
CAOP 410 CALL &BE00

Graham Smith of Street has bashed together cheats for The Dizzy Compilation and The Cartoon Collection, get stuck into them too.

## **Cartoon Collection:**

Seymour goes to **Hollywood - Lives** Spike in Transylvania - Lives **Slightly Magic-**Lives Dizzy (again) - Lives Little Puff -

Invulnerability

- NAKI 1.'.Cartoon.collection.by.Graham.Smith.. HDKK 18.DATA.86,08,11,11,11,cd,77,bc,d5,eb,cd ,83, bc, eS, cd, 7a, bc, 01, 10, 08, 11, 00, be, 21, c2, 90, ed, b0, e1, d1, 7a, fe, 3a, 20, 28, 7d, fe, 4 3, c0, 2a, 38, bd, 22, 0a, be, 21, 37, bd, 36, c3, 23 , 36, 00, 23, 36, be, 11, 00, bb, 21, 40, 00, e3, c3, 4a, 3a, 21, 38, 90, 22, 22, 3b, c3, e9, 3a, d5, 01
- GDLE 28.DATA.71,00,11,1e,02,21,5b,90,ed,b0,d1 , c3, 1e, 02, 7a, b7, 20, 10, 21, 2a, 02, 22, 7f, 00, eb, e9, cd, 9f, 00, af, 32, 91, 16, c9, fe, 03, 20, 1 0,21,3e,02,22,3e,03,eh,e9,cd,98,03,af,32 ,f1,40,c9,fe,8a,c2,00,00,21,59,02,22,56, 8b, 21, 80, 80, 22, 60, 8b, eb, e9, cd, 52, fe, 01
- CCKN 38-DATA-1d, 00, 11, 00, 00, 21, 58, 02, ed, b0, c9 , cd, 52, fe, af, 32, b8, 61, 21, c8, 61, 36, 7e, 23, 36, b7, 23, 36, c2, 23, 36, 82, 23, 36, 61, 23, 77, 2 3,77, e9, af, 32, 3a, 95, 3e, c9, 32, 18, 95, cf
- CCKL 40.DEFSTR.a-e:FOR.j=&9888.TO.&98CB:READ. a:POKE·j, VAL("&"+a\$):NEXT:a=STRING\$(22,4 2):b="\*"+STRING\$(20,32)+"\*":c=STRING\$(15 ,42):d="\*"+STRING\$(13,32)+"\*"
- FBNC S0.e="-Infinite.lives.":GOSUB.80:PRINT" +Seymour - goes - to - Hollywood
- IAPA Spike in Transylvania

FABF Slightly-Magic CAKB Dizzy EAPB Little-Puff JAIL <+";e;e;e;e;"Invulnerability JAME +(";a;b;b;b;a;"CARTOON-COLLECTI ÓN GAOG < Insert.game.tape BADP +<...." GAMP 60-CALL-&9000:GOSUB-80:PRINT" KENC . . During . the . game . press . keys . D . R . A . G . O . N at the same time for invulnerability.... from.most.things....This.also.lets.gou... change · location · by · holding · down · shift · · · and. pressing an arrow key. . . . If . you do. get-killed-then-"; DBLB 70-PRINT"re-enter-the-cheat-after";"rest arting the game. HAEE . ";c;d;d;d;c;"LITTLE-PUFF MAGI +<<- Press.any.key.>.... ":CALL-&BB18:CALL-&9042 MAFC 80-PRINT"+AMS TRAD - ACTION - CHEAT - MODE" : RETURN

## **The Dizzy Collection:**

Dizzy (yet again) - Lives Treasure Island Dizzy - Immunity Fantasy World Dizzy - Lives **Magicland Dizzy - Lives** Fast Food - Lives

MAKK 1.'.Dizzy.Collection..By.Graham.Smith. MAGA 2.'.Also.for.original.games, except GAKJ 3.' (perhaps) Dizzy 4. JALH 4.'-Dizzy, Dizzy-3, Dizzy-4-and KAGA 5.'-Fast-Food---infinite-lives. MAKH 6.'-Dizzy-2---immunity-from-drowning, LAPP 7.'-flames, .cages .and .sea .creatures IAJI 8.'.Save.to-tape, .not-disc. AAAI 9.' IACP 18 DATA - 11,00,01,43,cd,77,bc,d5,eb,cd JAFJ 20 DATA 83, bc, cd, 7a, bc, e1, 7c, fe, 3a, 28 IAND 30-DATA-4e, fe, af, 28, 25, 01, 17, 00, 11, 85 IANM 48-DATA-8a, 21, 27, be, ed, b0, c3, 91, 8a, 21 HAHP 58-DATA-00, c3, 22, 4b, 3e, 11, 00, 40, c3, 71 IAJB 68-DATA-be, 21, 19, 8b, 36, c3, 23, 36, 85, 23 IAAK 70.DATA.36,8a,21,47,be,22,c0,af,c3,80 IAPM 88-DATA-af, 21, 0a, 8b, 7e, fe, 20, 3e, 18, 20 HAOO 98 DATA 86, 77, 32, 92, 8a, 18, 86, 32, 1c, 8b IAEF 180.DATA.32, a4, 8a, 32, 2e, 01, c3, 40, 80, 2a JAEA 110 DATA - 38, bd, 22, 9e, be, 21, 37, bd, 36, c3 IABG 120.DATA.23, 36, 7e, 23, 36, he, 11, 00, hh, 21 IADJ 138 . DATA - 40,00, e3, c3, 4a, 3a, 21,0c, 57, 7e IAKD 148.DATA.ee, 3d, 20, 03, 77, 18, 14, 21, 63, a8 IAKK 158 . DATA . 7e, ee, 3d, 20, 03, 77, 18, 09, af, 32 HAAG 160.DATA.3a, 95, 3e, c9, 32, 18, 95, cf HANF 178-FOR-j=48648-TO-48797:READ-a\$ JAIN 180.x=VAL("&"+a\$):g=y+x:POKE-j,x:NEXT GACN 198 . IF . y=15354 . THEN . CALL . 48640 GAFE 200.PRINT"data.error

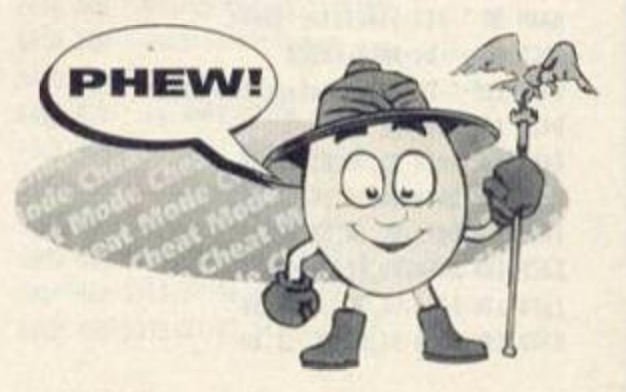

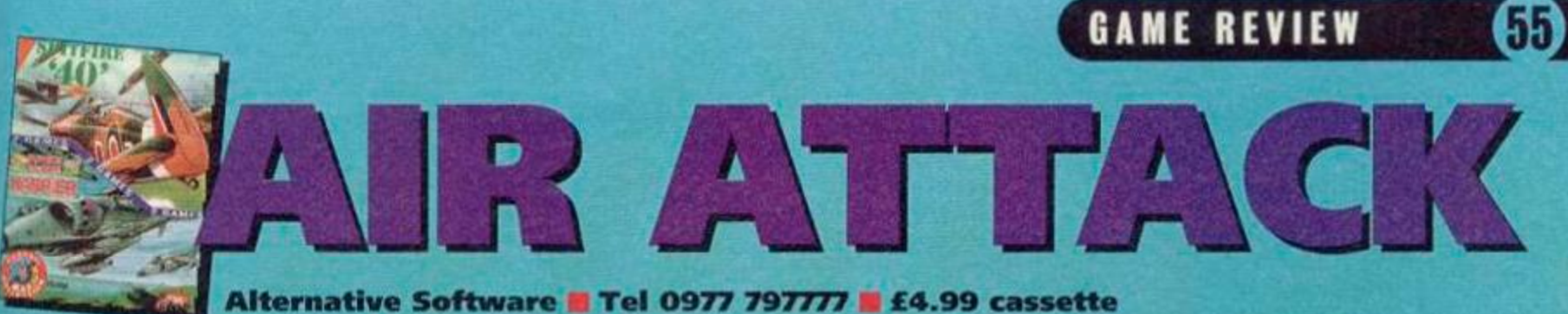

Up there, flying through the clouds, soaring with the birds, swooping like an eagle, diving like a heron (getting blown to ike a clay pigeon), playing in the fluffy pink clouds, ar **back in time for tea - life in the Air Force is good, handsome, brave, dashing... or is it. SIMON FORRESTER thinks not.** 

That's dross. Your lifespan was ten minutes in a Spitfire, and probably not much longer in a Harrier. You were cold, scared, and exhausted and filled with the cold dread of sudden, unheroic death. So especially for you, Alternative have allowed us all to relive the experience with their flight sim compilation pack containing *Spitfire 40*  and *Strike Force Harrier* - two of the biggest selling sims on the CPC. But are these games any good? In reality, it all depends what lights your candle. Personally, my candle positively melts when I think of hanging upside down *30,000* feet up in the air!

## **Spitfire 40**

This game must have been a nightmare to program, seeing as not only have you got to write a flight sim, but a faithful conversion from reality. Whether they've achieved this is, quite frankly, anybody's guess (when was the last time you went up in a Spitfire then?).

The game is simple; fly over England blasting as many bells as possible out of your opponents. That's it. Your opponents, like everything else in this game, are essentially vector graphics, but the speed at which this game runs excuses that - if those straight lines were all filled in with colour and stuff like that, the game would be too slow to be playable.

On loading, you have the choice of practice

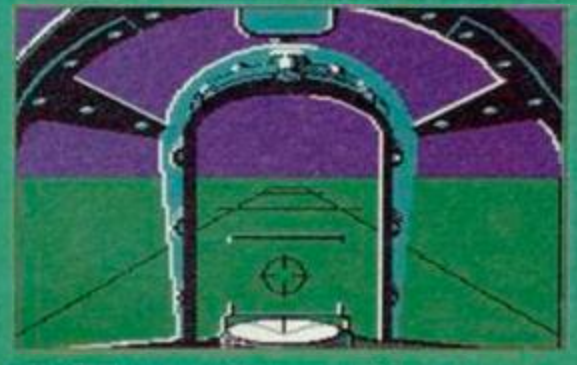

Chocks away, and I supose I'd better start the plane up (ft usually helps).

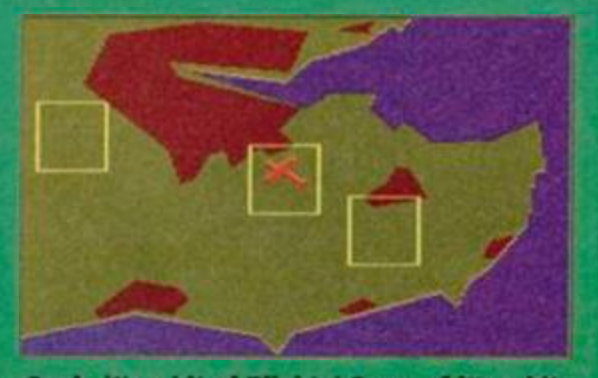

Oooh, it's a bit of Blighty! Some of it's a bit brown, but It's what we call home.

mode (no evil villainous bad guys), combat mode (the real thing, chocks away etc), and finally combat practice (this sees you already in the air being attacked by a stream of Red Baron style blokies). This makes *Spitfire 40* more than just a mediocre fly-and-shoot-'em-up.

The graphics in *Spitfire 40* aren't exactly beautiful, with not much on the ground, the horizon, or indeed, the air. Life isn't all dull though, as getting used to the controls and learning to fly a plane that has great difficulty maintaining height will keep you too occupied to worry about the lack of ground detail. Sonically, this game is just a tad annoying. The problem with any simulator is that programmers always seem to feel compelled to simulate a whining engine with a really heavy flange.

When you're flying, certain things are bound to confuse you at first. The scariest problem you'll have is suddenly tipping forwards and flying towards the ground. Aaaaaaueargh!

*Spitfire 40* isn't the smoothest or flashiest game in the world, but it's fun.

## **Strike Force Harrier**

Time to dispense with all the Tally Hols' and such like, and move to more modern quotes such as, 'I'll see you in hell, Jack!' as we move almost bang up to date with Strike Force Harrier, and if you though reviewing *Spitfire 40* was difficult enough, you ought to try taking an authoritative stance this one! However, I suppose I'd better do my job *(When? Ed)* and appear the all-seeing, allknowing reviewer.

The quality of the simulation is still open to question, but what about the quality of the game? The first problem you'll encounter is the fact that there don't seem to be any instructions. You're not even told how to speed up, let alone climb! Always assuming you don't want to use them, there are a lot of features on the Harrier. There's loads of weapons (what is a chaff anyway?) and

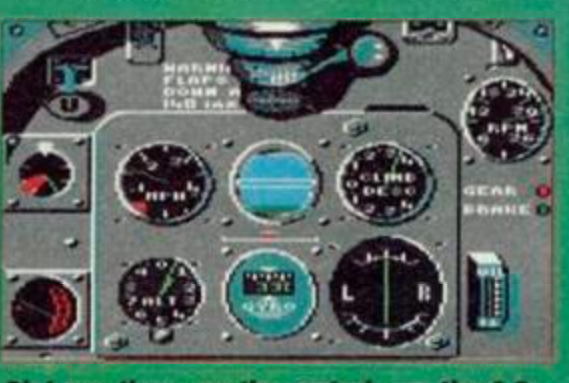

Oh I see, these are the controls are they? So how do I fly this thing?

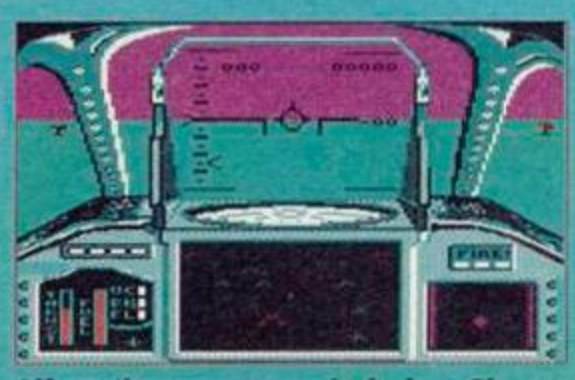

n the ocean waves, la da da ... Oh sorry, wrong game.

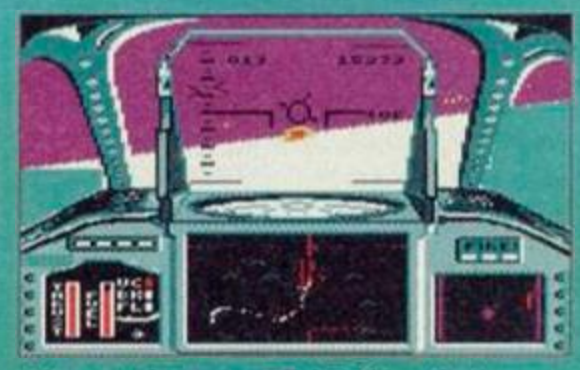

Die, you planey-type flying thing that's probably British. Oh dear.

some nice fun to be had shooting the heH out of people.

Graphically. *Harrier* is a little better than *Spitfire 40,* with stuff on the ground, mountains, etc. Somcally, if s pretty much the same.

Once you get the knack of playing this game, you'll enjoy it. However, if you don't like flight sims as a rule, what are you

**V^llDaC T** 

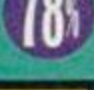

## GRAPHICS

They're both good looking and nice to play, but *Harrier* seems ever so slightly better.

#### **SCIENTING**

There's not much you can do with a flight sim. As far as flanging motor effects go. they're okay.

GRAB FACTOR How grabby can a flight sim be? There's little room for originality in the format.

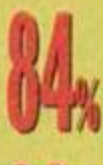

**STAYING POWER** If you liko flying around a lot. this pack has certainly got the goodies to keep you happy.

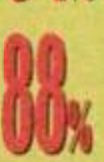

Flight sims are a funny bunch. You either love them or hate them. If you love them, these are for you!

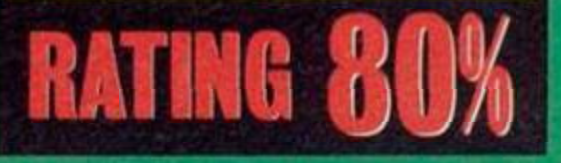

## RE-RELEASE S

There may only be two games in this month's Action Replay, but they're two Jolly good ones. So good in tact, that we've put one on each page!

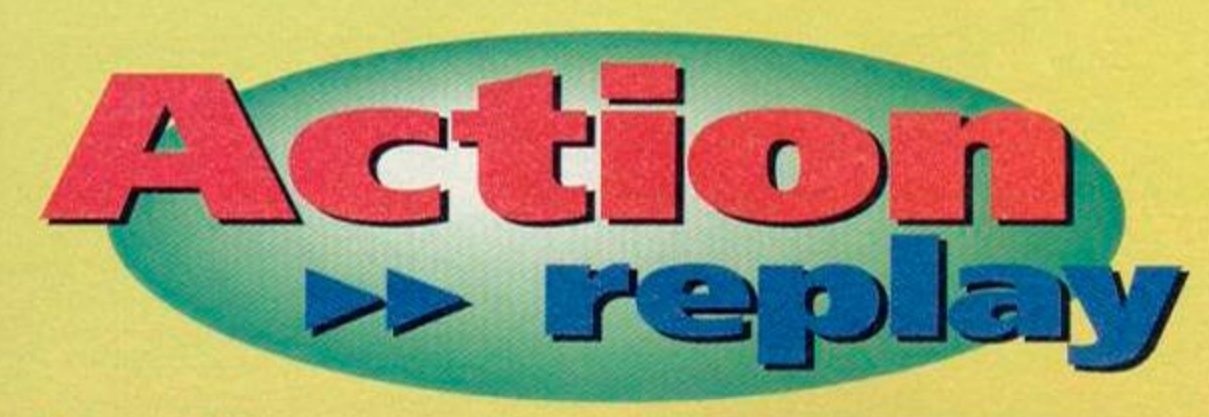

## **RBI 2 Baseball**

The Hit Squad **• 061 832 6633 • £3.99** 

That incredibly sporty jock (ahem) SIMON FORRESTER picks up his bat and steps on to the diamond...

Oh scriddly dee. La turn te turn. What? A baseball game? What's baseball? Oh, you mean rounders? So what's the difference? A diamond? Where does that come into it?

*(Ooh Lordy Simon, you are so thick. Baseball differs from rounders in that baseball is played on a diamond shaped pitch, and only has four* 

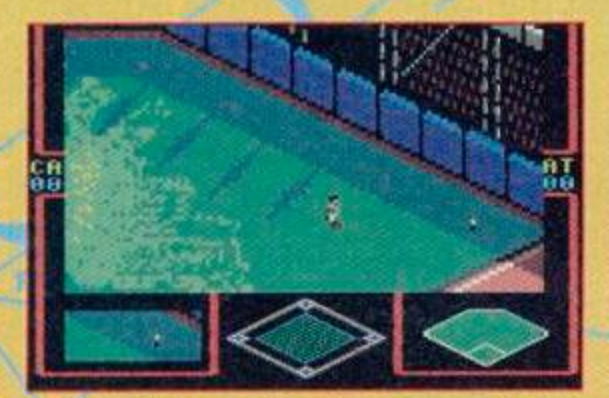

This is what the whole screen looks like. It's pretty spiffy, isn't it?

bases *(including the batting base). All the standard rules of rounders are still applicable as, basically,* baseball is just *an American variation of rounders, or rounders* is *just an English version of baseball. -*

*In* RBI2 most *of the game involves shots of the diamond, the field, and the bowlers mound. The animated sequences are absolutely beautiful, with the ball arcing right up to almost obscure your view of the diamond.* 

*The game is quite a good simulation. You have the option to select the starting players in your team and, with none of the messing around involved with positioning people, you can dive headfirst into the main game. Fielding can be a tad slow, with the blokies crawling through the grass, but the batters don't move all that fast either anyway.* 

Gra... *(Graphically, there's very little you can do with a game like this. Ed)* Oi! *(If you've ever played a cricket game, you'll know it's just like an isometric version of* Lemmings. *Ed)* Help! I'm being obscured by Ed comments! *(The fielders*  are slightly easier to control in RBI2, though you might have some trouble getting to grips with it *first time around. Ed)* 

## **\ no w a o y <**

The players gettin in two teams. This guy (there pitcher) stands on this hill and throws a ball at a  $\left\{\begin{array}{c} \Lambda \to \Lambda \end{array} \right\}$ one end, and thin at the other. The blokey hits the ball with the stick\and then runs around the diamond.

Whilst he's hitting the Dall, some of his friends are running round the diamond alread They have to run when he cuns, and when they get all the way arond, they score a point. If, however, one of the small army of men standing miles away on the field (did we mention them?) manages to get the ball hack to a point on the diamond whilst a blokey is

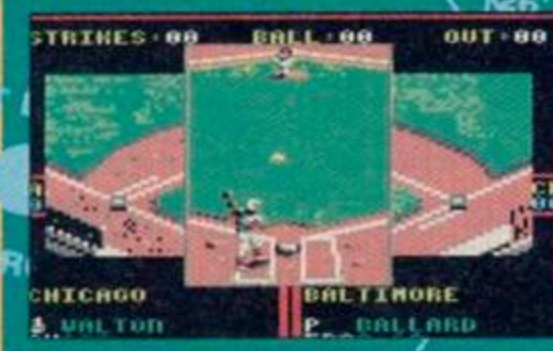

Ne p

running'towards it, said blokey goes home and cries a lot. If, however, the catches the ball, then the away,<sub>f</sub>and everybody starts shouting and<br>hugging each other... \* **people on the field** batter is out straight

... If the batter is so crap that he can't bit three balls that 4re thrown at him Lpot 9, obviously), he**fs also out straight awg**<br>ie balls are all qaught by a bloke standing behind him who's dressed-like the Michelin Man.

And those are the rules, chaps. Happy hitting! Last one home smells like a very old **baseball** mittl

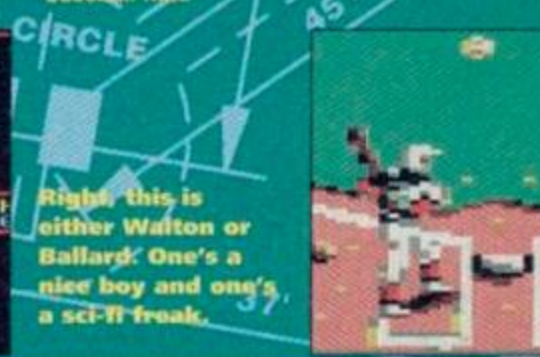

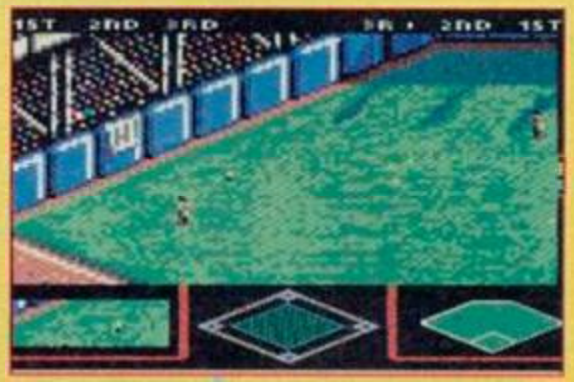

As the fielder ran towards the ball, the audience held their collective breath.

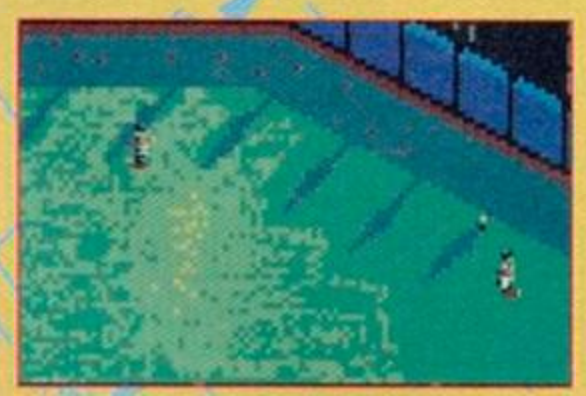

Daylight turned to dusk and the players' thoughts turned to their tea.

Can I do the sound, Linda? *(The sound is all right and quite unobtrusive, it won't detract from the game though it won't add much either.* 

*All in all,* RBI2 *gels together quite well. It's nice to be able to select your team, and it doesn't get too tedious as there isn't much tactical talk. It's always a* plus *point to have some animated sequences to look at instead of lots of boring boxes with numbers in. Ed)* 

Erm, Linda, *(What? Ed)* I was quite looking forward to reviewing this game. *(But it's quite clear to everyone that you know very little, if anything, about* fhe *intricacies of the game of baseball. Ed)* But I could learn...

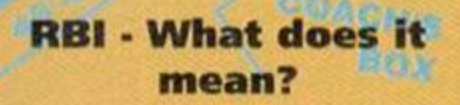

- **Righteous Baseball Interaction**
- Rather Blimmin' Important
- **Really Blue Ink**
- Rancid Banana Incense
- **Render Badgers Insensible**
- **Respect Bad Instructions**
- Romantic Bohemian Inventor

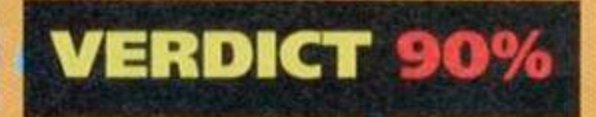

## RE-RELEASES

## **Terminator 2**

The Hit Squad **\*** 061 832 6633 **ft £3.99** 

"I'm a cold heart breaker, fit to burn, and I'll rip your heart in two... " SIMON FORRESTER straps on his metal arm and grabs a piece of the action.

So it's the game of the film of the book, eh? Quite frankly, the thought of meeting that Axl Rose *(Who? Not terribly with it AA reader)...* out of Guns 'n' Roses *(Oh yes. Guns and Roses. Jolly nice chaps, lovely ear for melody. Even less with it AA reader)* in a dark alley is slightly more horrific than meeting Arnie *(especially if Axl started singing Ed).* Still that's by the by and, after a pointless effort to let you know how scared I am of Axl Rose, we'd better take a look at the game.

Level One - The shopping mall - Enter Arnie stage right, and the strange liquid bloke stage left. If you play this game anything like I do, ifll run as follows: Arnie kicks the other bloke. Bloke turns his hand into a spike and stabs Arnie. Arnie tries to punch him. Arnie misses. Bloke headbutts (or rather blob-butts) Arnie. Arnie kicks. Arnie kicks. Arnie kicks. Arnie kicks. Bloke melts. Bloke reforms himself. Arnie keeps kicking. Bloke eventually dies after doing various liquidy things. *(Why do I get the feeling that everyone's going to write in, having followed this paragraph to the letter and then lost? Ed)* 

Level Two - The flood channel - Enter Arnie on a cool Harley, with John Connor draped over the back *(Makes a change from a scantily clad, erm, lady. Ed),* being pursued by the same rather scary liquid bloke in a pretty hefty truck. The idea

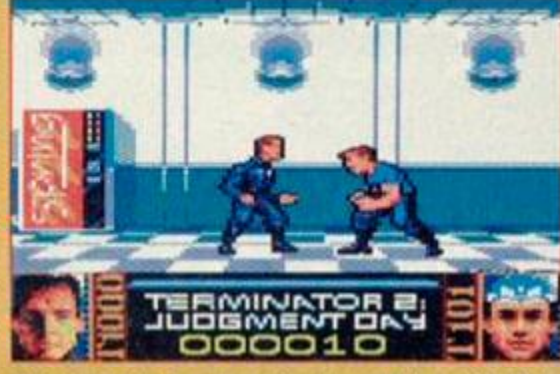

Allo! Ich bin das Terminator und I vould like to know vas mein hed ist doing over there?

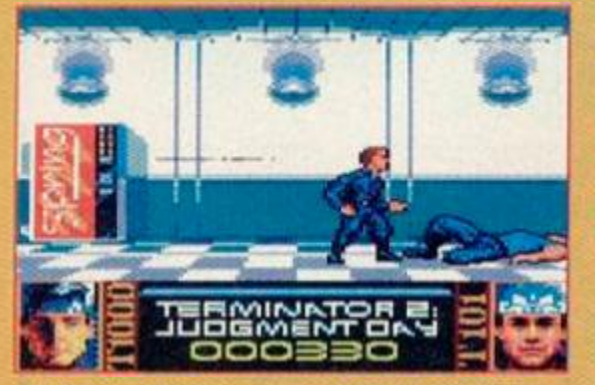

von metal. Du cannst nicht me beat. wonce again die best. Oh, Ich bin so gut!

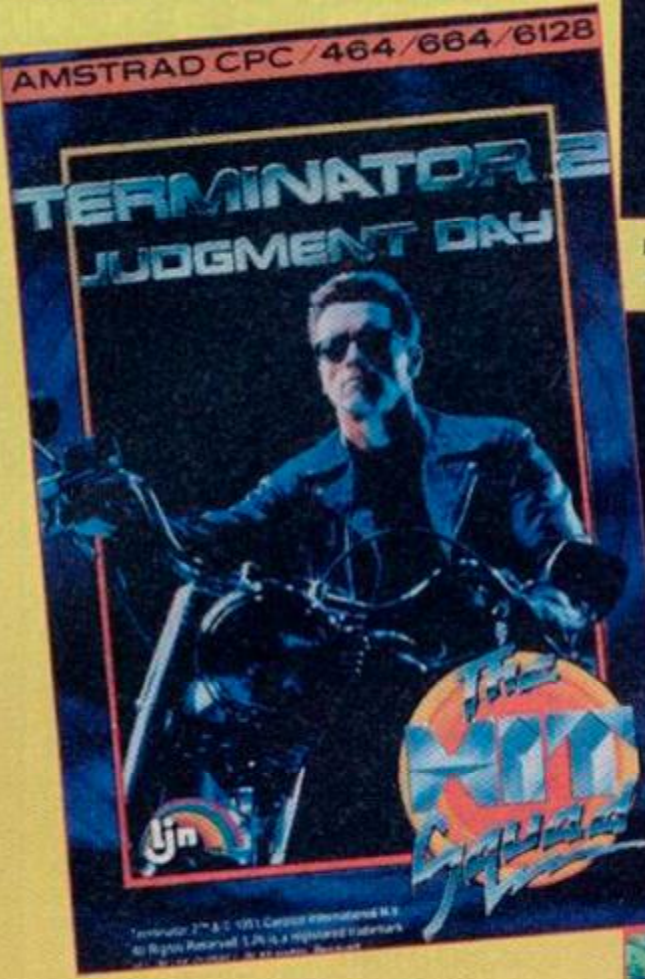

here is to outrun the truck, whilst not smashing into tyres, sofas (well they look like sofas) and the other stuff that litters the highway. If you do, both Arnie and John lose even more energy. There are also puddles to skid about in and drink cans that, for some reason, seem to cause immense hassle. *(I think they're meant to be petrol cans actually. Ed)* 

Later on, you get some smart puzzle bits to work out. In Level Three you have to operate on the Terminator's arm. It's one of those rearrangethe-blocks puzzles and it's fiendishly difficult. Still, everything's made a bit easier by the friendly controls. If you're kicking yourself with frustration it won't be because of the joystick. A couple of levels later, you have to do the same thing with old Termy"s head. The levels kind of repeat themselves, so you get a couple of other racey levels and a couple of fighty ones. They may be quite similar ideas, but they get progressively more difficult. One thing's for sure, this is a blimmin' hard game.

Like Arnie (okay, I admit it, I can't spell his last

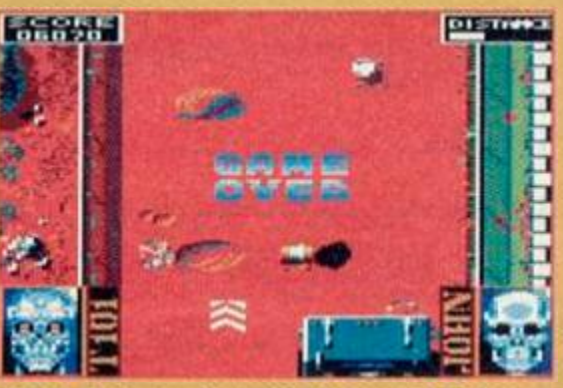

Ich bin das Terminator und du ist ein blob Ha! das Terminator (das Ist me, ja?) ist

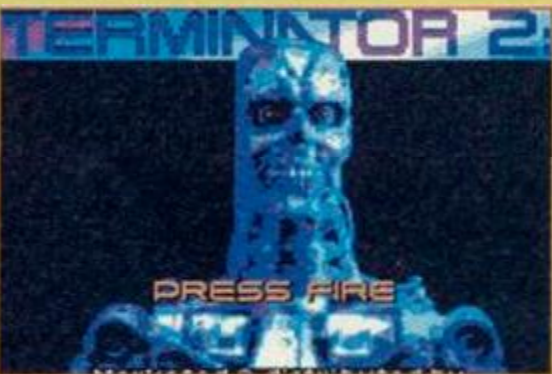

Diss ist me bevor de surgery. I am now much more handsome, ja?

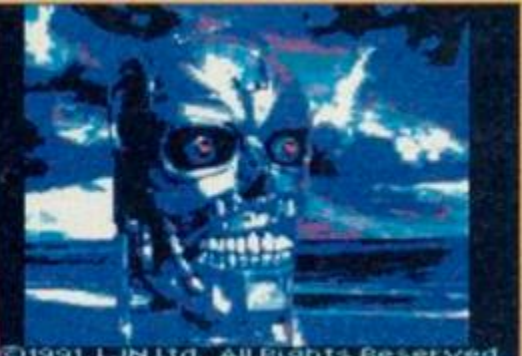

Dis ist mein vater's vater - mein grandvater. He woss ein gut man.

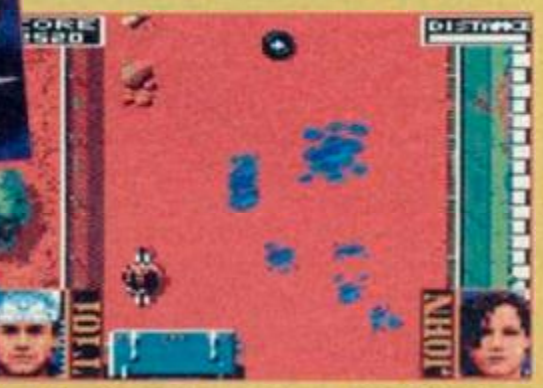

Your Ameikanische roads are sehr dirty. In Deutschland, alles ist clean und, how you say, neece. Ja, ist all neece.

name), this game is immensely and well 'ard. You've seen those games where you complete them in a matter of seconds? Well, this is definitely not one of them. You will progress further every time you play, but you won't complete this on your second go. You'll definitely keep on trying and there are certain skills that you'll slowly get the gist of, and some that'll take a little longer to master. Indeed, there are a wide range of skills needed, not least puzzling out just how to fit all those blocks into Arnie's unfished fizzog. This isn't just a fighting game, a racing game nor a puzzle game. It is in fact a combination of all the elements that have created classic games in the past. Whether this was a deliberate strategy on the part of the programmers, or whether the plot of the film simply lent itself rather easily to this format isn't clear. Whichever way round though, you'll have a lot to do.

So how does it measure up? Well, as an action game, it's got it all, or most of it at least. And it's even got those lovely puzzley bits. It's nicely presented, with some good graphics, and incidental loading screens. It's definitely worth a review, which is a good job really!

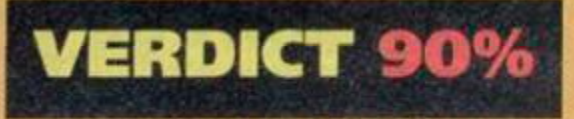

March 1993 **AMSTRAD ACTION** 

## NEXT MONTH

**Future Publishing Limited, Bcauford Court, 30 Monmouth Street, Bath, Avon BA1 2BW Tel: 0225 442244 Fax: 0225 446019** 

GR

**Editor Linda Barker Staff Writer Simon Forrester** Contributors Stuart Whyte, Phil Howard, Jorry Glenwright. Richard Fairhurst, Tim Blackbond, Colin Wren. Stuart Baynes **Art Editor Nick Aspell Senior Ad Sales Executive Jackie Garford Publisher Colin Campbell** Promotions Assistant Tamara Ward Group Publishing Director Greg Ingham **Production Craig Broadbridge** Subscriptions Christine Stacey, tel: 0458 74011 Circulation Director Sue Hartley, tel: 0225 442244

**• Reader calls: We regret we have to** restrict reader calls to Tuesday afternoons.

© Future Publishing Ltd 1993 Amstrad Action is an independent publication. The company producing it - Future Publishing Ltd - has no connection with Amstrad pic. We cannot guarantee to return material submitted to us, nor can we enter into personal correspondence. We take great care to ensure that what we publish is accurate, but cannot be liable for any mistakes or misprints. No part of this publication may be reproduced in any form without our explicit written permission.

Printed in the UK

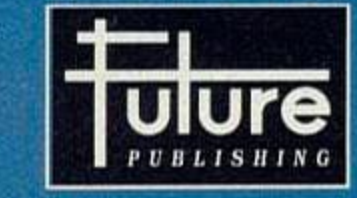

'Your guarantee of value'

This magazine comes from Future Publishing, a company founded just seven years ago, but which now sells more computer magazines than any othor publisher in Britain. We offer:

Better advice. Our titles ire packed with tips, suggestions and explanatory features, written by the best in the business.

Stranger reviews. Wo have a cast-Iron policy ol editorial indopendonco. and our rovtows givo clear buying recommendations

Clearer design. You need solid information last. So our designers highlight key elements by using charts, diagrams, summary boxes, annotated photographs etc.

Greater relevance. At Future, editors oporate under two golden rules:

• Understand your readers' needs. • Satisfy Ihem.

Mont reader interaction. We draw strongly on roadors\* contributions, resulting In the liveliest letters pages and the best reader tips. Buying one of our magazinos is like Joining a nationwide user group.

Hotter value for money. More pages, bettor quality: magazines you can trust.

Home of Britain's finest computer magazines.

Amttrad Actix • Your Sinclair • Commodore Format • PCW Piui • PC Plus • PC Answers • PC Format • Amiga Format • ST Format • Sega Power • Totall • Amiga Power • Amiga Shopper • Super Play • Mega<br>and also Classic CD • Mountain Biking UK • Cycling Plus • Needlecraft • Cron-Strtch Collection • Caravan Plin and others

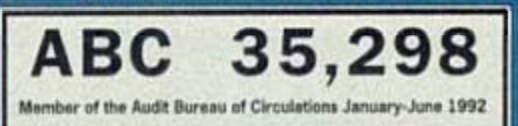

# Next Month

## **Coming to a newsagent near you!**

r

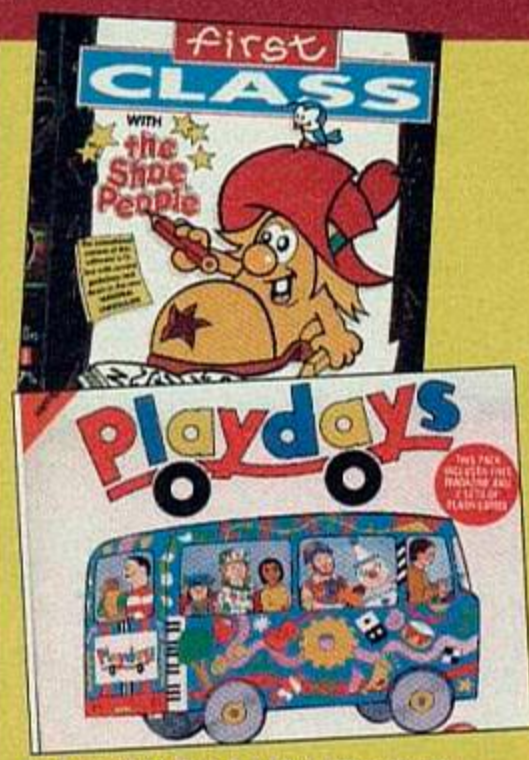

Rod used to live in a bus like that!

### **More Kids...**

The Fun School collection, The Shoe People and Playdays crocodile march on to the CPC (and in to your child's mind). Get some education!

## **More Upgrades**

The next instalment of Phil Craven's series on boosting your CPC Plus to the skies. Next month 6218 Plus owners can find out how to operate that remote!

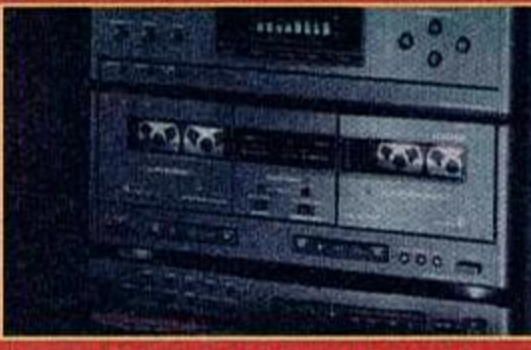

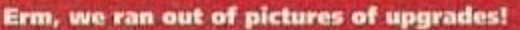

# ^ Fighte r 2 • an s impression . What a good artist!

We live in eternal hope, and promise we'll review it next issue. It was delayed this month. We all cried bitterly, but that's the way it is. However, abandon not ye faith! We shall cometh in the future, with fist and foot, to bring you this long-awaited beat-'em-up.

**Street Fighter 2** 

## Machine Code (again)

Simon Forrester takes you on a ramble around the innards of your CPC.

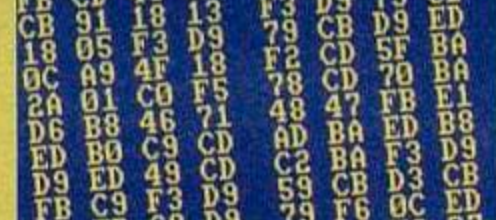

## April issue on prii issue on<br>sale March e Mar<br>25<mark>th</mark>

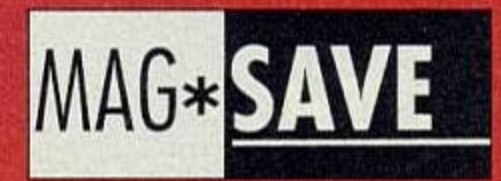

Dear Nowsagent, could you please order me a copy of *Amstrad Action,* starting with the April issue, out on March 25th. *Amstrad Action* is published by Futuro Publishing, and you can order it from your wholesaler. Thanks.

want Amstrad Actio

My name

My address

## **NOW A TOTAL MOUSE/** GRAPHICS PACKAGE FOR YOUR AMSTRAD AT A TRULY **UNBEATABLE** PRICE!!

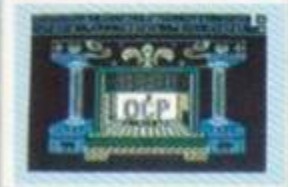

## Genius *I*llouse **COMPLETE**

## >>>> > SPECIAJ L OFFE R PACK! !

**WITH** 

Genius Mouse is a high resolution two button mouse featuring optical counting, teflon guides, microswitches, rubber coated ball and high quality interface. <sup>•</sup> When combined with OCP Advanced Art Studio this graphics package is quite simply

- the best system available. The features are unmatched...
- Create an image shrink it, expand it, move it, rotate it, copy it, colour it, etc., etc.
- Spray patterns or shades, make elastic lines stretch and manipulate shapes.
- Zoom in to add detail in fine mode. . Full cut and paste facilities plus excellent printer support.
- Pulldown/Icon driven menus for ease of use. Mouse operation, plus joystick and keyboard control.
- 16 pens. 8 sprays. 16 brushes so ficxible anyone can create superb graphics easily.

## COMPLETE WITH MOUSE INTERFACE

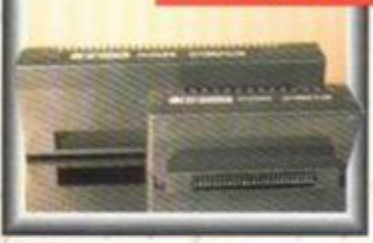

The Genius Mouse Graphics System comes complete with the special Mouse Interface to allow super smooth control. • Attractively styled to match your 464 or 6128 design and colour. Simply plugs Into Expansion/Joystick port.

**INCLUDES GENIUS MOUSE.** INTERFACE, OCP ADVANCED ART STUDIO PLUS FREE MOUSE MAT **AND HOLDER** £49.99 TOTA L PACKAG E

**ONLY** 

Echild

**Rections!** 

TAPE OR DISK FOR 464 OR 6128 (PLEASE STATE WHICH REQUIRED) N.B. 464 NEEDS DK'TRONICS 64K RAM PACK

> FREE! MOUSE MAT AND MOUSE HOLDER (WORTH £12.99) WITH EACH PACKAGE

#### LC 200 COLO R PRINTER PACKAGE NOW YOU CAN PRINT OUT YOUR PICTURES IN FULL COLOUR! • The Star LC200 Colour Printer not only prints in Near Letter Quality for your regular jobs but also prints out your pictures from Art Studio, etc.. In genuine colour! LC200 is a full Centronics printer so it works with other computers (Amiga, ST, etc.). Made possible by Datel's unique colour printer detect - now you can have a hardcopy in up to 16 colours!! • No more to buy - just plug in and print!! PACKAGE INCLUDES... STAR LC200 COLOUR PRINTER RRP C299.00 CENTRONICS PRINTER LEAO RRP C9.99 DATEL COLOUR PRINTER DRIVER SOFTWARE RRP C19.99 **NORMALLY £327.98** COMPLETE PACKAGE NOW ONLY £239.00 COLOUR PRINTER DRIVER AVAILABLE SEPARATELY ONLY £19.99 If you already have an LC10 or LC 200 Colour Printer we can supply the Driver separately. detrones Simple plug in memory expansion gives instant extra memory. **64 K** • Features bank switching software for easy use by the programmer **THE CONTRACTOR** or for use as a data storage area. Ideal for use with the CPM 2.2 etc. The software also features some extra BASIC commands. **MANAGERITA MEMOR Y**  • 64K unit expands 464 to 128K. • 64K unit brings 464 up to CPC 6128 memory configuration **CKIPODICS 64K MEMORY** making a much larger software base available. Will work straight oil **EXPANSION**  with many programs designed for this unit (including OCP Art Studio see Ad.). **•** Bank switching done automatically by software (cassette 464). **ONLY £49.99 64**K FOR**<sup>464</sup>**

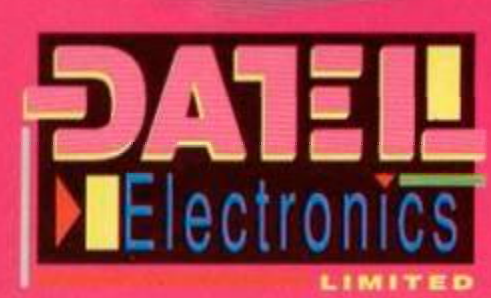

**HOW TO GET YOUR ORDER FAST!** TELEPHONE [24Hrs] 0782 744707 CREDIT CARD ORDERS **I NORMALLY DISPATCHE**D WITHIN 48 Hrs. ALL CHEQUES POSTAL ORDERS MADE PAYABLE TO.... ≛

*LZ^VLZL ELECTRONICS S* 

G0VAN ROAD, FENT0N INDUSTRIAL ESTATE, FENT0N. STOKE-ON-TRENT. ST4 2RS, ENGLAND. FAX 0782 744292 IECHNICAL CUSTOMER SERVICE 0782 744324

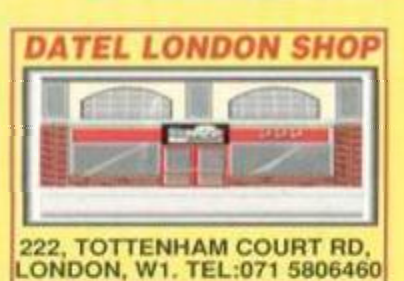

*SWCK* 

P&P

1.18

0.59 0.59

1.18 1.18 3.53 2.35

 $3.53$ 3.53

3.53  $1.18$  $3.53$  $1.18$  $1.18$ 1.18  $1.18$  $1.18$ 2.35 2.35  $1.18$ 1.18 1.18  $1.18$ 1.18 1.18 .35  $.18$  $.18$ .18  $1.18$ .18  $.18$ 1.18  $.18$  $.18$  $.18$  $.18$  $.18$  $.18$  $.18$ 1.18 1.70  $1.70$ 

<span id="page-59-0"></span>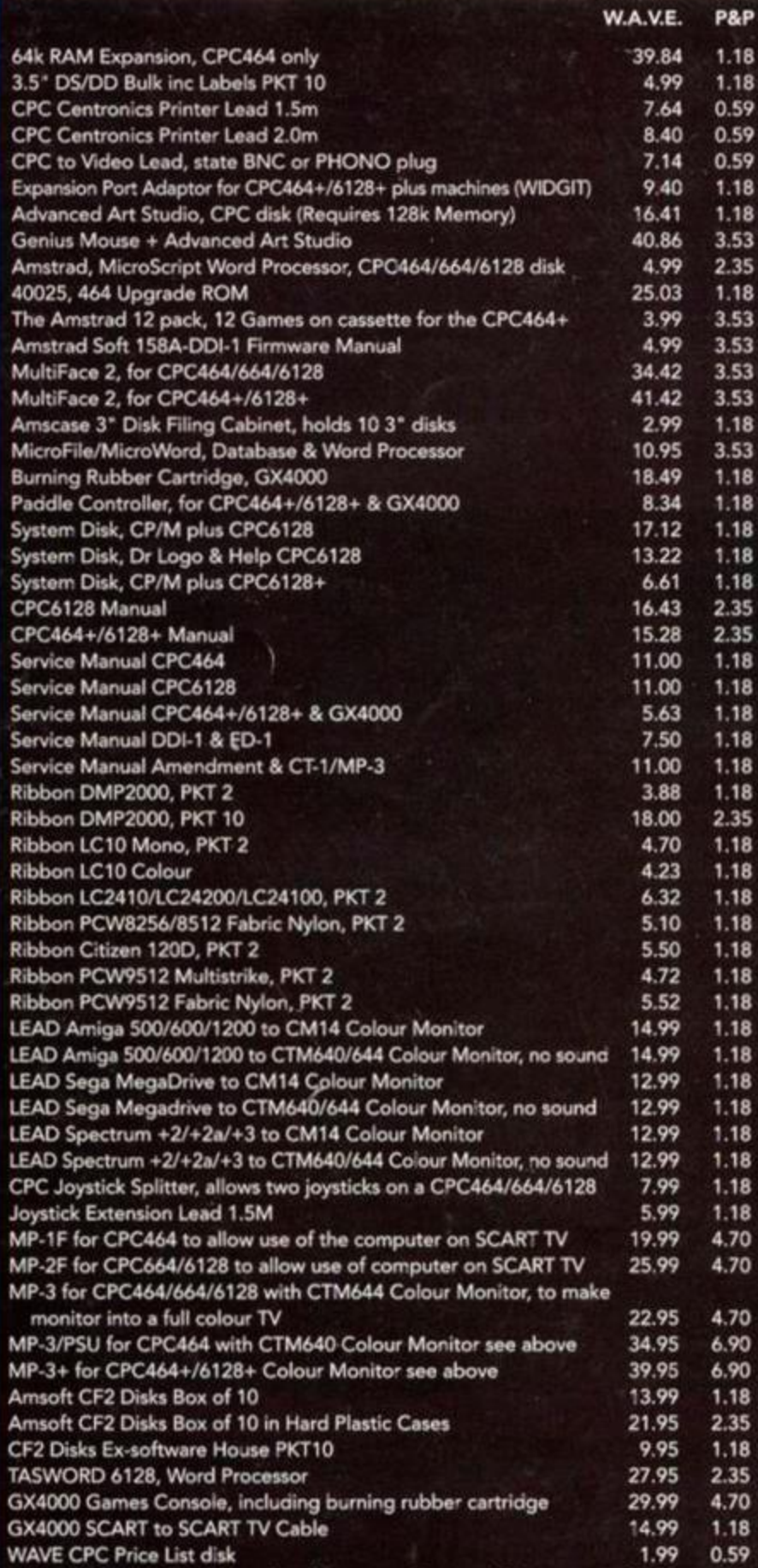

Money Manager, CPC Home/Small Accounts Program Disk

## *CLEARANCE OFFERS*

PAPERBOY 2 DISK £5.99 + £1.18 P&P PP8 - 17 GAME PACK DISK £14.99 + £2.35 P&P TEN OF THE BEST VOLUME 1 £8.99 + £1.18 P&P TEN OF THE BEST VOLUME 2 £8.99 + £1.18 P&P CHARTBUSTERS £8.99 + £1.18 P&P 11 GREAT GAMES 4 WORD PROCESSOR £12.99 + £1.18 P&P FUN SCHOOL 1 UNDER 5s £9.99 + £1.18 P&P FUN SCHOOL 1 5-7s £9.99 + £1.18 P&P FUN SCHOOL 1 8-12s £9.99 + £1.18 P&P DISK 50. 50 CPC GAMES £12.99 + £1.18 P&P

## *ALL CLEARANCE ITEMS ARE DISK BASED*

MODIFY YOUR CPC6128 PLUS TO LOAD & SAVE CASSETTE SOFTWARE Afl you have to do is send us your CPC6128+ and we will modify it to allow loading irom an externol cassette recorder (Not supplied)  $only$   $£32.50 + £5.88$  P&P

MODIFY YOUR DDI-1 INTERFACE TO WORK ON THE CPC464+ All you have to do is send us your DDI-11h www.com/ will modify it to work on the 464+ only £15.00 • £3.53 P8.P

## **MINI OFFICE 2**

**Complete Word Processor** Database, Spreadsheet **Communications** 

All in one package!!!!!! *Cassette Ver. £14.99 + ci.i8p&p Disk Ver*. *£19.99 +CI.IQP&P* 

**GX 4000 GAMES AVAILABLE MYSTICAL • WORLD OF SPORTS TINTIN ON THE MOON** Games  $f12.95 + f3.53$  P&P each

**THIS MONTH ONLY AMSTRAD CPC+ & GX4000 PADDLES ONLY £3-99 + £1.18 P&P** 

## **WAVE ELECTRONICS (DEPT AA9303)**  1 BUCCLEUCH STREET, BARROW IN FURNESS, CUMBRIA LA14 1SR **Tel: (0229) 870000 (6 Lines), Fax: (0229) 829109**

29.95

 $1.70$ 5.90 5.90  $1.18$ 2.35 1.18 2.35 1.70  $1.18$ 0.59

2.35